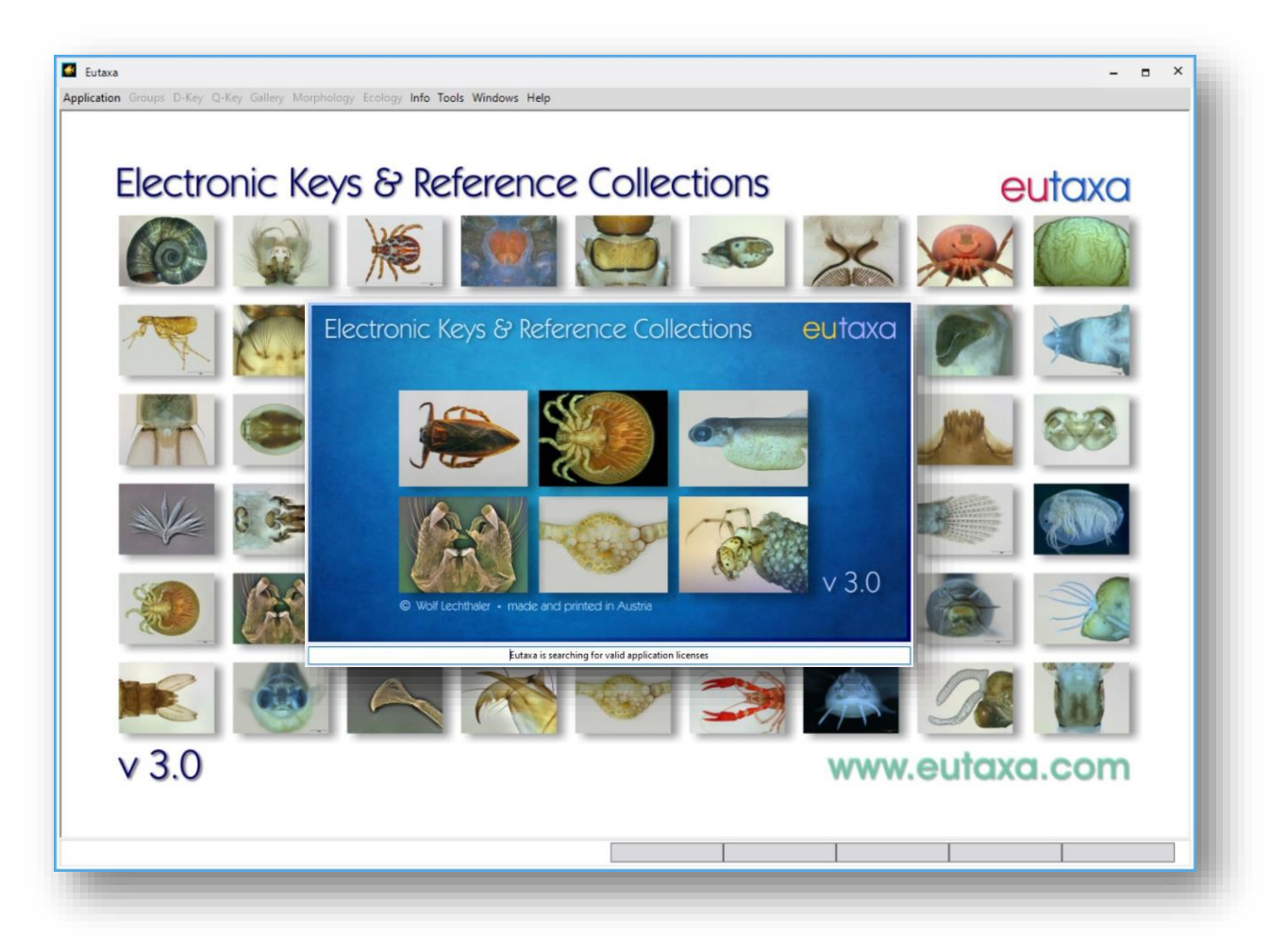

# **Eutaxa Bedienungsanleitung V 3.0**

## **Inhalt**

- 1. Was ist [neu in Version](#page-1-0) 3.0............ 02 2. Das [Programm starten](#page-2-0) ................. [03](#page-1-0) 3. [Dichotomer](#page-9-0) Schlüssel ................... [10](#page-9-0) 4. [Multivariabler](#page-19-0) Schlüssel ................ [20](#page-19-0) 5. [Galerie](#page-46-0) ........................................ [47](#page-46-0) 6. [Morphologie](#page-70-0) ................................ [71](#page-70-0)
- 7. [Ökologie.](#page-77-0)..................................... [78](#page-77-0)

Die Anleitung erfolgt nach Bildern der Programmoberfläche von "Pisces 23" (V. 2023)

## <span id="page-1-0"></span>**1. Was ist neu in Version 3.0**

Die erste Ausgabe der Eutaxa-Software 1.0 wurde 2005 entwickelt und einige Jahre später auf die Version 2.0 aktualisiert. Aufgrund älterer Programmkomponenten konnte die Software auf Windows-Betriebssystemen bis Windows 8 installiert werden, war aber mit späteren Betriebssystemen nicht mehr kompatibel. Um die daraus resultierenden Installationsprobleme zu lösen, wurde eine neue Version 3.0 der Eutaxa-Software entwickelt. Wie in den Vorgängerversionen 1.0 und 2.0 wird auch 3.0 komplett am Rechner installiert, Datenbank und Bildarchiv werden über den Microsoft SQL-Server betrieben.

Es war unsere Absicht, die Programmstruktur und deren Funktionalität zu belassen. Die Programmoberfläche wurde modifiziert und erhielt ein modernes Aussehen. Das Design der Schaltflächen wurde verändert, nicht aber deren Funktion. Im Vergleich zu den Vorgängerversionen 1.0 und 2.0 wurden einige Betriebsmodi verbessert, andere funktionieren weniger zufriedenstellend. Zum Beispiel kann das Starten der Unterprogramme länger dauern als bei älteren Versionen (abhängig von der Prozessorgeschwindigkeit) und einige Funktionen (z. B. das Kopieren oder Verschieben von Bildern in der Gallery) mussten weggelassen werden.

#### **Desktop Icon**

Die installierten Produkte werden über ein einziges Eutaxa-Symbol am Desktop geöffnet. Um ein Produkt auszuwählen, doppelklicken Sie auf das Symbol und wählen die gewünschte Applikation in der Menüleiste.

#### **Bilder – Höhere Auflösung und Drehbarkeit**

Die nach 2015 gefertigten Bilder wurden mit einer höheren Auflösung aufgenommen und sind daher größer als ältere Versionen. Sie sind leicht an der Skalenleiste in der rechten unteren Ecke zu erkennen. Außerdem können die Bilder jetzt mit den Rotations-Tasten, die sich bei den Zoom-Tasten in der oberen linken Ecke jedes Viewports befinden, in einem Winkel von 90, 180, 270 und 360 Grad vorwärts und rückwärts gedreht werden.

#### **Query Key – Verbesserung der Matrix**

Bei der Bildung von Gruppen in der Datenmatrix der Versionen 1.0 und 2.0 behielten die in die Gruppierungsleiste gezogenen Spaltenüberschriften ihre Höhe bei, so dass Überschriften und die darin enthaltenen Texte so kurz wie möglich sein mussten, was die Lesbarkeit beeinträchtigte. Dieses Problem konnte in Version 3.0 behoben werden. Jetzt drehen sich die gezogenen Spaltenüberschriften um 90 Grad und bleiben schmal, so dass die Texte länger in den Spaltenköpfen länger und besser lesbar sind. Darüber hinaus können Gruppen und Untergruppen zu einer einzigen Gruppe zusammengefasst werden, um die Gruppenhierarchie zu verkürzen.

Im Vergleich zu früheren Versionen lassen sich Position und Breite von Spalten nicht mehr ändern.

#### **Gallery – Individuelles Anpassen der Bild-Sortierung**

In früheren Versionen wurden Arten oder Details in einigen Gallery-Karten automatisch in der logischen Reihenfolge sortiert und diese Sortierung konnte auch nicht geändert werden. In der neuen Gallery-Version können sowohl die Daten in den Kombinationsfeldern als auch in den Auswahlfeldern "alphabetisch" oder "logisch" sortiert werden, je nach den Anforderungen des Benutzers.

Das Verschieben und Kopieren von Bildern ist in der neuen Version hingegen nicht möglich.

## <span id="page-2-0"></span>**2. Das Programm starten**

Um die Eutaxa Software zu starten, doppelklicken Sie auf das Desktop Icon (Eutaxa V3).

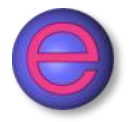

Die Eutaxa Software startet mit dem folgenden Bild (Abb. 01).

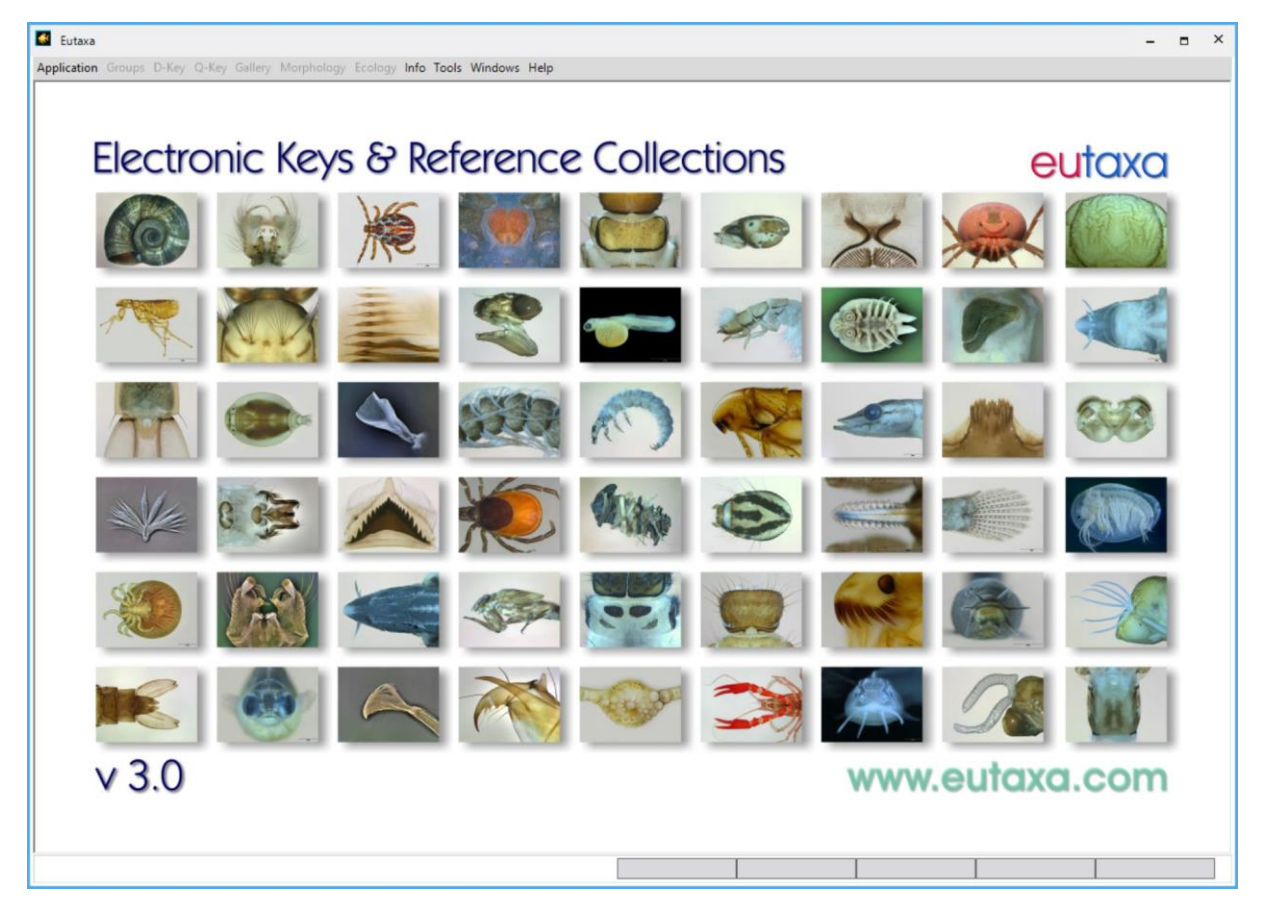

Abb. 01: Eutaxa Startseite

## <span id="page-2-1"></span>**2.1 Menüleiste**

Die Menüleiste enthält die Schaltflächen [Applikation,](#page-3-0) zur Wahl des gewünschten Produkts, [Gruppen,](#page-4-0) um (je nach Produkt), eine systematische Einheit oder ein Entwicklungsstadium zu wählen, eine Reihe von Anwendungen [\(D-Key,](#page-5-0) [Q-Key,](#page-5-1) [Galerie,](#page-5-2) [Morphologie](#page-5-3) und [Ökologie\)](#page-5-4), sowie [Info,](#page-5-5) [Optionen,](#page-6-0) [Fenster](#page-7-0) und [Hilfe.](#page-7-1)

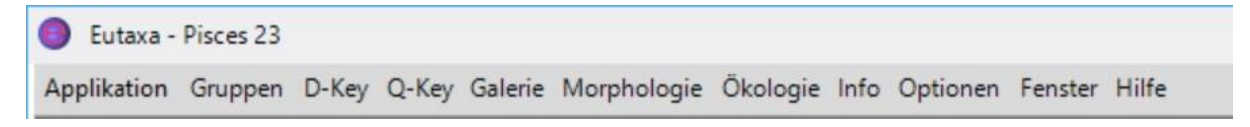

Abb. 02: Menüleiste

## <span id="page-3-0"></span>**2.2 Applikation**

Bei Drücken der [Applikation,](#page-3-0) wird eine Liste der derzeit installierten Produkte angezeigt. Wählen Sie das gewünschte Produkt aus, um das Programm zu starten. Wenn Sie mehrere Produkte gleichzeitig ausführen möchten, starten Sie die Eutaxa Software erneut über das Desktop-Symbol und wählen Sie ein anderes Produkt usw.

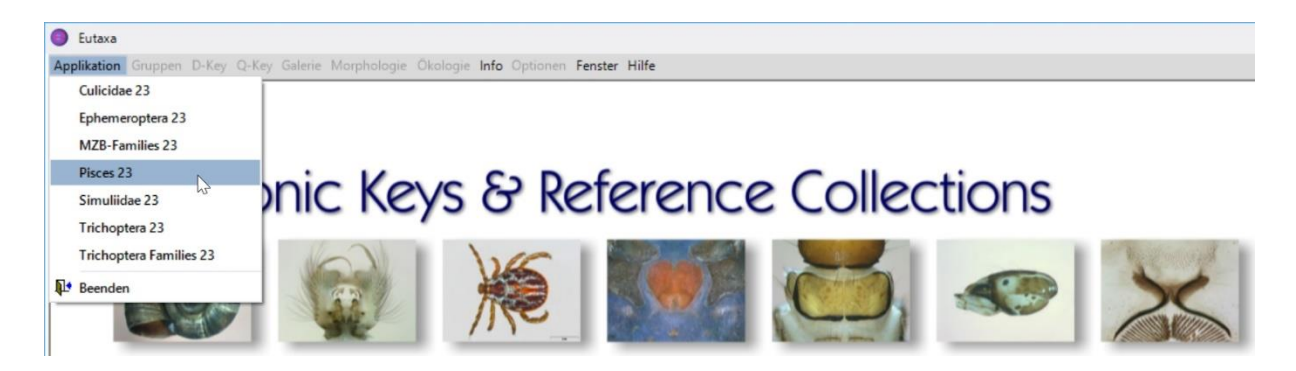

Abb. 03: Applikation Schaltfläche: Auswahl eines installierten Produkts

Jedes Produkt öffnet mit dem Startbild, der Menüleiste, einer Reihe von Shortcut-Tasten (Kurzbefehle), Titel, Autor, ISBN-Nummer und dem Jahr der aktuellen Version (z. B. 2023).

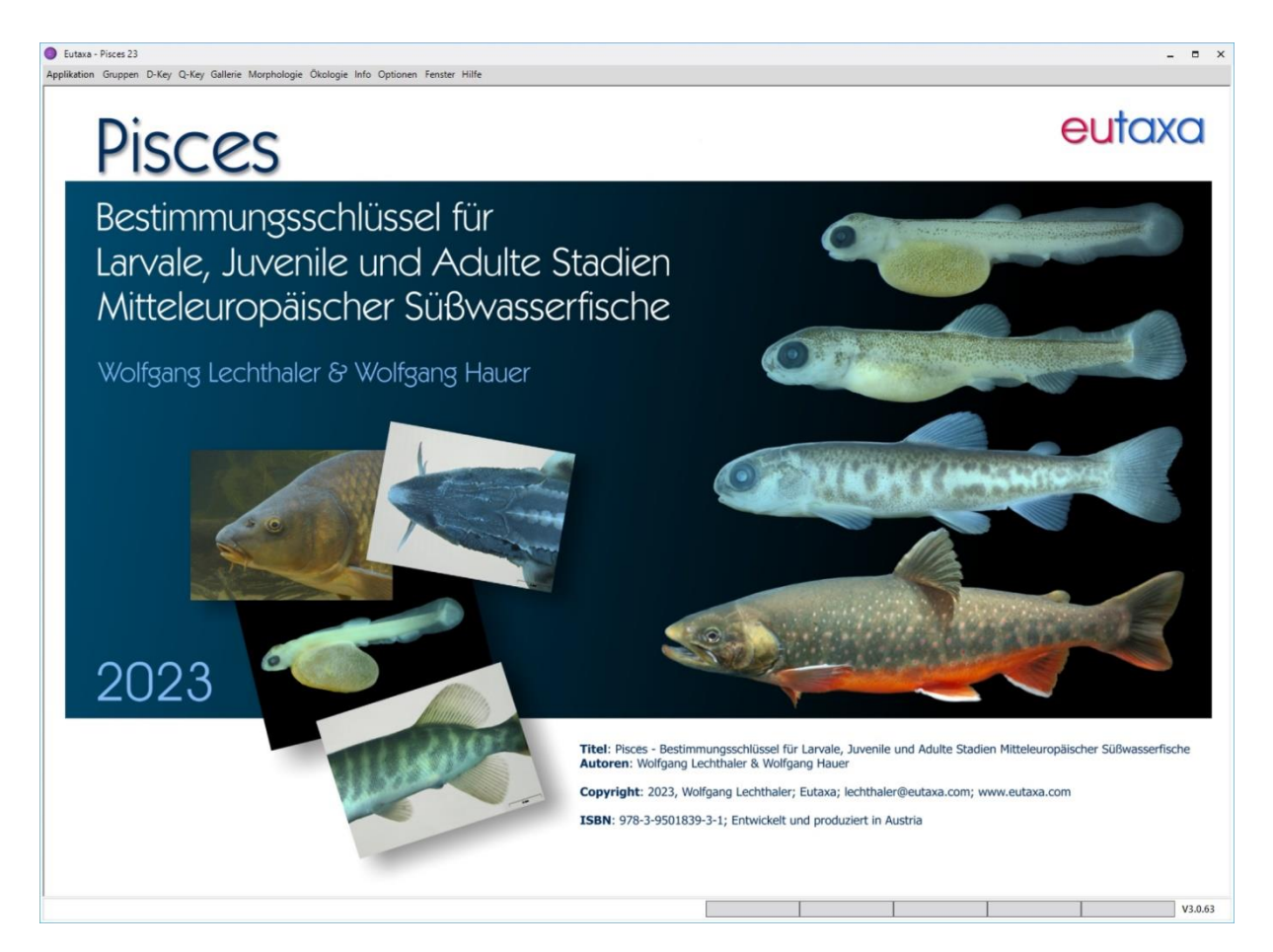

Abb. 04: Startbild des Produkts Pisces 2023

## <span id="page-4-0"></span>**2.3 Gruppen**

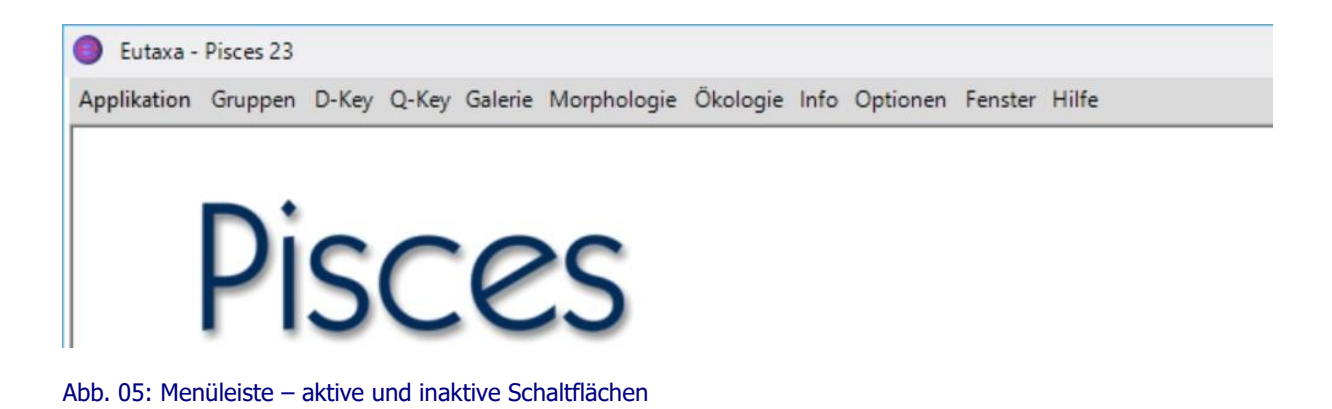

Sub-Applikationen hängen oft von der gewählten Gruppe ab und sind zunächst deaktiviert. Um die Schaltflächen zu aktivieren, klicken Sie auf [Gruppen](#page-4-0) und wählen Sie eines der Elemente aus (je nach Produkt kann dies ein Entwicklungsstadium (z. B. Larven, Puppen usw.) oder eine systematische Einheit (z. B. Ordnung, Familie, usw.) sein).

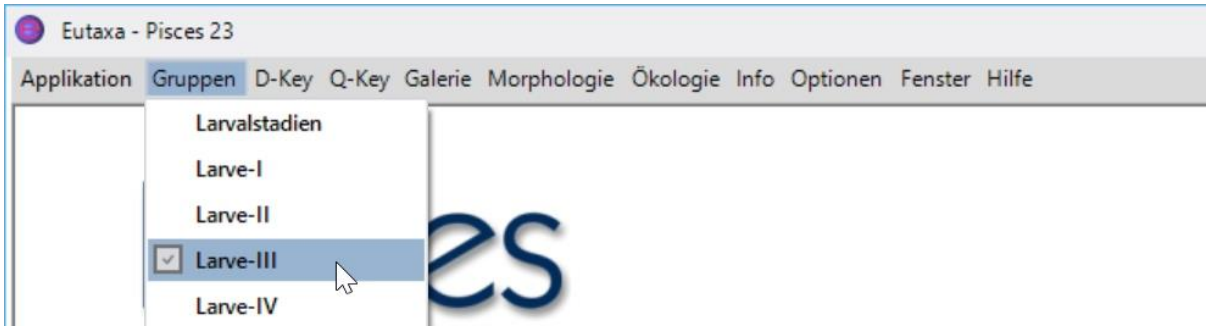

Abb. 06: Auswahl einer Gruppe

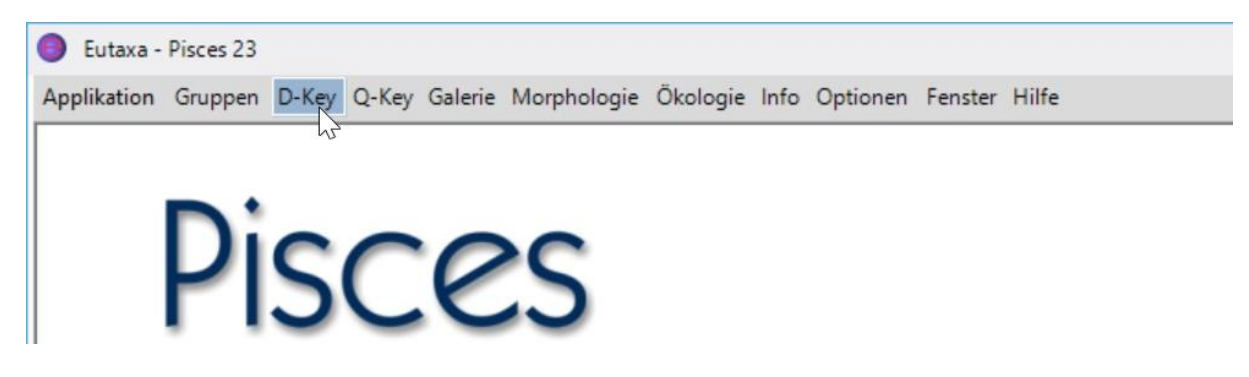

Abb. 07: Nach Wahl der Gruppe werden einige Menüpunkte aktiviert

Dieser Vorgang muss wiederholt werden, wenn Sie zu einer anderen Gruppe oder Anwendung wechseln. Alle ausgewählten Sub-Applikationen bleiben aktiv, bis ihre Fenster oder das Programm geschlossen werden. Um zwischen den aktiven Anwendungen zu wechseln, öffnen Sie in der Menüleiste die Schaltfläche [Fenster](#page-7-0) und wählen Sie den entsprechenden Punkt (vgl. Abb. 11).

## **2.4 Sub-Applikationen (Anwendungen)**

### <span id="page-5-0"></span>**D-Key**

Die Anwendung enthält den [Dichotomen Schlüssel](#page-9-0) zur Bestimmung von Organismen bis auf Familien-, Gattungs- oder Artniveau.

## <span id="page-5-1"></span>**Q-Key (oder Q-Key Familien)**

Diese Anwendung beinhaltet einen multivariablen Schlüssel zur Bestimmung oder Gruppierung von Arten anhand morphologischer Merkmale oder ökologischer Ansprüche. Der [Query Key](#page-19-0) enthält eine Reihe von Karten mit Listen von Merkmalen, die auf Übereinstimmung geprüft werden können. Nach Durchführung einer Abfrage lassen sich die Ergebnisse in die [Gallery](#page-46-0) übertragen, um die übereinstimmenden Arten anhand des Bildmaterials zu vergleichen. Darüber hinaus sind alle Arten und Merkmale in einer Daten[-Matrix](#page-26-0) tabellarisch gelistet, um darin Arten nach dem Vorhandensein oder Fehlen von Merkmalen zu sortieren oder zu gruppieren.

#### <span id="page-5-2"></span>**Galerie**

Über die Sub-Applikation [Galerie](#page-46-0) erhalten Sie Zugang zu Tausenden von Bildern, die in einer Bilddatenbank gespeichert sind. Jede Art ist durch zahlreiche Abbildungen der wichtigsten morphologischen Merkmale genau dokumentiert. Die Bilder lassen sich in beliebiger Zahl, Kombination und Größe am Bildschirm anordnen. Je nach Bedarf können verschiedene Merkmale einer Art oder gleiche Merkmale verschiedener Arten angeordnet und miteinander verglichen werden.

#### <span id="page-5-3"></span>**Morphologie**

Die Anwendung [Morphologie](#page-70-0) bietet Informationen über die typischen körperlichen Merkmale der jeweiligen Gruppe. Alle zur Artbestimmung relevanten Strukturen sind in zahlreichen Abbildungen dargestellt und detailliert beschriftet.

## <span id="page-5-4"></span>**Ökologie**

Der Menüpunkt [Ökologie](#page-77-0) bietet Informationen über Ökologie und Biologie aller Arten, zur saprobiellen oder längenzonalen Einstufung, geografischen Verbreitung sowie Listen von Synonymen. Im Gegensatz zu anderen Sub-Applikationen bleibt diese Schaltfläche immer aktiv und erfordert nicht die Vorauswahl einer Gruppe.

## <span id="page-5-5"></span>**2.5 Info**

Über diese Schaltfläche lassen sich Informationen zum Eutaxa-Projekt, eine Beschreibung des aktuellen Produkts, die Eutaxa E-Mail- und Web-Adresse sowie eine Vorschau auf weitere Produkte abrufen.

## <span id="page-6-0"></span>**2.6 Optionen**

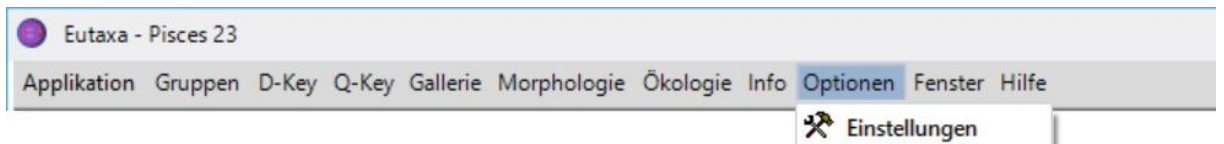

#### Abb. 08: Menüpunkt "Optionen/Einstellungen"

Wenn Sie auf die Taste [Optionen/Einstellungen](#page-6-0) klicken, öffnet sich ein Dialogfeld, in dem Sie die Einstellungen der Anwendung nach Ihren Wünschen ändern können.

#### Benutzer-Einstellungen

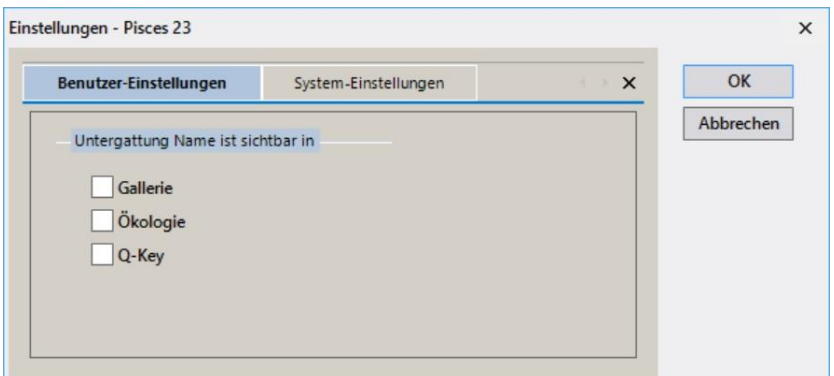

Abb. 09: Optionen – Einstellungen: Benutzer-Einstellungen

Bei Markieren eines Kästchens werden die Untergattungen in allen Artenlisten der ausgewählten Anwendung angezeigt. Entfernt man das Häkchen, werden die Namen der Untergattungen wieder ausgeblendet und nur die Gattungs- und Artnamen angezeigt.

**Achtung:** Diese Einstellung ist bei folgenden Produkten wegen der fehlenden Untergattungsnamen funktionslos: Trichoptera 23, Pisces 23.

#### System-Einstellungen

**Achtung**: Eine Änderung der Einstellungen kann zu Funktionsfehlern des Programms führen!

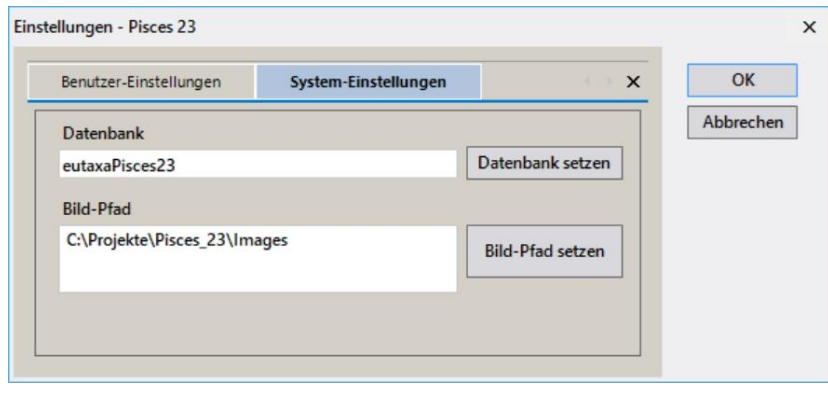

Abb. 10: Optionen – Einstellungen: System-Einstellungen

#### Datenbank setzen

Über diese Schaltfläche lässt sich die Datenbank zuweisen (falls sie versehentlich gelöscht wurde). **Achtung:** Ändern Sie diese Einstellung nur bei Bedarf! Die Auswahl einer falschen Datenbank führt zu Fehlfunktionen des Programms!

#### Bildpfad setzen

Die Schaltfläche dient zum Ändern des Bildpfades (z.B. beim Trennen und Speichern der Bilddatenbank in einem anderen Verzeichnis oder in einem anderen Speichermedium). **Achtung:** Bei Zuweisung eines falschen Bildpfades können die Bilder nicht angezeigt werden!

## <span id="page-7-0"></span>**2.7 Fenster**

Über diesen Menüpunkt lassen sich die derzeit geöffneten Anwendungen anzeigen und ermöglichen es dem User zwischen diesen zu wechseln. Er kann auch verwendet werden, um alle Fenster zu schließen oder um diese gleichzeitig anzuordnen (sinnvoll bei Verwendung eines zweiten Monitors).

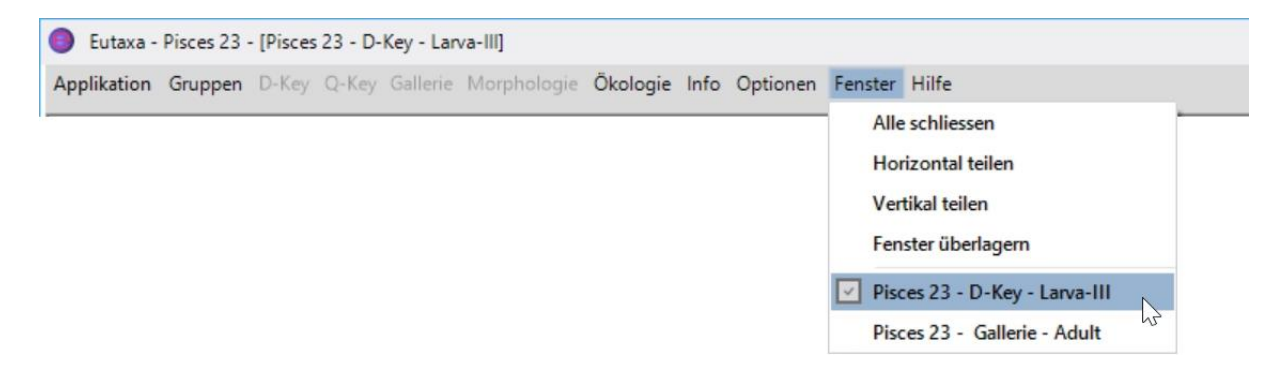

#### Abb. 11: Menüleiste: Fenster

## <span id="page-7-1"></span>**2.8 Hilfe (Bedienungsanleitung)**

Bietet eine detaillierte Beschreibung von Aufbau und Funktion der Software.

## <span id="page-7-2"></span>**2.9 Kurzbefehle**

Über diese Funktion können bis zu fünf [Shortcut Keys](#page-7-2) (Kurzbefehle) generiert werden, die ein rasches Umschalten zwischen häufig verwendeten Gruppen und Anwendungen ermöglichen.

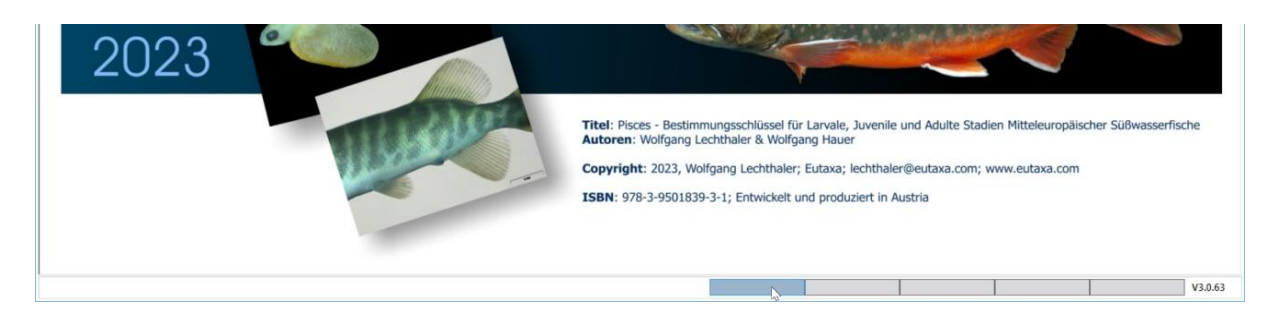

#### Abb. 12: Kurzbefehle: Auswahl der ersten Taste

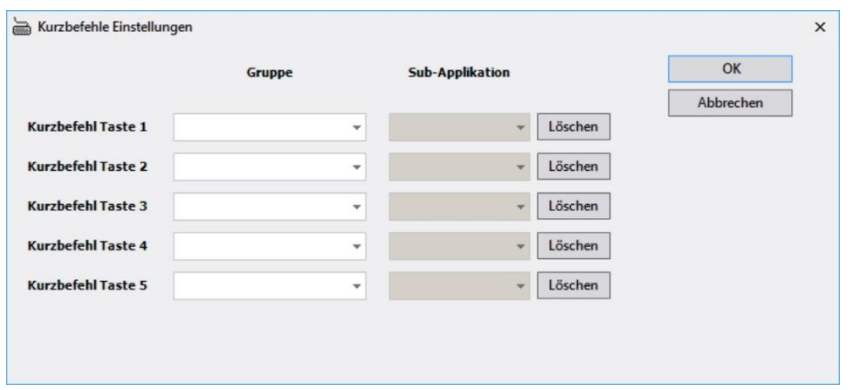

Abb. 13: Kurzbefehle - Einstellungen

Um einen [Kurzbefehl](#page-7-2) einzurichten, klicken Sie mit der rechten Maustaste auf eine der Tasten (Abb. 12) und wählen die entsprechende [Gruppe,](#page-4-0) Sub-Applikation und Position im Einstellungsfenster (Abb. 13, 14). Nach Bestätigung mit **OK**, wird der [Kurzbefehl](#page-7-2) in der Befehlszeile angelegt (Abb. 15).

Um einen [Kurzbefehl](#page-7-2) zu entfernen, öffnen Sie die Key-Leiste mit der rechten Maustaste und drücken bei der gewünschten Taste **Löschen** und bestätigen die Änderung mit **OK**.

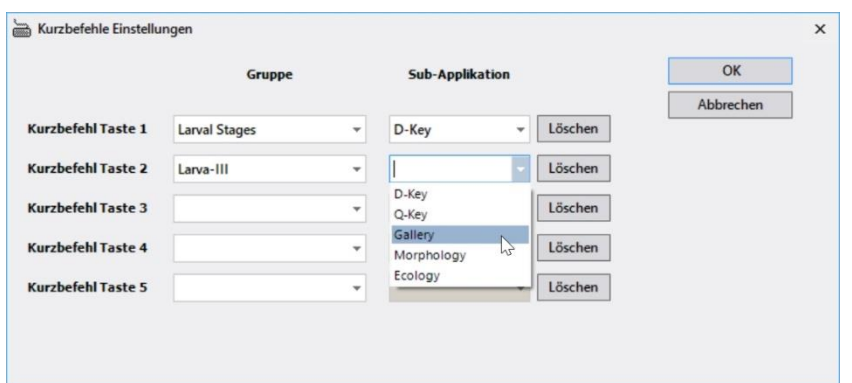

Abb. 14: Kurzbefehle - Einstellungen: Auswahl der Gruppen und Sub-Applikationen

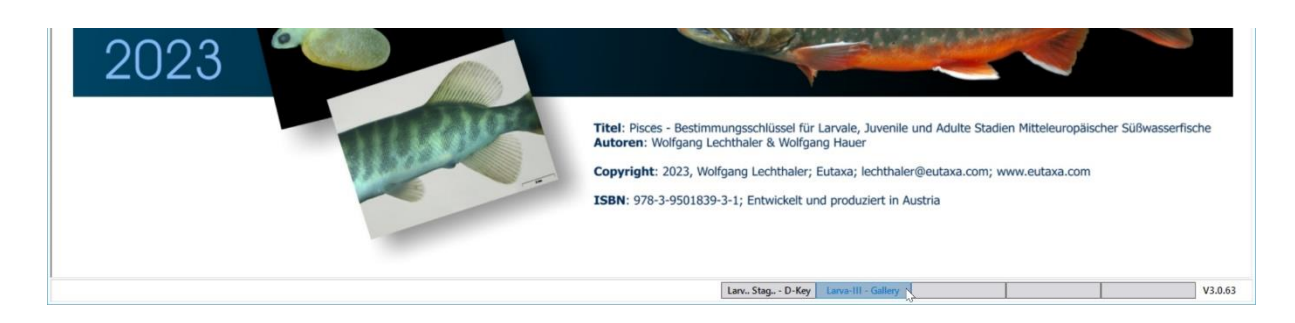

Abb. 15: Kurzbefehle: Angelegte Tasten

## <span id="page-9-0"></span>**3. Dichotomer Schlüssel (D-Key)**

## **3.1 Symbolleiste**

Die Konfiguration der Schaltflächen und Suchfelder ändert sich je nach dem Typ der aktuell verwendeten Karte [\(Dichotomer Schlüssel,](#page-14-0) [Art Profil](#page-16-0) oder [Art Beschreibung\)](#page-17-0).

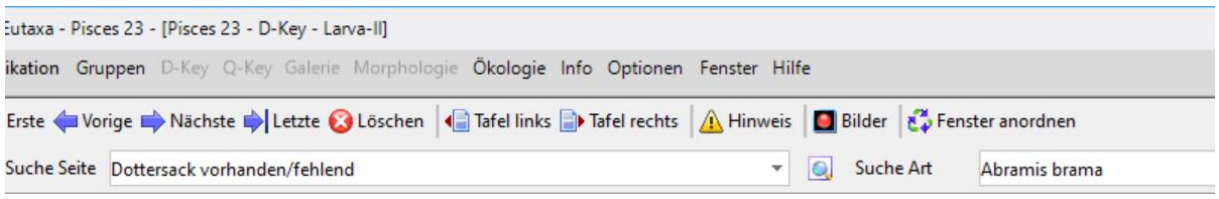

Abb. 16: Symbolleiste – Schaltflächen der Karte "Dichotomer Schlüssel"

## **3.2 Schaltflächen**

#### <span id="page-9-1"></span>**Navigations-Tasten**

Das Blättern zwischen den Seiten des D-Key erfolgt in der Regel durch Drücken der blauen Pfeiltasten in der linken und rechten unteren Ecke (siehe Abb. 29). Die [Navigations-Tasten](#page-9-1) in der Symbolleiste dienen ebenso zum Navigieren innerhalb der Karte [Dichotomer Schlüssel](#page-14-0) oder um die Bilder in der [Art](#page-16-0) [Profil Karte](#page-16-0) abzurufen.

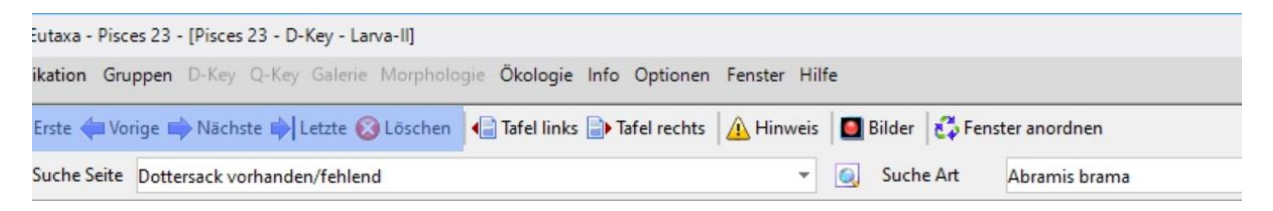

Abb. 17: Symbolleiste: Navigations-Tasten: Erste, Vorige, Nächste, Letzte

**Erste**: Zurück zur ersten Seite/Bild **Vorige**: Zurück zur vorigen Seite/Bild **Nächste**: Vorwärts zur nächsten Seite/Bild **Letzte**: Vorwärts zur zuletzt gewählten Seite/Bild **Löschen**: Löschen des Verlaufs

Die Funktionen der [Navigations-Tasten](#page-9-1) in der Karte [Dichotomer Schlüssel:](#page-14-0) Nach dem Start des D-Keys, sind alle [Navigations-Tasten](#page-9-1) deaktiviert. Sobald man den Schlüssel über die Pfeiltasten durchblättert, werden die Tasten **Erste** und **Vorige** aktiviert; die Tasten **Nächste** und **Letzte** bleiben solange deaktiviert, bis die Tasten **Erste** und **Vorige** gedrückt werden.

Der Pfad der besuchten Seiten wird im Verlauf gespeichert und kann durch Drücken der [Navigations-](#page-9-1)[Tasten](#page-9-1) zurückverfolgt werden, um sich zwischen den besuchten Seiten vorwärts und rückwärts zu bewegen. Wenn Sie die zuletzt besuchte Seite erreicht haben, wird das Protokoll gelöscht und die Schaltflächen **Nächste** und **Letzte** werden deaktiviert. Um das Protokoll manuell zu löschen, drücken Sie die **Löschen** Taste.

## <span id="page-10-0"></span>**Tafel links, Tafel rechts**

[Tafeln](#page-10-0) beinhalten eine Serie von bis zu sechs Bildern, von denen jedes ein bestimmtes Merkmal (verschiedener Arten) zeigt, das gerade im [Viewport](#page-14-1) des Dichotomischen Schlüssels beschrieben wird. **Tafel links** bezieht sich auf das Bild, das im linken Viewport, **Tafel rechts** auf das Bild, das im rechten [Viewport](#page-14-1) dargestellt ist. Diese Bilder sollen die Variabilität oder Konformität des beschriebenen Merkmals bei denjenigen Arten demonstrieren, die auf den nachfolgenden Seiten bestimmt werden.

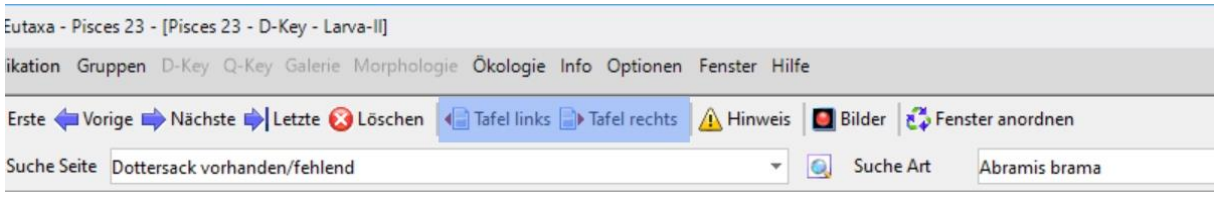

Abb. 18: Symbolleiste: Tafel links, Tafel rechts

Beide [Tafeln](#page-10-0) lassen sich gleichzeitig oder nacheinander öffnen. Sie können durch Verschieben der Titelleiste mit dem Mauszeiger beliebig positioniert und durch Drücken der Taste [Fenster anordnen](#page-13-0) wieder an die ursprüngliche Position zurückgesetzt werden.

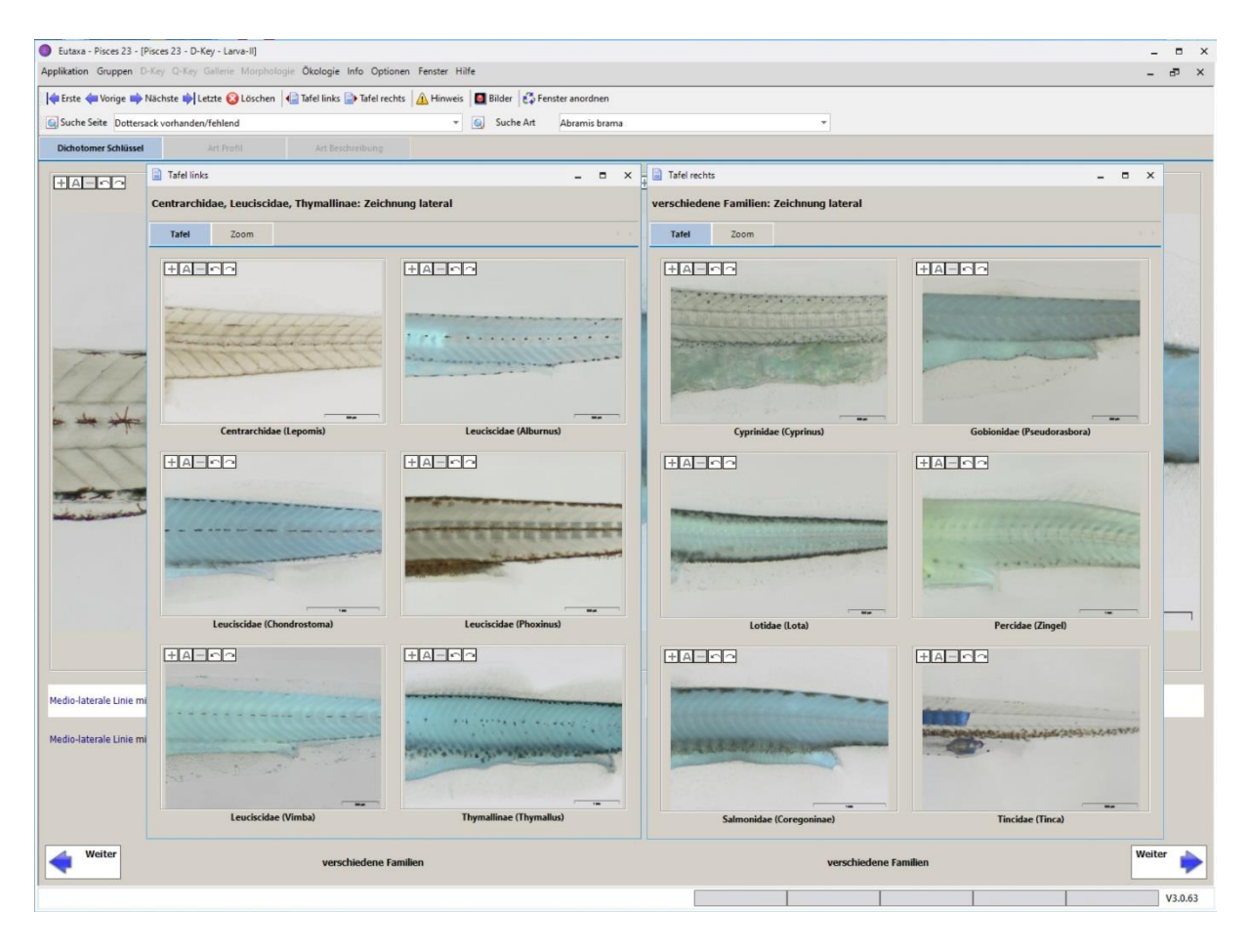

Abb. 19: D-Key Karte: linke und rechte Tafel, nebeneinander angeordnet

Jede Tafel besteht aus zwei Karten, mit der Bezeichnung **Tafel** und **Zoom**. Bei Wahl der **Zoom**-Karte werden alle Bilder vergrößert dargestellt und können nacheinander durch Klicken der Navigations-Tasten in der Fußzeile abgerufen werden. Durch Drücken der **X**-Taste oder über **Escape** kann die Tafel wieder geschlossen werden.

**Hinweis**: Wird eine Tafel minimiert, bewegen Sie den Mauszeiger auf das Eutaxa-Symbol in der Taskleiste des PCs und klicken auf das Miniaturbild der Tafel um sie zu maximieren, oder auf die **X**-Taste um sie zu schließen.

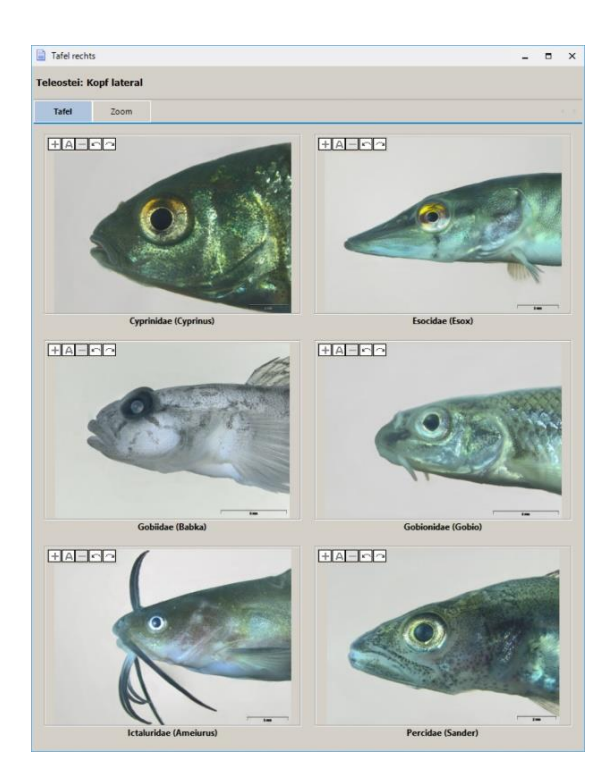

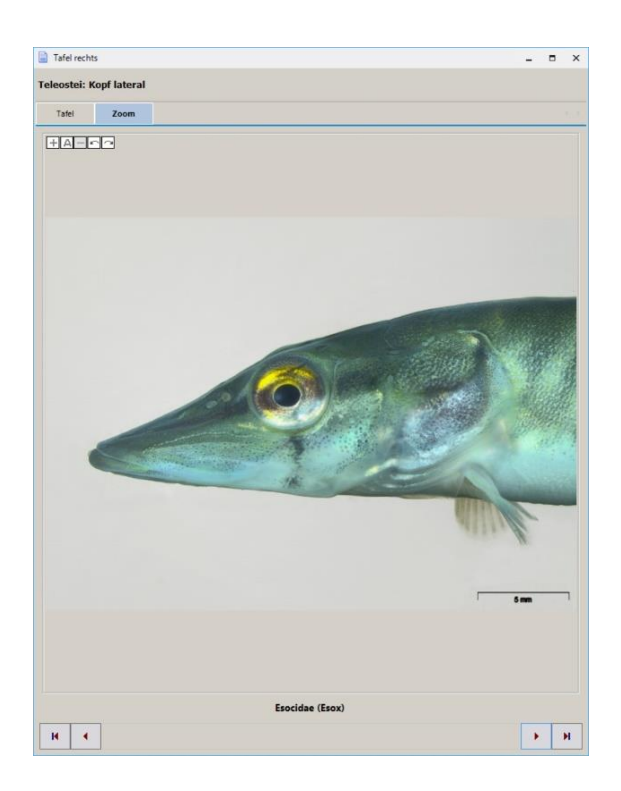

Abb. 20: Tafel: Tafel-Ansicht Abb. 21: Tafel: Zoom-Ansicht

#### <span id="page-11-0"></span>**Hinweis**

Wenn diese Schaltfläche aktiv ist, lässt sich ein Fenster öffnen, um spezielle Informationen über Bestimmungsprobleme oder die Verwechslung von Arten abzurufen. Die Größe des Fensters kann durch Verschieben des unteren Randes mit dem Mauszeiger nach unten oder oben verändert werden. Um das [Hinweis-Fenster](#page-11-0) zu schließen, klicken Sie die **X**-Taste oder drücken Sie **Escape**.

| [utaxa - Pisces 23 - [Pisces 23 - D-Key - Larva-II]                                                     |                    |               |
|----------------------------------------------------------------------------------------------------|--------------------|---------------|
| ikation Gruppen D-Key Q-Key Galerie Morphologie Ökologie Info Optionen Fenster Hilfe                    |                    |               |
| Erste Vorige Nächste DLetzte GLöschen (Tafel links D Tafel rechts A Hinweis B Bilder & Fenster anordnen |                    |               |
| Suche Seite Dottersack vorhanden/fehlend                                                                | <b>Q</b> Suche Art | Abramis brama |

Abb. 22: Symbolleiste: Schaltfläche "Hinweis"

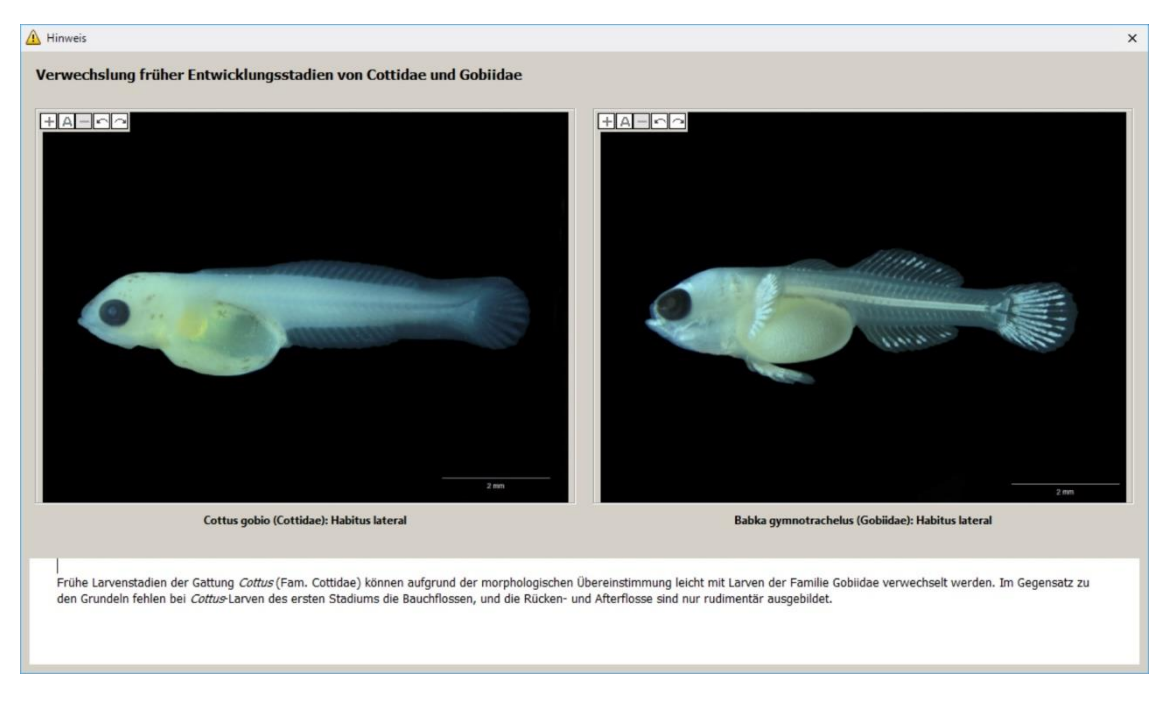

Abb. 23: D-Key Karte: Hinweis-Fenster

#### **Bilder**

Diese Schaltfläche öffnet eine beliebige Anzahl von Fenstern zur Anzeige der im [Bild-Archiv](#page-67-0) gespeicherten Bilder. Jedes Bildfenster bietet eine Auswahlleiste und einem [Viewport.](#page-14-1) Um ein Bild aufzurufen, wählen Sie zunächst "Gruppe" oder "Familie" und anschließend Gruppe, Gattung, Art und Merkmal. Um Bilder durchzublättern bewegt man den Mauszeiger auf ein Feld und scrollt mit dem Mausrad vor- oder rückwärts. Eine genauere Beschreibung der Anwendung findet sich auf Seite 49 ff.

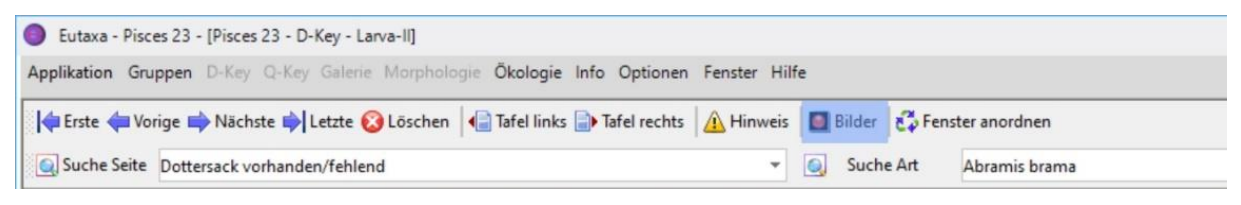

Abb. 24: Symbolleiste: Schaltfläche "Bilder"

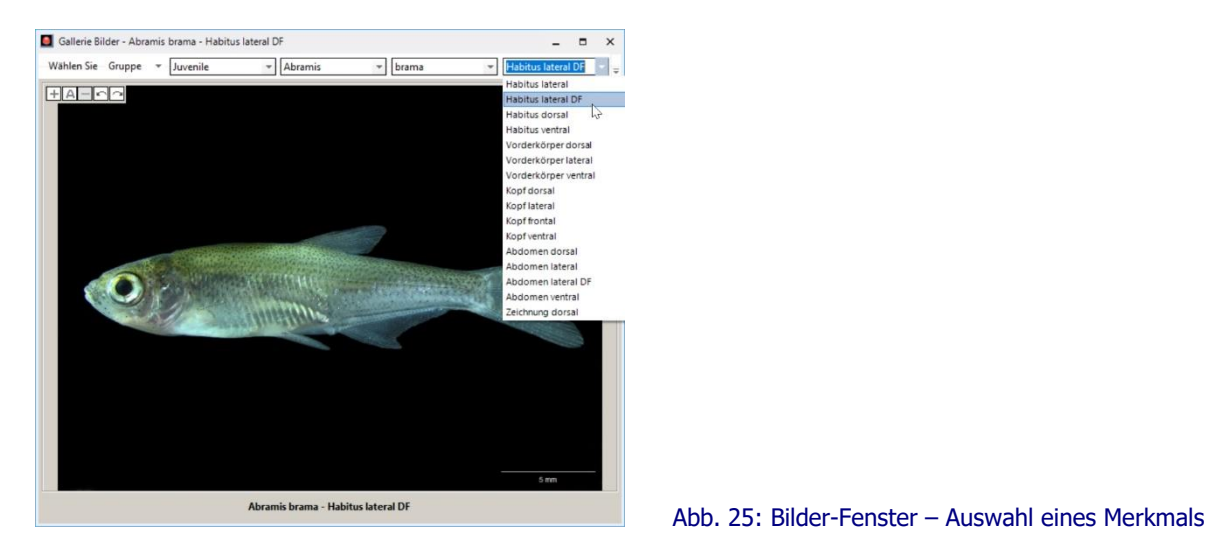

#### <span id="page-13-0"></span>**Fenster anordnen**

Schaltfläche um verschobene [Tafel-](#page-10-0) und [Hinweis-](#page-11-0)Fenster wieder an die ursprüngliche Position zu setzen.

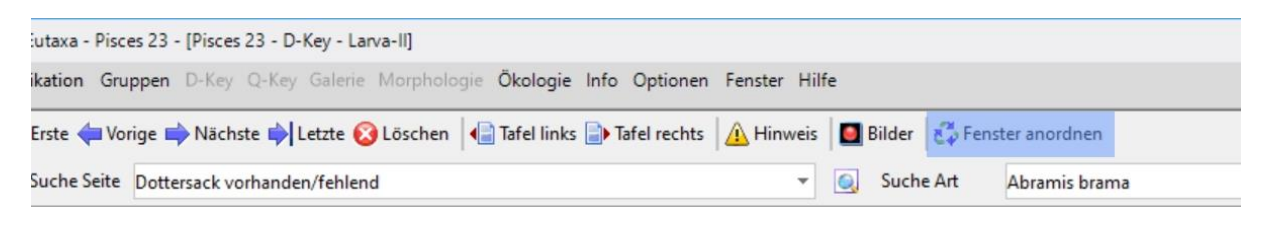

Abb. 26: Symbolleiste: Schaltfläche "Fenster anordnen"

### **3.3 Suchfelder**

#### **Suche Seite**

Über dieses Suchfeld kann eine bestimmte Seite der [D-Key Karte](#page-14-0) gewählt werden. Jede Zeile enthält eine Seitennummer und eine Kurzfassung des Inhalts, mit Angaben zur systematischen Ebene oder dem beschriebenen Merkmal. Die Zeilen sind nach der Seitennummer sortiert, die Reihenfolge kann jedoch durch Anklicken des jeweiligen Spaltenkopfes geändert werden. Nach Auswahl einer Zeile wird die entsprechende Seite angezeigt.

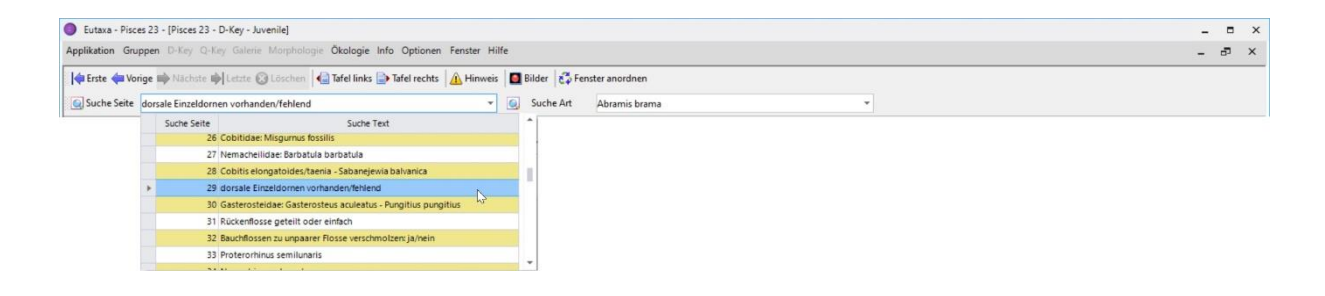

Abb. 27: Symbolleiste: Suche Seite – erweiterte Liste der Seiten

#### **Suche Art**

Dieses Feld dient der Suche nach einer bestimmten taxonomischen Einheit (Familie, Gattung, Art oder Artengruppe). Nach Auswahl eines Namens wird die entsprechende Seite angezeigt. Die Taxa sind alphabetisch gereiht und können durch Drücken des Headers auf- oder absteigend sortiert werden.

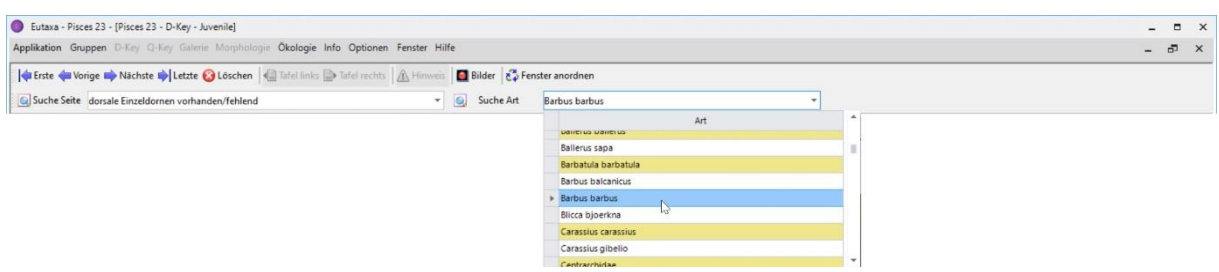

#### Abb. 28: Symbolleiste: Suche Art – erweiterte Liste der Taxa

## <span id="page-14-0"></span>**3.4 Dichotomer Schlüssel**

Die Karte besteht aus zwei zu unterscheidenden Bildern, die jeweils in einem der unten stehenden [Textfelder](#page-15-0) beschrieben werden. Jede Hälfte der Karte enthält einen [Viewport](#page-14-1) (1), eine Reihe von bis zu vier [Textfeldern](#page-15-0) (3), eine [Pfeiltaste](#page-16-1) (5) und den aktuellen systematischen Level (4). Beiden Hälften sind durch eine Reihe von [Lupen-Tasten](#page-16-2) (2) getrennt, durch deren Drücken die Textfelder markiert und die dazu passenden Bilder angezeigt werden.

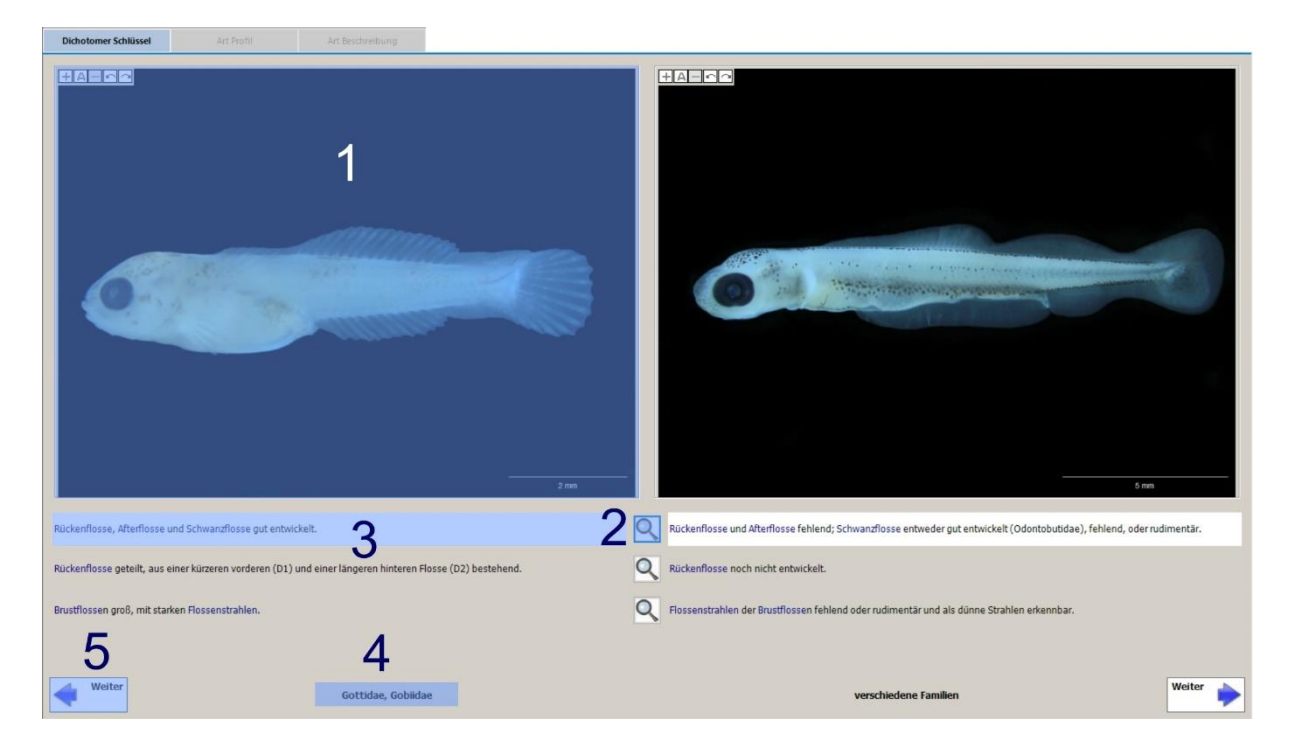

Abb. 29: Karte "Dichotomer Schlüssel": Aufbau und Beschreibung

## <span id="page-14-1"></span>**Viewport (Bildhalter)**

Jede Seitenhälfte enthält einen einzelnen [Viewport](#page-14-1) (1) in dem ein Bild mit dem bestimmungsrelevanten Merkmal angezeigt wird. Jedes der Bilder wird in einem untenstehenden [Textfeld](#page-15-0) (3) beschrieben. Maximal 4 Bildpaare (und begleitende [Textfelder\)](#page-15-0) können pro Seite dargestellt werden.

Jeder [Viewport](#page-14-1) enthält in der linken oberen Ecke eine Reihe von fünf [Bildtasten,](#page-58-0) mit denen sich das Bild zoomen (+, -) oder drehen (Pfeile) lässt. Drückt man die **A**-Taste (Autosize), wird das Bild automatisch in den [Viewport](#page-14-1) eingepasst und die Drehung auf 0° zurückgesetzt. Eine genaue Beschreibung findet sich auf Seite 59 ff. [\(Galerie\)](#page-46-0).

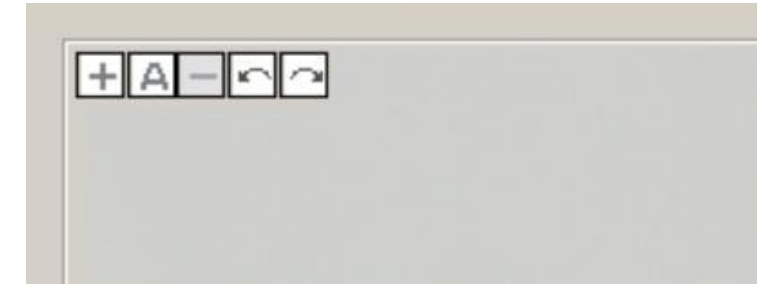

Abb. 30: Bildtasten

Vergrößerte Bilder können mittels Randleisten oder durch Verschieben mit dem Mauszeiger ausgerichtet werden (beim Ziehen des Bildes wechselt das Cursorsymbol von einem Pfeil zu einer Hand).

#### <span id="page-15-0"></span>**Textfelder**

Jede Seitenhälfte enthält maximal vier, untereinander angeordnete [Textfelder](#page-15-0) (3), in denen das Merkmal genau beschrieben wird. Bei markierten [Textfeldern](#page-15-0) wechselt der Hintergrund zu Weiß.

#### **Morphologie Fenster**

Die meisten [Textfelder](#page-15-0) enthalten blau markierte Merkmalsnamen, die als Link ausgewiesen sind. Bewegt man den Mauszeiger auf den blauen Text (Abb. 31) ändert sich das Zeigersymbol zu einer Hand und öffnet bei Anklicken ein Fenster der Sub-Applikation [Morphologie](#page-70-0) (Abb. 32). Darin wird die genaue Position des Merkmals in einem beschrifteten Bild angezeigt. Das Fenster kann verschoben und durch Ziehen der Ränder in seiner Größe angepasst werden. Stehen pro Merkmal mehr Bilder zur Verfügung, lassen sich diese über Navigationstasten in der Fußzeile abrufen. Um das Fenster zu schließen, klicken Sie auf das **X**-Symbol in der Titelleiste oder drücken Sie **Escape**.

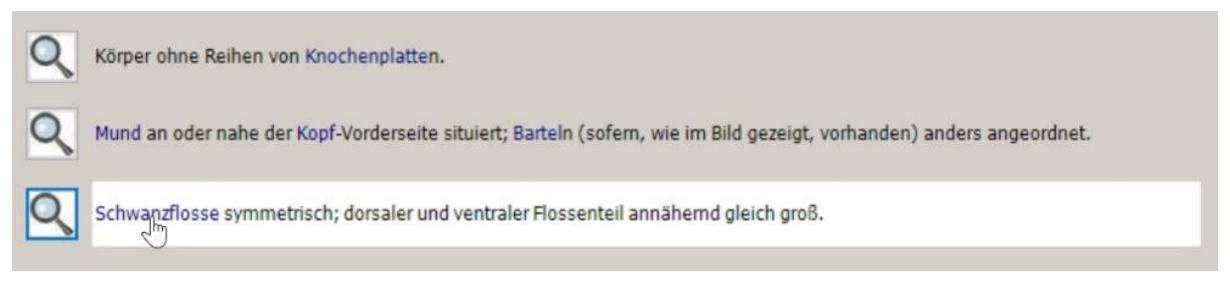

#### Abb. 31: Blau-gefärbte Links

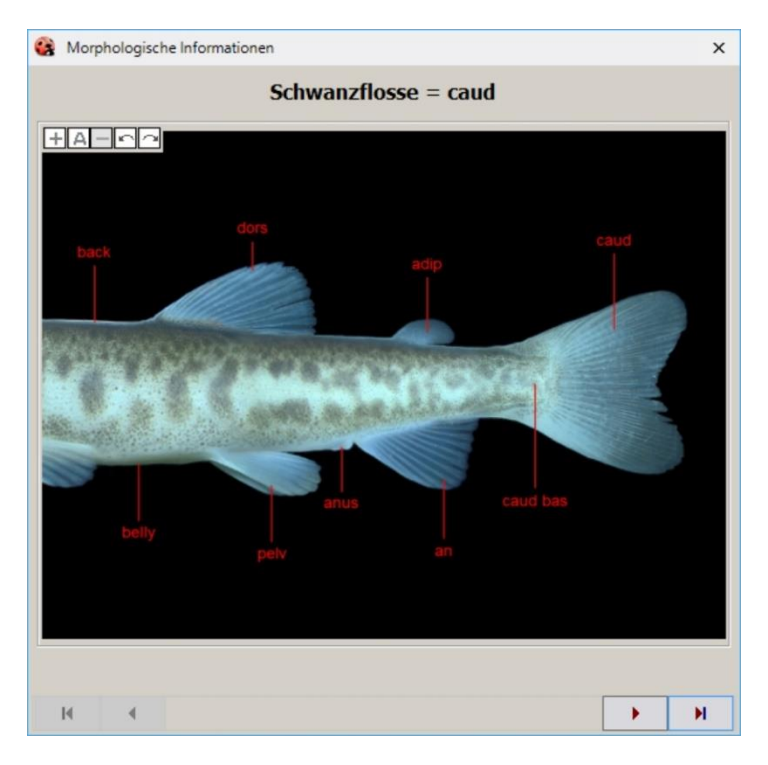

Abb. 32: Morphologie Fenster (mit Navigationstasten)

#### <span id="page-16-2"></span>**Lupen-Tasten**

Maximal vier [Lupen-Tasten](#page-16-2) (2) sind in der Kartenmitte in vertikaler Reihe zwischen den [Textfeldern](#page-15-0) (3) angeordnet. Bei Drücken der Taste wird das [Textfeld](#page-15-0) markiert (wodurch sich der Hintergrund von grau zu weiß färbt) und die dazu passenden Bilder werden in den [Viewports](#page-14-1) angezeigt.

#### <span id="page-16-1"></span>**Pfeiltasten**

Die blauen [Pfeiltasten](#page-16-1) (5) (Abb. 33) dienen zur Navigation um die nächste Seite des Dichotomen Schlüssels zu öffnen. Die linke Pfeiltaste wird z.B. bei Übereinstimmung mit dem linken Bild gedrückt. Ist das Art-Niveau erreicht (oder eine weitere Trennung der Taxa nicht möglich), wird die entsprechende Pfeiltaste deaktiviert (Abb. 34).

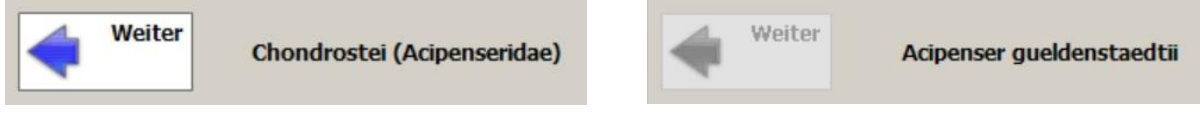

Abb. 33: Pfeiltaste aktiv (über dem Artniveau) Abb. 34: Pfeiltaste inaktiv (auf Artniveau)

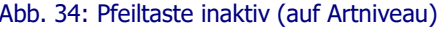

## <span id="page-16-0"></span>**3.5 Art Profil**

Wenn das Artniveau erreicht ist, wird diese Karte aktiviert und ermöglicht die Abfrage von Bildern der determinierten Art. Die [Profil-Karte](#page-16-0) besteht aus einem [Viewport](#page-14-1) und einer [Bildleiste,](#page-16-0) die Thumbnails aller verfügbaren Bilder enthält. Die Bilder können einzeln angezeigt werden, indem man auf ein bestimmtes Thumbnail klickt, oder der Reihe nach durch Drücken der [Navigations-Tasten](#page-9-1) (Abb. 17).

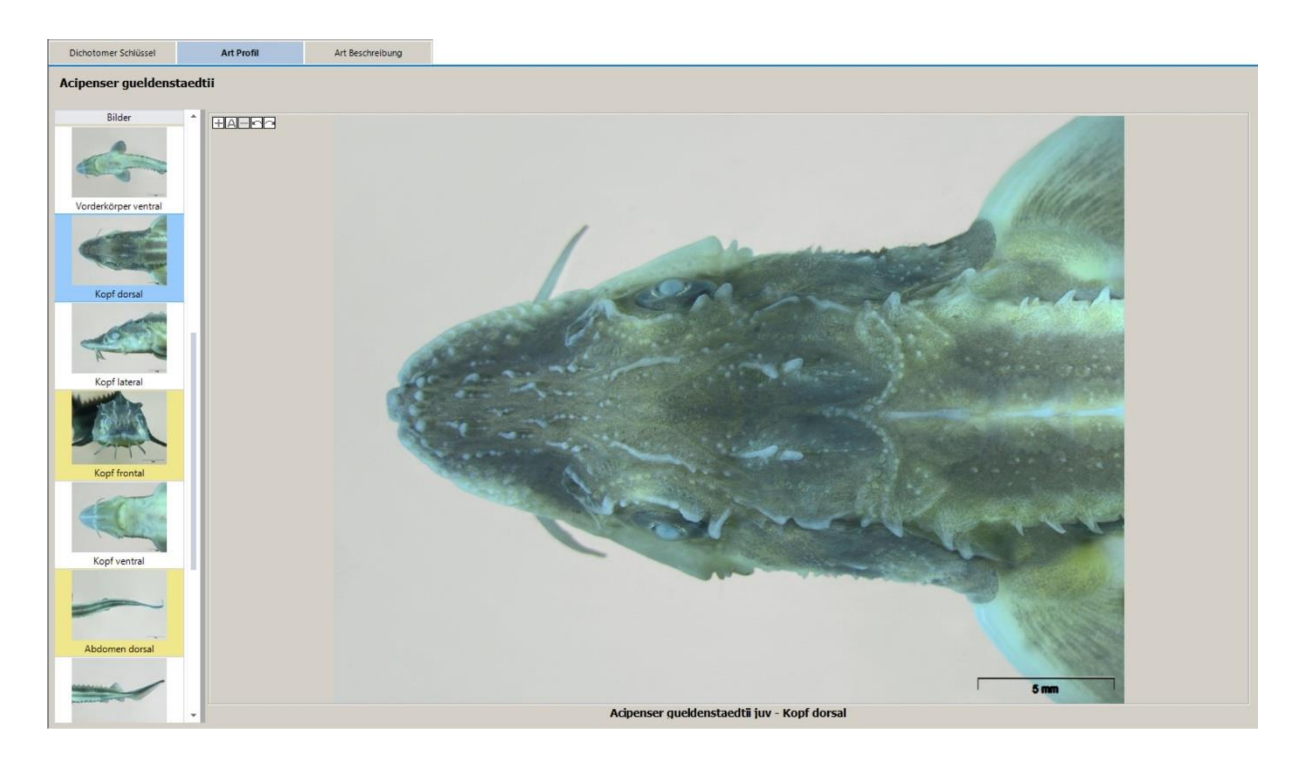

Abb. 35: Karte "Art Profil"

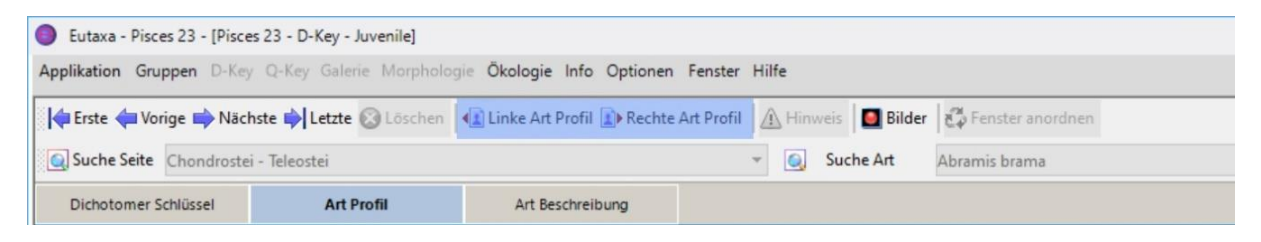

Abb. 36: Art Profil: Symbolleiste

Die Schaltflächen **Linke Art Profil** und/oder **Rechte Art Profil** (Abb. 36) in der Symbolleiste der [Profil-](#page-16-0)[Karte](#page-16-0) werden bei Erreichen des Artniveaus aktiviert und können zur Anzeige von Bildern des linken bzw. rechten determinierten Taxons verwendet werden.

### <span id="page-17-0"></span>**3.6 Art Beschreibung**

Die Karte wird aktiviert, wenn der finale systematische Level erreicht ist, und bietet Informationen über Systematik, Ökologie, Einstufung, Synonyme und die Verbreitung der determinierten Art/Arten.

Die Karte besteht der [Info-Tafel,](#page-17-1) einem [Viewport](#page-14-1) zur Anzeige der Verbreitungskarte, Texte zu Ökologie und Biologie, Diagramme, eine Liste der Synonyme sowie systematische Daten.

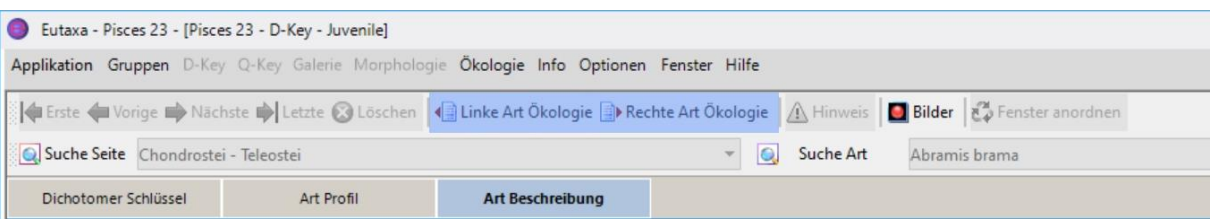

Abb. 37: Art Beschreibung: Symbolleiste

#### <span id="page-17-1"></span>**Info-Tafel**

Das Panel enthält einige Tasten zur Abfrage von Informationen über die determinierte Art.

**Hinweis:** Bewegt man den Mauszeiger über eine der Tasten, ändert sich die Farbe zu Blau (siehe Abb. 38), aber die blaue Farbe verschwindet wieder, sobald man die Schaltfläche verlässt oder nachdem man sie gedrückt hat. Die Hintergrundfarbe der aktivierten Schaltfläche bleibt grau.

#### **Ökologie**

Schaltfläche zur Anzeige der ökologischen Beschreibung.

#### **Classification**

Schaltfläche zur Anzeige der saprobiellen und längenzonalen Einstufung des identifizierten Taxons. Diese Funktion steht im Produkt "Pisces 23" nicht zur Verfügung.

#### **Synonyme**

Schaltfläche zum Anzeigen einer Liste mit Synonymen, den Autoren und dem Jahr der Beschreibung.

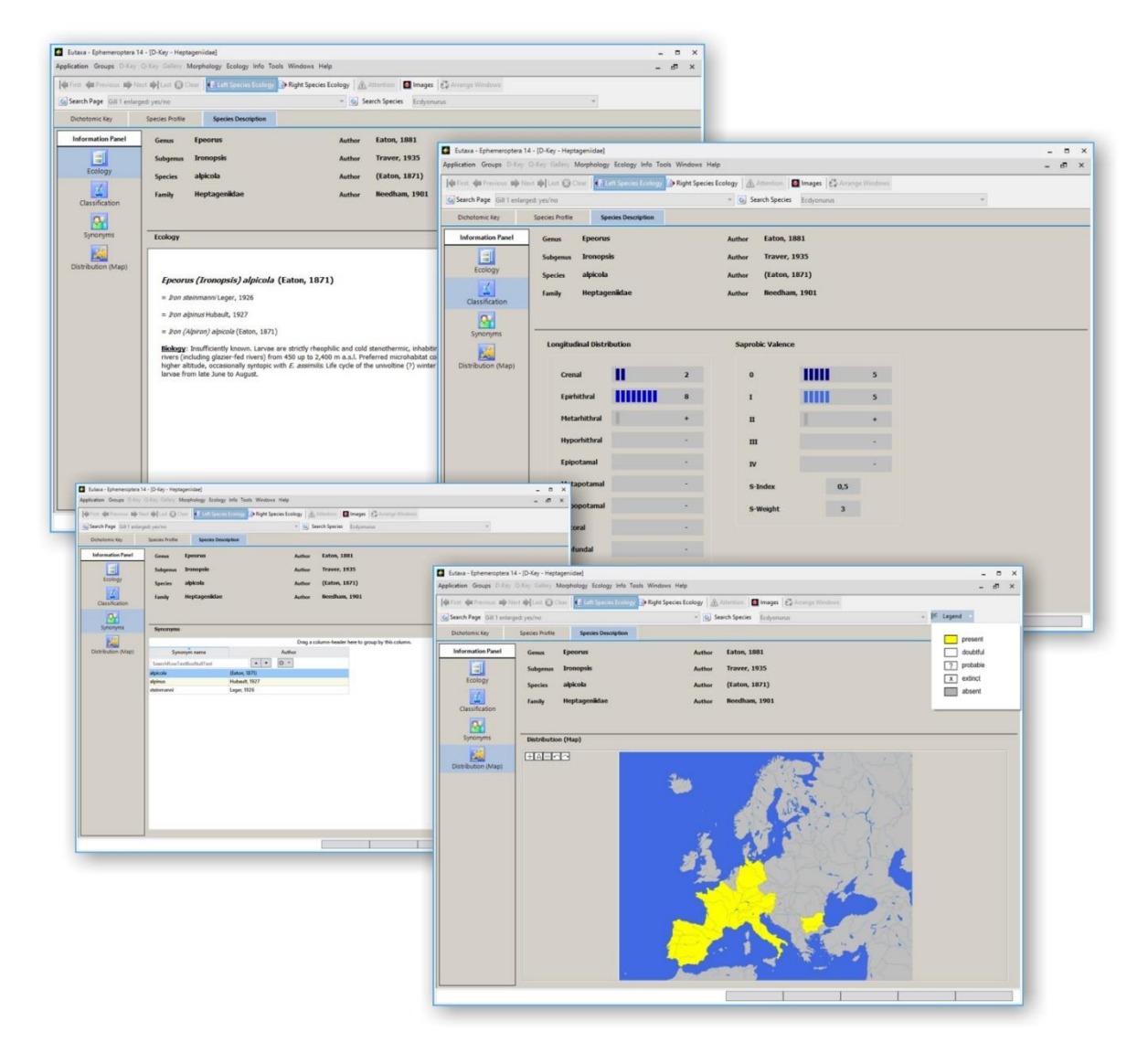

Abb. 38: Art Beschreibung: Ökologie, Synonyme und Verbreitung (Karte)

## **Verbreitung (Karte)**

Schaltfläche zur Anzeige einer Karte mit dem Verbreitungsgebiet der determinierten Art.

#### **Systematische Daten**

Dieses Feld enthält Angaben zur Systematik, mit wissenschaftlichen Namen, Autoren und dem Jahr der Beschreibung.

## <span id="page-19-0"></span>**4. Query Key (Q-Key, Multivariabler Schlüssel)**

## **4.1 Übersicht**

Die [Query Key](#page-19-0) Oberfläche besteht aus der [Symbolleiste](#page-19-1) (1) und einer Reihe von [Query Key Karten](#page-23-0) (2).

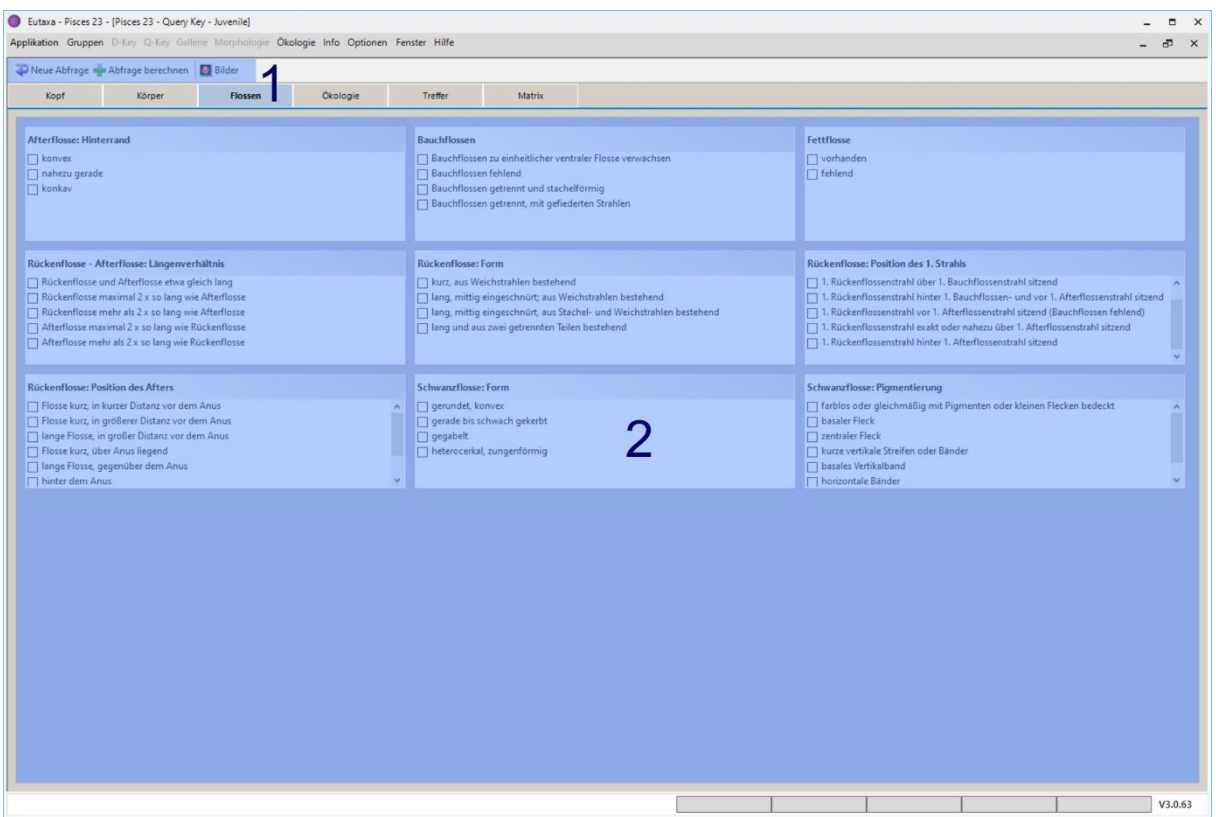

Abb. 39: Query Key Oberfläche: Symbolleiste und Query Key Karten

## <span id="page-19-1"></span>**4.2 Symbolleiste – Query Karten, Treffer Karte (ausgenommen die Matrix)**

Beim Start der Sub-Applikation [Query Key](#page-19-0) werden folgende Schaltflächen der Symbolleiste angezeigt:

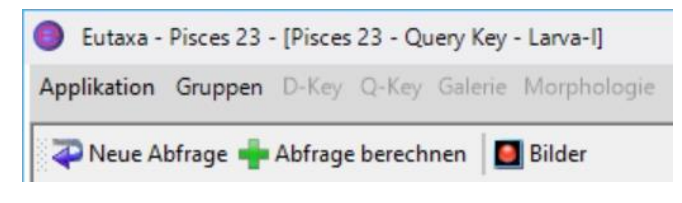

Abb. 40: Symbolleiste: Query Karten, Treffer Karte

Mit folgenden Befehlen werden Berechnungen nach der Auswahl der Merkmale in den [Query Karten](#page-23-0) und der Anzeige der Ergebnisse in der [Treffer](#page-24-0) Karte durchgeführt:

#### <span id="page-20-1"></span>**Neue Abfrage**

Mit dieser Schaltfläche werden alle früheren Merkmals-Selektionen in den [Query Karten](#page-23-0) gelöscht bevor eine neue Kalkulation durchgeführt wird.

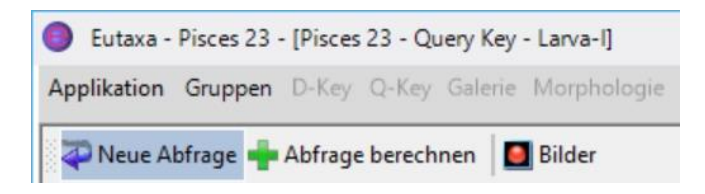

Abb. 41: Symbolleiste – Query Karten: Schaltfläche "Neue Abfrage"

#### <span id="page-20-0"></span>**Abfrage berechnen**

Drückt man diese Schaltfläche so wird eine Berechnung mit der aktuellen Merkmalsauswahl durchgeführt. Die Resultate werden automatisch in der [Treffer Karte](#page-24-0) angezeigt. Darüber hinaus verwendet man den Befehl um die letzte Sortierung/Gruppierung in der [Matrix](#page-26-0) zu aktualisieren und die Ergebnisse in die [Treffer Karte](#page-24-0) zu laden.

**Hinweis:** Diese Schaltfläche muss auch gedrückt werden, um Abfrageergebnisse in die [Galerie](#page-46-0) zu transferieren, und um Bilder der übereinstimmenden Arten entsprechend der letzten Abfrage zu reihen.

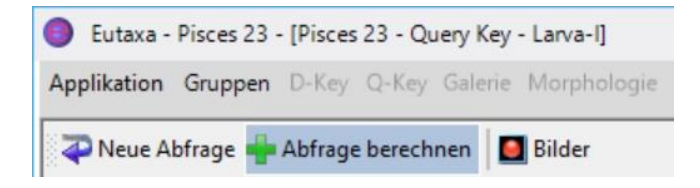

Abb. 42: Symbolleiste – Query Karten: Schaltfläche "Abfrage berechnen"

#### **Bilder**

Diese Schaltfläche öffnet eine beliebige Anzahl von Fenstern zur Anzeige der im Galerie-Archiv gespeicherten Bilder. Jedes Bildfenster besteht aus der Auswahlleiste (mit einer Vorauswahl und vier Combo Boxen) und einem [Viewport.](#page-14-1) Um ein Bild anzuzeigen, wählen Sie zunächst eine Gruppe oder Familie aus und anschließend Gruppe, Gattung, Art und Merkmal. Um die Bilder durchzublättern, bewegen Sie den Cursor in eine der Combo Boxen und scrollen Sie mit dem Mausrad. Um das Fenster zu schließen, klicken Sie auf die **X**-Taste.

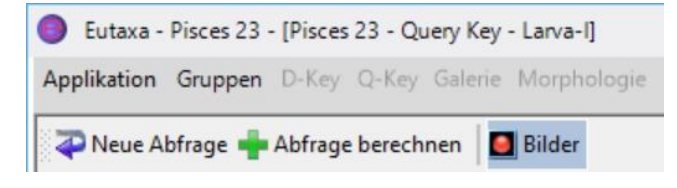

Abb. 43: Symbolleiste: Bilder

#### <span id="page-21-1"></span>**4.3 Symbolleiste – Matrix Karte**

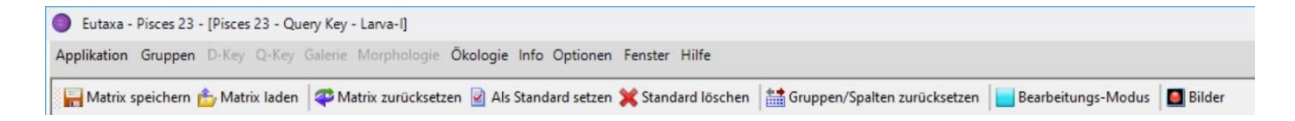

Abb. 44: Symbolleiste: Matrix Karte

#### **Matrix speichern**

Taste zum Abspeichern geänderter [Matrix](#page-26-0) Karten. Drückt man diese Taste, kann die modifizierte Matrix unter neuem Namen (\*.qkxml) in einem beliebigen Verzeichnis des PCs gespeichert werden.

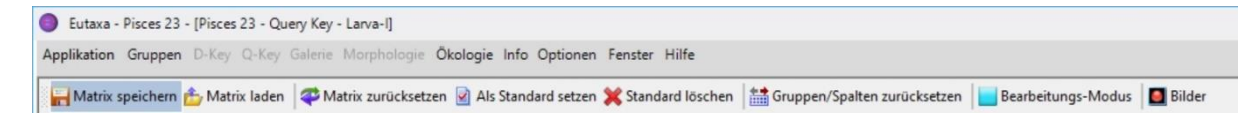

Abb. 45: Symbolleiste – Matrix Karte: Schaltfläche "Matrix speichern"

#### **Matrix laden**

Taste zum Laden einer gespeicherten [Matrix-](#page-26-0)Datei (\*.qkxml).

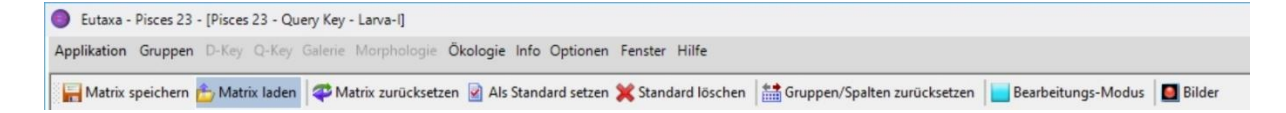

Abb. 46: Symbolleiste – Matrix Karte: Schaltfläche "Matrix laden"

#### <span id="page-21-0"></span>**Matrix zurücksetzen**

Diese Taste löscht alle Einträge in der [Vergleich-](#page-28-0)Spalte und alle Änderungen in der [Matrix,](#page-26-1) die nicht als Standard gespeichert wurden.

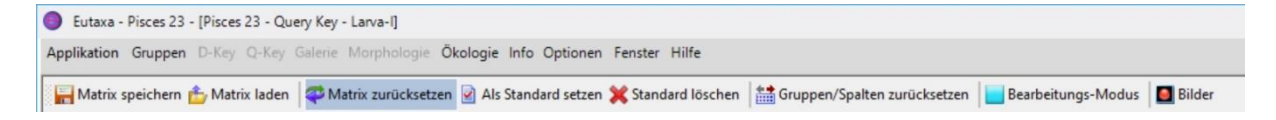

Abb. 47: Symbolleiste – Matrix Karte: Schaltfläche "Matrix zurücksetzen"

#### **Als Standard setzen**

Taste um Änderungen in der [Matrix](#page-26-1) zu sichern. Durch Drücken der Taste werden alle aktuellen Änderungen gespeichert und können für weitere Kalkulationen genutzt werden.

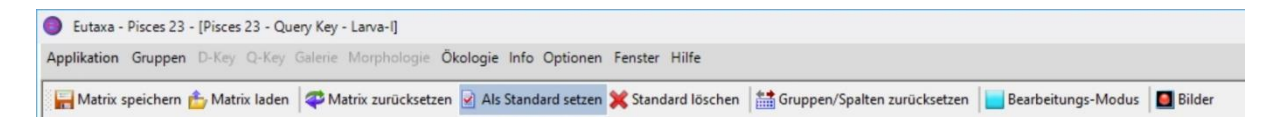

Abb. 48: Symbolleiste – Matrix Karte: Schaltfläche "Als Standard setzen"

#### <span id="page-22-0"></span>**Standard löschen**

Taste zum Entfernen der "Standard"-Setzung. Um den ursprünglichen Zustand der [Matrix](#page-26-0) wieder herzustellen, drücken Sie die Tasten [Standard löschen](#page-22-0) und Matrix [zurücksetzen](#page-21-0) in Folge.

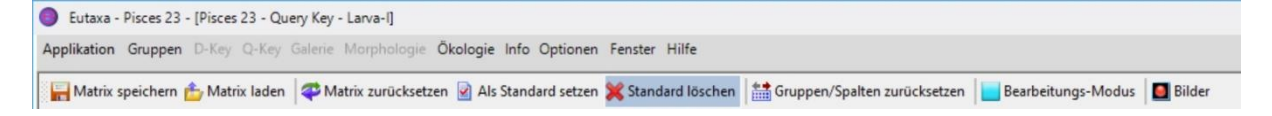

Abb. 49: Symbolleiste – Matrix Karte: Schaltfläche "Standard löschen"

#### <span id="page-22-2"></span>**Gruppen/Spalten zurücksetzen**

Taste zur Auflösung von Gruppen und zur Wiederherstellung der Spaltenordnung.

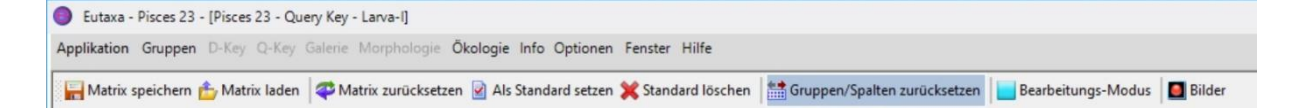

Abb. 50: Symbolleiste – Matrix Karte: Schaltfläche "Gruppen/Spalten zurücksetzen"

#### <span id="page-22-1"></span>**Bearbeitungs-Modus**

Bei Aktivierung des [Bearbeitungs-Modus](#page-22-1) kann die [Matrix](#page-26-1) geändert werden. Ist der Modus deaktiviert, sind die Häkchen fixiert und lassen sich nicht hinzufügen oder entfernen.

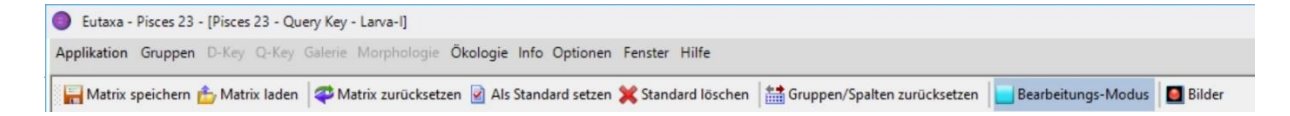

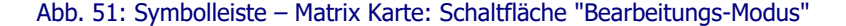

#### **Bilder**

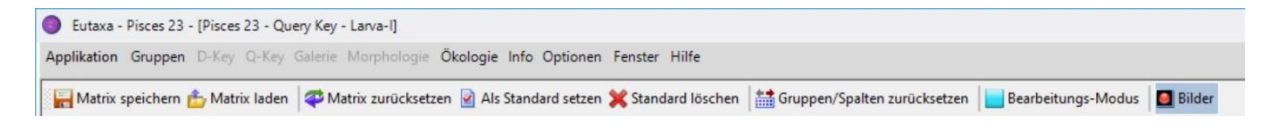

Abb. 52: Symbolleiste – Matrix Karte: Schaltfläche "Bilder"

## <span id="page-23-0"></span>**4.4 Query Karten**

[Query Karten](#page-23-0) enthalten Checklisten mit morphologischen oder ökologischen Kriterien, die nach bestimmten Körperregionen oder ökologischen Parametern gruppiert sind (Abb. 53). Jede Karte besteht aus mehreren **Merkmals-Gruppen** (1, Abb. 54), die in alphabetischer Reihenfolge angeordnet sind und jeweils ein bestimmtes Bestimmungsmerkmal oder ökologische Ansprüche betreffen.

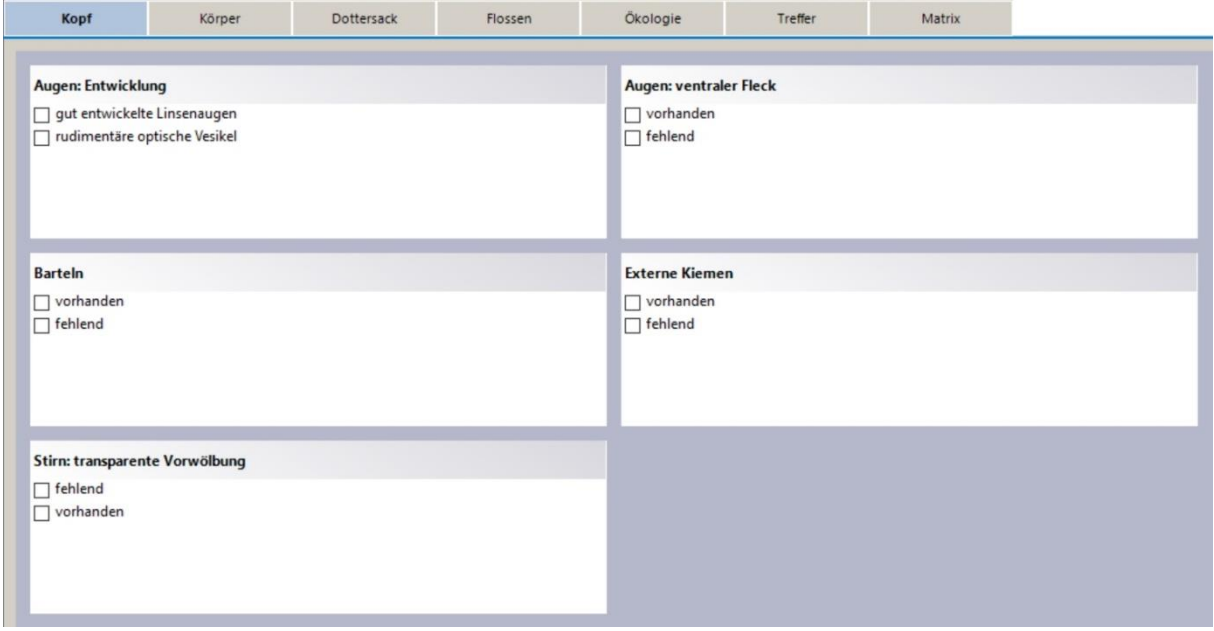

Abb. 53: Abfrage-Karten: Merkmale des Kopfes

Jede **Merkmals-Gruppe** beinhaltet eine Titelzeile (2) und die Liste der Merkmale (3) mit Auswahl-Boxen (4), die nach Bedarf ausgewählt werden. Nur ein Merkmal kann pro Gruppe gewählt werden. Gewählte Merkmale werden blau markiert (Abb. 55).

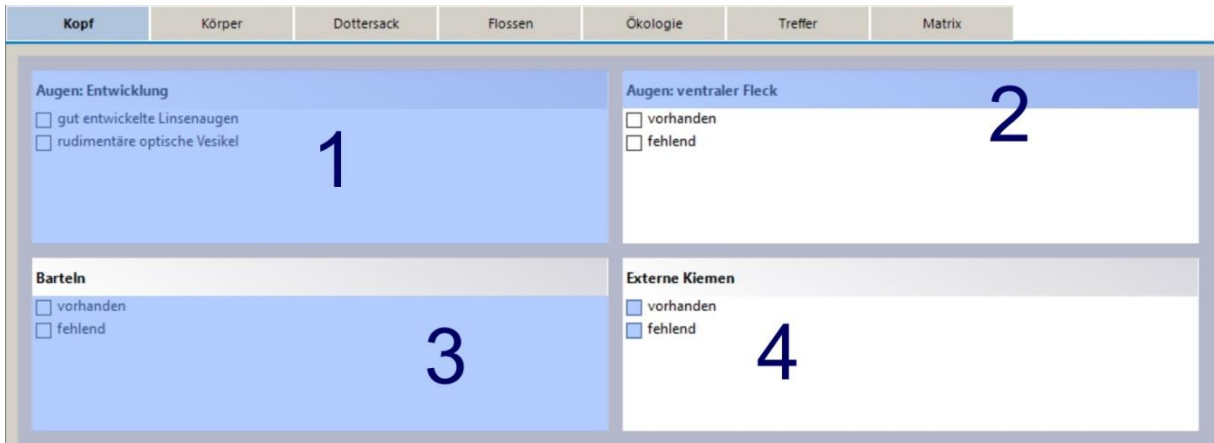

Abb. 54: Abfrage-Karte: Merkmals-Gruppe (1), Titelzeile der Merkmalsgruppe (2), Merkmale (3) und die Auswahl-Boxen (4)

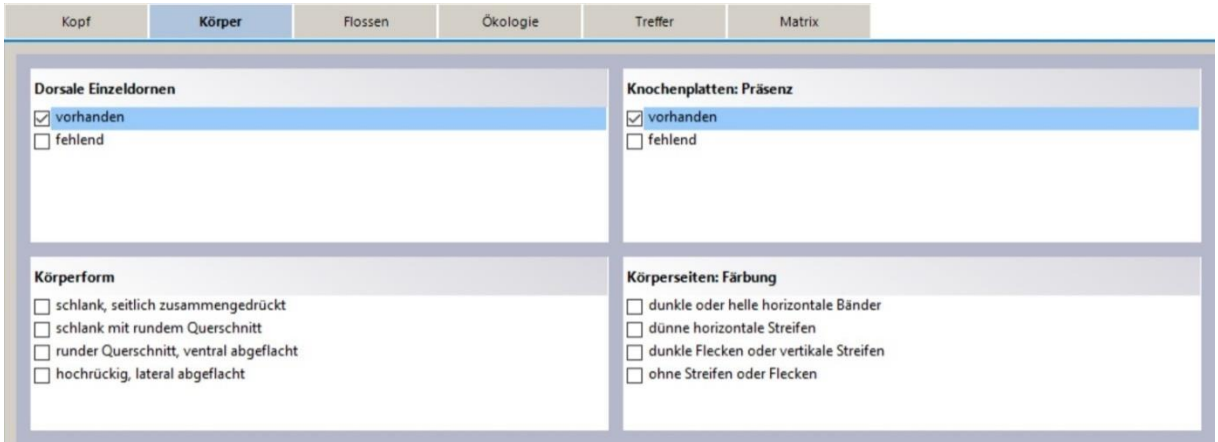

Abb. 55: Auswahl von Merkmalen verschiedener Gruppen, jeweils blau markiert

Für eine einzelne Abfrage können Merkmale in beliebiger Zahl und Kombination auf verschiedenen Karten ausgewählt werden. Durch Drücken der Taste [Abfrage berechnen](#page-20-0) wird die Kalkulation durchgeführt. Um alle Einträge zu löschen und eine neue Abfrage zu starten, drücken Sie die Taste [Neue Abfrage](#page-20-1) und bestätigen Sie den Dialog mit **OK**.

## <span id="page-24-0"></span>**4.5 Treffer Karte**

Nach Durchführung einer Berechnung werden die Ergebnisse automatisch in der [Treffer Karte](#page-24-0) angezeigt. Diese Karte enthält die Artenliste, die Zahl der "Treffer" nach der Anzahl der übereinstimmenden Kriterien, und die aktuelle Position der Arten in der [Matrix](#page-26-0) Karte. Die Datensätze können nach **Artnamen** oder nach Werten in der **Treffer**- oder **Matrix**-Spalte sortiert oder gruppiert werden. Durch Drücken des Spalten-Headers werden die Werte auf- oder absteigend sortiert. Um Arten nach der Anzahl der Treffer zu gruppieren (sh. Abb. 57 und 58), ziehen Sie den Header der Treffer-Spalte in die [Gruppierungs-Leiste](#page-26-1) (wie in Abbildung 57 dargestellt). Eine detaillierte Beschreibung, wie man Arten gruppiert, finden Sie im Kapitel ["Gruppierung von Datensätzen"](#page-29-0).

| Kopf                      | Körper   | Flossen | Ökologie |                | <b>Treffer</b>                                    | Matrix |  |
|---------------------------|----------|---------|----------|----------------|---------------------------------------------------|--------|--|
|                           |          |         |          |                | Zum Gruppieren Spaltenüberschrift hierher ziehen. |        |  |
|                           | Art Name |         |          | Treffer        | Matrix                                            |        |  |
| Acipenser baerii          |          |         |          | $\overline{2}$ | $\overline{2}$                                    |        |  |
| Acipenser gueldenstaedtii |          |         |          | $\overline{2}$ | $\overline{3}$                                    |        |  |
| Acipenser nudiventris     |          |         |          | $\overline{2}$ | $\overline{4}$                                    |        |  |
| Acipenser oxyrinchus      |          |         |          | $\overline{2}$ | 5                                                 |        |  |
| Acipenser ruthenus        |          |         |          | $\overline{2}$ | 6                                                 |        |  |
| Acipenser stellatus       |          |         |          | $\overline{2}$ | $\overline{7}$                                    |        |  |
| Acipenser sturio          |          |         |          | $\overline{c}$ | 8                                                 |        |  |
| Gasterosteus aculeatus    |          |         |          | $\overline{2}$ | 35                                                |        |  |
| Huso huso                 |          |         |          | 1              | 42                                                |        |  |
| Pungitius pungitius       |          |         |          | 1              | 65                                                |        |  |
| Abramis brama             |          |         |          | $\theta$       | 1                                                 |        |  |
| Alburnoides bipunctatus   |          |         |          | $\circ$        | 9                                                 |        |  |
| Alburnus alburnus         |          |         |          | $\mathbf{0}$   | 10                                                |        |  |
| Alburnus mento            |          |         |          | $\mathbf{0}$   | 11                                                |        |  |
| Ameiurus melas            |          |         |          | $\mathbf{0}$   | 12                                                |        |  |
| Ameiurus nebulosus        |          |         |          | $\mathbf{0}$   | 13                                                |        |  |
| Anguilla anguilla         |          |         |          | $\mathbf{0}$   | 14                                                |        |  |
| Aspius aspius             |          |         |          | $\Omega$       | 15                                                |        |  |
| Babka gymnotrachelus      |          |         |          | $\mathbf{0}$   | 16                                                |        |  |
| <b>Ballerus ballerus</b>  |          |         |          | $\Omega$       | 17                                                |        |  |

Abb. 56: Treffer-Karte: Arten nach der Zahl der Treffer sortiert

|              | Kopf                      | Körper         | Flossen  | Ökologie       | <b>Treffer</b> | Matrix |
|--------------|---------------------------|----------------|----------|----------------|----------------|--------|
|              | Gruppiert nach:           | ▴<br>Treffer X |          |                |                |        |
|              |                           |                | Art Name | Treffer        | Matrix         |        |
|              | $\vee$ Treffer: 0         |                |          |                |                |        |
|              | $\land$ Treffer: 1        |                |          |                |                |        |
|              | Huso huso                 |                |          |                | 42             |        |
|              | Pungitius pungitius       |                |          | 1              | 65             |        |
| $\mathbf{r}$ | $\land$ Treffer: 2        |                |          |                |                |        |
|              | Acipenser baerii          |                |          | 2              | 2              |        |
|              | Acipenser gueldenstaedtii |                |          | $\overline{2}$ | 3              |        |
|              | Acipenser nudiventris     |                |          | 2              | $\overline{4}$ |        |
|              | Acipenser oxyrinchus      |                |          | $\overline{2}$ | 5              |        |
|              | Acipenser ruthenus        |                |          | $\overline{c}$ | 6              |        |
|              | Acipenser stellatus       |                |          | $\overline{2}$ | $\overline{7}$ |        |
|              | Acipenser sturio          |                |          | $\overline{c}$ | 8              |        |
|              | Gasterosteus aculeatus    |                |          | $\overline{2}$ | 35             |        |

Abb. 57: Treffer-Karte: Arten nach der Zahl der Treffer gruppiert (in aufsteigender Reihenfolge)

| Kopf                               | Körper                      | Flossen | Ökologie       | <b>Treffer</b> | Matrix |
|------------------------------------|-----------------------------|---------|----------------|----------------|--------|
| Gruppiert nach:                    | Treffer X<br>h <sub>1</sub> |         |                |                |        |
|                                    | Art Name                    |         | Treffer        | Matrix         |        |
| $\land$ Treffer: 2<br>$\mathbf{r}$ |                             |         |                |                |        |
| Acipenser baerii                   |                             |         | $\overline{2}$ | $\overline{2}$ |        |
|                                    | Acipenser gueldenstaedtii   |         | $\overline{2}$ | 3              |        |
| Acipenser nudiventris              |                             |         | $\overline{2}$ | $\overline{4}$ |        |
| Acipenser oxyrinchus               |                             |         | $\overline{2}$ | $\overline{5}$ |        |
| Acipenser ruthenus                 |                             |         | $\overline{2}$ | 6              |        |
| Acipenser stellatus                |                             |         | $\overline{2}$ | $\overline{7}$ |        |
| Acipenser sturio                   |                             |         | $\overline{2}$ | 8              |        |
| Gasterosteus aculeatus             |                             |         | $\overline{2}$ | 35             |        |
| $\land$ Treffer: 1                 |                             |         |                |                |        |
| Huso huso                          |                             |         | 1              | 42             |        |
| Pungitius pungitius                |                             |         | 1              | 65             |        |
| $\vee$ Treffer: 0                  |                             |         |                |                |        |

Abb. 58: Treffer-Karte: Arten nach der Zahl der Treffer gruppiert (in absteigender Reihenfolge)

Nach Gruppierung der Treffer werden die Gruppen automatisch in aufsteigender Reihenfolge sortiert, beginnend mit den Nulltreffern (Abb. 57). Um die Reihenfolge zu ändern und die höchste Anzahl an den Anfang der Liste zu setzen, klicken Sie auf den Header in der [Gruppierungs-Leiste](#page-26-1) (sh. Abb. 58).

**Tipp:** Die Trefferliste und die Matrix-Reihung können in die [Galerie](#page-46-0) transferiert und in der "QKR"-Liste angezeigt werden. Zuvor müssen die Daten in **absteigender** Reihenfolge sortiert und alle Berechnungen durch Drücken der Taste [Abfrage berechnen](#page-20-0) aktualisieren werden.

**Hinweis:** Die Werte der **Treffer** zeigen nur die Anzahl der übereinstimmenden Merkmale. Zur Klärung welche der Kriterien auf eine Art zutreffen, müssen Sie die Checklisten in der Matrix überprüfen.

## <span id="page-26-0"></span>**4.6 Matrix Karte**

Die [Matrix](#page-26-0) ist eine Anwendung zum Vergleichen, Sortieren oder Gruppieren von Arten nach ihrer Übereinstimmung oder Nichtübereinstimmung mit morphologischen oder ökologischen Kriterien.

## <span id="page-26-1"></span>**Aufbau der Matrix Tabelle**

<span id="page-26-2"></span>Die Karte besteht aus folgenden Bereichen: Die [Matrix Tabelle](#page-26-1) (1), die Artenliste = Art [Name](#page-26-1) (2), eine Spalte zur Auswahl von Arten = [Vergleich](#page-26-2) (3), die Spalten-Header (4) und die [Gruppierungs-Leiste](#page-26-1) (5).

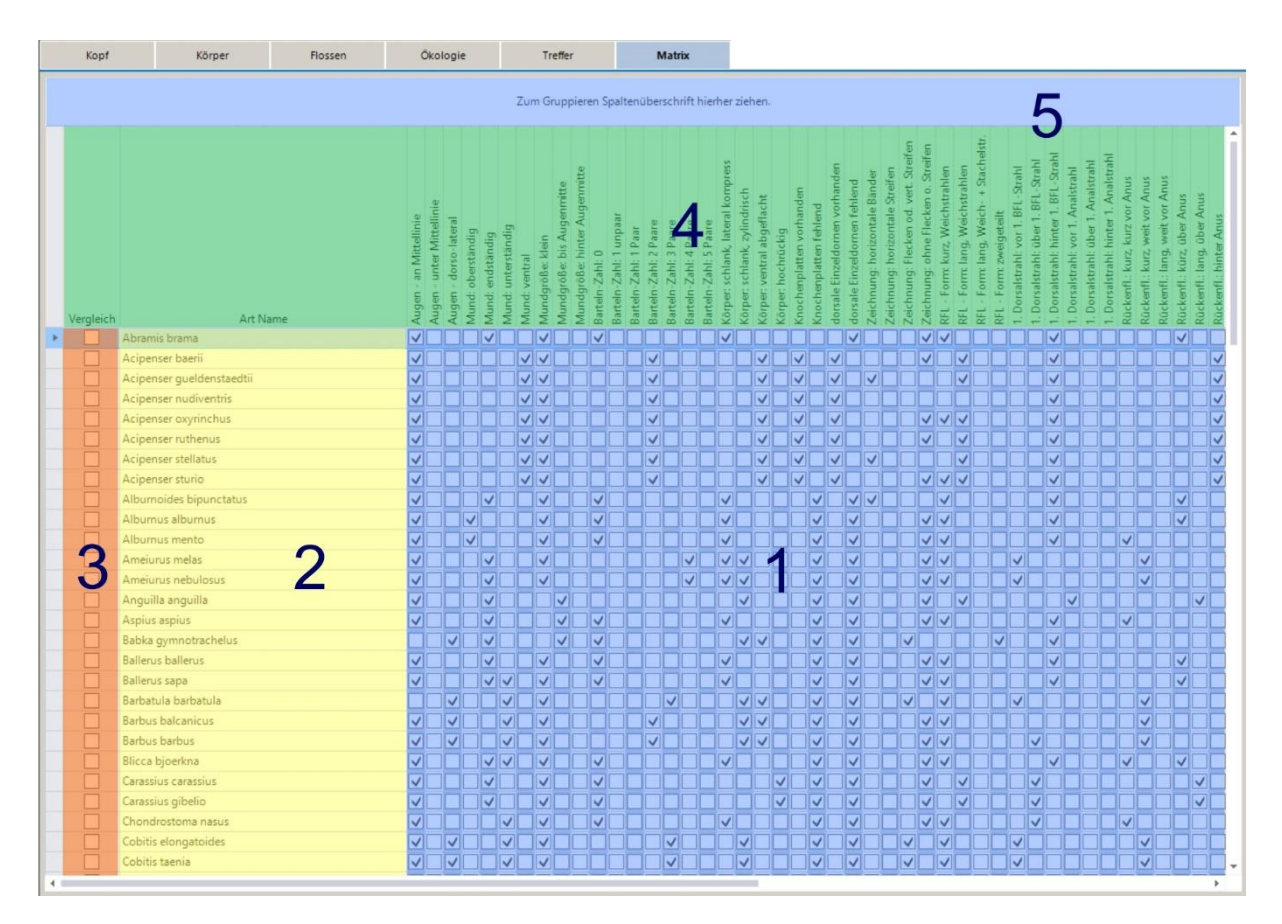

Abb. 59: Matrix Karte

Die Daten der [Matrix Tabelle](#page-26-1) (1), die in der horizontalen Reihe angeordnet sind, beziehen sich auf eine einzelne Art, die in der vertikalen Reihe auf ein einzelnes morphologisches oder ökologisches Kriterium. Jede Zelle des Gitters enthält ein Kontrollkästchen, welches die Übereinstimmung (markiert) oder Nicht-Übereinstimmung mit dem Merkmal anzeigt. Die Merkmalsnamen sind im Spalten-Header (4) in Form einer kurzen Beschreibung enthalten. Führt man den Mauszeiger in eine beliebige Zelle der Spalte, wird automatisch die volle Länge der Beschreibung eingeblendet. Die Namen der Arten sind in der Spalte [Art](#page-26-1)  [Name](#page-26-1) (2) gelistet. Um eine optische Trennung benachbarter Spalten in der Tabelle zu erleichtern, sind die vertikalen Spalten abwechselnd blau und weiß gefärbt.

## **Anzeige der Tabelle**

Alle Zeilen und Spalten der [Matrix Tabelle](#page-26-1) können durch Verschieben der horizontalen und vertikalen Randbalken angezeigt werden. Die Spalten-Überschriften (4) und die ersten beiden Spalten [Vergleich](#page-26-2) (3) and Art [Name](#page-26-1) (2) bleiben fixiert.

### **Sortierung der Daten**

Innerhalb einer Spalte lassen sich Datensätze sortieren, indem man auf den Spalten-Header klickt, um die Häkchen in auf- oder absteigender Reihenfolge anzuordnen (was durch einen kleinen weißen Pfeil am Ende des Headers angezeigt wird). Auf diese Weise können die Arten nach ihrem Namen (**Art Name**) oder nach der Präsenz oder Absenz von Häkchen sortiert werden. Der Header der aktuell sortierten Spalte wird in blauer Farbe angezeigt. Wenn man ein drittes Mal auf den Header klickt, wird die Sortierung aufgehoben, der weiße Pfeil verschwindet, die Farbe des Headers wechselt zu grau und die Arten werden in alphabetischer Reihenfolge sortiert.

| Kopf      | Körper                    | Flossen |                            | Ökologie                                                  |                      |                                              |                  | Treffer          |                                                                    |                          |                                                   |                           | <b>Matrix</b>                |                          |                          |                                            |                                                                     |                       |                          |                                                        |                              |                                 |                                       |                                                |                                                             |                                                                         |                                              |                           |                                                                                       |                                          |                                         |                                                     |                                    |                                                                              |                                        |                                  |                                  |                           |
|-----------|---------------------------|---------|----------------------------|-----------------------------------------------------------|----------------------|----------------------------------------------|------------------|------------------|--------------------------------------------------------------------|--------------------------|---------------------------------------------------|---------------------------|------------------------------|--------------------------|--------------------------|--------------------------------------------|---------------------------------------------------------------------|-----------------------|--------------------------|--------------------------------------------------------|------------------------------|---------------------------------|---------------------------------------|------------------------------------------------|-------------------------------------------------------------|-------------------------------------------------------------------------|----------------------------------------------|---------------------------|---------------------------------------------------------------------------------------|------------------------------------------|-----------------------------------------|-----------------------------------------------------|------------------------------------|------------------------------------------------------------------------------|----------------------------------------|----------------------------------|----------------------------------|---------------------------|
|           |                           |         |                            |                                                           |                      |                                              |                  |                  |                                                                    |                          | Zum Gruppieren Spaltenüberschrift hierher ziehen. |                           |                              |                          |                          |                                            |                                                                     |                       |                          |                                                        |                              |                                 |                                       |                                                |                                                             |                                                                         |                                              |                           |                                                                                       |                                          |                                         |                                                     |                                    |                                                                              |                                        |                                  |                                  |                           |
| Vergleich | Art Name                  |         | an Mittellinie<br>Augen    | unter Mittellinie<br>-lateral<br>dorso-<br>Augen<br>Augen | oberständig<br>Mund: | unterständig<br>endständig<br>Mund:<br>Mund: | ventral<br>Mund: | Mundgröße: klein | Augenmitte<br>bis Augenmitte<br>hinter<br>Mundgröße:<br>Mundgröße: | $\circ$<br>Barteln-Zahl: | 1 unpaar<br>1 Paar<br>Barteln-Zahl:               | 2Pa<br>Barteln-Zahl:<br>m | 3 Paare<br>Zahl:<br>Barteln- | 4 Paare<br>Barteln-Zahl: | 5 Paare<br>Barteln-Zahl: | kompress<br>lateral<br>schlank,<br>Körper: | zylindrisch<br>ventral abgeflacht<br>schlank,<br>Körper:<br>Körper: | hochrūckig<br>Körper: | Knochenplatten vorhanden | dorsale Einzeldornen vorhand<br>Knochenplatten fehlend | dorsale Einzeldornen fehlend | horizontale Bänder<br>eichnung: | Streifen<br>horizontale<br>Zeichnung: | Streifen<br>vert.<br>Flecken od.<br>Zeichnung: | Streifen<br>ohne Flecken o<br>Zeichnung:<br>RE <sub>L</sub> | Weichstrahlen<br>Weichstrahlen<br>lang<br>kurz,<br>Form:<br>Form:<br>EL | Stachelstr<br>Weich-<br>lang<br>Form:<br>RFL | sigeteilt<br>Form:<br>REL | BFL-Strahl<br>-Strahl<br>BFL.<br>über 1.<br>۳<br>yor<br>Dorsalstrahl:<br>Dorsalstrahl | 1. BFL-Strahl<br>hinter<br>Dorsalstrahl: | Analstrahl<br>÷<br>yor<br>Dorsalstrahl: | Analstrahl<br>$\leftarrow$<br>über<br>Dorsalstrahl: | Dorsalstrahl: hinter 1. Analstrahl | kurz vor Anus<br>Anus<br>ğ<br>veit<br>Rückenfl.: kurz,<br>kurz,<br>Rückenfl. | vor Anus<br>weit<br>lang.<br>Rückenfl. | über Anus<br>kürz,<br>Rückenfl.: | über Anus<br>lang.<br>Rückenfl.: | hinter Anus<br>Rückenfl.: |
|           | Acipenser baerii          |         | $\mathcal{A}^{\mathbb{F}}$ |                                                           |                      |                                              | VI               | V                |                                                                    |                          |                                                   | $\checkmark$              |                              |                          |                          |                                            | ✓                                                                   |                       | M                        | $\checkmark$                                           |                              |                                 |                                       |                                                | $\checkmark$                                                | $\checkmark$                                                            |                                              |                           |                                                                                       | ✓                                        |                                         |                                                     |                                    |                                                                              |                                        |                                  |                                  | V                         |
|           | Acipenser queldenstaedtii |         | √                          |                                                           |                      |                                              | v                |                  |                                                                    |                          |                                                   | ✓                         |                              |                          |                          |                                            |                                                                     | √∥                    | ◡                        |                                                        | $\checkmark$                 | $\checkmark$                    |                                       |                                                |                                                             | $\checkmark$                                                            |                                              |                           |                                                                                       | ✓                                        |                                         |                                                     |                                    |                                                                              |                                        |                                  |                                  | IV                        |
|           | Acipenser nudiventris     |         | $\checkmark$               |                                                           |                      |                                              | v                |                  |                                                                    |                          |                                                   | $\checkmark$              |                              |                          |                          |                                            |                                                                     | √∥                    | ◡                        | ✓                                                      |                              |                                 |                                       |                                                |                                                             |                                                                         |                                              |                           |                                                                                       | ✓                                        |                                         |                                                     |                                    |                                                                              |                                        |                                  |                                  | ∣√                        |
|           | Acipenser oxyrinchus      |         | √                          |                                                           |                      |                                              | v                |                  |                                                                    |                          |                                                   | $\checkmark$              |                              |                          |                          |                                            |                                                                     | √∥                    | V                        | $\checkmark$                                           |                              |                                 |                                       |                                                | $\vee$ $\vee$                                               | √                                                                       |                                              |                           |                                                                                       | $\checkmark$                             |                                         |                                                     |                                    |                                                                              |                                        |                                  |                                  | V                         |
|           | Acipenser ruthenus        |         | $\overline{\mathsf{v}}$    |                                                           |                      |                                              | v                |                  |                                                                    |                          |                                                   | $\checkmark$              |                              |                          |                          |                                            |                                                                     | √∥                    | V                        | $\checkmark$                                           |                              |                                 |                                       |                                                | $\vee$                                                      | $\checkmark$                                                            |                                              |                           |                                                                                       | ✓                                        |                                         |                                                     |                                    |                                                                              |                                        |                                  |                                  | IV.                       |
|           | Acipenser stellatus       |         | $\checkmark$               |                                                           |                      |                                              | v                |                  |                                                                    |                          |                                                   | ✓                         |                              |                          |                          |                                            |                                                                     | √∥                    | V                        | $\checkmark$                                           |                              | ✓                               |                                       |                                                |                                                             | $\vee$                                                                  |                                              |                           |                                                                                       | ✓                                        |                                         |                                                     |                                    |                                                                              |                                        |                                  |                                  | M                         |
|           | Acipenser sturio          |         | $\overline{\checkmark}$    |                                                           |                      |                                              | v                |                  |                                                                    |                          |                                                   | ✓                         |                              |                          |                          |                                            |                                                                     | √                     | V                        | $\checkmark$                                           |                              |                                 |                                       |                                                | $\sqrt{\sqrt{\sqrt{\vphantom{0}}}}$                         |                                                                         |                                              |                           |                                                                                       | ✓                                        |                                         |                                                     |                                    |                                                                              |                                        |                                  |                                  | V                         |
|           | <b>Barbus balcanicus</b>  |         | $\checkmark$               | ◡                                                         |                      | $\checkmark$                                 |                  | ∣∨               |                                                                    |                          |                                                   | ✓                         |                              |                          |                          |                                            | $\vee$                                                              |                       |                          | $\vert \vee \vert$                                     | ✓                            |                                 |                                       |                                                | $\vee$                                                      |                                                                         |                                              |                           |                                                                                       |                                          |                                         |                                                     |                                    | ∨                                                                            |                                        |                                  |                                  |                           |
|           | Barbus barbus             |         | $\overline{(\sqrt{2})}$    | ◡                                                         |                      | $\checkmark$                                 |                  | $\checkmark$     |                                                                    |                          |                                                   | ✓                         |                              |                          |                          |                                            | $\vee$                                                              |                       |                          | V                                                      | $\mathcal{L}$                |                                 |                                       |                                                | ◡<br>V                                                      |                                                                         |                                              |                           | $\checkmark$                                                                          |                                          |                                         |                                                     |                                    | $\checkmark$                                                                 |                                        |                                  |                                  |                           |

Abb. 60: Sortierung von Daten in absteigender Reihenfolge (Häkchen werden am Beginn der Reihe gesetzt)

Um Arten nach mehreren Merkmalen zu sortieren, selektiert man die Header bei gedrückter **Umschalttaste**. Alle gewählten Header werden blau markiert. Hält man die Umschalttaste gedrückt, können Spalten umsortiert oder weitere Merkmale (Spalten) hinzugefügt werden. Um die Markierung der Header aufzuheben, klicken Sie auf den Header **Art Name** (ohne die Umschalttaste zu drücken).

| Kopf      | Körper                    | Flossen |                         | Ökologie                   |                                                |                     |                       |                                                   | Treffer                   |                              |                                                  |                      |                          | <b>Matrix</b>            |                          |                                                               |                                    |                            |                                                    |                        |                                |                              |                               |                                                                                      |                                           |                                       |                                       |                                                               |                                                   |                                                                     |                                          |                                                                                   |                                    |                                   |                                         |                                       |                                                                     |                           |  |
|-----------|---------------------------|---------|-------------------------|----------------------------|------------------------------------------------|---------------------|-----------------------|---------------------------------------------------|---------------------------|------------------------------|--------------------------------------------------|----------------------|--------------------------|--------------------------|--------------------------|---------------------------------------------------------------|------------------------------------|----------------------------|----------------------------------------------------|------------------------|--------------------------------|------------------------------|-------------------------------|--------------------------------------------------------------------------------------|-------------------------------------------|---------------------------------------|---------------------------------------|---------------------------------------------------------------|---------------------------------------------------|---------------------------------------------------------------------|------------------------------------------|-----------------------------------------------------------------------------------|------------------------------------|-----------------------------------|-----------------------------------------|---------------------------------------|---------------------------------------------------------------------|---------------------------|--|
|           |                           |         |                         |                            |                                                |                     |                       | Zum Gruppieren Spaltenüberschrift hierher ziehen. |                           |                              |                                                  |                      |                          |                          |                          |                                                               |                                    |                            |                                                    |                        |                                |                              |                               |                                                                                      |                                           |                                       |                                       |                                                               |                                                   |                                                                     |                                          |                                                                                   |                                    |                                   |                                         |                                       |                                                                     |                           |  |
| Vergleich | Art Name                  |         | an Mittellinie<br>Augen | unter Mittellinie<br>Augen | dorso-lateral<br>oberständig<br>Augen<br>Mund: | endständig<br>Mund: | unterständig<br>Mund: | Mundgröße: klein<br>Mund: ventral                 | Mundgröße: bis Augenmitte | Mundgröße: hinter Augenmitte | uripaar<br>Barteln-Zahl: 0<br>-<br>Barteln-Zahl: | Barteln-Zahl: 1 Paar | -Zahl: 2 Paar<br>Bartein | 3 Paare<br>Barteln-Zahl: | 4 Paare<br>Barteln-Zahl: | schlank, lateral kompress<br>Barteln-Zahl: 5 Paare<br>Körper: | zylindrisch<br>schlank,<br>Körper: | Körper: ventral abgeflacht | nplatten vorhanden<br>Körper: hochrückig<br>÷<br>G | Knochenplatten fehlend | dorsale Einzeldornen vorhanden | dorsale Einzeldornen fehlend | Zeichnung: horizontale Bänder | Streifen<br>Streifen<br>Flecken od. vert.<br>horizontale<br>Zeichnung:<br>Zeichnung: | Streifen<br>ohne Flecken o.<br>Zeichnung: | Weichstrahlen<br>kurz,<br>Form<br>RFL | Weichstrahlen<br>lang<br>Form:<br>REL | Stachelstr.<br>÷<br>Form: lang, Weich-<br>Form:<br>RFL<br>RF1 | BFL-Strahl<br>zweigeteilt<br>yor<br>Dorsalstrahl: | -Strahl<br>BFL<br>$\overline{\phantom{a}}$<br>über<br>Dorsalstrahl: | 1. BFL-Strahl<br>hinter<br>Dorsalstrahl: | Analstrahl<br>Analstrahl<br>÷<br>yor 1.<br>über<br>Dorsalstrahl:<br>Dorsalstrahl: | Dorsalstrahl: hinter 1. Analstrahl | kurz vor Anus<br>Rückenfl.: kurz, | vor Anus<br>weit<br>kurz,<br>Rückenfl.: | vor Anus<br>reit<br>lang<br>Rückenfl. | über Anus<br>über Anus<br>lang<br>kúrz,<br>Rückenfl.:<br>Rückenfl.: | hinter Anus<br>Rückenfl.: |  |
|           | Acipenser baerii          |         | ◡                       |                            |                                                |                     |                       | $\checkmark$<br>M                                 |                           |                              |                                                  |                      | ◡                        |                          |                          |                                                               |                                    | ✓∥                         |                                                    |                        | ◡                              |                              |                               |                                                                                      |                                           |                                       | ✓                                     |                                                               |                                                   |                                                                     | ✓                                        |                                                                                   |                                    |                                   |                                         |                                       |                                                                     | $\checkmark$              |  |
|           | Acipenser gueldenstaedtii |         | $\blacktriangledown$    |                            |                                                |                     |                       | ∨∣√                                               |                           |                              |                                                  |                      | ✓                        |                          |                          |                                                               |                                    | √∥                         |                                                    | $\checkmark$           | √                              |                              | $\checkmark$                  |                                                                                      |                                           |                                       | $\checkmark$                          |                                                               |                                                   |                                                                     | ✓                                        |                                                                                   |                                    |                                   |                                         |                                       |                                                                     | $\checkmark$              |  |
|           | Acipenser nudiventris     |         | $\overline{\mathsf{v}}$ |                            |                                                |                     |                       | VV                                                |                           |                              |                                                  |                      | √                        |                          |                          |                                                               |                                    | √∥                         |                                                    | $\checkmark$           | $\checkmark$                   |                              |                               |                                                                                      |                                           |                                       |                                       |                                                               |                                                   |                                                                     | ✓                                        |                                                                                   |                                    |                                   |                                         |                                       |                                                                     | $\checkmark$              |  |
|           | Acipenser oxyrinchus      |         | ᢦ                       |                            |                                                |                     |                       | $\vee$                                            |                           |                              |                                                  |                      | ✓                        |                          |                          |                                                               |                                    | √∥                         |                                                    | $\checkmark$           | $\checkmark$                   |                              |                               |                                                                                      |                                           | $\vee$                                | $\checkmark$                          |                                                               |                                                   |                                                                     | ✓                                        |                                                                                   |                                    |                                   |                                         |                                       |                                                                     | $\checkmark$              |  |
|           | Acipenser ruthenus        |         | $\overline{\mathsf{v}}$ |                            |                                                |                     |                       | $\vee$                                            |                           |                              |                                                  |                      | ✓                        |                          |                          |                                                               |                                    | √∥                         |                                                    | $\checkmark$           | $\checkmark$                   |                              |                               |                                                                                      | √                                         |                                       | $\vee$                                |                                                               |                                                   |                                                                     | ✓                                        |                                                                                   |                                    |                                   |                                         |                                       |                                                                     | $\checkmark$              |  |
|           | Acipenser stellatus       |         | √                       |                            |                                                |                     |                       | $\vee$                                            |                           |                              |                                                  |                      | ✓                        |                          |                          |                                                               |                                    | √∥                         |                                                    | $\checkmark$           | $\checkmark$                   |                              | $\checkmark$                  |                                                                                      |                                           |                                       | √                                     |                                                               |                                                   |                                                                     | ✓                                        |                                                                                   |                                    |                                   |                                         |                                       |                                                                     | $\overline{\checkmark}$   |  |
|           | Acipenser sturio          |         | ⊽                       |                            |                                                |                     |                       | $\overline{\vee}\overline{\vee}$                  |                           |                              |                                                  |                      | ✓                        |                          |                          |                                                               |                                    | √                          |                                                    | √                      | $\checkmark$                   |                              |                               |                                                                                      |                                           | $\vee$                                | $\checkmark$                          |                                                               |                                                   |                                                                     | $\checkmark$                             |                                                                                   |                                    |                                   |                                         |                                       |                                                                     | $\checkmark$              |  |
|           | <b>Barbus balcanicus</b>  |         | √                       |                            | $\checkmark$                                   |                     | $\checkmark$          | V                                                 |                           |                              |                                                  |                      | ✓                        |                          |                          |                                                               | ✓                                  | ⋁                          |                                                    | V                      |                                | ✓                            |                               |                                                                                      |                                           | ママ                                    |                                       |                                                               |                                                   |                                                                     |                                          |                                                                                   |                                    |                                   | $\checkmark$                            |                                       |                                                                     |                           |  |
|           | Barbus barbus             |         | √                       |                            | $\checkmark$                                   |                     | $\checkmark$          | ◡                                                 |                           |                              |                                                  |                      | ✓                        |                          |                          |                                                               |                                    | $\vee$                     |                                                    | V                      |                                | ✓                            |                               |                                                                                      |                                           | $\sqrt{2}$                            |                                       |                                                               |                                                   | $\vee$                                                              |                                          |                                                                                   |                                    |                                   | $\checkmark$                            |                                       |                                                                     |                           |  |
|           | Cyprinus carpio           |         | ⊽                       |                            |                                                | ママ                  |                       | V                                                 |                           |                              | √                                                | ⊽⊽                   |                          |                          |                          |                                                               |                                    |                            | ✓                                                  | V                      |                                | ✓                            |                               |                                                                                      | √∣                                        |                                       | ↵                                     |                                                               | N                                                 |                                                                     |                                          |                                                                                   |                                    |                                   |                                         |                                       |                                                                     | ✓                         |  |
|           | Huso huso                 |         | $\overline{\mathsf{v}}$ |                            |                                                |                     |                       | √∨                                                |                           |                              |                                                  |                      | ✓                        |                          |                          |                                                               |                                    | ✓                          |                                                    | V                      | $\blacktriangledown$           |                              | $\checkmark$                  |                                                                                      |                                           |                                       | $\vee$                                |                                                               |                                                   |                                                                     | ✓                                        |                                                                                   |                                    |                                   |                                         |                                       |                                                                     | $\checkmark$              |  |
|           | Gasterosteus aculeatus    |         | ⊽⊺                      |                            |                                                | $\vee$ $\vee$       |                       | V                                                 |                           |                              | $\mathcal{A}$                                    |                      |                          |                          |                          | ✓                                                             |                                    |                            |                                                    | $\checkmark$           | $\vee$                         |                              |                               | ✓                                                                                    |                                           | ✓                                     | √                                     |                                                               |                                                   |                                                                     | ✓                                        |                                                                                   | √<br>$\overline{\mathsf{v}}$       |                                   |                                         |                                       |                                                                     | √<br>∣√                   |  |

Abb. 61: Sortierung von Arten nach zwei Merkmalen (beide blau markiert)

#### **Sortierung nach "Art Name"**

Die Spalte Art [Name](#page-26-1) enthält die Namen aller Arten in alphabetischer Reihenfolge. Durch Drücken des Headers kann die Sortierung umgekehrt werden um die Arten absteigend zu reihen. Klickt man den Header ein drittes Mal, wird die Sortierung in den ursprünglichen Zustand zurückgesetzt (wie im vorigen Punkt beschrieben).

**Tipp:** Je nach Einstellung in den [Benutzer-Einstellungen](#page-6-0) über die Schaltfläche [Optionen/Einstellungen](#page-6-0) in der [Menüleiste](#page-2-1) kann der Name der Untergattung innerhalb der Liste angezeigt oder ausgeblendet werden. Diese Funktion ist nicht in allen Produkten verfügbar und fehlt z. B. bei Pisces 23.

| Kopf      | Körper                    | Flossen | Okologie                                              |                                                |                                              |                         | Treffer          |                                                                 |                       |                                                             |                               | <b>Matrix</b>                |                                                    |                                            |                                    |                                                        |                          |                        |                                                                |                                  |                                       |                                          |                                             |                                                                           |                                            |                              |                                                                |                                                             |                                    |                                          |                                                                       |                                                               |                                      |                                  |                                                            |
|-----------|---------------------------|---------|-------------------------------------------------------|------------------------------------------------|----------------------------------------------|-------------------------|------------------|-----------------------------------------------------------------|-----------------------|-------------------------------------------------------------|-------------------------------|------------------------------|----------------------------------------------------|--------------------------------------------|------------------------------------|--------------------------------------------------------|--------------------------|------------------------|----------------------------------------------------------------|----------------------------------|---------------------------------------|------------------------------------------|---------------------------------------------|---------------------------------------------------------------------------|--------------------------------------------|------------------------------|----------------------------------------------------------------|-------------------------------------------------------------|------------------------------------|------------------------------------------|-----------------------------------------------------------------------|---------------------------------------------------------------|--------------------------------------|----------------------------------|------------------------------------------------------------|
|           |                           |         |                                                       |                                                |                                              |                         |                  | Zum Gruppieren Spaltenüberschrift hierher ziehen.               |                       |                                                             |                               |                              |                                                    |                                            |                                    |                                                        |                          |                        |                                                                |                                  |                                       |                                          |                                             |                                                                           |                                            |                              |                                                                |                                                             |                                    |                                          |                                                                       |                                                               |                                      |                                  |                                                            |
| Vergleich | Art Name                  | ↳       | unter Mittellinie<br>an Mittellinie<br>Augen<br>Augen | dorso-lateral<br>oberständig<br>Mund:<br>Augen | unterständig<br>endständig<br>Mund:<br>Mund: | Mund: ventral           | Mundgröße: klein | Augenmitte<br>Mundgröße: bis Augenmitte<br>hinter<br>Mundgröße: | $-Zahl: 0$<br>Barteln | 1 unpaar<br>1 Paar<br>Barteln-Zahl:<br>$-Zah!$ :<br>Barteln | 2 Paare<br>-Zahl:<br>Barteln- | 3 Paare<br>Zahl:<br>Barteln- | Barteln-Zahl: 5 Paare<br>Zahl: 4 Paare<br>Barteln- | kompress<br>lateral<br>schlank,<br>Körper: | zylindrisch<br>schlank,<br>Körper: | ventral abgeflacht<br>hochrückig<br>Körper:<br>Körper: | Knochenplatten vorhanden | Knochenplatten fehlend | dorsale Einzeldornen vorhander<br>dorsale Einzeldornen fehlend | horizontale Bänder<br>Zeichnung: | Streifen<br>horizontale<br>Zeichnung: | Flecken od. vert. Streifen<br>Zeichnung: | Streifen<br>ö<br>ohne Flecken<br>Zeichnung: | kurz, Weichstrahlen<br>lang, Weichstrahlen<br>Form:<br>Form<br>RFL<br>REL | Stachelstr<br>lang, Weich-<br>Form:<br>RFL | zweigeteilt<br>Form:<br>RFI. | -Strahl<br>BFL<br>$\sqrt{2}$<br>Dorsalstrahl:<br>Dorsalstrahl: | hinter 1. BFL-Strahl<br>über 1. BFL-Strahl<br>Dorsalstrahl: | Analstrahl<br>yor<br>Dorsalstrahl: | Analstrahl<br>Ξ<br>über<br>Dorsalstrahl: | hinter 1. Analstrahl<br>vor Anus<br>Rückenfl.: kurz,<br>Dorsalstrahl: | Anus<br>yor<br>kurz <sup>1</sup><br>weit<br>kurz,<br>Rückenfl | weit vor Anus<br>lang,<br>Rückenfl.: | über Anus<br>kürz,<br>Rückenfl.: | über Anus<br>Rückenfl.: hinter Anus<br>lang,<br>Rückenfl.: |
|           | Abramis brama             |         | $\blacktriangledown$                                  |                                                | ✓                                            |                         | $\checkmark$     |                                                                 | ↵                     |                                                             |                               |                              |                                                    | ◡                                          |                                    |                                                        |                          |                        |                                                                |                                  |                                       |                                          | $\overline{\mathsf{v}}$                     | $\checkmark$                                                              |                                            |                              |                                                                | ✓                                                           |                                    |                                          |                                                                       |                                                               |                                      | ✓                                |                                                            |
|           | Acipenser baerii          |         | $\blacktriangledown$                                  |                                                |                                              | ◡                       | ✓                |                                                                 |                       |                                                             | V                             |                              |                                                    |                                            |                                    | ✓                                                      | V                        |                        | ✓                                                              |                                  |                                       |                                          | $\vee$                                      | ✓                                                                         |                                            |                              |                                                                | $\mathcal{A}^p$                                             |                                    |                                          |                                                                       |                                                               |                                      |                                  |                                                            |
|           | Acipenser gueldenstaedtii |         | $\overline{\mathsf{v}}$                               |                                                |                                              | $\blacktriangledown$    | $\checkmark$     |                                                                 |                       |                                                             | $\checkmark$                  |                              |                                                    |                                            |                                    | ✓                                                      | $\overline{\mathsf{v}}$  |                        | √                                                              | ✓                                |                                       |                                          |                                             | $\checkmark$                                                              |                                            |                              |                                                                | √                                                           |                                    |                                          |                                                                       |                                                               |                                      |                                  | V                                                          |
|           | Acipenser nudiventris     |         | $\overline{\mathsf{v}}$                               |                                                |                                              | $\vert \checkmark$      | ◡                |                                                                 |                       |                                                             | $\checkmark$                  |                              |                                                    |                                            |                                    | ✓                                                      | ∣√                       |                        | ✓                                                              |                                  |                                       |                                          |                                             |                                                                           |                                            |                              |                                                                | $\checkmark$                                                |                                    |                                          |                                                                       |                                                               |                                      |                                  | V                                                          |
|           | Acipenser oxyrinchus      |         | $\overline{\mathsf{v}}$                               |                                                |                                              | $\vert \vee \vert$      | ✓                |                                                                 |                       |                                                             | ✓                             |                              |                                                    |                                            |                                    | ✓                                                      | ◡                        |                        | ✓                                                              |                                  |                                       |                                          | $\vee$ $\vee$ $\vee$                        |                                                                           |                                            |                              |                                                                | √                                                           |                                    |                                          |                                                                       |                                                               |                                      |                                  | ✓                                                          |
|           | Acipenser ruthenus        |         | $\overline{\checkmark}$                               |                                                |                                              | $\overline{\mathsf{v}}$ | ✓                |                                                                 |                       |                                                             | $\checkmark$                  |                              |                                                    |                                            |                                    | ✓                                                      | ∨                        |                        | $\checkmark$                                                   |                                  |                                       |                                          | √                                           | ∣√                                                                        |                                            |                              |                                                                | √                                                           |                                    |                                          |                                                                       |                                                               |                                      |                                  | ⋁                                                          |
|           | Acipenser stellatus       |         | $\overline{\mathsf{v}}$                               |                                                |                                              | $\vert\vee\vert$        | ✓                |                                                                 |                       |                                                             | √                             |                              |                                                    |                                            |                                    | ✓                                                      | ◡                        |                        | $\checkmark$                                                   | ◡                                |                                       |                                          |                                             | $\checkmark$                                                              |                                            |                              |                                                                | √                                                           |                                    |                                          |                                                                       |                                                               |                                      |                                  | ∣√                                                         |
|           | Acipenser sturio          |         | $\overline{\checkmark}$                               |                                                |                                              | ∣√                      | ✓                |                                                                 |                       |                                                             | √                             |                              |                                                    |                                            |                                    | ✓                                                      | ◡                        |                        | ✓                                                              |                                  |                                       |                                          | $\vee$ $\vee$                               | V                                                                         |                                            |                              |                                                                | ✓                                                           |                                    |                                          |                                                                       |                                                               |                                      |                                  | ∣√                                                         |
|           | Alburnoides bipunctatus   |         | $\overline{v}$                                        |                                                |                                              |                         | $\checkmark$     |                                                                 | ↵                     |                                                             |                               |                              |                                                    | U                                          |                                    |                                                        |                          | $\vee$                 | $\checkmark$                                                   | N                                |                                       |                                          |                                             | ✓                                                                         |                                            |                              |                                                                | ◡                                                           |                                    |                                          |                                                                       |                                                               |                                      | $\mathcal{S}$                    |                                                            |

Abb. 62: Sortieren der Arten in alphabetischer Reihenfolge (aufsteigend nach "Art Name")

## <span id="page-28-0"></span>**Sortierung nach "Vergleich"**

Diese Funktion ermöglicht den Vergleich von Arten in einer benutzerdefinierten Reihenfolge. Nachdem die entsprechenden Kästchen in der [Vergleich](#page-26-2) Spalte (Abb. 63) markiert wurden, werden die Arten durch Drücken des [Vergleich-](#page-26-2)Headers in absteigender Reihe sortiert (Abb. 64). Dadurch werden die ausgewählten Arten an den Anfang der Tabelle verschoben und können so leichter auf übereinstimmende Merkmale verglichen werden.

| Kopf                    | Körper                    | Flossen |                         | Okologie                                             |                      |                         |                    |                                   | Treffer                   |                              |                 |                                                                   |                       | <b>Matrix</b>                |                          |                       |                                                                            |                               |                    |                          |                        |                                |                                                              |                                    |                                          |                                        |                                       |                                               |                                                                |                                    |                                        |                                   |                                                                                      |                                       |                                   |                                      |                                     |                                 |                               |                         |
|-------------------------|---------------------------|---------|-------------------------|------------------------------------------------------|----------------------|-------------------------|--------------------|-----------------------------------|---------------------------|------------------------------|-----------------|-------------------------------------------------------------------|-----------------------|------------------------------|--------------------------|-----------------------|----------------------------------------------------------------------------|-------------------------------|--------------------|--------------------------|------------------------|--------------------------------|--------------------------------------------------------------|------------------------------------|------------------------------------------|----------------------------------------|---------------------------------------|-----------------------------------------------|----------------------------------------------------------------|------------------------------------|----------------------------------------|-----------------------------------|--------------------------------------------------------------------------------------|---------------------------------------|-----------------------------------|--------------------------------------|-------------------------------------|---------------------------------|-------------------------------|-------------------------|
|                         |                           |         |                         |                                                      |                      |                         |                    |                                   |                           |                              |                 | Zum Gruppieren Spaltenüberschrift hierher ziehen.                 |                       |                              |                          |                       |                                                                            |                               |                    |                          |                        |                                |                                                              |                                    |                                          |                                        |                                       |                                               |                                                                |                                    |                                        |                                   |                                                                                      |                                       |                                   |                                      |                                     |                                 |                               |                         |
| Vergleich               | Art Name                  |         | an Mittellinie<br>Augen | unter Mittellinie<br>dorso-lateral<br>Augen<br>Augen | oberständig<br>Mund: | Mund: endständig        | Mund: unterständig | Mundgröße: klein<br>Mund: ventral | Mundgröße: bis Augenmitte | Mundgröße: hinter Augenmitte | Barteln-Zahl: 0 | unpaar<br>Barteln-Zahl: 1 Paar<br>$\overline{ }$<br>Barteln-Zahl: | Barteln-Zahl: 2 Paare | 3 Paare<br>Zahl:<br>Barteln- | 4 Paare<br>Barteln-Zahl: | Barteln-Zahl: 5 Paare | schlank, lateral kompress<br>zylindrisch<br>schlank,<br>Körper:<br>Körper: | ventral abgeflacht<br>Körper: | Körper: hochrückig | Knochenplatten vorhanden | Knochenplatten fehlend | dorsale Einzeldornen vorhander | Zeichnung: horizontale Bänder<br>dorsale Einzeldomen fehlend | horizontale Streifen<br>Zeichnung: | Streifen<br>Zeichnung: Flecken od. vert. | Streifen<br>Zeichnung: ohne Flecken o. | Form: kurz, Weichstrahlen<br>×<br>RFL | Weichstrahlen<br>lang<br>Form:<br>RFL<br>REL. | Form: lang, Weich- + Stachelstr.<br>- Form: zweigeteilt<br>RFL | vor 1. BFL-Strahl<br>Dorsalstrahl: | 1. BFL-Strahl<br>über<br>Dorsalstrahl: | Dorsalstrahl: hinter 1. BFL-Strah | über 1. Analstrahl<br>Analstrahl<br>$\gamma$ or 1.<br>Dorsalstrahl:<br>Dorsalstrahl: | hinter 1. Analstrahl<br>Dorsalstrahl: | kurz, kurz vor Anus<br>Rückenfl.: | weit vor Anus<br>kurz,<br>Rückenfl.: | weit vor Anus<br>lang<br>Rückenfl.: | über Anus<br>kûrz,<br>Rückenfl. | lang, über Anus<br>Rückenfl.: | Rückenfl.: hinter Anus  |
|                         | Abramis brama             |         | $\vee$                  |                                                      |                      | √                       |                    | ✓                                 |                           |                              | ◡               |                                                                   |                       |                              |                          |                       | √                                                                          |                               |                    |                          |                        |                                | ✓                                                            |                                    |                                          | ✓                                      | u                                     |                                               |                                                                |                                    |                                        | $\vee$                            |                                                                                      |                                       |                                   |                                      |                                     | ✓                               |                               |                         |
|                         | Acipenser baerii          |         | $\blacktriangledown$    |                                                      |                      |                         |                    | $\vee$                            |                           |                              |                 |                                                                   | ✓                     |                              |                          |                       |                                                                            | √∥                            |                    | ✓                        |                        | √                              |                                                              |                                    |                                          | √                                      |                                       | V                                             |                                                                |                                    |                                        | $\checkmark$                      |                                                                                      |                                       |                                   |                                      |                                     |                                 |                               | ⊽                       |
|                         | Acipenser gueldenstaedtii |         | $\overline{\mathsf{v}}$ |                                                      |                      |                         |                    | $\sqrt{2}$                        |                           |                              |                 |                                                                   | √                     |                              |                          |                       |                                                                            | √                             |                    | √                        |                        | $\checkmark$                   | √                                                            |                                    |                                          |                                        |                                       | ◡                                             |                                                                |                                    |                                        | $\overline{\mathsf{v}}$           |                                                                                      |                                       |                                   |                                      |                                     |                                 |                               | ⊽                       |
|                         | Acipenser nudiventris     |         | √                       |                                                      |                      |                         |                    | $\sqrt{2}$                        |                           |                              |                 |                                                                   | √                     |                              |                          |                       |                                                                            | √∥                            |                    | √                        |                        | $\checkmark$                   |                                                              |                                    |                                          |                                        |                                       |                                               |                                                                |                                    |                                        | $\blacktriangledown$              |                                                                                      |                                       |                                   |                                      |                                     |                                 |                               | ⊽                       |
|                         | Acipenser oxyrinchus      |         | $\overline{\mathsf{v}}$ |                                                      |                      |                         |                    | $\sqrt{2}$                        |                           |                              |                 |                                                                   | ✓                     |                              |                          |                       |                                                                            | $\checkmark$                  |                    | √                        |                        | $\checkmark$                   |                                                              |                                    |                                          | √                                      | $\checkmark$                          | V                                             |                                                                |                                    |                                        | $\checkmark$                      |                                                                                      |                                       |                                   |                                      |                                     |                                 |                               | ⊽                       |
|                         | Acipenser ruthenus        |         | √                       |                                                      |                      |                         |                    | $\vee$                            |                           |                              |                 |                                                                   | ✓                     |                              |                          |                       |                                                                            | ◡                             |                    | $\checkmark$             |                        | $\checkmark$                   |                                                              |                                    |                                          | √                                      |                                       | V                                             |                                                                |                                    |                                        | √                                 |                                                                                      |                                       |                                   |                                      |                                     |                                 |                               | ⊽                       |
|                         | Acipenser stellatus       |         | $\overline{\mathsf{v}}$ |                                                      |                      |                         |                    | $\vee$                            |                           |                              |                 |                                                                   | ✓                     |                              |                          |                       |                                                                            | $\checkmark$                  |                    | ✓                        |                        | √                              | $\checkmark$                                                 |                                    |                                          |                                        |                                       | $\checkmark$                                  |                                                                |                                    |                                        | $\checkmark$                      |                                                                                      |                                       |                                   |                                      |                                     |                                 |                               | $\overline{\checkmark}$ |
|                         | Acipenser sturio          |         | $\blacktriangledown$    |                                                      |                      |                         |                    | $\vee$                            |                           |                              |                 |                                                                   | ✓                     |                              |                          |                       |                                                                            | $\checkmark$                  |                    | $\checkmark$             |                        | ✓                              |                                                              |                                    |                                          | $\sqrt{2}$                             |                                       | V                                             |                                                                |                                    |                                        | $\blacktriangledown$              |                                                                                      |                                       |                                   |                                      |                                     |                                 |                               | $\overline{\checkmark}$ |
|                         | Albumoides bipunctatus    |         | ᢦ                       |                                                      |                      | $\checkmark$            |                    | $\vee$                            |                           |                              | $\checkmark$    |                                                                   |                       |                              |                          |                       | √                                                                          |                               |                    |                          | $\checkmark$           |                                | $\overline{\mathsf{v}}$<br>$\checkmark$                      |                                    |                                          |                                        | $\checkmark$                          |                                               |                                                                |                                    |                                        | $\overline{\mathsf{v}}$           |                                                                                      |                                       |                                   |                                      |                                     | √                               |                               |                         |
| $\overline{\mathsf{v}}$ | Albumus albumus           |         | √                       |                                                      | $\vee$               |                         |                    | √                                 |                           |                              | $\checkmark$    |                                                                   |                       |                              |                          |                       | ✓                                                                          |                               |                    |                          | V                      |                                | $\checkmark$                                                 |                                    |                                          | $\vee$                                 | $\checkmark$                          |                                               |                                                                |                                    |                                        | $\blacktriangledown$              |                                                                                      |                                       |                                   |                                      |                                     | $\checkmark$                    |                               |                         |
| $\overline{\mathsf{v}}$ | Alburnus mento            |         | $\overline{\mathsf{v}}$ |                                                      | $\vee$               |                         |                    | $\checkmark$                      |                           |                              | Ñ               |                                                                   |                       |                              |                          |                       | $\checkmark$                                                               |                               |                    |                          | $\checkmark$           |                                | ✓                                                            |                                    |                                          | √                                      | V                                     |                                               |                                                                |                                    |                                        | $\checkmark$                      |                                                                                      |                                       | $\checkmark$                      |                                      |                                     |                                 |                               |                         |
|                         | Ameiurus melas            |         | √                       |                                                      |                      | √                       |                    | $\checkmark$                      |                           |                              |                 |                                                                   |                       |                              | $\checkmark$             |                       | ✓<br>$\checkmark$                                                          |                               |                    |                          | $\checkmark$           |                                | ✓                                                            |                                    |                                          | $\overline{\mathsf{v}}$                | $\checkmark$                          |                                               |                                                                |                                    |                                        |                                   |                                                                                      |                                       |                                   | ✓                                    |                                     |                                 |                               |                         |
| $\overline{\mathsf{v}}$ | Ameiurus nebulosus        |         | $\overline{\mathsf{v}}$ |                                                      |                      | √∥                      |                    | $\vee$                            |                           |                              |                 |                                                                   |                       |                              | $\checkmark$             |                       | $\checkmark$<br>$\checkmark$                                               |                               |                    |                          | $\checkmark$           |                                | $\checkmark$                                                 |                                    |                                          | √                                      | V                                     |                                               |                                                                |                                    |                                        |                                   |                                                                                      |                                       |                                   | $\checkmark$                         |                                     |                                 |                               |                         |
|                         | Anguilla anguilla         |         | √                       |                                                      |                      | $\overline{\mathsf{v}}$ |                    |                                   | $\checkmark$              |                              |                 |                                                                   |                       |                              |                          |                       | $\checkmark$                                                               |                               |                    |                          | $\checkmark$           |                                | V                                                            |                                    |                                          | $\blacktriangledown$                   |                                       | V                                             |                                                                |                                    |                                        |                                   | $\checkmark$                                                                         |                                       |                                   |                                      |                                     |                                 | √                             |                         |
|                         | Aspius aspius             |         | √                       |                                                      |                      | ▽                       |                    |                                   | $\overline{\mathsf{v}}$   |                              | $\checkmark$    |                                                                   |                       |                              |                          |                       | $\checkmark$                                                               |                               |                    |                          | $\checkmark$           |                                | √                                                            |                                    |                                          | √                                      | V                                     |                                               |                                                                |                                    |                                        | $\checkmark$                      |                                                                                      |                                       | √                                 |                                      |                                     |                                 |                               |                         |

Abb. 63: Auswahl bestimmter Arten durch Markieren einer Check-Box in Spalte "Vergleich".

| Kopf                    | Körper                    | Flossen |                         | Ökologie                   |                                                |                     |                                |                                                   | Treffer                      |                              |                                              |                                             |                              | <b>Matrix</b>                                                |                              |                                      |                                   |                                                      |                          |                         |                                |                                                               |                                    |                                             |                                           |                                                                                  |                                              |                             |                                 |                                                                          |                                  |                                     |                                       |                                                                                  |                                      |                                  |                                    |                        |
|-------------------------|---------------------------|---------|-------------------------|----------------------------|------------------------------------------------|---------------------|--------------------------------|---------------------------------------------------|------------------------------|------------------------------|----------------------------------------------|---------------------------------------------|------------------------------|--------------------------------------------------------------|------------------------------|--------------------------------------|-----------------------------------|------------------------------------------------------|--------------------------|-------------------------|--------------------------------|---------------------------------------------------------------|------------------------------------|---------------------------------------------|-------------------------------------------|----------------------------------------------------------------------------------|----------------------------------------------|-----------------------------|---------------------------------|--------------------------------------------------------------------------|----------------------------------|-------------------------------------|---------------------------------------|----------------------------------------------------------------------------------|--------------------------------------|----------------------------------|------------------------------------|------------------------|
|                         |                           |         |                         |                            |                                                |                     |                                | Zum Gruppieren Spaltenüberschrift hierher ziehen. |                              |                              |                                              |                                             |                              |                                                              |                              |                                      |                                   |                                                      |                          |                         |                                |                                                               |                                    |                                             |                                           |                                                                                  |                                              |                             |                                 |                                                                          |                                  |                                     |                                       |                                                                                  |                                      |                                  |                                    |                        |
| h<br>Vergleich          | Art Name                  |         | an Mittellinie<br>Augen | unter Mittellinie<br>Augen | dorso-lateral<br>oberständig<br>Augen<br>Mund: | endständig<br>Mund: | unterständig<br>Mund:<br>Mund: | Mundgröße: klein<br>ventral                       | bis Augenmitte<br>Mundgröße: | Mundgröße: hinter Augenmitte | 1 unpaal<br>Barteln-Zahl: 0<br>Barteln-Zahl: | Paar<br>$\overline{ }$<br>Zahl:<br>Barteln- | 2 Paare<br>Zahl:<br>Barteln- | 4 Paare<br>3 Paare<br>Zahl:<br>Zahl:<br>Barteln-<br>Barteln- | 5 Paare<br>Zahl:<br>Bartein- | schlank, lateral kompress<br>Körper: | zylindrisch<br>schlank,<br>Körper | ventral abgeflacht<br>hochrückig<br>Körper<br>Körper | Knochenplatten vorhanden | Knochenplatten fehlend  | dorsale Einzeldornen vorhanden | Zeichnung: horizontale Bänder<br>dorsale Einzeldornen fehlend | horizontale Streifen<br>Zeichnung: | vert. Streifen<br>Flecken od.<br>Zeichnung: | Streifen<br>ohne Flecken o.<br>Zeichnung: | Weichstrahlen<br>Weichstrahlen<br>kurz,<br>lang,<br>Form:<br>Form:<br>RFL<br>RFL | + Stachelstr<br>Weich-<br>Form: lang,<br>RFL | zweigeteilt<br>Form:<br>RFL | Dorsalstrahl: vor 1. BFL-Strahl | BFL-Strah<br>1. BFL-Strahl<br>Dorsalstrahl: hinter<br>Dorsalstrahl: über | Analstrahl<br>ğ<br>Dorsalstrahl: | Analstrahl<br>Dorsalstrahl: über 1. | 1. Analstrahl<br>Dorsalstrahl: hinter | vor Anus<br>Anus<br>ğ<br>kurz<br>weit<br>Rückenfl.: kurz,<br>kurz,<br>Rückenfl.: | weit vor Anus<br>lang,<br>Rückenfl.: | über Anus<br>kürz,<br>Rückenfl.: | Anus<br>über<br>lang<br>Rückenfl.: | Rückenfl.: hinter Anus |
| $\overline{\mathsf{v}}$ | Alburnus alburnus         |         | √                       |                            |                                                |                     |                                |                                                   |                              |                              | ✓                                            |                                             |                              |                                                              |                              | ✓                                    |                                   |                                                      |                          | ✓                       | V                              |                                                               |                                    |                                             | ↵                                         | $\checkmark$                                                                     |                                              |                             |                                 | ✓                                                                        |                                  |                                     |                                       |                                                                                  |                                      | $\checkmark$                     |                                    |                        |
| ⊽                       | Alburnus mento            |         | $\blacktriangledown$    |                            | J                                              |                     |                                |                                                   |                              |                              | $\checkmark$                                 |                                             |                              |                                                              |                              | ✓                                    |                                   |                                                      |                          | $\checkmark$            |                                | ↵                                                             |                                    |                                             | $\vee$                                    |                                                                                  |                                              |                             |                                 |                                                                          |                                  |                                     |                                       | ✓                                                                                |                                      |                                  |                                    |                        |
| V                       | Ameiurus nebulosus        |         | $\overline{\mathsf{v}}$ |                            |                                                | ◡                   |                                |                                                   |                              |                              |                                              |                                             |                              |                                                              |                              | V                                    | $\checkmark$                      |                                                      |                          | $\overline{\mathsf{v}}$ |                                | ✓                                                             |                                    |                                             | ママ                                        |                                                                                  |                                              |                             | ✓                               |                                                                          |                                  |                                     |                                       | -VP                                                                              |                                      |                                  |                                    |                        |
|                         | Abramis brama             |         | $\blacktriangledown$    |                            |                                                | $\vee$              |                                | $\checkmark$                                      |                              |                              | $\checkmark$                                 |                                             |                              |                                                              |                              | $\checkmark$                         |                                   |                                                      |                          |                         |                                | $\vee$                                                        |                                    |                                             | $\sqrt{ \mathbf{v} }$                     |                                                                                  |                                              |                             |                                 | ✓                                                                        |                                  |                                     |                                       |                                                                                  |                                      | ✓                                |                                    |                        |
|                         | Acipenser baerii          |         | $\vert \vee \vert$      |                            |                                                |                     |                                | $\sqrt{2}$                                        |                              |                              |                                              |                                             | $\checkmark$                 |                                                              |                              |                                      |                                   | $\blacktriangledown$                                 | $\vert\checkmark\vert$   |                         | $\checkmark$                   |                                                               |                                    |                                             | ◡                                         | $\checkmark$                                                                     |                                              |                             |                                 | ✓                                                                        |                                  |                                     |                                       |                                                                                  |                                      |                                  | ◡                                  |                        |
|                         | Acipenser gueldenstaedtii |         | $\overline{\vee}$       |                            |                                                |                     |                                | $\sqrt{2}$                                        |                              |                              |                                              |                                             | $\blacktriangledown$         |                                                              |                              |                                      |                                   | √                                                    | ▽∥                       |                         | $\checkmark$                   | $\checkmark$                                                  |                                    |                                             |                                           | $\checkmark$                                                                     |                                              |                             |                                 | $\checkmark$                                                             |                                  |                                     |                                       |                                                                                  |                                      |                                  | ✓                                  |                        |
|                         | Acipenser nudiventris     |         | $\checkmark$            |                            |                                                |                     |                                | $\vee$                                            |                              |                              |                                              |                                             | $\checkmark$                 |                                                              |                              |                                      |                                   | $\checkmark$                                         | $\blacktriangledown$     |                         | $\checkmark$                   |                                                               |                                    |                                             |                                           |                                                                                  |                                              |                             |                                 | $\checkmark$                                                             |                                  |                                     |                                       |                                                                                  |                                      |                                  | ✓                                  |                        |
|                         | Acipenser oxyrinchus      |         | $\overline{\vee}$       |                            |                                                |                     |                                | $\vee$                                            |                              |                              |                                              |                                             | $\blacktriangledown$         |                                                              |                              |                                      |                                   | √                                                    | $\blacktriangledown$     |                         | $\checkmark$                   |                                                               |                                    |                                             | $\vee$                                    | V                                                                                |                                              |                             |                                 | $\checkmark$                                                             |                                  |                                     |                                       |                                                                                  |                                      |                                  | $\checkmark$                       |                        |
|                         | Acipenser ruthenus        |         | $\vee$                  |                            |                                                |                     |                                | $\sqrt{2}$                                        |                              |                              |                                              |                                             | $\checkmark$                 |                                                              |                              |                                      |                                   | $\checkmark$                                         | $\blacktriangledown$     |                         | ✓                              |                                                               |                                    |                                             | $\overline{\mathsf{v}}$                   | $\checkmark$                                                                     |                                              |                             |                                 | $\checkmark$                                                             |                                  |                                     |                                       |                                                                                  |                                      |                                  | $\checkmark$                       |                        |
|                         | Acipenser stellatus       |         | $\checkmark$            |                            |                                                |                     |                                | $\sqrt{2}$                                        |                              |                              |                                              |                                             | $\vee$                       |                                                              |                              |                                      |                                   | $\checkmark$                                         | √                        |                         | $\checkmark$                   | $\checkmark$                                                  |                                    |                                             |                                           | ✓                                                                                |                                              |                             |                                 | $\checkmark$                                                             |                                  |                                     |                                       |                                                                                  |                                      |                                  | $\checkmark$                       |                        |
|                         | Acipenser sturio          |         | $\overline{\mathsf{v}}$ |                            |                                                |                     |                                | √<br>$\checkmark$                                 |                              |                              |                                              |                                             | $\checkmark$                 |                                                              |                              |                                      |                                   | √                                                    | $\blacktriangledown$     |                         | $\checkmark$                   |                                                               |                                    |                                             | v                                         | $\checkmark$                                                                     |                                              |                             |                                 | $\checkmark$                                                             |                                  |                                     |                                       |                                                                                  |                                      |                                  |                                    |                        |

<span id="page-29-0"></span>Abb. 64: Sortieren der ausgewählten Arten in absteigender Reihenfolge durch Klick auf den "Vergleich"-Header

## **Gruppierung von Daten**

Arten lassen sich nach dem Vorhandensein oder Fehlen von Merkmalen in Gruppen zusammenfassen. Die Gruppierung erfolgt einfach durch Ziehen des Headers einer Spalte in die [Gruppierungs-Leiste](#page-26-1) im oberen Teil der [Matrix](#page-26-0) (Abb. 65). Nach dem Loslassen der Maustaste bleibt der Header in der Leiste und erscheint grau hinterlegt, während sich der Header der gruppierten Spalte grün färbt (Abb. 66). Durch diese Operation wird die [Matrix](#page-26-0) in zwei Abschnitte unterteilt: der erste (**False**) enthält die nicht übereinstimmenden Kriterien (unmarkierte Kästchen), der zweite (**True**) die übereinstimmenden (markierte Kästchen). Klickt man auf den Header in der [Gruppierungs-Leiste,](#page-26-1) so werden die Daten in einer auf- oder absteigenden Reihe sortiert und beide Gruppen, **True** und **False**, werden entsprechend ausgetauscht. Um die Datensätze der übereinstimmenden Gruppe (**True**) an die erste Stelle zu reihen, müssen die Daten in absteigender Reihe angeordnet werden (mit nach unten zeigendem Pfeil).

| Kopf                    | Körper                    | Flossen      |                                                       | Ökologie                                       |                                              |                                         | Treffer                                                                    |                     |                                                                |                              | <b>Matrix</b>                        |                                                              |                                         |                                                                   |                      |                          |                                                          |                              |                               |                                    |                                                                                                    |                                      |                                    |                                         |                                                                     |                                          |                                          |                                           |                                                                                             |                                   |                                         |                                         |                                                                      |                        |  |
|-------------------------|---------------------------|--------------|-------------------------------------------------------|------------------------------------------------|----------------------------------------------|-----------------------------------------|----------------------------------------------------------------------------|---------------------|----------------------------------------------------------------|------------------------------|--------------------------------------|--------------------------------------------------------------|-----------------------------------------|-------------------------------------------------------------------|----------------------|--------------------------|----------------------------------------------------------|------------------------------|-------------------------------|------------------------------------|----------------------------------------------------------------------------------------------------|--------------------------------------|------------------------------------|-----------------------------------------|---------------------------------------------------------------------|------------------------------------------|------------------------------------------|-------------------------------------------|---------------------------------------------------------------------------------------------|-----------------------------------|-----------------------------------------|-----------------------------------------|----------------------------------------------------------------------|------------------------|--|
|                         |                           | $\mathbb{Z}$ |                                                       |                                                |                                              |                                         | Zum Gruppieren Spaltenüberschrift hierher ziehen.                          |                     |                                                                |                              |                                      |                                                              |                                         |                                                                   |                      |                          |                                                          |                              |                               |                                    |                                                                                                    |                                      |                                    |                                         |                                                                     |                                          |                                          |                                           |                                                                                             |                                   |                                         |                                         |                                                                      |                        |  |
| Vergleich               | Vergleich<br>Art Name     | Vergle       | unter Mittellinie<br>an Mittellinie<br>Augen<br>Augen | dorso-lateral<br>oberständig<br>Augen<br>Mund: | unterständig<br>endständig<br>Mund:<br>Mund: | klein<br>ventral<br>Mund:               | Mundgröße: hinter Augenmitte<br>bis Augenmitte<br>Mundgröße:<br>Mundgröße: | Zahl: 0<br>Barteln- | unpaar<br>Paar<br>Zahl:<br>Zahl:<br>Barteln-<br><b>Bartein</b> | 2 Paare<br>Zahl:<br>Bartein- | Paare<br>$\sim$<br>Zahl:<br>Barteln- | 4 Paare<br>5 Paare<br>Zahl:<br>Zahl:<br>Barteln-<br>Barteln- | kompre<br>lateral<br>schlank,<br>Körper | zylindrisch<br>ventral abgeflacht<br>schlank,<br>Körper<br>Körper | hochrückig<br>Körper | Knochenplatten vorhanden | dorsale Einzeldornen vorhander<br>Knochenplatten fehlend | dorsale Einzeldornen fehlend | Zeichnung: horizontale Bänder | Streifen<br>Zeichnung: horizontale | Streifen<br>Streifen<br>yert.<br>$\ddot{\circ}$<br>Zeichnung: ohne Flecken<br>Zeichnung: Flecken od. | Weichstrahlen<br>kurz,<br>orm<br>EL. | Weichstrahlen<br>orm: lang,<br>REL | Stachelstr<br>Form: lang, Weich-<br>EEL | -Strahl<br>BFL.<br>zweigeteilt<br>ğ<br>Dorsalstrahl:<br>Form<br>REL | BFL-Strahl<br>÷<br>über<br>Dorsalstrahl: | 1. BFL-Strahl<br>hinter<br>Dorsalstrahl: | Analstrahl<br>$\sqrt{2}$<br>Dorsalstrahl: | Dorsalstrahl: hinter 1. Analstrahl<br>Analstrahl<br>$\overline{1}$<br>über<br>Dorsalstrahl: | kurz vor Anus<br>Rückenfl.: kurz, | vor Anus<br>veit<br>kurz,<br>Rückenfl.: | vor Anus<br>weit:<br>lang.<br>Rückenfl. | über Anus<br>über Anus<br>lang,<br>kürz,<br>Rückenfl.:<br>Rückenfl.: | Rückenfl.: hinter Anus |  |
|                         | Abramis brama             |              | ◡                                                     |                                                | $\vee$                                       | $\checkmark$                            |                                                                            | <b>V</b>            |                                                                |                              |                                      |                                                              |                                         |                                                                   |                      |                          |                                                          | ✓                            |                               |                                    | $\checkmark$                                                                                         | V                                    |                                    |                                         |                                                                     |                                          | ✓                                        |                                           |                                                                                             |                                   |                                         |                                         | $\checkmark$                                                         |                        |  |
| $\overline{\mathsf{v}}$ | Acipenser baerii          |              | $\blacktriangledown$                                  |                                                |                                              | $\vee$                                  |                                                                            |                     |                                                                | ✓                            |                                      |                                                              |                                         | $\blacktriangledown$                                              |                      | $\checkmark$             | $\checkmark$                                             |                              |                               |                                    | $\checkmark$                                                                                         |                                      | $\checkmark$                       |                                         |                                                                     |                                          | ✓                                        |                                           |                                                                                             |                                   |                                         |                                         |                                                                      | V                      |  |
| $\overline{\mathsf{v}}$ | Acipenser gueldenstaedtii |              | $\overline{\mathsf{v}}$                               |                                                |                                              | $\vee$                                  |                                                                            |                     |                                                                | ✓                            |                                      |                                                              |                                         | $\overline{\blacktriangledown}$                                   |                      | $\checkmark$             | $\checkmark$                                             |                              | $\checkmark$                  |                                    |                                                                                                    |                                      | $\checkmark$                       |                                         |                                                                     |                                          | ✓                                        |                                           |                                                                                             |                                   |                                         |                                         |                                                                      | V                      |  |
|                         | Acipenser nudiventris     |              | $\blacktriangledown$                                  |                                                |                                              | $\vee$                                  |                                                                            |                     |                                                                | $\checkmark$                 |                                      |                                                              |                                         | $\blacktriangledown$                                              |                      | $\checkmark$             | $\checkmark$                                             |                              |                               |                                    |                                                                                                    |                                      |                                    |                                         |                                                                     |                                          | ✓                                        |                                           |                                                                                             |                                   |                                         |                                         |                                                                      | V                      |  |
|                         | Acipenser oxyrinchus      |              | ▽                                                     |                                                |                                              | $\sqrt{2}$                              |                                                                            |                     |                                                                | ✓                            |                                      |                                                              |                                         | $\blacktriangledown$                                              |                      | $\checkmark$             | $\checkmark$                                             |                              |                               |                                    |                                                                                                    | $\vee$                               | $\checkmark$                       |                                         |                                                                     |                                          | $\checkmark$                             |                                           |                                                                                             |                                   |                                         |                                         |                                                                      | V                      |  |
| ⊽                       | Acipenser ruthenus        |              | $\vee$                                                |                                                |                                              | $\sqrt{2}$                              |                                                                            |                     |                                                                | ✓                            |                                      |                                                              |                                         | ◡                                                                 |                      | $\checkmark$             | $\checkmark$                                             |                              |                               |                                    | $\checkmark$                                                                                         |                                      | $\checkmark$                       |                                         |                                                                     |                                          | ✓                                        |                                           |                                                                                             |                                   |                                         |                                         |                                                                      | V                      |  |
|                         | Acipenser stellatus       |              | $\blacktriangledown$                                  |                                                |                                              | $\vee$                                  |                                                                            |                     |                                                                | ✓                            |                                      |                                                              |                                         | $\blacktriangledown$                                              |                      | ✓                        | $\checkmark$                                             |                              | $\checkmark$                  |                                    |                                                                                                    |                                      | √                                  |                                         |                                                                     |                                          | $\checkmark$                             |                                           |                                                                                             |                                   |                                         |                                         |                                                                      | ◡                      |  |
|                         | Acipenser sturio          |              | √                                                     |                                                |                                              | $\checkmark$<br>$\overline{\mathsf{v}}$ |                                                                            |                     |                                                                | ✓                            |                                      |                                                              |                                         | $\blacktriangledown$                                              |                      | ✓                        | $\checkmark$                                             |                              |                               |                                    |                                                                                                    | ママ                                   | ◡                                  |                                         |                                                                     |                                          | ✓                                        |                                           |                                                                                             |                                   |                                         |                                         |                                                                      | V                      |  |
|                         | Albumoides bipunctatus    |              | $\overline{\mathsf{v}}$                               |                                                | ◡                                            | $\checkmark$                            |                                                                            | $\checkmark$        |                                                                |                              |                                      |                                                              |                                         |                                                                   |                      |                          | √∥                                                       | $\checkmark$                 | ◡                             |                                    |                                                                                                    | V                                    |                                    |                                         |                                                                     |                                          | $\checkmark$                             |                                           |                                                                                             |                                   |                                         |                                         | √                                                                    |                        |  |
| V                       | Albumus albumus           |              | $\overline{\mathsf{v}}$                               | $\checkmark$                                   |                                              | ✓                                       |                                                                            | ◡                   |                                                                |                              |                                      |                                                              |                                         |                                                                   |                      |                          | $\vee$                                                   | ✓                            |                               |                                    | $\checkmark$                                                                                         | IV                                   |                                    |                                         |                                                                     |                                          |                                          |                                           |                                                                                             |                                   |                                         |                                         | ✓                                                                    |                        |  |
|                         | Alburnus mento            |              | $\overline{\mathsf{v}}$                               | $\vert \vee \vert$                             |                                              |                                         | ◡                                                                          | √                   |                                                                |                              |                                      |                                                              | $\checkmark$                            |                                                                   |                      |                          | $\overline{\mathsf{v}}$                                  | ✓                            |                               |                                    |                                                                                                    | $\sqrt{2}$                           |                                    |                                         |                                                                     |                                          | $\checkmark$                             |                                           |                                                                                             | $\checkmark$                      |                                         |                                         |                                                                      |                        |  |
|                         | Ameiurus melas            |              | √                                                     |                                                | $\vee$                                       | ✓                                       |                                                                            |                     |                                                                |                              |                                      | √∥                                                           | ママ                                      |                                                                   |                      |                          | $\vert \vee \vert$                                       | ✓                            |                               |                                    |                                                                                                    | $\sqrt{2}$                           |                                    |                                         | √                                                                   |                                          |                                          |                                           |                                                                                             |                                   | $\checkmark$                            |                                         |                                                                      |                        |  |
|                         | Ameiurus nebulosus        |              | ⊽                                                     |                                                | ◡                                            | $\checkmark$                            |                                                                            |                     |                                                                |                              |                                      | $\checkmark$                                                 | ママ                                      |                                                                   |                      |                          | $\vee$                                                   | ✓                            |                               |                                    |                                                                                                    | $\sqrt{2}$                           |                                    |                                         | ✓                                                                   |                                          |                                          |                                           |                                                                                             |                                   | $\checkmark$                            |                                         |                                                                      |                        |  |

Abb. 65: Ziehen der "Vergleich"-Taste in die Gruppierungs-Leiste (durch roten Pfeil angezeigt)

| Kopf                    | Körper      | Flossen  | Ökologie                |                            |                        |                      |                                              |               | Treffer          |                              |                                 |                          |                         |                                 | <b>Matrix</b>                                              |                              |                              |                                        |                                    |                                  |                       |                             |                        |                                   |                                 |                                  |                                       |                                             |
|-------------------------|-------------|----------|-------------------------|----------------------------|------------------------|----------------------|----------------------------------------------|---------------|------------------|------------------------------|---------------------------------|--------------------------|-------------------------|---------------------------------|------------------------------------------------------------|------------------------------|------------------------------|----------------------------------------|------------------------------------|----------------------------------|-----------------------|-----------------------------|------------------------|-----------------------------------|---------------------------------|----------------------------------|---------------------------------------|---------------------------------------------|
| Gruppiert nach:         | Vergleich X |          |                         |                            |                        |                      |                                              |               |                  |                              |                                 |                          |                         |                                 |                                                            |                              |                              |                                        |                                    |                                  |                       |                             |                        |                                   |                                 |                                  |                                       |                                             |
| Vergleich               |             | Art Name | an Mittellinie<br>Augen | unter Mittellinie<br>Augen | dorso-lateral<br>Augen | oberständig<br>Mund: | unterständig<br>endständig<br>Mund:<br>Mund: | Mund: ventral | Mundgröße: klein | bis Augenmitte<br>Mundgröße: | hinter Augenmitte<br>Mundgröße: | $\circ$<br>Barteln-Zahl: | unpaar<br>Barteln-Zahl: | Paar<br>$\sim$<br>Barteln-Zahl: | Paare<br>Paare<br>$\sim$<br>Barteln-Zahl:<br>Barteln-Zahl: | 4 Paare<br>Zahl:<br>Barteln- | 5 Paare<br>Zahl:<br>Barteln- | lateral kompress<br>schlank<br>Körper: | zylindrisch<br>schlank,<br>Körper: | abgeflacht<br>ventral<br>Körper: | hochrückig<br>Körper: | vorhanden<br>Knochenplatten | Knochenplatten fehlend | vorhanden<br>dorsale Einzeldornen | fehlend<br>dorsale Einzeldornen | horizontale Bänder<br>Zeichnung: | Streifen<br>horizontale<br>Zeichnung: | Streifen<br>vert.<br>Zeichnung: Flecken od. |
| $\vee$ Vergleich: False |             |          |                         |                            |                        |                      |                                              |               |                  |                              |                                 |                          |                         |                                 |                                                            |                              |                              |                                        |                                    |                                  |                       |                             |                        |                                   |                                 |                                  |                                       |                                             |
| $\vee$ Vergleich: True  |             |          |                         |                            |                        |                      |                                              |               |                  |                              |                                 |                          |                         |                                 |                                                            |                              |                              |                                        |                                    |                                  |                       |                             |                        |                                   |                                 |                                  |                                       |                                             |

Abb. 66: Durch Gruppierung der "Vergleich"-Spalte entstehen zwei Gruppen - selektierte (True) und unmarkierte (False) Arten

Beachten Sie, dass die Gruppen **True** und **False** immer reduziert angezeigt werden (Abb. 66). Um die Gruppe zu erweitern, klicken Sie auf den kleinen Pfeil an deren linkem Rand (Abb. 67). Um die Gruppe wieder zu reduzieren, klicken Sie erneut auf den Pfeil. Oder drücken Sie die rechte Maustaste und wählen den Befehl **Gruppe erweitern** oder **Gruppe reduzieren** (Abb. 71).

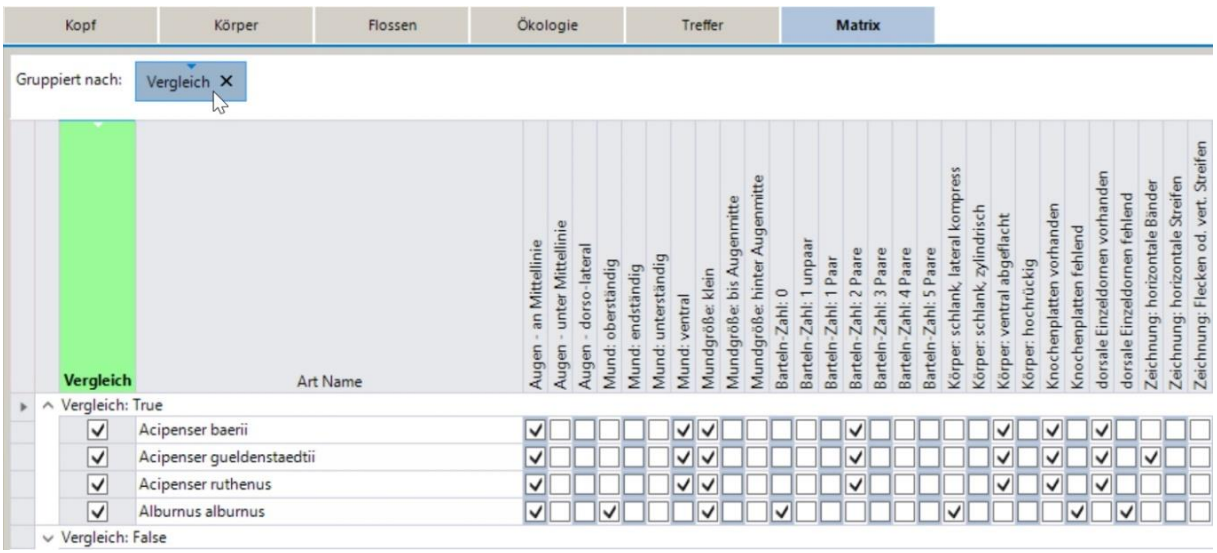

Abb. 67: Durch Drücken der "Vergleich"-Taste in der Gruppierungs-Leiste werden die Daten in absteigender Reihenfolge sortiert, wodurch die "True"-Gruppe an die erste Stelle gereiht wird.

#### **Gruppierung nach Arten**

Um eine Artengruppe zu bilden, markieren Sie zunächst die Kästchen in der [Vergleich](#page-26-2) Spalte und ziehen den [Vergleich-](#page-26-2)Header in die [Gruppierungs-Leiste](#page-26-1) (Abb. 65). Dadurch wird die [Matrix](#page-26-0) in zwei Abschnitte unterteilt - den oberen, der die Gruppe der nicht ausgewählten Arten enthält, genannt **Vergleich: False**, und den unteren mit den selektierten Arten, genannt **Vergleich: True** (Abb. 66). Um beide Gruppen zu tauschen und die selektierten Arten an den Anfang der Tabelle zu reihen, klicken Sie auf [Vergleich](#page-26-2) in der [Gruppierungs-Leiste,](#page-26-1) um die Daten in absteigender Reihe zu sortieren (Abb. 67).

Um eine Gruppe aufzuheben, klicken Sie die **X**-Taste des gruppierten Headers oder drücken Sie die Taste [Gruppen/Spalten zurücksetzen](#page-22-2) in der [Symbolleiste.](#page-21-1) Um die Einträge in der [Vergleich](#page-26-2) Spalte zu entfernen, drücken Sie die Taste [Matrix zurücksetzen](#page-21-0) und bestätigen den Dialog mit **OK**.

#### **Hinzufügen, Ersetzen oder Entfernen von Arten**

Um Artengruppen durch Hinzufügen, Ersetzen oder Entfernen von Arten zu ändern, aktivieren oder deaktivieren Sie die entsprechenden Kästchen in den **True** oder **False**-Gruppen. Wenn Sie z. B. ein Häkchen in Gruppe **True** entfernen, wird die Art automatisch in Gruppe **False** verschoben. Umgekehrt führt das Setzen eines Häkchens in der **False**-Gruppe zu einer Verschiebung der Art in die **True**-Gruppe. Wenn alle Häkchen der [Vergleich](#page-26-2) Spalte entfernt wurden, löst sich die **True**-Gruppe auf, und nur die **False**-Gruppe bleibt bestehen. Durch Setzen eines Häkchens in der [Vergleich](#page-26-2) Spalte, wird die **True**-Gruppe automatisch wieder generiert.

#### **Gruppierung nach mehreren Kriterien**

Arten können nach der Präsenz oder Absenz einer beliebigen Zahl morphologischer oder ökologischer Kriterien gruppiert werden. Dies geschieht durch Ziehen eines oder mehrerer Header in die [Gruppierungs-Leiste](#page-26-1) (wie in Abb. 68 gezeigt), was zu einer Aufteilung der Tabelle in mehrere Gruppen führt. Jeder Abschnitt zeigt die Übereinstimmung (**True**) bzw. Nicht-Übereinstimmung (**False**) mit dem ausgewählten Merkmal. Die gruppierten Header bleiben in der [Gruppierungs-Leiste](#page-26-1) und die Farbe der Spaltenköpfe wechselt zu Grün (Abb. 69).

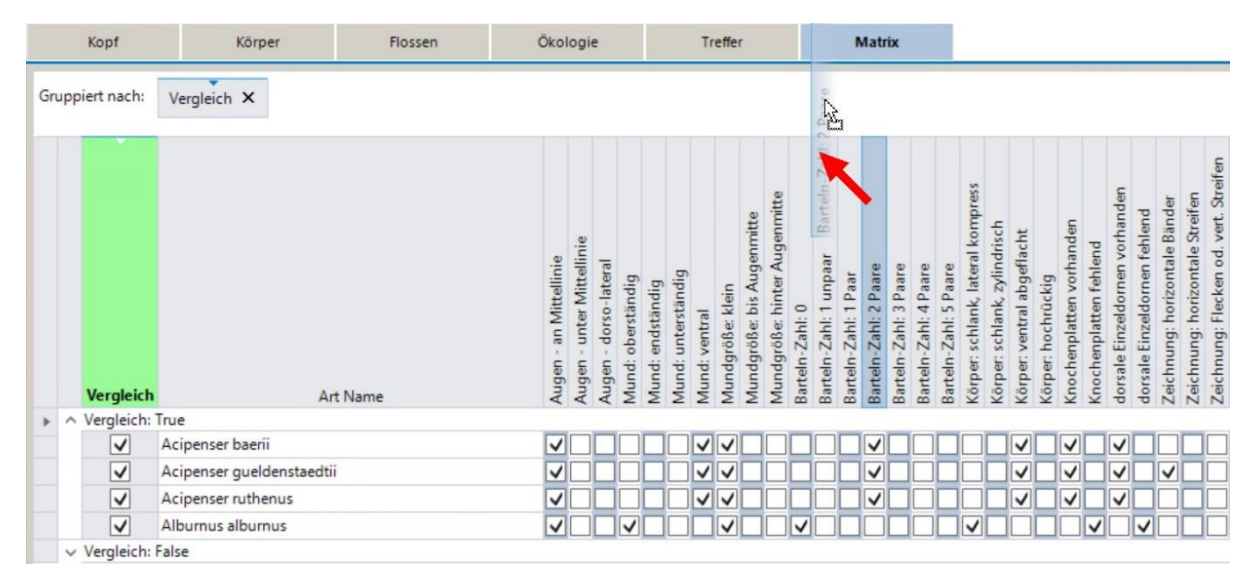

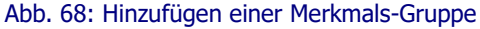

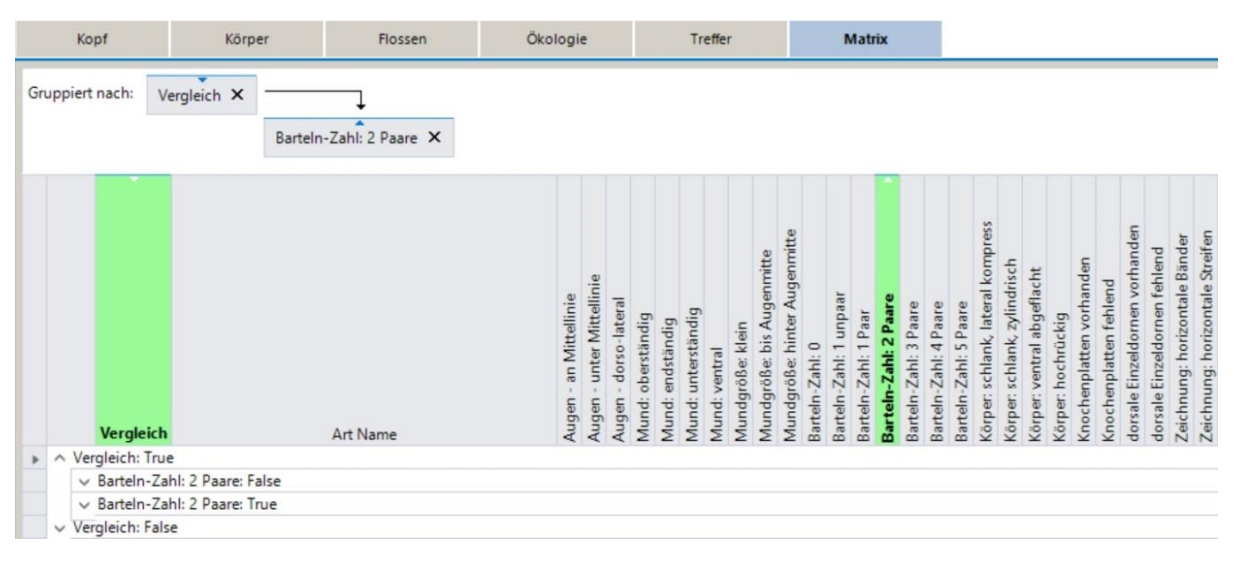

Abb. 69: Gruppierung der Arten nach Artnamen und Merkmalen

Nach dem Verschieben eines zweiten Headers in die [Gruppierungs-Leiste](#page-26-1) wird, wie in Abb. 69 dargestellt, die zweite Gruppe (Merkmal) als Untergruppe der ersten Gruppe [\(Vergleich\)](#page-26-2) angelegt und die Hierarchie durch Verbindungspfeile und Position der Header gekennzeichnet. Durch Drücken der Header in der [Gruppierungs-Leiste](#page-26-1) wird die Reihung der Gruppen **True** und **False** geändert (Abb. 70).

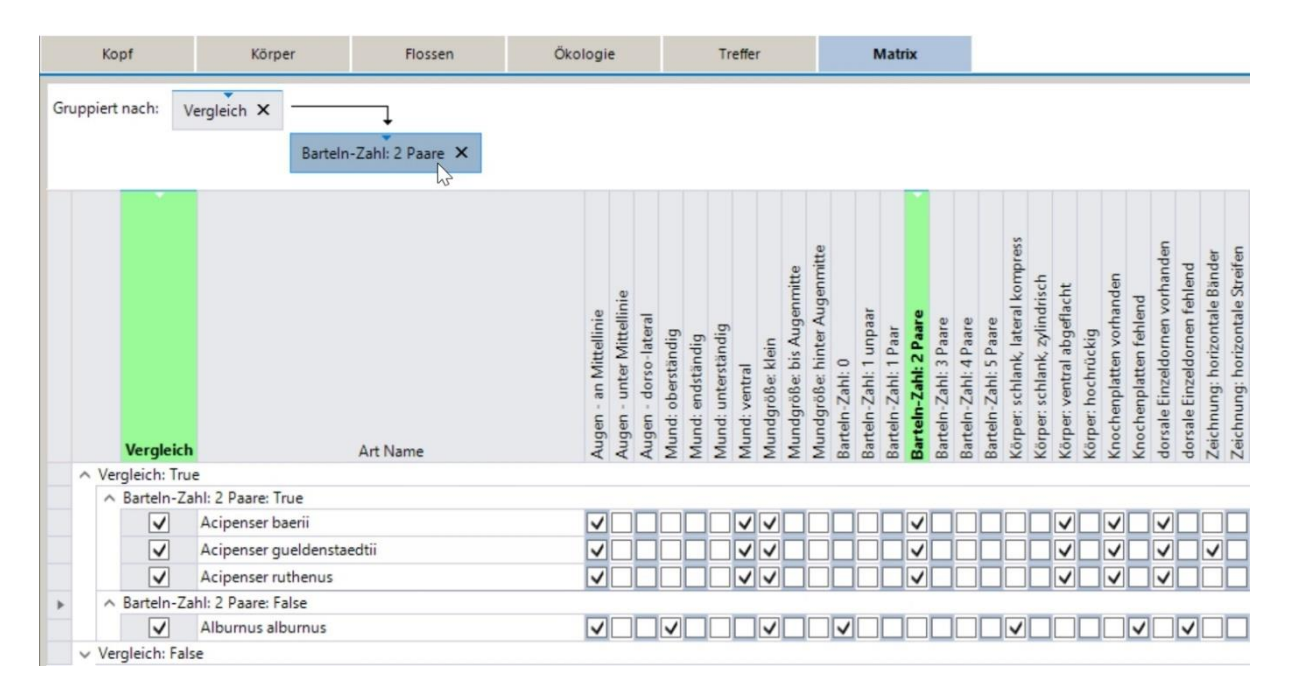

Abb. 70: Umsortierung der Reihenfolge von True- und False-Gruppen

Um Gruppen zu erweitern, klicken Sie auf den kleinen Pfeil am linken Rand jeder Gruppe (Abb. 70). Durch neuerliches Drücken der Pfeiltaste wird die Gruppe wieder reduziert. Alternativ kann man die Befehle **Gruppen erweitern** oder **Gruppen reduzieren** über die rechte Maustaste aufrufen, wie in Abbildung 71 dargestellt.

| Kopf              | Körper                        | Flossen                 | Ökologie                                                                        |                      |                  | Treffer                              |                  |                           |                                               |                         | <b>Matrix</b>           |                                  |                                                   |                          |                                      |                                    |                               |                       |                          |                        |                                |                              |                               |                                 |
|-------------------|-------------------------------|-------------------------|---------------------------------------------------------------------------------|----------------------|------------------|--------------------------------------|------------------|---------------------------|-----------------------------------------------|-------------------------|-------------------------|----------------------------------|---------------------------------------------------|--------------------------|--------------------------------------|------------------------------------|-------------------------------|-----------------------|--------------------------|------------------------|--------------------------------|------------------------------|-------------------------------|---------------------------------|
| Gruppiert nach:   | Vergleich X                   | Barteln-Zahl: 2 Paare X |                                                                                 | ⋻                    |                  | Gruppen erweitern                    |                  |                           |                                               | l۷ć                     |                         |                                  |                                                   |                          |                                      |                                    |                               |                       |                          |                        |                                |                              |                               |                                 |
|                   |                               |                         |                                                                                 | 品                    |                  | Gruppen reduzieren                   |                  |                           |                                               |                         |                         |                                  |                                                   |                          |                                      |                                    |                               |                       |                          |                        |                                |                              |                               |                                 |
|                   |                               |                         |                                                                                 | Ж                    |                  | Sendet Spalte in die Spalten-Auswahl |                  |                           |                                               |                         |                         |                                  |                                                   |                          |                                      |                                    |                               |                       |                          |                        |                                |                              |                               |                                 |
|                   |                               |                         |                                                                                 | 喆                    |                  | Spalten-Auswahl anzeigen             |                  |                           |                                               |                         |                         |                                  |                                                   |                          |                                      |                                    |                               |                       |                          |                        |                                |                              |                               |                                 |
| Vergleich         |                               | Art Name                | unter Mittellinie<br>an Mittellinie<br>dorso-lateral<br>Augen<br>Augen<br>Augen | oberständig<br>Mund: | Mund: endständig | Mund: unterständig<br>Mund: ventral  | Mundgröße: klein | bis Augenmi<br>Mundgröße: | hinter Auger<br>Barteln-Zahl: 0<br>Mundgröße: | readun<br>Barteln-Zahl: | 1 Paar<br>Barteln-Zahl: | -Zahl: 2 Paare<br><b>Barteln</b> | 3 Paare<br>Barteln-Zahl: 4 Paare<br>Barteln-Zahl: | 5 Paare<br>Barteln-Zahl: | schlank, lateral kompress<br>Körper: | zylindrisch<br>schlank,<br>Körper: | ventral abgeflacht<br>Körper: | hochrückig<br>Körper: | Knochenplatten vorhanden | Knochenplatten fehlend | dorsale Einzeldornen vorhanden | dorsale Einzeldornen fehlend | Zeichnung: horizontale Bänder | Zeichnung: horizontale Streifen |
| ∧ Vergleich: True |                               |                         |                                                                                 |                      |                  |                                      |                  |                           |                                               |                         |                         |                                  |                                                   |                          |                                      |                                    |                               |                       |                          |                        |                                |                              |                               |                                 |
|                   | A Barteln-Zahl: 2 Paare: True |                         |                                                                                 |                      |                  |                                      |                  |                           |                                               |                         |                         |                                  |                                                   |                          |                                      |                                    |                               |                       |                          |                        |                                |                              |                               |                                 |
| $\checkmark$      | Acipenser baerii              |                         | ✓                                                                               |                      |                  | VI                                   | $\checkmark$     |                           |                                               |                         |                         | ◡                                |                                                   |                          |                                      |                                    | ✓                             |                       | ✓                        |                        | ◡                              |                              |                               |                                 |
| $\checkmark$      | Acipenser queldenstaedtii     |                         | √                                                                               |                      |                  |                                      | √∣√              |                           |                                               |                         |                         | ✓                                |                                                   |                          |                                      |                                    | √                             |                       | ✓                        |                        | ✓                              |                              | ✓                             |                                 |

Abb. 71: Befehle zum Erweitern oder Reduzieren von Gruppen

### **Änderung der Hierarchie von Gruppen**

Die Reihenfolge der Haupt- und Untergruppen in der Tabelle hängt von der Hierarchie der Header in der [Gruppierungs-Leiste](#page-26-1) ab. Diese Reihenfolge lässt sich ändern, indem man die Header in der [Gruppierungs-Leiste](#page-26-1) an eine andere Position verschiebt (in den folgenden Abbildungen durch einen roten Pfeil gekennzeichnet).

Um Gruppen auszutauschen, zieht man einfach den obersten Header (Hauptgruppe) in vertikaler Richtung unter die Position des untergeordneten zweiten Headers (wie in Abbildung 72 gezeigt). Nach Loslassen der Maustaste sind die Positionen der beiden Header vertauscht und die Gruppenhierarchie ändert sich entsprechend in der Tabelle.

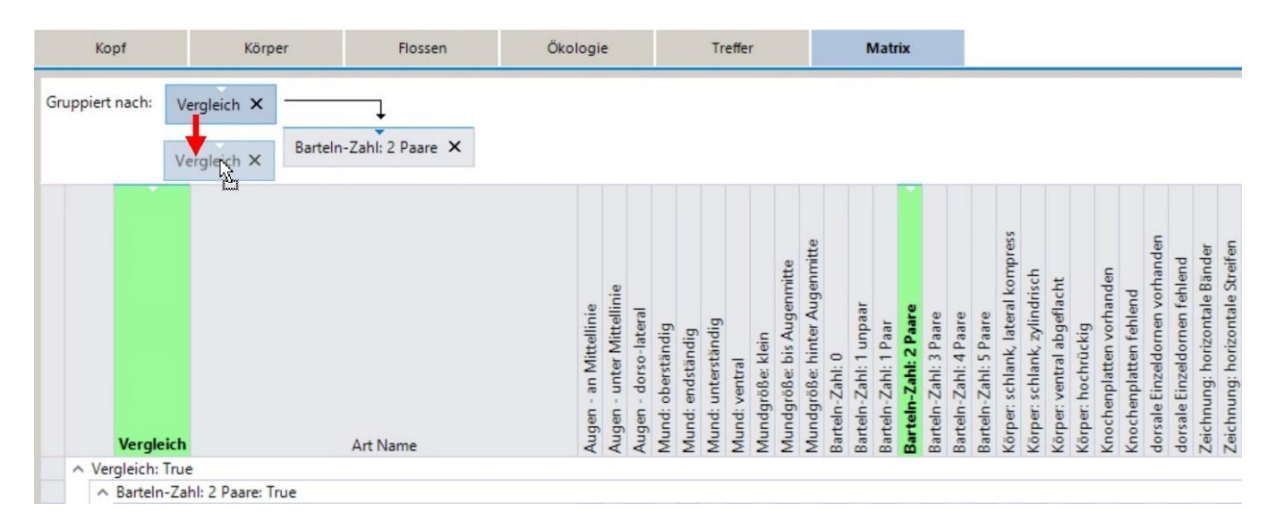

Abb. 72: Änderung der Gruppenhierarchie durch Tauschen von Haupt- und Untergruppe (roter Pfeil).

Um die Gruppenhierarchie aufzulösen und Haupt- und Untergruppen in den gleichen Rang zu heben, bewegt man den Header der Untergruppe über den Kopf der Hauptgruppe (wie in Abb. 73 gezeigt). Nach dem Loslassen der Maustaste werden beide Gruppen parallel auf eine Ebene gesetzt und durch eine horizontale Linie mit in beide Richtungen weisenden Pfeilen verbunden. Dadurch werden z. B. alle zutreffenden Merkmale in einer Gruppe (**True, True**) zusammengefasst (sh. Abb. 74).

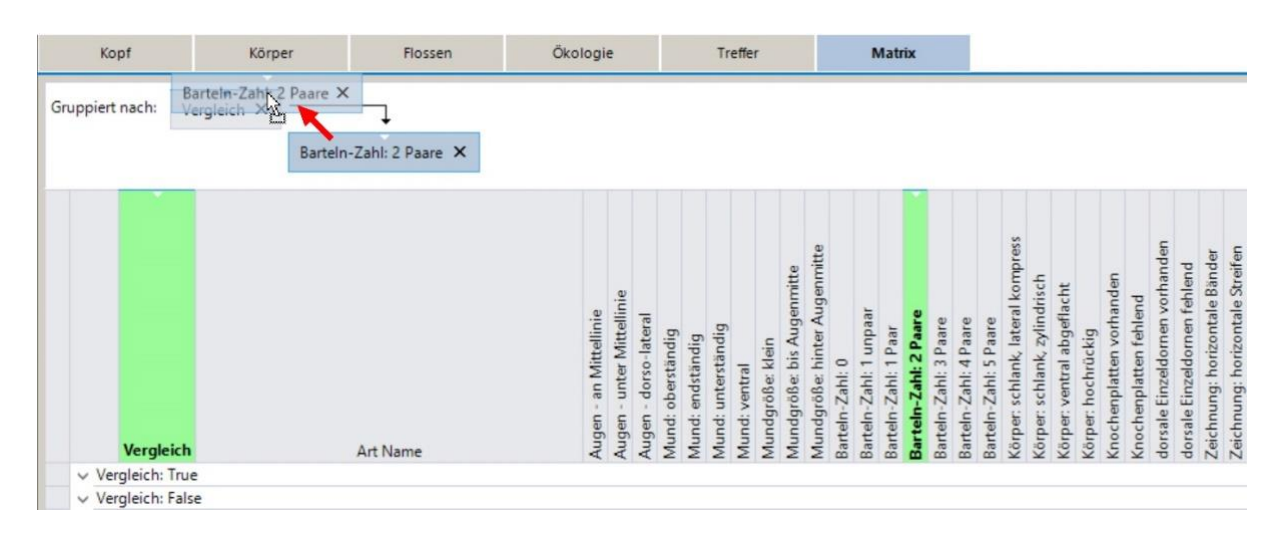

Abb. 73: Verschieben der Untergruppe zur Hauptgruppe um beide Gruppen in den gleichen Rang zu heben

| Kopf                    | Körper                                           | Flossen  |                         |                             |                        |                   |                     | Treffer            |                         |                  |                           |                              | <b>Matrix</b>                                |                      |                       |                       |                       |                       |                                   |                              |                            |                    |                          |                        |                                |                              |                               |                                 |                                       |
|-------------------------|--------------------------------------------------|----------|-------------------------|-----------------------------|------------------------|-------------------|---------------------|--------------------|-------------------------|------------------|---------------------------|------------------------------|----------------------------------------------|----------------------|-----------------------|-----------------------|-----------------------|-----------------------|-----------------------------------|------------------------------|----------------------------|--------------------|--------------------------|------------------------|--------------------------------|------------------------------|-------------------------------|---------------------------------|---------------------------------------|
| Gruppiert nach:         | Vergleich X + Barteln-Zahl: 2 Paare X            |          |                         |                             |                        |                   |                     |                    |                         |                  |                           |                              |                                              |                      |                       |                       |                       |                       |                                   |                              |                            |                    |                          |                        |                                |                              |                               |                                 |                                       |
| Vergleich               |                                                  | Art Name | an Mittellinie<br>Augen | unter Mittellinie<br>Augen- | dorso-lateral<br>Augen | Mund: oberständig | endständig<br>Mund: | Mund: unterständig | Mund: ventral           | Mundgröße: klein | Mundgröße: bis Augenmitte | Mundgröße: hinter Augenmitte | 1 unpaar<br>Barteln-Zahl: 0<br>Barteln-Zahl: | Barteln-Zahl: 1 Paar | Barteln-Zahl: 2 Paare | Barteln-Zahl: 3 Paare | Barteln-Zahl: 4 Paare | Barteln-Zahl: 5 Paare | Körper: schlank, lateral kompress | Körper: schlank, zylindrisch | Körper: ventral abgeflacht | Körper: hochrückig | Knochenplatten vorhanden | Knochenplatten fehlend | dorsale Einzeldornen vorhanden | dorsale Einzeldornen fehlend | Zeichnung: horizontale Bänder | Zeichnung: horizontale Streifen | Zeichnung: Flecken od. vert. Streifen |
|                         | A Vergleich; Barteln-Zahl: 2 Paare: True, True   |          |                         |                             |                        |                   |                     |                    |                         |                  |                           |                              |                                              |                      |                       |                       |                       |                       |                                   |                              |                            |                    |                          |                        |                                |                              |                               |                                 |                                       |
| $\checkmark$            | Acipenser baerii                                 |          | $\checkmark$            |                             |                        |                   |                     |                    | $\sqrt{}$               | √                |                           |                              |                                              |                      | ✓                     |                       |                       |                       |                                   |                              | $\checkmark$               |                    | $\checkmark$             |                        | $\checkmark$                   |                              |                               |                                 |                                       |
| $\overline{\mathsf{v}}$ | Acipenser gueldenstaedtii                        |          | √                       |                             |                        |                   |                     |                    | $\vee$                  | ∨                |                           |                              |                                              |                      | ✓                     |                       |                       |                       |                                   |                              | $\checkmark$               |                    | ✓                        |                        | $\checkmark$                   |                              | $\checkmark$                  |                                 |                                       |
| $\overline{\mathsf{v}}$ | Acipenser ruthenus                               |          | $\checkmark$            |                             |                        |                   |                     |                    | $\overline{\mathsf{v}}$ | ⋁                |                           |                              |                                              |                      | ✓                     |                       |                       |                       |                                   |                              | $\checkmark$               |                    | ✓                        |                        | ✓                              |                              |                               |                                 |                                       |
|                         | Vergleich; Barteln-Zahl: 2 Paare: True, False    |          |                         |                             |                        |                   |                     |                    |                         |                  |                           |                              |                                              |                      |                       |                       |                       |                       |                                   |                              |                            |                    |                          |                        |                                |                              |                               |                                 |                                       |
| $\checkmark$            | Albumus albumus                                  |          | V                       |                             |                        | ✓                 |                     |                    |                         | ✓                |                           |                              | ✓                                            |                      |                       |                       |                       |                       | ✓                                 |                              |                            |                    |                          | $\checkmark$           |                                | ✓                            |                               |                                 |                                       |
|                         | V Vergleich; Barteln-Zahl: 2 Paare: False, True  |          |                         |                             |                        |                   |                     |                    |                         |                  |                           |                              |                                              |                      |                       |                       |                       |                       |                                   |                              |                            |                    |                          |                        |                                |                              |                               |                                 |                                       |
|                         | V Vergleich; Barteln-Zahl: 2 Paare: False, False |          |                         |                             |                        |                   |                     |                    |                         |                  |                           |                              |                                              |                      |                       |                       |                       |                       |                                   |                              |                            |                    |                          |                        |                                |                              |                               |                                 |                                       |

Abb. 74: Zusammenfassung von Gruppen

Um die Reihenfolge der Kriterien innerhalb einer zusammengefassten Gruppe zu ändern, ziehen Sie den linken Header in der [Gruppierungs-Leiste](#page-26-1) über den rechten Header hinaus (Abb. 75), wodurch beide Header ihre Position tauschen (Abb. 76). Entsprechend ändert sich die Reihenfolge der Kriterien innerhalb der Gruppen.

| Kopf                    | Körper                                           |          | Ökologie                |                            |                        |                   | Treffer                                |               |                  |                           |                              | <b>Matrix</b>   |                          |                                               |                       |                       |                       |                                      |                                    |                                                     |                          |                        |                                |                              |                               |                                                                             |
|-------------------------|--------------------------------------------------|----------|-------------------------|----------------------------|------------------------|-------------------|----------------------------------------|---------------|------------------|---------------------------|------------------------------|-----------------|--------------------------|-----------------------------------------------|-----------------------|-----------------------|-----------------------|--------------------------------------|------------------------------------|-----------------------------------------------------|--------------------------|------------------------|--------------------------------|------------------------------|-------------------------------|-----------------------------------------------------------------------------|
| Gruppiert nach:         | Vergleich X + Barteln-Zahl: 2 Daterglasch X      |          |                         |                            |                        |                   |                                        |               |                  |                           |                              |                 |                          |                                               |                       |                       |                       |                                      |                                    |                                                     |                          |                        |                                |                              |                               |                                                                             |
| Vergleich               |                                                  | Art Name | an Mittellinie<br>Augen | unter Mittellinie<br>Augen | dorso-lateral<br>Augen | Mund: oberständig | Mund: unterständig<br>Mund: endständig | Mund: ventral | Mundgröße: klein | Mundgröße: bis Augenmitte | Mundgröße: hinter Augenmitte | Barteln-Zahl: 0 | Tunpaar<br>Barteln-Zahl: | Barteln-Zahl: 2 Paare<br>Barteln-Zahl: 1 Paar | Barteln-Zahl: 3 Paare | Barteln-Zahl: 4 Paare | Barteln-Zahl: 5 Paare | schlank, lateral kompress<br>Körper: | zylindrisch<br>schlank,<br>Körper: | ventral abgeflacht<br>Körper: hochrückig<br>Körper: | Knochenplatten vorhanden | Knochenplatten fehlend | dorsale Einzeldornen vorhanden | dorsale Einzeldornen fehlend | Zeichnung: horizontale Bänder | Zeichnung: Flecken od. vert. Streifen<br>horizontale Streifen<br>Zeichnung: |
|                         | A Vergleich; Barteln-Zahl: 2 Paare: True, True   |          |                         |                            |                        |                   |                                        |               |                  |                           |                              |                 |                          |                                               |                       |                       |                       |                                      |                                    |                                                     |                          |                        |                                |                              |                               |                                                                             |
| $\checkmark$            | Acipenser baerii                                 |          | ✓                       |                            |                        |                   |                                        |               | ママ               |                           |                              |                 |                          | ✓                                             |                       |                       |                       |                                      |                                    | ✓                                                   | ✓                        |                        | ✓                              |                              |                               |                                                                             |
| $\overline{\mathsf{v}}$ | Acipenser gueldenstaedtii                        |          | √                       |                            |                        |                   |                                        |               | √∣∨              |                           |                              |                 |                          | ✓                                             |                       |                       |                       |                                      |                                    | ✓                                                   | ✓                        |                        | ✓                              |                              | ✓                             |                                                                             |
| $\overline{\checkmark}$ | Acipenser ruthenus                               |          | $\checkmark$            |                            |                        |                   |                                        |               | ノマ               |                           |                              |                 |                          | $\checkmark$                                  |                       |                       |                       |                                      |                                    | ✓                                                   | ✓                        |                        | ✓                              |                              |                               |                                                                             |
|                         | Vergleich; Barteln-Zahl: 2 Paare: True, False    |          |                         |                            |                        |                   |                                        |               |                  |                           |                              |                 |                          |                                               |                       |                       |                       |                                      |                                    |                                                     |                          |                        |                                |                              |                               |                                                                             |
| $\checkmark$            | Alburnus alburnus                                |          | $\checkmark$            |                            |                        | ✓                 |                                        |               | $\checkmark$     |                           |                              | ✓               |                          |                                               |                       |                       |                       | ✓                                    |                                    |                                                     |                          | ✓                      |                                | ✓                            |                               |                                                                             |
|                         | V Vergleich; Barteln-Zahl: 2 Paare: False, True  |          |                         |                            |                        |                   |                                        |               |                  |                           |                              |                 |                          |                                               |                       |                       |                       |                                      |                                    |                                                     |                          |                        |                                |                              |                               |                                                                             |
|                         | V Vergleich; Barteln-Zahl: 2 Paare: False, False |          |                         |                            |                        |                   |                                        |               |                  |                           |                              |                 |                          |                                               |                       |                       |                       |                                      |                                    |                                                     |                          |                        |                                |                              |                               |                                                                             |

Abb. 75: Änderung der Position von Kriterien innerhalb einer zusammengefassten Gruppe

| Kopf                                    | Körper                                         | Flossen  | Ökologie                | Treffer                   |                       |                   |                  |                    |                                   | <b>Matrix</b>             |                              |                 |                        |                      |                       |                       |                       |                       |                                   |                              |                            |                    |                          |                        |                                |                              |                               |                                                                          |
|-----------------------------------------|------------------------------------------------|----------|-------------------------|---------------------------|-----------------------|-------------------|------------------|--------------------|-----------------------------------|---------------------------|------------------------------|-----------------|------------------------|----------------------|-----------------------|-----------------------|-----------------------|-----------------------|-----------------------------------|------------------------------|----------------------------|--------------------|--------------------------|------------------------|--------------------------------|------------------------------|-------------------------------|--------------------------------------------------------------------------|
| Gruppiert nach:                         | Barteln-Zahl: 2 Paare X + Vergleich X          |          |                         |                           |                       |                   |                  |                    |                                   |                           |                              |                 |                        |                      |                       |                       |                       |                       |                                   |                              |                            |                    |                          |                        |                                |                              |                               |                                                                          |
| Vergleich                               |                                                | Art Name | an Mittellinie<br>Augen | Augen - unter Mittellinie | Augen - dorso-lateral | Mund: oberständig | Mund: endständig | Mund: unterständig | Mundgröße: klein<br>Mund: ventral | Mundgröße: bis Augenmitte | Mundgröße: hinter Augenmitte | Barteln-Zahl: 0 | Barteln-Zahl: 1 unpaar | Barteln-Zahl: 1 Paar | Barteln-Zahl: 2 Paare | Barteln-Zahl: 3 Paare | Barteln-Zahl: 4 Paare | Barteln-Zahl: 5 Paare | Körper: schlank, lateral kompress | Körper: schlank, zylindrisch | Körper: ventral abgeflacht | Körper: hochrückig | Knochenplatten vorhanden | Knochenplatten fehlend | dorsale Einzeldornen vorhanden | dorsale Einzeldornen fehlend | Zeichnung: horizontale Bänder | Zeichnung: Flecken od. vert. Streifen<br>Zeichnung: horizontale Streifen |
|                                         | A Barteln-Zahl: 2 Paare; Vergleich: True, True |          |                         |                           |                       |                   |                  |                    |                                   |                           |                              |                 |                        |                      |                       |                       |                       |                       |                                   |                              |                            |                    |                          |                        |                                |                              |                               |                                                                          |
| $\blacktriangledown$                    | Acipenser baerii<br>Acipenser gueldenstaedtii  |          | √<br>$\checkmark$       |                           |                       |                   |                  |                    | ママ<br>$\sqrt{2}$                  |                           |                              |                 |                        |                      | $\checkmark$          |                       |                       |                       |                                   | $\checkmark$                 | $\blacktriangledown$       |                    | V<br>∨                   |                        | $\checkmark$<br>$\checkmark$   |                              | ◡                             |                                                                          |
| $\checkmark$<br>$\overline{\mathsf{v}}$ | Acipenser ruthenus                             |          | $\checkmark$            |                           |                       |                   |                  |                    | √<br>V                            |                           |                              |                 |                        |                      | ✓<br>$\checkmark$     |                       |                       |                       |                                   |                              | $\checkmark$               |                    | $\checkmark$             |                        | ✓                              |                              |                               |                                                                          |
|                                         | A Barteln-Zahl: 2 Paare; Vergleich: True,False |          |                         |                           |                       |                   |                  |                    |                                   |                           |                              |                 |                        |                      |                       |                       |                       |                       |                                   |                              |                            |                    |                          |                        |                                |                              |                               |                                                                          |
|                                         | Acipenser nudiventris                          |          | ✓                       |                           |                       |                   |                  |                    | √<br>∣√                           |                           |                              |                 |                        |                      | √                     |                       |                       |                       |                                   | $\checkmark$                 |                            |                    | ✓                        |                        | ✓                              |                              |                               |                                                                          |
|                                         | Acipenser oxyrinchus                           |          | ✓                       |                           |                       |                   |                  |                    | $\sqrt{2}$                        |                           |                              |                 |                        |                      | $\checkmark$          |                       |                       |                       |                                   |                              | ✓                          |                    | $\checkmark$             |                        | √                              |                              |                               |                                                                          |
|                                         | Acipenser stellatus                            |          | $\checkmark$            |                           |                       |                   |                  |                    | ママ                                |                           |                              |                 |                        |                      | √                     |                       |                       |                       |                                   |                              | √                          |                    | $\checkmark$             |                        | ✓                              |                              | $\checkmark$                  |                                                                          |
|                                         | Acipenser sturio                               |          | $\checkmark$            |                           |                       |                   |                  |                    | √∨                                |                           |                              |                 |                        |                      | ✓                     |                       |                       |                       |                                   |                              | ✓                          |                    | $\checkmark$             |                        | ✓                              |                              |                               |                                                                          |
|                                         | <b>Barbus balcanicus</b>                       |          | $\checkmark$            |                           | ✓                     |                   |                  | ✓                  | ✓                                 |                           |                              |                 |                        |                      | ✓                     |                       |                       |                       |                                   | ママ                           |                            |                    |                          | √                      |                                | ✓                            |                               |                                                                          |
|                                         | <b>Barbus barbus</b>                           |          | $\checkmark$            |                           | ✓                     |                   |                  | ✓                  | ✓                                 |                           |                              |                 |                        |                      | ✓                     |                       |                       |                       |                                   | ノマ                           |                            |                    |                          | ✓                      |                                | ✓                            |                               |                                                                          |

Abb. 76: Nach dem Austauschen der Header werden die Gruppen in der Matrix entsprechend umsortiert.

Die Anzahl der Gruppen ist nicht begrenzt und weitere Kriterien können in Form von Untergruppen hinzugefügt werden, indem ein neuer Header dem letzten Header in der [Gruppierungs-Leiste](#page-26-1) untergeordnet wird, oder auf der gleichen Ebene der Sammelgruppe zugeordnet wird. Abbildung 77 zeigt als Beispiel eine Gruppierung nach drei Kriterien, wobei alle Header parallel angeordnet sind und eine Gruppe **True, True, True** bilden, deren Arten mit allen drei Kriterien übereinstimmen.

|   | Kopf                    | Körper                                                                               |          | Ökologie                |                            |                        |                      |                                           | Treffer       |                  |                              |                                                 |                           | <b>Matrix</b>           |                          |                          |                       |                                                                     |                                 |                               |                       |                          |                        |                                |                              |                                                                 |                                       |
|---|-------------------------|--------------------------------------------------------------------------------------|----------|-------------------------|----------------------------|------------------------|----------------------|-------------------------------------------|---------------|------------------|------------------------------|-------------------------------------------------|---------------------------|-------------------------|--------------------------|--------------------------|-----------------------|---------------------------------------------------------------------|---------------------------------|-------------------------------|-----------------------|--------------------------|------------------------|--------------------------------|------------------------------|-----------------------------------------------------------------|---------------------------------------|
|   | Gruppiert nach:         | Vergleich X ← Barteln-Zahl: 2 Paare X ← Zeichnung: horizontale Bänder X              |          |                         |                            |                        |                      |                                           |               |                  |                              |                                                 |                           |                         |                          |                          |                       |                                                                     |                                 |                               |                       |                          |                        |                                |                              |                                                                 |                                       |
|   | Vergleich               |                                                                                      | Art Name | an Mittellinie<br>Augen | unter Mittellinie<br>Augen | dorso-lateral<br>Augen | oberständig<br>Mund: | Mund: unterständig<br>endständig<br>Mund: | Mund: ventral | Mundgröße: klein | bis Augenmitte<br>Mundgröße: | Mundgröße: hinter Augenmitte<br>3arteln-Zahl: 0 | I unpaar<br>Barteln-Zahl: | 1 Paar<br>Barteln-Zahl: | Paare<br>Barteln-Zahl: 2 | 3 Paare<br>Barteln-Zahl: | Barteln-Zahl: 4 Paare | lateral kompress<br>5 Paare<br>schlank,<br>Barteln-Zahl:<br>Körper: | schlank, zylindrisch<br>Körper: | ventral abgeflacht<br>Körper: | hochrückig<br>Körper: | Knochenplatten vorhanden | Knochenplatten fehlend | dorsale Einzeldornen vorhanden | dorsale Einzeldornen fehlend | Zeichnung: horizontale Streifen<br>Zeichnung: horizontale Bände | Zeichnung: Flecken od. vert. Streifen |
|   |                         | A Vergleich; Barteln-Zahl: 2 Paare; Zeichnung: horizontale Bänder: True, True, True  |          |                         |                            |                        |                      |                                           |               |                  |                              |                                                 |                           |                         |                          |                          |                       |                                                                     |                                 |                               |                       |                          |                        |                                |                              |                                                                 |                                       |
|   | $\checkmark$            | Acipenser queldenstaedtii                                                            |          |                         |                            |                        |                      |                                           | $\checkmark$  |                  |                              |                                                 |                           |                         |                          |                          |                       |                                                                     |                                 | ✓                             |                       | ◡                        |                        | ◡                              |                              | ◡                                                               |                                       |
|   |                         | A Vergleich; Barteln-Zahl: 2 Paare; Zeichnung: horizontale Bänder: True, True, False |          |                         |                            |                        |                      |                                           |               |                  |                              |                                                 |                           |                         |                          |                          |                       |                                                                     |                                 |                               |                       |                          |                        |                                |                              |                                                                 |                                       |
|   | $\checkmark$            | Acipenser baerii                                                                     |          | ✓                       |                            |                        |                      |                                           | ✓∣            | ◡                |                              |                                                 |                           |                         |                          |                          |                       |                                                                     |                                 | ✓                             |                       |                          |                        |                                |                              |                                                                 |                                       |
|   | $\overline{\checkmark}$ | Acipenser ruthenus                                                                   |          | ✓                       |                            |                        |                      |                                           | $\checkmark$  | ✓                |                              |                                                 |                           |                         |                          |                          |                       |                                                                     |                                 | ✓                             |                       | ◡                        |                        | ✓                              |                              |                                                                 |                                       |
| ∼ |                         | Vergleich; Barteln-Zahl: 2 Paare; Zeichnung: horizontale Bänder: True,False,False    |          |                         |                            |                        |                      |                                           |               |                  |                              |                                                 |                           |                         |                          |                          |                       |                                                                     |                                 |                               |                       |                          |                        |                                |                              |                                                                 |                                       |
|   | ✓                       | Alburnus alburnus                                                                    |          | ✓                       |                            |                        | ✓                    |                                           |               | ✓                |                              | ✓                                               |                           |                         |                          |                          |                       | ✓                                                                   |                                 |                               |                       |                          | ✓                      |                                | ✓                            |                                                                 |                                       |

Abb. 77: Gruppierung von Arten nach drei Kriterien und Zusammenfassung zu einer Gruppe, auf die alle Merkmale zutreffen (True, True, True).
## **Auflösung von Gruppen**

Gruppen können entweder durch Drücken der **X**-Taste der Header in der [Gruppierungs-Leiste,](#page-26-0) durch Ziehen der Header aus der [Gruppierungs-Leiste](#page-26-0) in einen beliebigen Teil der [Matrix Tabelle](#page-26-1) oder durch Drücken der Schaltfläche [Gruppen/Spalten zurücksetzen](#page-22-0) aufgehoben werden.

### <span id="page-36-0"></span>**Spalten-Auswahl**

Die [Spalten-Auswahl](#page-36-0) ist ein Tool zum vorübergehenden Entfernen von Spalten aus der [Matrix Tabelle.](#page-26-1) Diese Funktion kann bei allen Spalten angewendet werden, ausgenommen ["Vergleich"](#page-26-2) und "Art [Name"](#page-26-0).

Um eine oder mehrere Spalten zu entfernen, bewegt man den Mauszeiger auf den Header, drückt die rechte Maustaste und wählt den Befehl **Sendet Spalte in die Spalten-Auswahl** (Abb. 78). Daraufhin wird die Spalte ausgeblendet und in das Fenster der [Spalten-Auswahl](#page-36-0) verschoben.

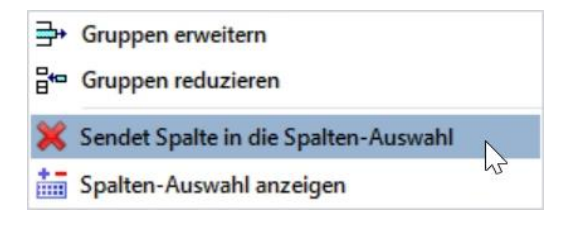

Abb. 78: Befehl zum Ausblenden von Spalten (Verschieben in die Spalten-Auswahl)

Eine andere Methode, Spalten auszublenden, besteht darin die [Spalten-Auswahl](#page-36-0) durch Drücken der rechten Maustaste und Auswahl des Befehls **Spalten-Auswahl anzeigen** zu öffnen (Abb. 79).

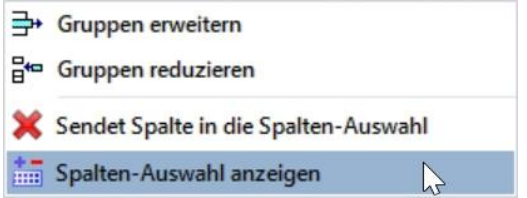

Abb. 79: Befehl zur Anzeige der Spalten-Auswahl

Wenn sich das Fenster der [Spalten-Auswahl](#page-36-0) öffnet, ziehen Sie die gewünschten Header von der [Matrix](#page-26-1)  [Tabelle](#page-26-1) in das Fenster, wie in Abbildung 80 dargestellt. Sobald die Header in das Fenster gezogen werden, werden die Spalten aus der Tabelle entfernt. Nach Abschluss des Vorgangs kann der [Spalten-](#page-36-0)[Auswahl](#page-36-0) durch Anklicken des **X**-Taste geschlossen und später durch Wiederholung des Befehls wieder aufgerufen werden.

Um eine Spalte wieder zurückzusetzen, ziehen Sie entweder den Header aus der Spaltenauswahl an eine beliebige Stelle der Tabelle und die Spalte wird automatisch an der richtigen Position wieder eingefügt. Oder Sie doppelklicken einfach auf den Header im Fenster der [Spalten-Auswahl.](#page-36-0)

Um alle Spalten zurückzusetzen und die Tabelle wiederherzustellen, klicken Sie in der [Symbolleiste](#page-21-0) auf die Schaltfläche [Gruppen/Spalten zurücksetzen.](#page-22-0)

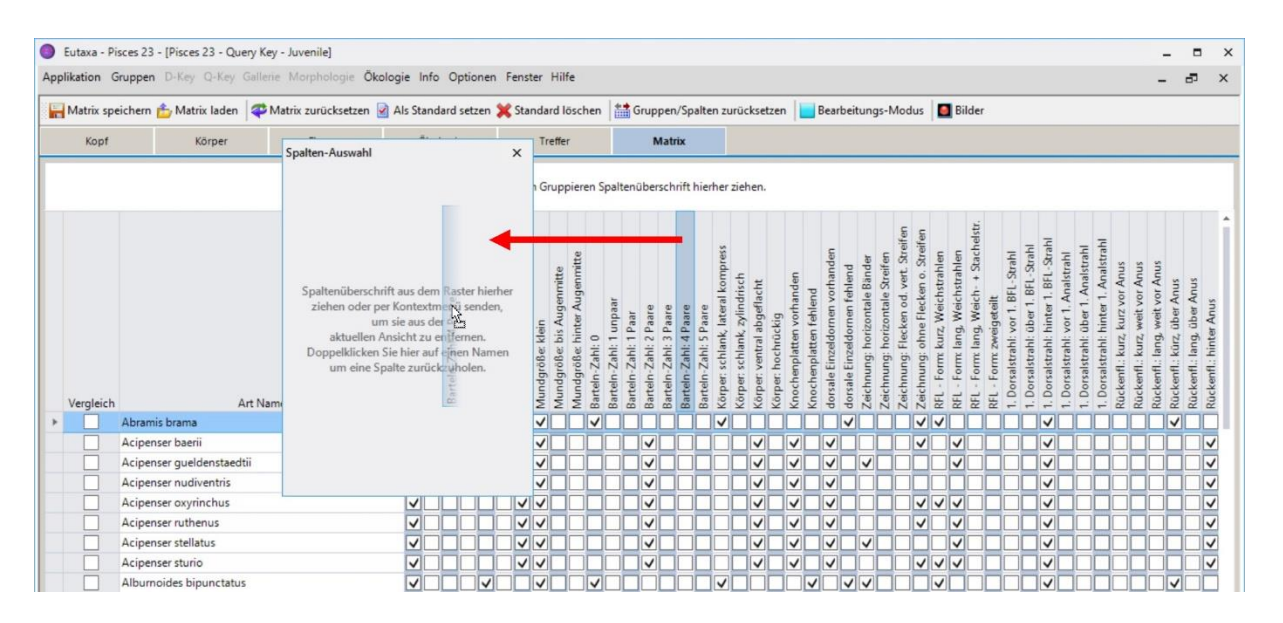

Abb. 80: Manuelles Verschieben von Spalten in die eingeblendete Spalten-Auswahl

## **Änderungen in der Matrix**

Bei Aktivierung der Schaltfläche [Bearbeitungs-Modus](#page-22-1) in der [Symbolleiste](#page-21-0) kann der Benutzer die [Matrix](#page-26-1) ändern und je nach Bedarf Häkchen setzen oder entfernen. Sobald Datensätze geändert werden, werden die betroffenen Felder rot markiert. Weiters ändert sich der Name der Matrixkarte von **Matrix** zu **Matrix - geändert** (Abb. 81). Alle weiteren Berechnungen werden mit diesen geänderten Einstellungen durchgeführt, solange der [Query Key](#page-19-0) aktiv ist. Werden diese Änderungen nicht gespeichert, so werden sie nach Schließen der Subapplikation wieder gelöscht. Wird der [Bearbeitungs-](#page-22-1)[Modus](#page-22-1) deaktiviert, können keine weiteren Änderungen in der Tabelle vorgenommen werden.

|           | Eutaxa - Pisces 23 - [Pisces 23 - Query Key - Juvenile]                                                                                                    |          |                         |                            |                                                |                     |                       |                                      |                           |                                                          |                        |                       |                          |                                                                   |                              |                                                               |                                       |                     |                                                    |                                 |                              |                                                         |                                                                                        |                                           |                                        |                                                                                  |                    |                                           |                                                                              |                                    |                                     |                                         |                                                                              |                                     |                                     | $\Box$                                                      | $\times$ |
|-----------|----------------------------------------------------------------------------------------------------|----------|-------------------------|----------------------------|------------------------------------------------|---------------------|-----------------------|--------------------------------------|---------------------------|----------------------------------------------------------|------------------------|-----------------------|--------------------------|-------------------------------------------------------------------|------------------------------|---------------------------------------------------------------|---------------------------------------|---------------------|----------------------------------------------------|---------------------------------|------------------------------|---------------------------------------------------------|----------------------------------------------------------------------------------------|-------------------------------------------|----------------------------------------|----------------------------------------------------------------------------------|--------------------|-------------------------------------------|------------------------------------------------------------------------------|------------------------------------|-------------------------------------|-----------------------------------------|------------------------------------------------------------------------------|-------------------------------------|-------------------------------------|-------------------------------------------------------------|----------|
|           | Applikation Gruppen D-Key Q-Key Gallerie Morphologie Ökologie Info Optionen Fenster Hilfe                                                                   |          |                         |                            |                                                |                     |                       |                                      |                           |                                                          |                        |                       |                          |                                                                   |                              |                                                               |                                       |                     |                                                    |                                 |                              |                                                         |                                                                                        |                                           |                                        |                                                                                  |                    |                                           |                                                                              |                                    |                                     |                                         |                                                                              |                                     | d.                                  |                                                             | $\times$ |
|           | Matrix speichern & Matrix Iaden Watrix zurücksetzen & Als Standard setzen X Standard löschen auf Gruppen/Spalten zurücksetzen V Bearbeitungs-Modus & Bilder |          |                         |                            |                                                |                     |                       |                                      |                           |                                                          |                        |                       |                          |                                                                   |                              |                                                               |                                       |                     |                                                    |                                 |                              |                                                         |                                                                                        |                                           |                                        |                                                                                  |                    |                                           |                                                                              |                                    |                                     |                                         |                                                                              |                                     |                                     |                                                             |          |
| Kopf      | Körper                                                                                                    | Flossen  |                         | Ökologie                   |                                                |                     |                       |                                      | Treffer                   |                                                          |                        |                       |                          | Matrix - geändert                                                 |                              |                                                               |                                       |                     |                                                    |                                 |                              |                                                         | hš                                                                                     |                                           |                                        |                                                                                  |                    |                                           |                                                                              |                                    |                                     |                                         |                                                                              |                                     |                                     |                                                             |          |
|           |                                                                                                    |          |                         |                            |                                                |                     |                       |                                      |                           |                                                          |                        |                       |                          |                                                                   |                              | Zum Gruppieren Spaltenüberschrift hierher ziehen.             |                                       |                     |                                                    |                                 |                              |                                                         |                                                                                        |                                           |                                        |                                                                                  |                    |                                           |                                                                              |                                    |                                     |                                         |                                                                              |                                     |                                     |                                                             |          |
| Vergleich |                                                                                                    | Art Name | an Mittellinie<br>Augen | unter Mittellinie<br>Augen | dorso-lateral<br>oberständig<br>Mund:<br>Augen | endständig<br>Mund: | unterständig<br>Mund: | Mundgröße: klein<br>ventral<br>Mund: | Mundgröße: bis Augenmitte | Mundgröße: hinter Augenmitte<br>$\circ$<br>Barteln-Zahl: | unpaar<br>arteln-Zahl: | Paar<br>Barteln-Zahl: | 2 Paare<br>Barteln-Zahl: | 3 Paare<br>4 Paare<br>Zahl:<br>Zahl:<br><b>Bartein</b><br>arteln- | 5 Paare<br>Zahl:<br>Barteln- | schlank, lateral kompres<br>zylindrisch<br>schlank,<br>Körper | abgeflacht<br>ventral<br>edig<br>Körp | hochrückig<br>körpe | Knochenplatten vorhanden<br>Knochenplatten fehlend | Einzeldornen vorhand<br>dorsale | dorsale Einzeldornen fehlend | Streifen<br>Zeichnung: horizontale Bändes<br>Zeichnung: | Streifen<br>vert<br>horizontale<br>Flecken od.<br>ichnung:<br>$\overline{\mathcal{L}}$ | Streifen<br>ohne Flecken o.<br>Zeichnung: | Weichstrahlen<br>kurz.<br>Form:<br>EEL | Stachelstr<br>Weichstrahlen<br>Weich-<br>lang<br>lang<br>Form:<br>orm:<br>E<br>뚡 | eigeteilt<br>Form: | BFL-Strahl<br>vor 1.<br>orsalstrahl:<br>ő | BFL-Strahl<br>BFL-Strahl<br>hinter<br>über<br>Dorsalstrahl:<br>Dorsalstrahl: | Analstrahl<br>yor<br>Dorsalstrahl: | Analstrahl<br>über<br>Dorsalstrahl: | 1. Analstrah<br>hinter<br>Dorsalstrahl: | Anus<br>vor Anus<br>vor.<br>kurz<br>kurz,<br>kurz,<br>ckenfl.:<br>Rückenfl.: | vor Anus<br>lang.<br>enfl.:<br>Rück | Anus<br>über.<br>kürz<br>Rückenfl.: | Anus<br>Rückenfl.: hinter Anus<br>å<br>ang<br>enfl.<br>Rück |          |
|           | Abramis brama                                                                                                    |          | √                       |                            |                                                | $\checkmark$        |                       | ✓                                    |                           | ◡                                                        |                        |                       |                          |                                                                   |                              | √                                                             |                                       |                     |                                                    |                                 | $\checkmark$                 |                                                         |                                                                                        | √                                         | $\checkmark$                           |                                                                                  |                    |                                           | ✓                                                                            |                                    |                                     |                                         |                                                                              |                                     |                                     |                                                             |          |
| ×.        | Acipenser baerii                                                                                                    |          | √                       |                            |                                                |                     |                       | $\checkmark$                         |                           |                                                          |                        |                       | ↵                        |                                                                   |                              | ◘                                                             | $\overline{\mathsf{v}}$               |                     | $\checkmark$                                       | المحاد                          |                              |                                                         |                                                                                        | $\vee$                                    |                                        | $\checkmark$                                                                     |                    |                                           | v                                                                            |                                    |                                     |                                         |                                                                              |                                     |                                     |                                                             |          |
|           | Acipenser gueldenstaedtii                                                                                                    |          | $\overline{\mathsf{v}}$ |                            |                                                |                     |                       | $\checkmark$                         |                           |                                                          |                        |                       | $\checkmark$             |                                                                   |                              |                                                               | $\vee$                                |                     | $\blacktriangledown$                               | $\overline{\mathsf{v}}$         |                              | ✓                                                       |                                                                                        |                                           |                                        | $\checkmark$                                                                     |                    |                                           | $\mathbf{v}$                                                                 |                                    |                                     |                                         |                                                                              |                                     |                                     | ∣√                                                          |          |
|           | Acipenser nudiventris                                                                                                    |          | $\overline{\mathsf{v}}$ |                            |                                                |                     |                       | $\sqrt{2}$                           |                           |                                                          |                        |                       | VV                       |                                                                   |                              |                                                               | ◡                                     |                     | √∥                                                 | V                               |                              |                                                         |                                                                                        |                                           |                                        |                                                                                  |                    |                                           | $\checkmark$                                                                 |                                    |                                     |                                         |                                                                              |                                     |                                     | ∨                                                           |          |
|           | Acipenser oxyrinchus                                                                                                    |          | $\overline{\mathsf{v}}$ |                            |                                                |                     |                       | $\vee$                               |                           |                                                          |                        |                       |                          |                                                                   |                              |                                                               | $\blacktriangledown$                  |                     | ✓                                                  | V                               |                              |                                                         |                                                                                        | $\sqrt{2}$                                |                                        | ◡                                                                                |                    |                                           | ✓                                                                            |                                    |                                     |                                         |                                                                              |                                     |                                     | V                                                           |          |
|           | Acipenser ruthenus                                                                                                    |          | $\overline{\checkmark}$ |                            |                                                |                     |                       | v                                    |                           |                                                          |                        |                       | ✓                        |                                                                   |                              |                                                               | $\blacktriangledown$                  |                     | ✓                                                  | ✓                               |                              |                                                         |                                                                                        | $\blacktriangledown$                      |                                        | ✓                                                                                |                    |                                           | ✓                                                                            |                                    |                                     |                                         |                                                                              |                                     |                                     | $\checkmark$                                                |          |
|           | Acipenser stellatus                                                                                                    |          | $\overline{\mathsf{v}}$ |                            |                                                |                     |                       | v                                    |                           |                                                          |                        |                       | $\checkmark$             |                                                                   |                              |                                                               | $\blacktriangledown$                  |                     | √∥                                                 | $\vert \vee \vert$              |                              | ✓                                                       |                                                                                        |                                           |                                        | ✓                                                                                |                    |                                           | ✓                                                                            |                                    |                                     |                                         |                                                                              |                                     |                                     |                                                             |          |

Abb. 81: Änderungen der Daten-Matrix, rot gefärbt; der Bearbeitungs-Modus der Symbolleiste ist aktiviert

## **Zurücksetzen der Matrix**

Um alle Änderungen zu löschen und die Original [Matrix Tabelle](#page-26-0) wiederherzustellen, drücken Sie die Schaltfläche [Matrix zurücksetzen](#page-21-1) und bestätigen Sie den Dialog mit **OK** (Abb. 84). Nach Ausführung des Befehls werden alle Einträge auf die ursprüngliche Position zurückgesetzt und die roten Markierungen werden entfernt. Die Bezeichnung der Karte ändert sich von **Matrix geändert** zu **Matrix**.

#### **Geänderte Matrix als Standard setzen**

Um die aktuellen Änderungen zu speichern, drücken Sie die Schaltfläche [Als Standard setzen](#page-22-2) (Abb. 82) und bestätigen den Dialog mit **OK** (Abb. 84). Dadurch werden alle Änderungen gespeichert und bleiben auch bei Drücken der Taste [Matrix zurücksetzen](#page-21-1) oder nach Schließen der Anwendung erhalten. Nachträgliche Änderungen, die nicht durch einen erneuten Klick auf die Schaltfläche [Als Standard setzen](#page-22-2) gespeichert werden, können durch den Befehl [Matrix zurücksetzen](#page-21-1) rückgängig gemacht werden.

Um die [Tabelle](#page-26-1) zurückzusetzen und alle Änderungen zu löschen, drücken Sie die Schaltflächen [Standard](#page-22-3)  [löschen](#page-22-3) und [Matrix zurücksetzen](#page-21-1) in Folge. Bestätigen Sie den Dialog mit **OK** (Abb. 84). Das Matrixraster wird automatisch wiederhergestellt und der Name der Karte ändert sich von **Matrix - geändert** zu **Matrix**.

**Hinweis:** Der [Bearbeitungs-Modus](#page-22-1) wird nur aktiviert um Einträge durch Hinzufügen oder Entfernen der Häkchen zu ändern. Die Aktivierung der Schaltfläche ist nicht notwendig, um die Matrix zurückzusetzen, die Einstellungen zu speichern oder zu löschen oder eine Matrixversion zu speichern oder zu laden. Deaktivieren Sie die Schaltfläche nach Abschluss der Änderungen, da jeder versehentliche Klick auf das Raster Ihre Einstellungen ändert solange die Schaltfläche aktiviert ist.

## **Beispiele für das Speichern und Löschen benutzerdefinierter Änderungen**

Die folgenden Bilder zeigen einige Anleitungen zum Ändern und Wiederherstellen der [Matrix Tabelle.](#page-26-1)

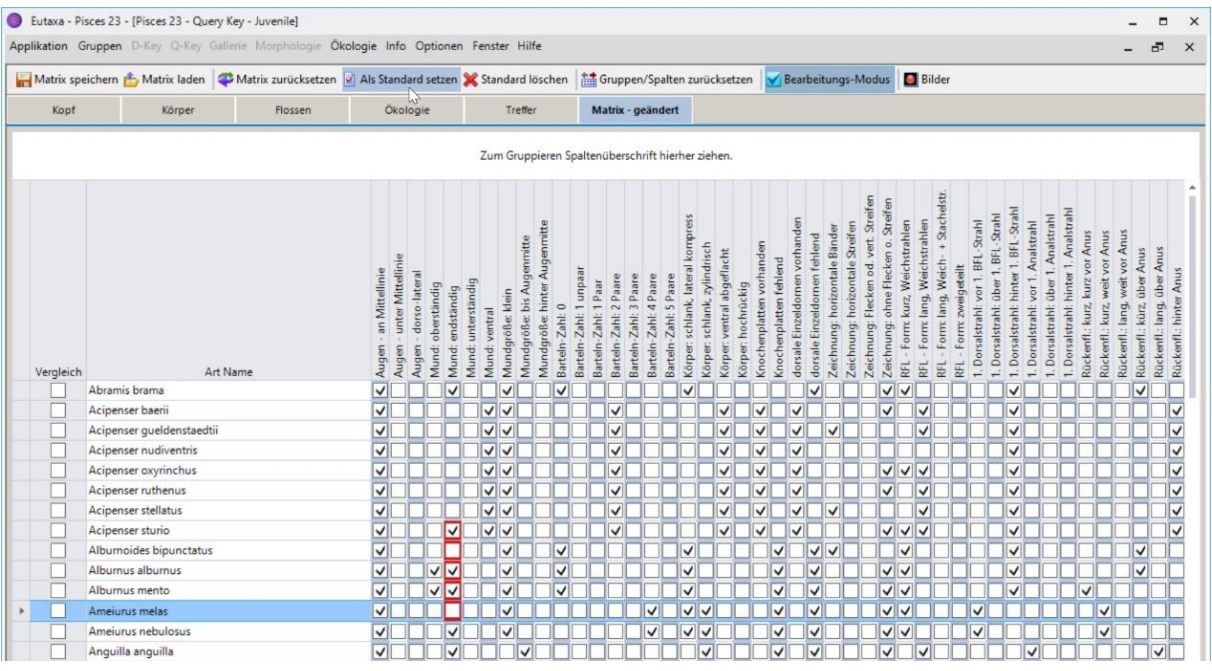

Abb. 82: Bearbeitungs-Modus: Einfügen oder Entfernen von Häkchen und Sicherung der Änderungen durch Drücken der "Als Standard setzen" Taste in der Symbolleiste.

|           | Matrix speichern & Matrix laden & Matrix zurücksetzen & Als Standard setzen X Standard löschen als Gruppen/Spalten zurücksetzen |               |                          |                            |                                                |                         |                       |                         |                                               |                              |                                                   |                                                |                              |                          |                                                   |                                         |                              |                               |                                                |                        |                               |                             | Bearbeitungs-Modus                                               |                                          |                                                                            | <b>Bilder</b>                    |                                               |                                                         |                                  |                                                                          |                                  |                                                                            |                                     |                                      |                                                                      |                         |
|-----------|----------------------------------------------------------------------------------------------------|---------------|--------------------------|----------------------------|------------------------------------------------|-------------------------|-----------------------|-------------------------|-----------------------------------------------|------------------------------|---------------------------------------------------|------------------------------------------------|------------------------------|--------------------------|---------------------------------------------------|-----------------------------------------|------------------------------|-------------------------------|------------------------------------------------|------------------------|-------------------------------|-----------------------------|------------------------------------------------------------------|------------------------------------------|----------------------------------------------------------------------------|----------------------------------|-----------------------------------------------|---------------------------------------------------------|----------------------------------|--------------------------------------------------------------------------|----------------------------------|----------------------------------------------------------------------------|-------------------------------------|--------------------------------------|----------------------------------------------------------------------|-------------------------|
| Kopf      | Körper                                                                                                    | ٣ż<br>Flossen |                          | Ökologie                   |                                                |                         |                       |                         | Treffer                                       |                              |                                                   |                                                |                              |                          | Matrix - geändert                                 |                                         |                              |                               |                                                |                        |                               |                             |                                                                  |                                          |                                                                            |                                  |                                               |                                                         |                                  |                                                                          |                                  |                                                                            |                                     |                                      |                                                                      |                         |
|           |                                                                                                    |               |                          |                            |                                                |                         |                       |                         |                                               |                              | Zum Gruppieren Spaltenüberschrift hierher ziehen. |                                                |                              |                          |                                                   |                                         |                              |                               |                                                |                        |                               |                             |                                                                  |                                          |                                                                            |                                  |                                               |                                                         |                                  |                                                                          |                                  |                                                                            |                                     |                                      |                                                                      |                         |
| Vergleich |                                                                                                    | Art Name      | an Mittellinie<br>Augen  | unter Mittellinie<br>Augen | dorso-lateral<br>oberständig<br>Augen<br>Mund: | endständig<br>Mund:     | unterständig<br>Mund: | Mund: ventral           | Mundgröße: bis Augenmitte<br>Mundgröße: klein | Mundgröße: hinter Augenmitte | Barteln-Zahl: 0                                   | Barteln-Zahl: 1 unpaar<br>Barteln-Zahl: 1 Paar | 2 Paare<br>Zahl:<br>Barteln- | 3 Paare<br>Bartein-Zahl: | Barteln-Zahl: 4 Paare<br>5 Paare<br>Barteln-Zahl: | kompress<br>schlank, lateral<br>Körper: | Körper: schlank, zylindrisch | ventral abgeflacht<br>Körper: | Knochenplatten vorhanden<br>Körper: hochrückig | Knochenplatten fehlend | dorsale Einzeldomen vorhander | dorsale Einzeldomen fehlend | Zeichnung: horizontale Streifen<br>Zeichnung: horizontale Bander | Streifen<br>Zeichnung: Flecken od. vert. | Streifen<br>Form: kurz, Weichstrahlen<br>Zeichnung: ohne Flecken o.<br>RFL | Form: lang, Weichstrahlen<br>EL. | Form: lang, Weich- + Stachelstr<br>RFL<br>RFL | 1. Dorsalstrahl: vor 1. BFL-Strahl<br>Form: zweigeteilt | Dorsalstrahl: über 1. BFL-Strahl | Dorsalstrahl: hinter 1. BFL-Strahl<br>Analstrahl<br>Dorsalstrahl: vor 1. | Dorsalstrahl: über 1. Analstrahl | Dorsalstrahl: hinter 1. Analstrahl<br>kurz vor Anus<br>kurz,<br>Rückenfl.: | weit vor Anus<br>kurz,<br>Rückenfl. | weit vor Anus<br>lang,<br>Rückenfl.: | über Anus<br>über Anus<br>lang,<br>kürz,<br>Rückenfl.:<br>Rückenfl.: | Rückenfl.: hinter Anus  |
|           | Abramis brama                                                                                                    |               | √                        |                            |                                                |                         |                       |                         | ✓                                             |                              | V                                                 |                                                |                              |                          |                                                   | M                                       |                              |                               |                                                |                        |                               | ✓                           |                                                                  |                                          | $\overline{\mathsf{v}}$<br>$\checkmark$                                    |                                  |                                               |                                                         |                                  | ✓                                                                        |                                  |                                                                            |                                     |                                      | $\overline{\mathsf{v}}$                                              |                         |
|           | Acipenser baerii                                                                                                    |               | ▽                        |                            |                                                |                         |                       | ママ                      |                                               |                              |                                                   |                                                | $\checkmark$                 |                          |                                                   |                                         |                              | √                             | √                                              |                        | $\checkmark$                  |                             |                                                                  |                                          | $\checkmark$                                                               | ⋁                                |                                               |                                                         |                                  | ✓                                                                        |                                  |                                                                            |                                     |                                      |                                                                      | $\overline{\mathsf{v}}$ |
|           | Acipenser gueldenstaedtii                                                                                                    |               | √                        |                            |                                                |                         |                       | $\sqrt{2}$              |                                               |                              |                                                   |                                                | ✓                            |                          |                                                   |                                         |                              | √                             | $\checkmark$                                   |                        | $\checkmark$                  | ◡                           |                                                                  |                                          |                                                                            | ∣√                               |                                               |                                                         |                                  | ✓                                                                        |                                  |                                                                            |                                     |                                      |                                                                      | ⊽                       |
|           | Acipenser nudiventris                                                                                                    |               | $\vee$                   |                            |                                                |                         |                       | $\overline{\mathsf{v}}$ |                                               |                              |                                                   |                                                | $\checkmark$                 |                          |                                                   |                                         |                              | $\checkmark$                  | $\checkmark$                                   |                        | ✓                             |                             |                                                                  |                                          |                                                                            |                                  |                                               |                                                         |                                  | $\checkmark$                                                             |                                  |                                                                            |                                     |                                      |                                                                      | $\overline{\mathsf{v}}$ |
|           | Acipenser oxyrinchus                                                                                                    |               | $\vee$                   |                            |                                                |                         |                       | ママ                      |                                               |                              |                                                   |                                                | ✓                            |                          |                                                   |                                         |                              | √                             | $\checkmark$                                   |                        | √                             |                             |                                                                  |                                          | $\sqrt{2}$                                                                 | V                                |                                               |                                                         |                                  | $\checkmark$                                                             |                                  |                                                                            |                                     |                                      |                                                                      | ∨                       |
|           | Acipenser ruthenus                                                                                                    |               | √                        |                            |                                                |                         |                       | ママ                      |                                               |                              |                                                   |                                                | $\checkmark$                 |                          |                                                   |                                         |                              | √                             | $\checkmark$                                   |                        | ✓                             |                             |                                                                  |                                          | $\overline{\checkmark}$                                                    | V                                |                                               |                                                         |                                  | $\checkmark$                                                             |                                  |                                                                            |                                     |                                      |                                                                      | $\overline{\mathsf{v}}$ |
|           | Acipenser stellatus                                                                                                    |               | ⊡                        |                            |                                                |                         |                       | ▽▽                      |                                               |                              |                                                   |                                                | √                            |                          |                                                   |                                         |                              | $\checkmark$                  | $\checkmark$                                   |                        | ✓                             | √                           |                                                                  |                                          |                                                                            | $\checkmark$                     |                                               |                                                         |                                  | ✓                                                                        |                                  |                                                                            |                                     |                                      |                                                                      | $\checkmark$            |
|           | Acipenser sturio                                                                                                    |               | $\blacktriangledown$     |                            |                                                | $\overline{\mathsf{v}}$ |                       | $\overline{\mathsf{v}}$ |                                               |                              |                                                   |                                                | $\checkmark$                 |                          |                                                   |                                         |                              | $\checkmark$                  | $\checkmark$                                   |                        | $\checkmark$                  |                             |                                                                  |                                          | $\sqrt{2}$                                                                 | lv                               |                                               |                                                         |                                  | $\checkmark$                                                             |                                  |                                                                            |                                     |                                      |                                                                      | $\overline{\check{}}$   |
|           | Albumoides bipunctatus                                                                                                    |               | ◡                        |                            |                                                |                         |                       |                         |                                               |                              | $\checkmark$                                      |                                                |                              |                          |                                                   | ◡                                       |                              |                               |                                                | $\checkmark$           |                               | $\blacktriangledown$<br>◡   |                                                                  |                                          | √                                                                          |                                  |                                               |                                                         |                                  | ✓                                                                        |                                  |                                                                            |                                     |                                      | $\checkmark$                                                         |                         |
|           | Alburnus alburnus                                                                                                    |               | $\overline{\mathsf{v}}$  |                            |                                                | $\sqrt{v}$              |                       |                         |                                               |                              | $\overline{\mathsf{v}}$                           |                                                |                              |                          |                                                   | √                                       |                              |                               |                                                | √                      |                               | ✓                           |                                                                  |                                          | √∨                                                                         |                                  |                                               |                                                         |                                  | ✓                                                                        |                                  |                                                                            |                                     |                                      | √                                                                    |                         |
|           | Alburnus mento                                                                                                    |               | ⊡                        |                            | $\checkmark$                                   | V                       |                       |                         |                                               |                              | $\checkmark$                                      |                                                |                              |                          |                                                   | $\checkmark$                            |                              |                               |                                                | √                      |                               | ✓                           |                                                                  |                                          | √<br>IV                                                                    |                                  |                                               |                                                         |                                  | ✓                                                                        |                                  |                                                                            |                                     |                                      |                                                                      |                         |
|           | Ameiurus melas                                                                                                    |               | $\vert \textbf{v} \vert$ |                            |                                                |                         |                       |                         |                                               |                              |                                                   |                                                |                              |                          | ✓                                                 | V                                       | ✓                            |                               |                                                | ◡                      |                               | ✓                           |                                                                  |                                          | √<br>∣√                                                                    |                                  |                                               | ✓                                                       |                                  |                                                                          |                                  |                                                                            | √                                   |                                      |                                                                      |                         |
|           | Ameiurus nebulosus                                                                                                    |               | $\overline{\mathsf{v}}$  |                            |                                                | $\checkmark$            |                       |                         | $\blacktriangledown$                          |                              |                                                   |                                                |                              |                          | √                                                 | ◡                                       | $\vee$                       |                               |                                                | $\vee$                 |                               | ✓                           |                                                                  |                                          | $\overline{\vee}$                                                          |                                  |                                               | ✓                                                       |                                  |                                                                          |                                  |                                                                            | ᢦ                                   |                                      |                                                                      |                         |
|           | Anguilla anguilla                                                                                                    |               | ⊡                        |                            |                                                | $\overline{\mathsf{v}}$ |                       |                         | $\checkmark$                                  |                              |                                                   |                                                |                              |                          |                                                   |                                         | $\overline{\mathsf{v}}$      |                               |                                                | ◡                      |                               | ⊽                           |                                                                  |                                          | $\checkmark$                                                               | V                                |                                               |                                                         |                                  | $\overline{\mathsf{v}}$                                                  |                                  |                                                                            |                                     |                                      | $\checkmark$                                                         |                         |

Abb. 83: Hinzufügen weiterer Änderungen ohne diese als "Standard" zu speichern. Durch Drücken der Taste "Matrix zurücksetzen" können die Änderungen widerrufen werden

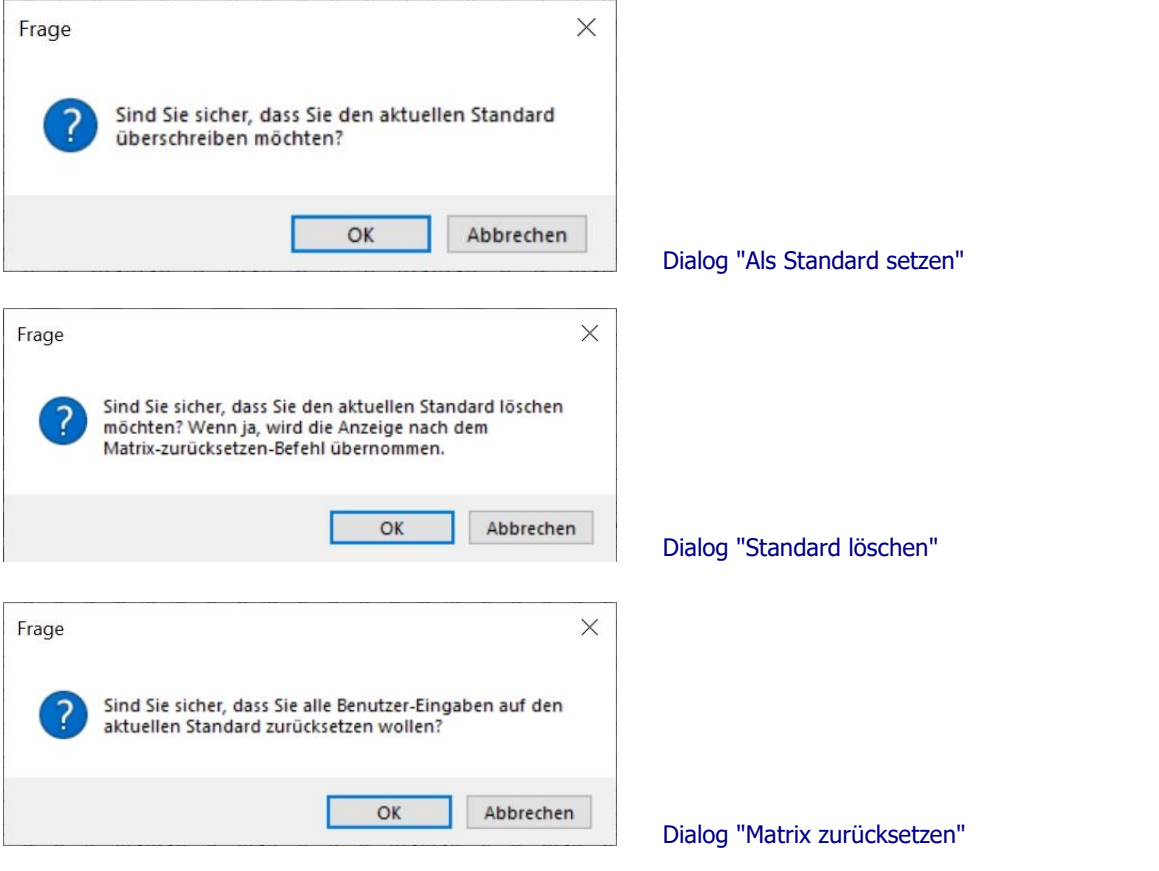

Abb. 84: Dialoge nach Drücken der Schalflächen "Als Standard setzen", "Standard löschen" und "Matrix zurücksetzen"

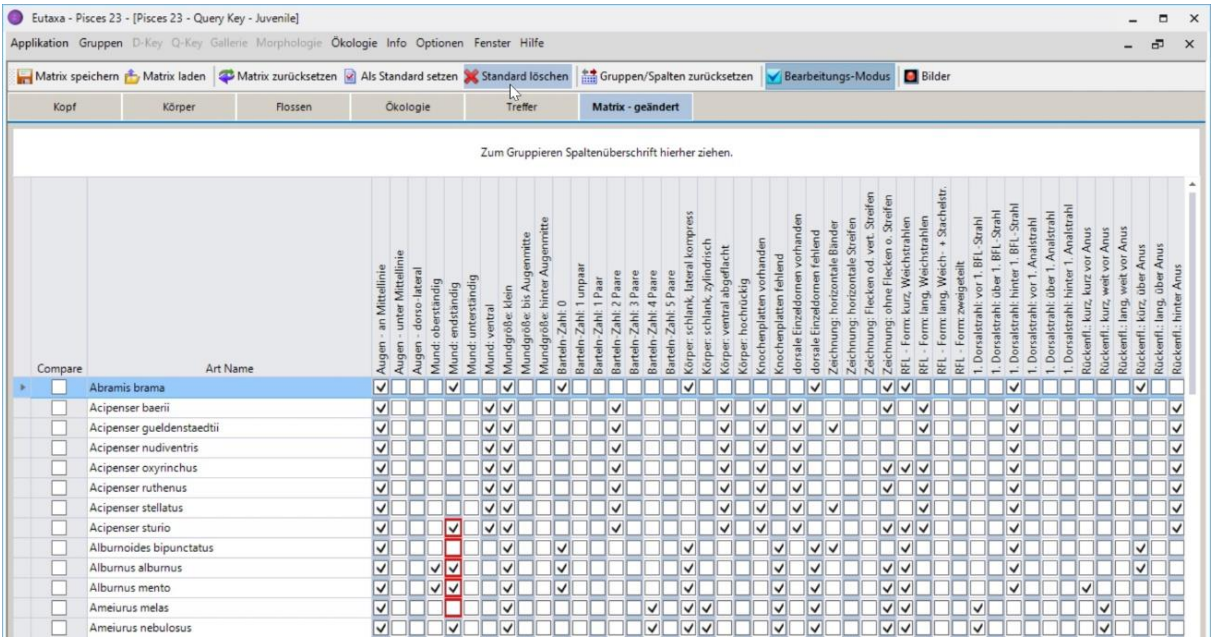

Abb. 85: Um alle Änderungen zu entfernen und die Matrix in den ursprünglichen Zustand zurückzusetzen, werden zuerst die Taste " Standard löschen" und danach "Matrix zurücksetzen" gedrückt. Nach dem Ausführen der beiden Befehle werden alle Änderungen der Matrix gelöscht.

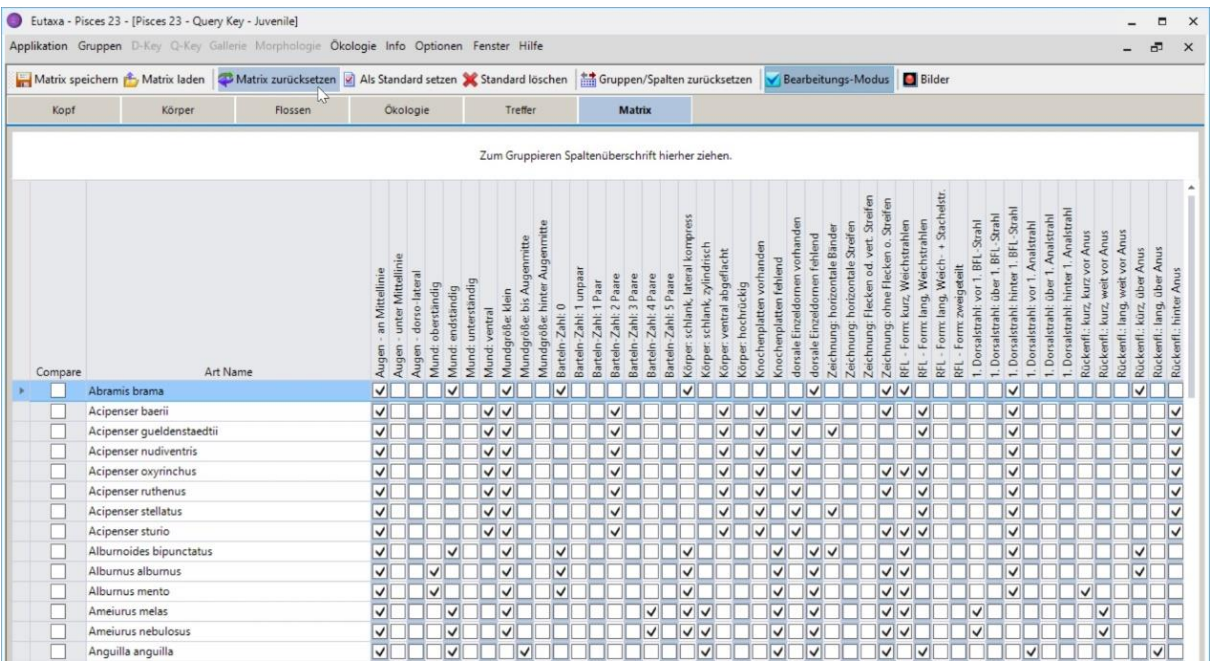

Abb. 86: Nach Wiederherstellung der Original-Matrix, ändert sich der Karten-Name von "Matrix – geändert" in "Matrix"

## **Speichern einer geänderten Matrix**

Jede geänderte [Matrix Tabelle](#page-26-1) kann in einem beliebigen Ordner des PCs unter einem vom Benutzer festgelegten Namen gespeichert werden ("\*".qkxml). Um eine qkxml-Datei zu speichern, drücken Sie die Taste [Matrix speichern,](#page-21-2) suchen Sie im Explorer das passende Verzeichnis, geben den gewünschten Namen ein und drücken die **Speichern**-Taste.

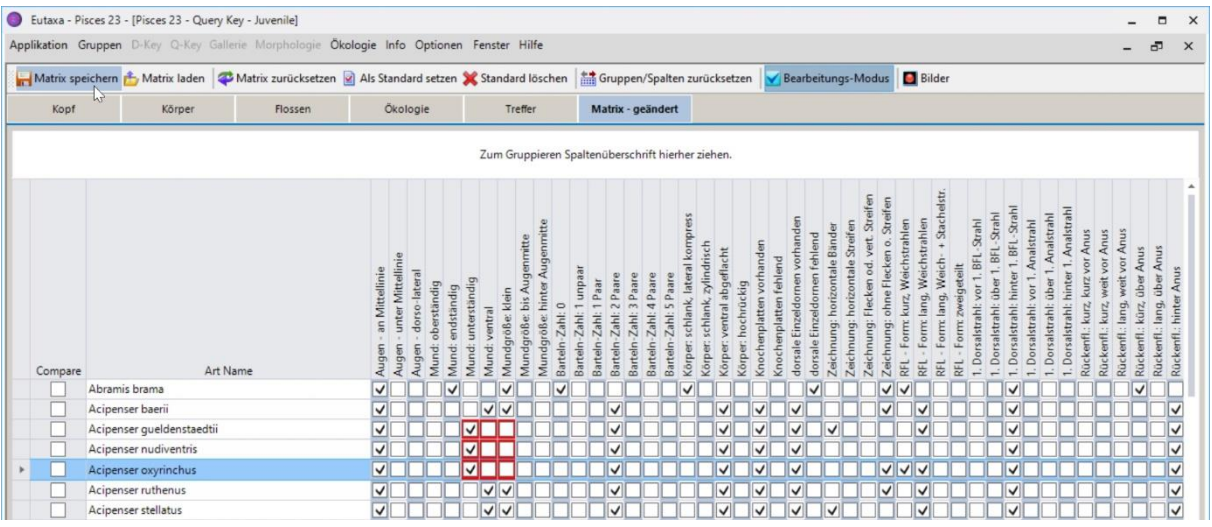

Abb. 87: Drücken der Taste "Matrix speichern"

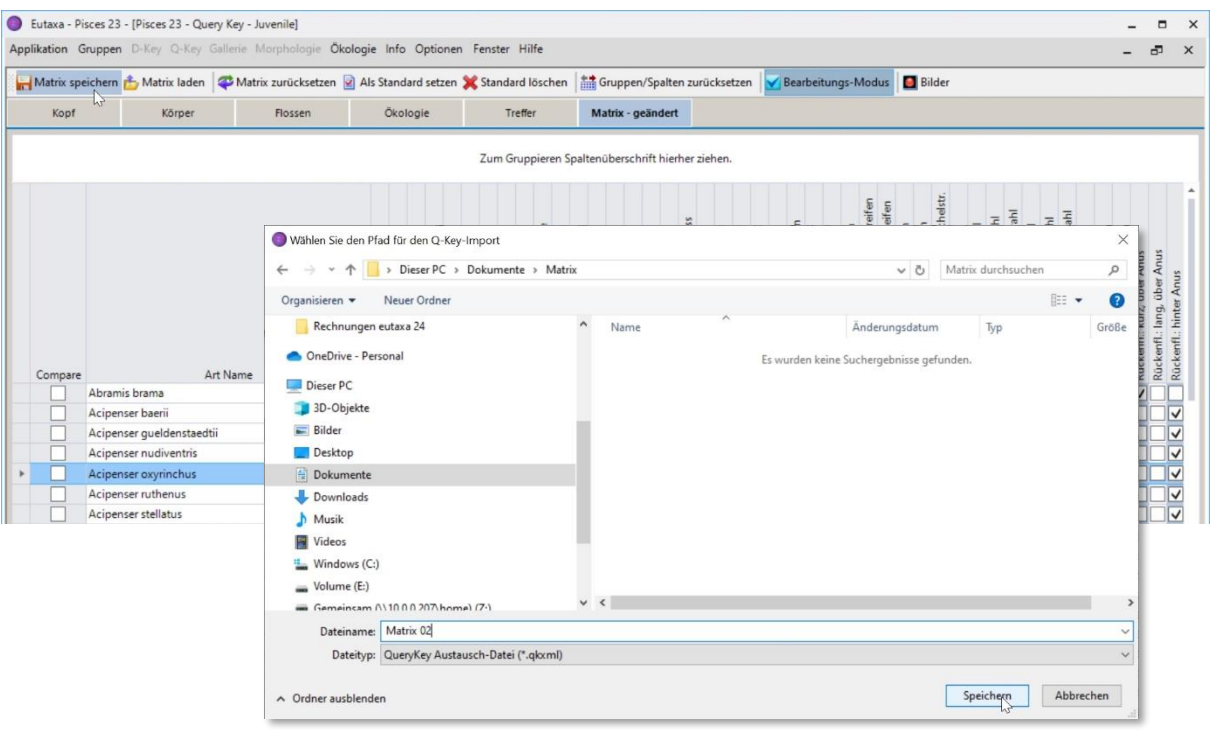

Abb. 88: Speichern der geänderten Matrix in einem beliebigen Verzeichnis des Explorers

## **Laden einer gespeicherten Matrix**

Um eine gespeicherte Version der [Matrix](#page-26-1) aufzurufen, drücken Sie die Taste [Matrix laden,](#page-21-3) suchen Sie im Explorer nach der gewünschten qkxml-Datei und klicken Sie auf die **Öffnen**-Taste (Abb. 62).

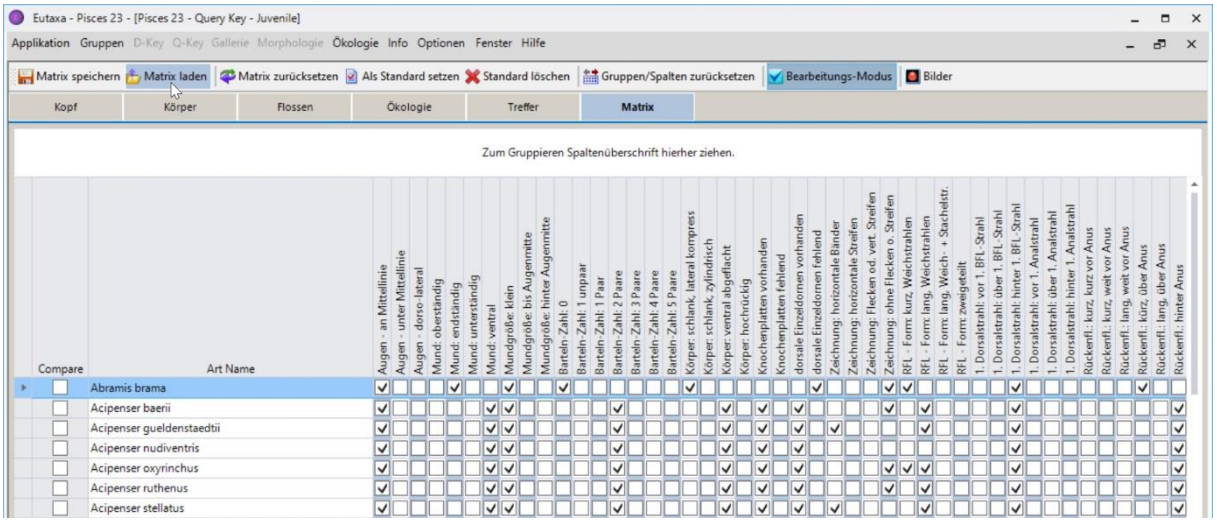

Abb. 89: Drücken der Taste "Matrix laden"

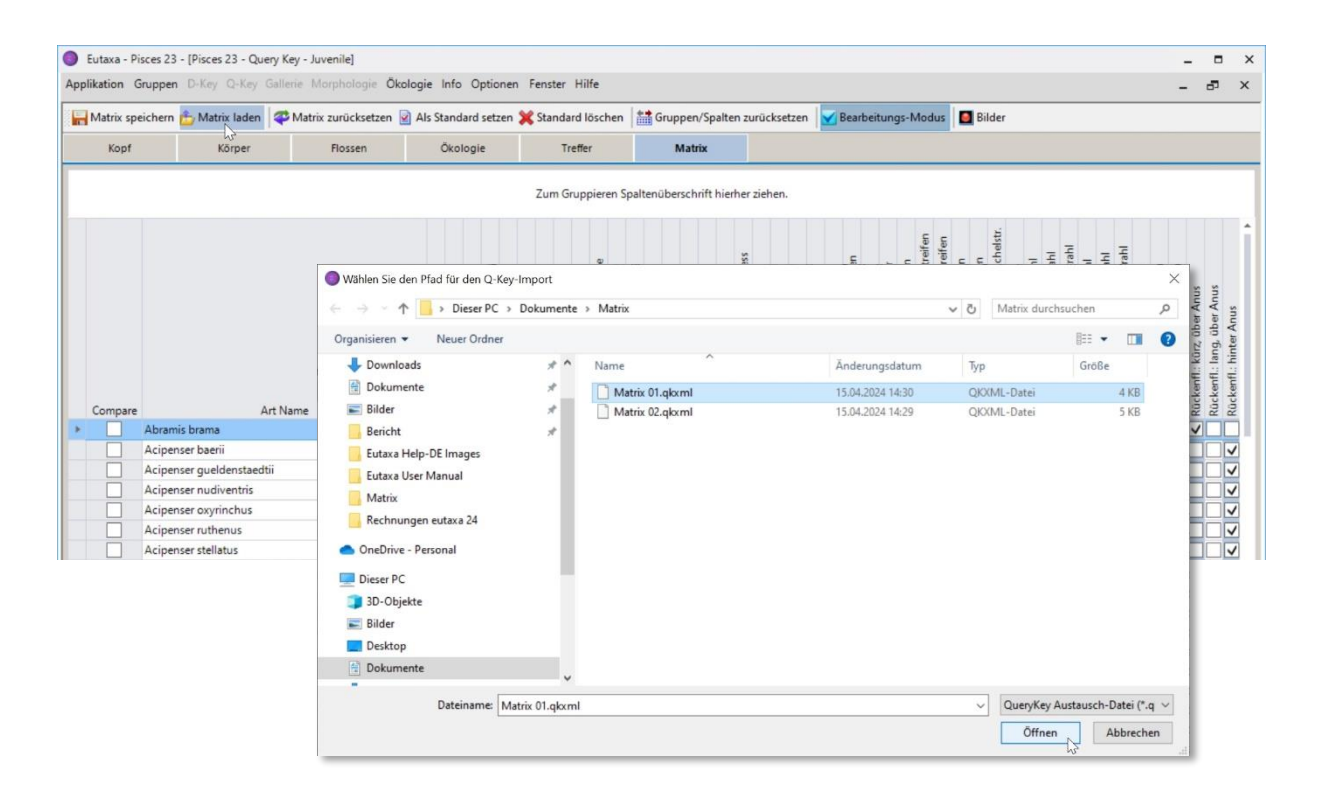

Abb. 90: Durchsuchen des Explorers nach einer gespeicherten Version der Matrix

Bevor die qkxml-Datei geladen wird, müssen Sie sich für eine der beiden Import-Versionen entscheiden (Abb. 91):

- 1. die geladene Version mit der aktuellen Version zusammenzuführen, oder
- 2. die aktuelle Version durch die geladene Version zu ersetzen.

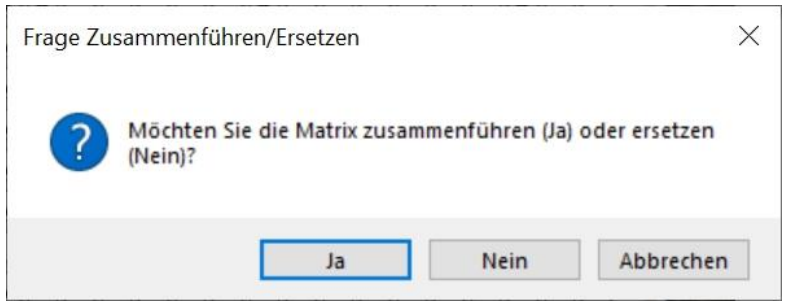

Abb. 91: Dialog zum Verschmelzen oder Ersetzen der Matrix

Wird die erste Import-Version gewählt (Bestätigung mit **Ja**), werden alle benutzerdefinierten Änderungen, jene der aktuellen Version und jene der geladenen Version, zusammengeführt, wodurch eine neue, erweiterte [Matrix](#page-26-1) Version entsteht. Wählt man die zweite Form (Bestätigung mit **Nein**), wird die aktuelle Version durch die geladene Version ersetzt.

### **Beispiele für das Verschmelzen oder Ersetzen von Matrix Tabellen**

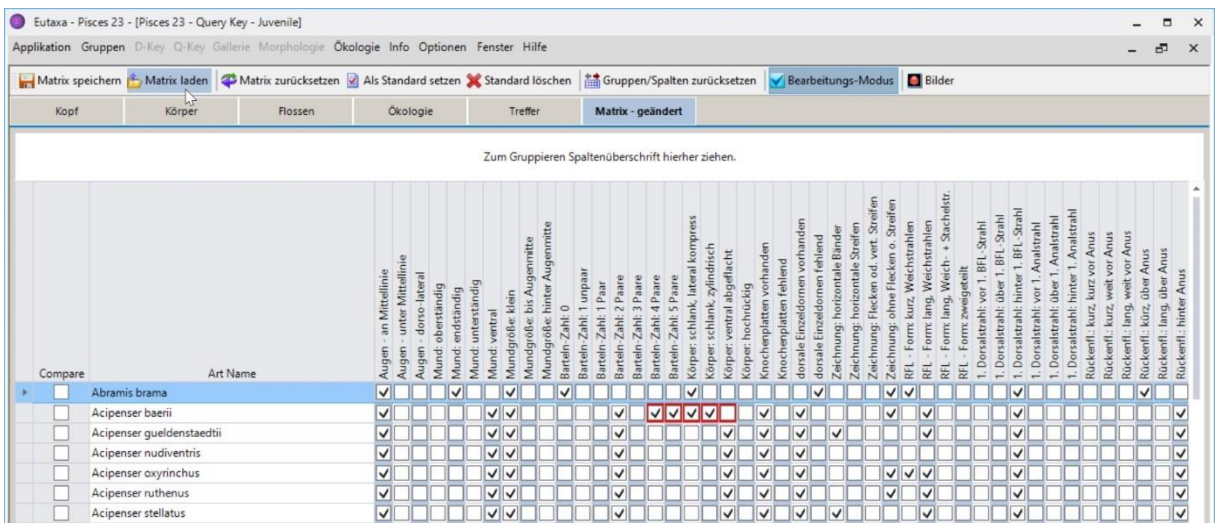

Abb. 92: Drücken der Taste "Matrix laden" nach der Änderung der Datenmatrix

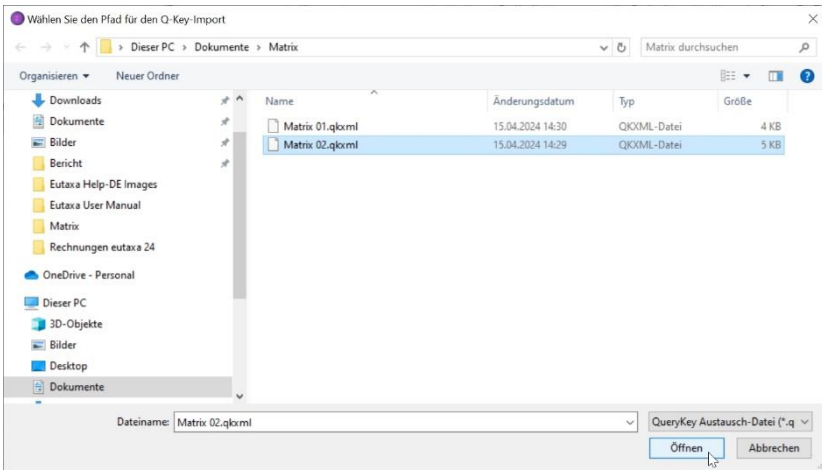

Abb. 93: Laden der gespeicherten qkxml-Datei jener Matrix, die in Abb. 94 zu sehen ist

|   |         | Eutaxa - Pisces 23 - [Pisces 23 - Query Key - Juvenile] |                                                                                                    |                               |                                             |                               |                     |                                           |                     |                              |                                                    |                             |                                                   |                             |                                                                 |                             |                                       |                                 |                                                      |                          |                        |                                                                      |                             |                                 |                                       |                                           |                                              |                                                                                    |                         |                                    |                                        |                                                                                 |                                     |                                         |                                   |                                                                                                 |                                 | $\Box$                        | $\times$                |
|---|---------|---------------------------------------------------------|----------------------------------------------------------------------------------------------------|-------------------------------|---------------------------------------------|-------------------------------|---------------------|-------------------------------------------|---------------------|------------------------------|----------------------------------------------------|-----------------------------|---------------------------------------------------|-----------------------------|-----------------------------------------------------------------|-----------------------------|---------------------------------------|---------------------------------|------------------------------------------------------|--------------------------|------------------------|----------------------------------------------------------------------|-----------------------------|---------------------------------|---------------------------------------|-------------------------------------------|----------------------------------------------|------------------------------------------------------------------------------------|-------------------------|------------------------------------|----------------------------------------|---------------------------------------------------------------------------------|-------------------------------------|-----------------------------------------|-----------------------------------|-------------------------------------------------------------------------------------------------|---------------------------------|-------------------------------|-------------------------|
|   |         |                                                         | Applikation Gruppen D-Key Q-Key Gallerie Morphologie Ökologie Info Optionen Fenster Hilfe                                                                                       |                               |                                             |                               |                     |                                           |                     |                              |                                                    |                             |                                                   |                             |                                                                 |                             |                                       |                                 |                                                      |                          |                        |                                                                      |                             |                                 |                                       |                                           |                                              |                                                                                    |                         |                                    |                                        |                                                                                 |                                     |                                         |                                   |                                                                                                 |                                 | ō                             | $\times$                |
|   |         |                                                         | Matrix speichern <sup>2</sup> Matrix laden <b>4</b> Matrix zurücksetzen 8 Als Standard setzen X Standard löschen auf Gruppen/Spalten zurücksetzen V Bearbeitungs-Modus 8 Bilder |                               |                                             |                               |                     |                                           |                     |                              |                                                    |                             |                                                   |                             |                                                                 |                             |                                       |                                 |                                                      |                          |                        |                                                                      |                             |                                 |                                       |                                           |                                              |                                                                                    |                         |                                    |                                        |                                                                                 |                                     |                                         |                                   |                                                                                                 |                                 |                               |                         |
|   | Kopf    | 43<br>Körper                                            | Flossen                                                                                                    |                               | Ökologie                                    |                               |                     |                                           |                     | Treffer                      |                                                    |                             |                                                   |                             | Matrix - geändert                                               |                             |                                       |                                 |                                                      |                          |                        |                                                                      |                             |                                 |                                       |                                           |                                              |                                                                                    |                         |                                    |                                        |                                                                                 |                                     |                                         |                                   |                                                                                                 |                                 |                               |                         |
|   |         |                                                         |                                                                                                    |                               |                                             |                               |                     |                                           |                     |                              |                                                    |                             | Zum Gruppieren Spaltenüberschrift hierher ziehen. |                             |                                                                 |                             |                                       |                                 |                                                      |                          |                        |                                                                      |                             |                                 |                                       |                                           |                                              |                                                                                    |                         |                                    |                                        |                                                                                 |                                     |                                         |                                   |                                                                                                 |                                 |                               |                         |
|   | Compare |                                                         | Art Name                                                                                                    | an Mittellinie<br>Augen       | unter Mittellinie<br>dorso-lateral<br>Augen | oberständig<br>Augen<br>Mund: | endständig<br>Aund: | unterständig<br>ventral<br>Mund:<br>Mund: | klein<br>Mundgröße: | bis Augenmitte<br>Aundgröße: | hinter Augenmitte<br>Barteln-Zahl: 0<br>Mundgröße: | unpaar<br>Zahl:<br>Barteln- | Paar<br>Zahl:<br>irteln-                          | 2 Paare<br>Zahl:<br>arteln- | 4 Paare<br>3 Paare<br>Zahl:<br>$-Zanh$ :<br>Barteln-<br>arteln- | 5 Paare<br>Zahl:<br>arteln- | kompre<br>schlank, lateral<br>Körper: | schlank, zylindrisch<br>Corper. | ventral abgeflacht<br>hochrückig<br>Corper.<br>Corp- | inochenplatten vorhanden | (nochenplatten fehlend | dorsale Einzeldornen vorhander<br>fehlend<br>Einzeldornen<br>dorsale | eichnung: horizontale Bände | Zeichnung: horizontale Streifen | Zeichnung: Flecken od. vert. Streifen | Streifen<br>ohne Flecken o.<br>Zeichnung: | Weichstrahlen<br>kurz,<br>$rac{1}{2}$<br>RFL | + Stachelstr<br>Weichstrahlen<br>lang, Weich-<br>Form: lang,<br>Form:<br>REL<br>EL | geteilt<br>Form:<br>REL | BFL-Strahl<br>yor<br>Dorsalstrahl: | 1. BFL-Strahl<br>über<br>Dorsalstrahl: | 1. BFL-Strahl<br>Analstrahl<br>hinter<br>vor1<br>Dorsalstrahl:<br>Dorsalstrahl: | Analstrahl<br>über<br>Dorsalstrahl: | 1. Analstrah<br>hinter<br>Dorsalstrahl: | kurz vor Anus<br>Rückenfl.: kurz, | vor Anus<br>vor Anus<br>weit <sup>-</sup><br>weit<br>lang,<br>kurz.<br>lückenfl.:<br>Rückenfl.: | über Anus<br>kürz,<br>Rückenfl. | lang, über Anus<br>Rückenfl.: | Rückenfl.: hinter Anus  |
|   |         | Abramis brama                                           |                                                                                                    | $\overline{\mathsf{v}}$       |                                             |                               | ↵                   |                                           | M                   |                              | ✓                                                  |                             |                                                   |                             |                                                                 |                             | ✓                                     |                                 |                                                      |                          |                        | V                                                                    |                             |                                 |                                       | √                                         | ∣√                                           |                                                                                    |                         |                                    |                                        | ✓                                                                               |                                     |                                         |                                   |                                                                                                 | $\checkmark$                    |                               |                         |
|   |         | Acipenser baerii                                        |                                                                                                    | √                             |                                             |                               |                     |                                           | $\checkmark$<br>IJ  |                              |                                                    |                             |                                                   | ✓                           |                                                                 |                             |                                       |                                 | $\checkmark$                                         | $\checkmark$             |                        | ◡                                                                    |                             |                                 |                                       | ✓                                         |                                              | ✓                                                                                  |                         |                                    |                                        | ✓                                                                               |                                     |                                         |                                   |                                                                                                 |                                 |                               | $\checkmark$            |
|   |         | Acipenser gueldenstaedtii                               |                                                                                                    | $\vert \bm{\mathsf{v}} \vert$ |                                             |                               |                     | Ⅵ                                         |                     |                              |                                                    |                             |                                                   | √                           |                                                                 |                             |                                       |                                 | ✓                                                    | √                        |                        | ✓                                                                    | ✓                           |                                 |                                       |                                           |                                              | √                                                                                  |                         |                                    |                                        | ✓                                                                               |                                     |                                         |                                   |                                                                                                 |                                 |                               | ⊽                       |
|   |         | Acipenser nudiventris                                   |                                                                                                    | $\overline{\mathsf{v}}$       |                                             |                               |                     | $\overline{\mathsf{v}}$                   |                     |                              |                                                    |                             |                                                   | ✓                           |                                                                 |                             |                                       |                                 | ✓                                                    | $\checkmark$             |                        | ✓                                                                    |                             |                                 |                                       |                                           |                                              |                                                                                    |                         |                                    |                                        | ✓                                                                               |                                     |                                         |                                   |                                                                                                 |                                 |                               | $\overline{\checkmark}$ |
| r |         | Acipenser oxyrinchus                                    |                                                                                                    | $\overline{\mathsf{v}}$       |                                             |                               |                     | আ                                         |                     |                              |                                                    |                             |                                                   | √∣                          |                                                                 |                             |                                       |                                 | $\checkmark$                                         | $\vee$                   |                        | $\checkmark$                                                         |                             |                                 |                                       | v                                         |                                              | $\overline{\mathsf{v}}$                                                            |                         |                                    |                                        | $\checkmark$                                                                    |                                     |                                         |                                   |                                                                                                 |                                 |                               | ✓                       |
|   |         | Acipenser ruthenus                                      |                                                                                                    | $\overline{\mathsf{v}}$       |                                             |                               |                     |                                           | √<br>V              |                              |                                                    |                             |                                                   | √                           |                                                                 |                             |                                       |                                 | $\checkmark$                                         | $\checkmark$             |                        | $\checkmark$                                                         |                             |                                 |                                       | $\checkmark$                              |                                              | $\vee$                                                                             |                         |                                    |                                        | ✓                                                                               |                                     |                                         |                                   |                                                                                                 |                                 |                               | $\overline{\mathsf{v}}$ |
|   |         | Acipenser stellatus                                     |                                                                                                    | $\vee$                        |                                             |                               |                     |                                           | $\sqrt{2}$          |                              |                                                    |                             |                                                   | √                           |                                                                 |                             |                                       |                                 | ✓                                                    | ✓                        |                        | ✓                                                                    | ✓                           |                                 |                                       |                                           |                                              | $\vee$                                                                             |                         |                                    |                                        | ◡                                                                               |                                     |                                         |                                   |                                                                                                 |                                 |                               | ⊽                       |

Abb. 94: Gespeicherte Version der in Abb. 93 geladenen Matrix

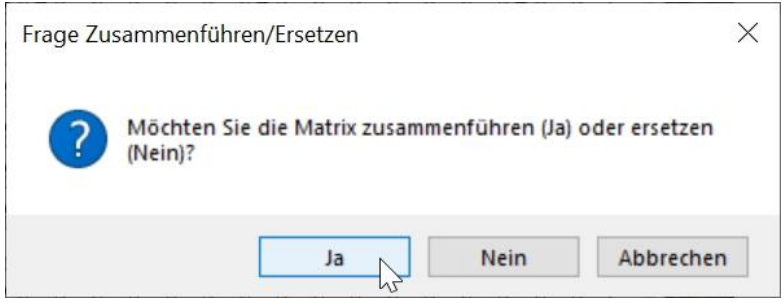

Abb. 95: Bestätigen mit "Ja" um die geladene und die derzeit verwendete Datenmatrix zusammenzuführen

|         |                           | Eutaxa - Pisces 23 - [Pisces 23 - Query Key - Juvenile]                                                                                                    |                         |                            |                                       |                              |                         |                                   |                              |                              |                                  |                                                   |                          |                                                   |                                 |                                      |                              |                                                    |                         |                        |                                |                                                              |                                 |                                       |                                        |                                        |                                                                               |                             |                                    |                                     |                                       |                                                                                          |                                         |                                      |                                           |                                         | ٠                                                                   |                         | $\times$ |
|---------|---------------------------|----------------------------------------------------------------------------------------------------|-------------------------|----------------------------|---------------------------------------|------------------------------|-------------------------|-----------------------------------|------------------------------|------------------------------|----------------------------------|---------------------------------------------------|--------------------------|---------------------------------------------------|---------------------------------|--------------------------------------|------------------------------|----------------------------------------------------|-------------------------|------------------------|--------------------------------|--------------------------------------------------------------|---------------------------------|---------------------------------------|----------------------------------------|----------------------------------------|-------------------------------------------------------------------------------|-----------------------------|------------------------------------|-------------------------------------|---------------------------------------|------------------------------------------------------------------------------------------|-----------------------------------------|--------------------------------------|-------------------------------------------|-----------------------------------------|---------------------------------------------------------------------|-------------------------|----------|
|         |                           | Applikation Gruppen D-Key Q-Key Gallerie Morphologie Ökologie Info Optionen Fenster Hilfe                                                                       |                         |                            |                                       |                              |                         |                                   |                              |                              |                                  |                                                   |                          |                                                   |                                 |                                      |                              |                                                    |                         |                        |                                |                                                              |                                 |                                       |                                        |                                        |                                                                               |                             |                                    | <b>Tabstopp links</b>               |                                       |                                                                                          |                                         |                                      |                                           |                                         | d.                                                                  |                         | $\times$ |
|         |                           | Matrix speichern & Matrix laden Watrix zurücksetzen & Als Standard setzen X Standard löschen   Matrix propen/Spalten zurücksetzen V Bearbeitungs-Modus   Bilder |                         |                            |                                       |                              |                         |                                   |                              |                              |                                  |                                                   |                          |                                                   |                                 |                                      |                              |                                                    |                         |                        |                                |                                                              |                                 |                                       |                                        |                                        |                                                                               |                             |                                    |                                     |                                       |                                                                                          |                                         |                                      |                                           |                                         |                                                                     |                         |          |
| Kopf    | Körper                    | Flossen                                                                                                    |                         | Ökologie                   |                                       |                              |                         |                                   | Treffer                      |                              |                                  |                                                   |                          | Matrix - geändert                                 |                                 |                                      |                              |                                                    |                         |                        |                                |                                                              |                                 |                                       |                                        |                                        |                                                                               |                             |                                    |                                     |                                       |                                                                                          |                                         |                                      |                                           |                                         |                                                                     |                         |          |
|         |                           |                                                                                                    |                         |                            |                                       |                              |                         |                                   |                              |                              |                                  | Zum Gruppieren Spaltenüberschrift hierher ziehen. |                          |                                                   |                                 |                                      |                              |                                                    |                         |                        |                                |                                                              |                                 |                                       |                                        |                                        |                                                                               |                             |                                    |                                     |                                       |                                                                                          |                                         |                                      |                                           |                                         |                                                                     |                         |          |
| Compare |                           | Art Name                                                                                                    | an Mittellinie<br>Augen | unter Mittellinie<br>Augen | dorso-lateral<br>oberständig<br>Augen | endständig<br>Mund:<br>Aund: | Aund: unterständig      | Aundgröße: klein<br>Aund: ventral | bis Augenmitte<br>Aundgröße: | Aundgröße: hinter Augenmitte | Barteln-Zahl: 0<br>Barteln-Zahl: | unpaar<br>Paar<br>Barteln-Zahl:                   | 2 Paare<br>Bartein-Zahl: | Barteln-Zahl: 4 Paare<br>3 Paare<br>Barteln-Zahl: | <b>S</b> Paare<br>Barteln-Zahl: | kompress<br>Körper: schlank, lateral | Körper: schlank, zylindrisch | ventral abgeflacht<br>Grper: hochrückig<br>Corper: | nochenplatten vorhanden | Knochenplatten fehlend | dorsale Einzeldornen vorhander | Zeichnung: horizontale Bände<br>dorsale Einzeldornen fehlend | Zeichnung: horizontale Streifen | Zeichnung: Flecken od. vert. Streifer | Streifen<br>Zeichnung: ohne Flecken o. | Weichstrahlen<br>kurz,<br>Form:<br>RFL | + Stachelstr<br>Form: lang, Weichstrahlen<br>Form: lang, Weich-<br>REL<br>RFL | zweigeteilt<br>Form:<br>RE1 | vor 1. BFL-Strahl<br>Dorsalstrahl: | 1. BFL-Strahl<br>Dorsalstrahl: über | hinter 1. BFL-Strahl<br>Dorsalstrahl: | Analstrahl<br>Analstrahl<br>$\mathsf{vor} 1$ .<br>über<br>Dorsalstrahl:<br>Dorsalstrahl: | 1. Analstrah<br>hinter<br>Dorsalstrahl: | kurz vor Anus<br>kurz,<br>Rückenfl.: | vor Anus<br>weit \<br>kurz,<br>Rückenfl.: | vor Anus<br>weit<br>lang,<br>Rückenfl.: | lang, über Anus<br>Anus<br>über<br>kürz,<br>Rückenfl.:<br>Rückenfl. | Rückenfl.: hinter Anus  |          |
|         | Abramis brama             |                                                                                                    | ◡                       |                            |                                       | ◡                            |                         | $\checkmark$                      |                              |                              | ✓                                |                                                   |                          |                                                   |                                 | $\vee$                               |                              |                                                    |                         |                        |                                |                                                              |                                 |                                       | ✓                                      | M                                      |                                                                               |                             |                                    |                                     | V                                     |                                                                                          |                                         |                                      |                                           |                                         |                                                                     |                         |          |
|         | Acipenser baerii          |                                                                                                    | $\blacktriangledown$    |                            |                                       |                              |                         | $\vee$<br>V                       |                              |                              |                                  |                                                   | √∥                       |                                                   |                                 | VVVV                                 |                              |                                                    | $\vee$                  |                        | $\checkmark$                   |                                                              |                                 |                                       | √                                      | ∣∨                                     |                                                                               |                             |                                    |                                     | $\checkmark$                          |                                                                                          |                                         |                                      |                                           |                                         |                                                                     | $\checkmark$            |          |
|         | Acipenser queldenstaedtii |                                                                                                    | ◡                       |                            |                                       |                              | $\mathsf{v}$            |                                   |                              |                              |                                  |                                                   | √                        |                                                   |                                 |                                      |                              | ✓                                                  | $\checkmark$            |                        | √∥                             | v                                                            |                                 |                                       |                                        |                                        | $\vee$                                                                        |                             |                                    |                                     | $\checkmark$                          |                                                                                          |                                         |                                      |                                           |                                         |                                                                     | ⊽                       |          |
|         | Acipenser nudiventris     |                                                                                                    | √                       |                            |                                       |                              | $\overline{\mathbf{v}}$ |                                   |                              |                              |                                  |                                                   | ✓                        |                                                   |                                 |                                      |                              | ✓                                                  | ✓                       |                        | ✓                              |                                                              |                                 |                                       |                                        |                                        |                                                                               |                             |                                    |                                     | ✓                                     |                                                                                          |                                         |                                      |                                           |                                         |                                                                     | ⊽                       |          |
|         | Acipenser oxyrinchus      |                                                                                                    | $\blacktriangledown$    |                            |                                       |                              | $\overline{\mathbf{v}}$ |                                   |                              |                              |                                  |                                                   | ✓                        |                                                   |                                 |                                      |                              | ✓                                                  | ✓                       |                        | ✓                              |                                                              |                                 |                                       | $\vee$                                 |                                        | ◡                                                                             |                             |                                    |                                     | ✓                                     |                                                                                          |                                         |                                      |                                           |                                         |                                                                     | ▽                       |          |
|         | Acipenser ruthenus        |                                                                                                    | √                       |                            |                                       |                              |                         | $\sqrt{2}$                        |                              |                              |                                  |                                                   | √∥                       |                                                   |                                 |                                      |                              | ✓                                                  | $\checkmark$            |                        | ✓                              |                                                              |                                 |                                       | ◡                                      |                                        | $\blacktriangledown$                                                          |                             |                                    |                                     | $\checkmark$                          |                                                                                          |                                         |                                      |                                           |                                         |                                                                     | ∣√                      |          |
|         | Acipenser stellatus       |                                                                                                    | ⋥                       |                            |                                       |                              |                         | $\sqrt{2}$                        |                              |                              |                                  |                                                   | √∥                       |                                                   |                                 |                                      |                              | $\vee$                                             | $\vee$                  |                        | $\blacktriangledown$           | V                                                            |                                 |                                       |                                        |                                        | √                                                                             |                             |                                    |                                     | ✓                                     |                                                                                          |                                         |                                      |                                           |                                         |                                                                     | $\overline{\checkmark}$ |          |

Abb. 96: Beide in Abb. 92 und 94 gezeigten Versionen wurden nun zu einer Matrix verschmolzen.

Um die aktuelle [Matrix](#page-26-1) durch die gespeicherte Version zu ersetzen, laden Sie die gespeicherte Matrix und drücken Sie im Dialog die **Nein**-Taste (Abb. 97). Daraufhin wird die derzeitige Version durch die geladene ersetzt.

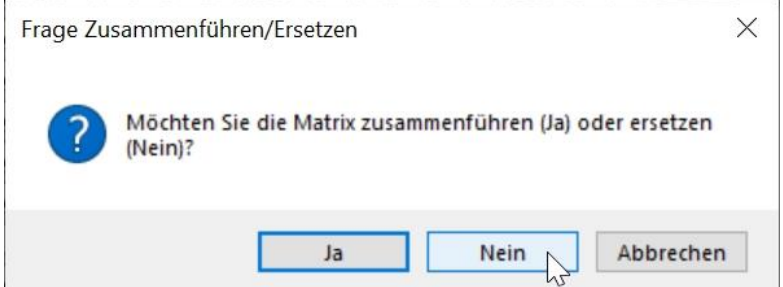

#### Abb. 97: Bestätigen mit "Nein" um die aktuelle Matrix durch die geladene zu ersetzen

Nach dem Import der [Matrix](#page-26-1) ist es sinnvoll die Änderungen durch Drücken der Taste [Als Standard setzen](#page-22-2) zu speichern, um die neuen Einstellungen für alle weiteren Berechnungen bereit zu stellen.

**Tipp:** Gespeicherte qkxml-Dateien können bei Bedarf exportiert und auf weiteren PCs installiert werden um anderen Nutzern die Möglichkeit zu bieten mit diesen modifizierten Versionen zu arbeiten.

#### **Wiederherstellung der ursprünglichen Matrix-Version**

Um die Original [Matrix](#page-26-1) Tabelle wiederherzustellen und alle Änderungen rückgängig zu machen, die als Standard gesichert wurden, drücken Sie zuerst die Taste [Standard löschen](#page-22-3) und danach die Taste [Matrix](#page-21-1)  [zurücksetzen.](#page-21-1)

# <span id="page-46-0"></span>**5. Galerie – Referenz-Sammlung**

# **5.1 Übersicht**

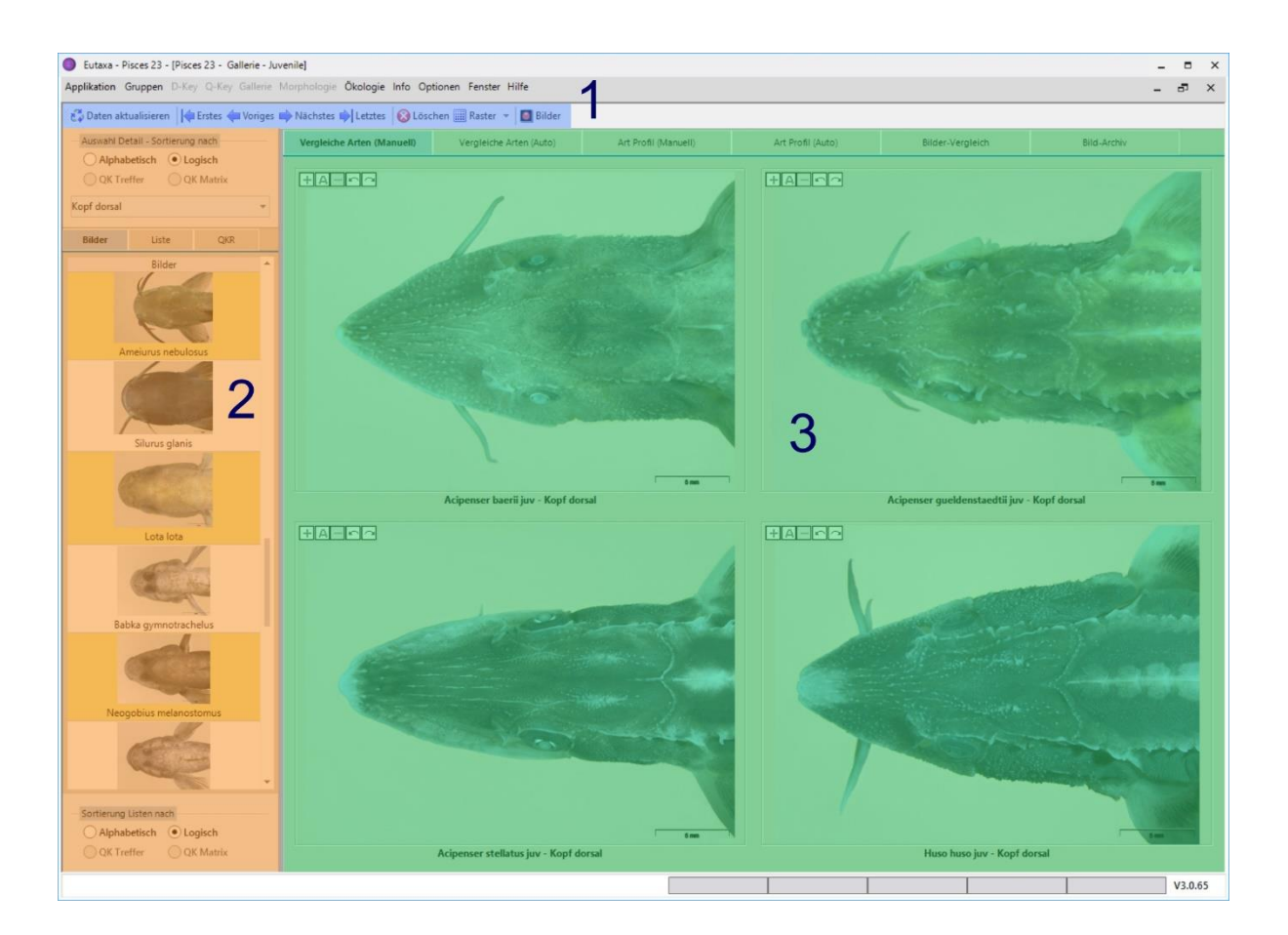

Abb. 98: Galerie Oberfläche: Symbolleiste (1), Auswahl-Feld (2), Galerie Karten (3)

Die Programmoberfläche der [Galerie](#page-46-0) besteht aus der [Symbolleiste](#page-46-1) (1), dem [Auswahl-Feld](#page-52-0) (2) um Artoder Merkmalsnamen zu selektieren oder zu sortieren, und aus einer Serie von [Galerie](#page-62-0) Karten (3), auf denen Bilder in beliebiger Zahl, Größe und Kombination angeordnet und miteinander verglichen werden können.

## <span id="page-46-1"></span>**5.2 Symbolleiste**

Die Schaltflächen der Symbolleiste dienen zum Laden und Löschen von Bildern, zum Durchblättern der Seiten einer [Galerie Karte,](#page-62-0) zur Festlegung von Zahl und Anordnung der [Viewports](#page-58-0) und zum Importieren der Ergebnisse der letzten [Query Key](#page-19-0) Kalkulation. Die Kombination und Aktivierung der Schaltflächen variieren je nach ausgewählter [Galerie Karte.](#page-62-0)

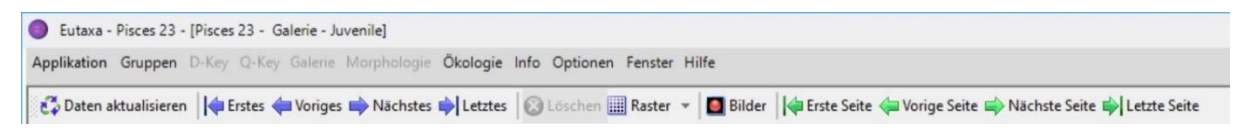

Abb. 99: Symbolleiste: Schaltflächen

### <span id="page-47-1"></span>**Daten aktualisieren**

Bei Drücken dieser Schaltfläche werden die Ergebnisse der letzten [Query Key](#page-19-0) Abfrage in die [QKR](#page-55-0) Liste importiert.

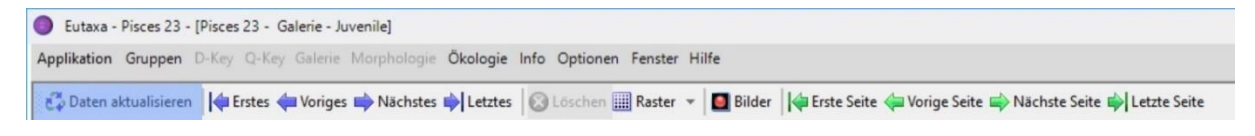

Abb. 100: Symbolleiste: Daten aktualisieren

#### <span id="page-47-0"></span>**Navigations-Tasten**

Diese Tasten dienen zur Navigation zwischen den Daten der [Combo](#page-52-1) Box im [Auswahl-Feld](#page-52-0) und werden zur Anzeige von Bildern bestimmter Arten oder Merkmale (je nach selektierter [Karte\)](#page-62-0) verwendet.

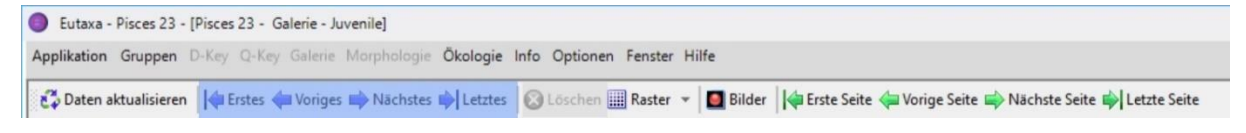

#### Abb. 101: Symbolleiste: Navigations-Tasten

**Erstes**: Geht zum ersten Datensatz der Combo box [Auswahl Art/Detail.](#page-52-1) **Voriges**: Geht zum vorigen Datensatz der Combo box [Auswahl Art/Detail.](#page-52-1) **Nächstes**: Geht zum nächsten Datensatz der Combo box [Auswahl Art/Detail.](#page-52-1) **Letztes**: Geht zum letzten Datensatz der Combo box [Auswahl Art/Detail.](#page-52-1)

#### <span id="page-47-2"></span>**Löschen**

Befehl um alle angezeigten Bilder aus den [Viewports](#page-58-0) zu löschen. Diese Schaltfläche wird nur in der [Symbolleiste](#page-46-1) der [Manuellen Karten](#page-62-1) und in der Karte [Bilder-Vergleich](#page-66-0) aktiviert. In den [Auto-Karten,](#page-62-2) in denen die Bildanzeige automatisch erfolgt, können Bilder nicht gelöscht werden.

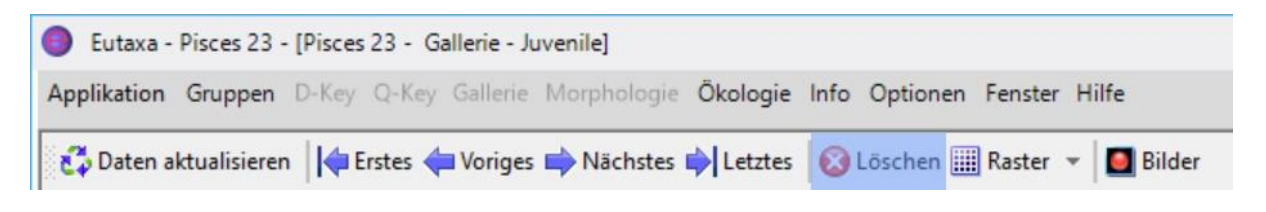

Abb. 102: Symbolleiste: Löschen

### <span id="page-48-1"></span>**Raster**

Schaltfläche zum Festlegen von Zahl und Konfiguration der am [Screen](#page-57-0) angezeigten [Viewports.](#page-58-0) Bei Anklicken der Taste öffnet sich ein Raster, in dem die Zahl und Anordnung von bis zu 25 [Viewports](#page-58-0) festgelegt werden kann. Die selektierten Felder des Rasters werden blau markiert. Nachdem Bestätigung der Auswahl per Mausklick, werden die [Viewports](#page-58-0) entsprechend angeordnet (Abb. 104).

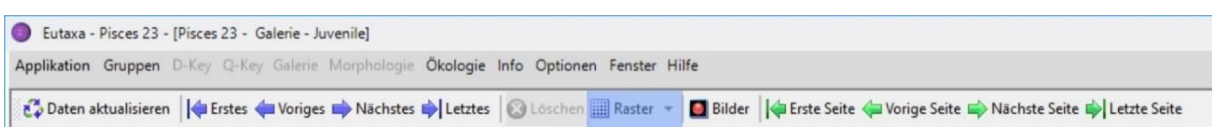

Abb. 103: Symbolleiste: Raster

|                                                            | Daten aktualisieren   C Erstes C Voriges   Nächstes   Letztes   Löschen   Raster | <b>Bilder</b> |                      |                   |                  |                      |
|------------------------------------------------------------|----------------------------------------------------------------------------------|---------------|----------------------|-------------------|------------------|----------------------|
| Auswahl Detail - Sortierung nach<br>Alphabetisch . Logisch | Vergleiche Arten (Manuell)                                                       |               | Art Profil (Manuell) | Art Profil (Auto) | Bilder-Vergleich | <b>Bild-Archiv</b>   |
| QK Treffer<br>QK Matrix                                    | $H$ A $-H$ $\Omega$                                                              | 旧             |                      | $H = 2$           |                  | $H = -0$             |
| Schwanzflosse<br>$\overline{\phantom{a}}$                  |                                                                                  |               |                      |                   |                  |                      |
| Bilder<br>Liste<br>QKR                                     |                                                                                  |               |                      |                   |                  |                      |
| Bilder<br>$\Delta$                                         |                                                                                  |               |                      |                   |                  |                      |
|                                                            |                                                                                  |               |                      |                   |                  |                      |
|                                                            |                                                                                  |               |                      |                   |                  |                      |
| Micropterus salmoides                                      |                                                                                  |               |                      |                   |                  |                      |
|                                                            | $H = F$                                                                          | $+A-C2$       |                      | $+A-A$            |                  | $+$ A $ \sim$ $\sim$ |
|                                                            |                                                                                  |               |                      |                   |                  |                      |
|                                                            |                                                                                  |               |                      |                   |                  |                      |
| Gymnocephalus cernua                                       |                                                                                  |               |                      |                   |                  |                      |
|                                                            |                                                                                  |               |                      |                   |                  |                      |
|                                                            |                                                                                  |               |                      |                   |                  |                      |
| Gymnocephalus schraetser                                   |                                                                                  |               |                      |                   |                  |                      |
|                                                            |                                                                                  |               |                      |                   |                  |                      |
|                                                            |                                                                                  | $+A-T2$       |                      | $H = 2$           |                  | $H = -0$             |
| Perca fluviatilis                                          |                                                                                  |               |                      |                   |                  |                      |
|                                                            |                                                                                  |               |                      |                   |                  |                      |
| $\mathbf{v}$                                               |                                                                                  |               |                      |                   |                  |                      |
|                                                            |                                                                                  |               |                      |                   |                  |                      |
| Sortierung Listen nach<br>Alphabetisch DLogisch            |                                                                                  |               |                      |                   |                  |                      |

Abb. 104: Symbolleiste: Raster – Auswahl von 4 x 3 (12) Viewports.

## <span id="page-48-0"></span>**Bilder**

Die Schaltfläche ermöglicht die Anzeige einer beliebigen Zahl einzelner [Viewports](#page-58-0) zur Darstellung der im [Bild-Archiv](#page-67-0) gespeicherten Fotos.

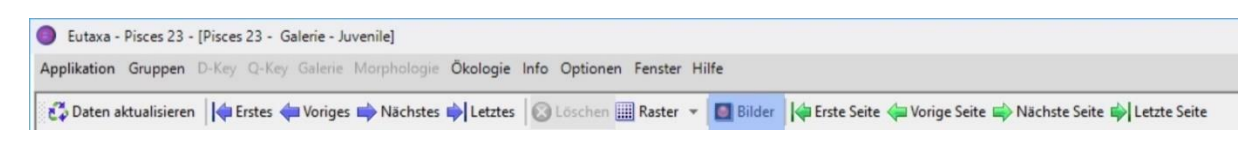

Abb. 105: Symbolleiste: Bilder

Jedes [Bild-Fenster](#page-48-0) besteht aus einer [Symbolleiste](#page-46-1) mit einem Vorwahlfeld zur Gruppenselektion (Abb. 106) und vier Combo Boxen, sowie einem einzelnen [Viewport.](#page-58-0) Um ein Bild anzuzeigen, wählen Sie die entsprechende Gruppe im Vorwahlfeld, und anschließend Gruppe, Gattung, Art und Detailname in den Combo Boxen. Die Daten können einzeln selektiert oder der Reihe nach abgerufen werden, indem man den Mauszeiger über die jeweiligen Boxen bewegt und mit dem Mausrad die Daten/Bilder in auf- oder absteigender Reihenfolge aufruft. Zu beachten ist, dass die Bilder immer in der logischen Reihenfolge sortiert sind (beginnend mit dem Foto des Habitus).

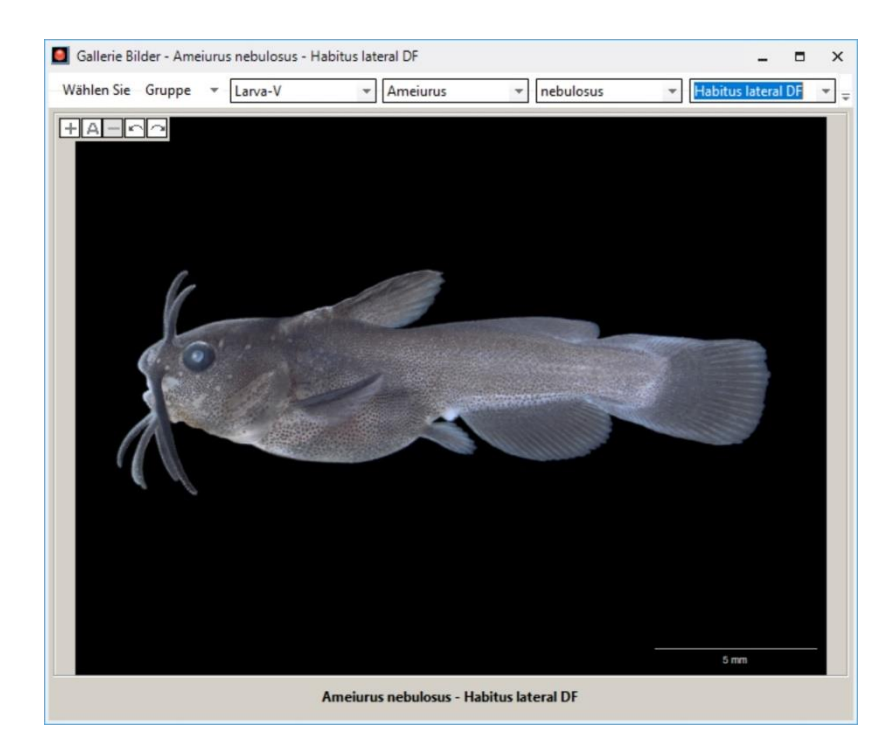

Abb. 106: Vorwahlfeld – Wahl der Gruppe

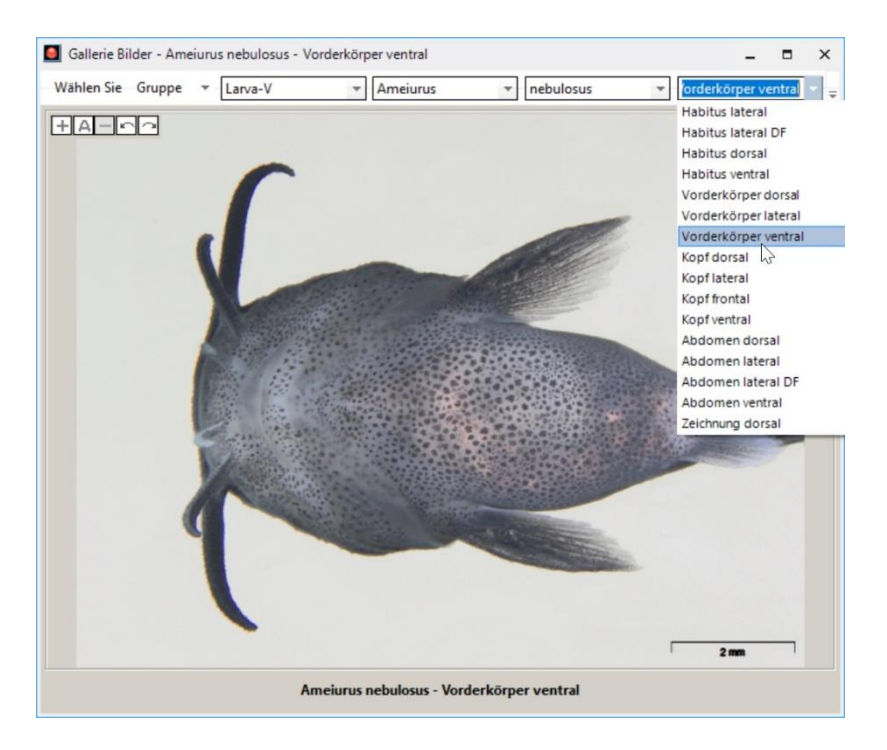

Abb. 107: Selektion eines Merkmals

Analog zur Funktion der Galeriekarten können auf diese Weise entweder die gleichen Details verschiedener Arten oder verschiedene Details einer Art betrachtet werden. Klickt man z.B. auf den Artnamen und dreht das Mausrad, bleiben die gewählte Gattung und das Detail unverändert und es können Bilder eines bestimmten Details verschiedener Arten nacheinander abgefragt werden. Auf diese Weise lassen sich Bilder in beliebiger Anzahl und Kombination anzeigen und miteinander vergleichen.

**Hinweis:** Die Artenliste im [Bild-Fenster](#page-48-0) enthält die Namen aller im dichotomen Schlüssel behandelten Arten. Bei Auswahl einer Art, von der kein Bildmaterial verfügbar ist, bleibt der [Viewport](#page-58-0) leer.

[Bild-Fenster](#page-48-0) sind vielseitig einsetzbar und können dazu verwendet werden, Bilder verschiedener Gruppen am Bildschirm anzuordnen oder Bilder des Archivs in Kombination mit anderen Programmen zu nutzen. So lassen sich [Bild-Fenster](#page-48-0) an einer beliebigen Stelle eines Dokuments positionieren um als Vorlage für z. B. die Beschreibung von Arten zu dienen (Abb. 108). Das ist möglich, weil das Fenster immer im Vordergrund bleibt. Beachten Sie, dass Bildfenster eine eigene Schaltfläche in der Taskleiste des PCs anlegen und über diese ein- und ausgeblendet werden können.

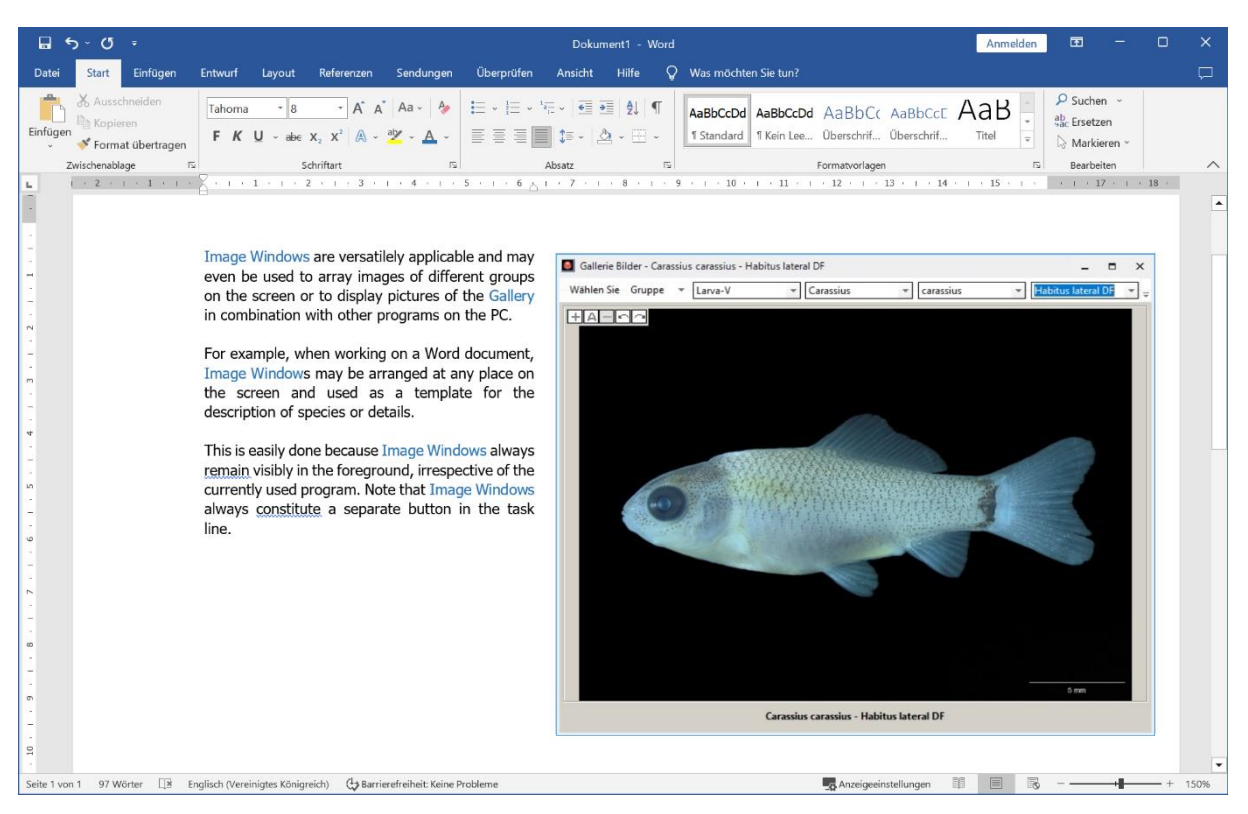

Abb. 108: Beispiel: Bildfenster als Vorlage für eine Artbeschreibung in einem Word Dokument

#### <span id="page-50-0"></span>**Seiten-Tasten**

Diese Navigations-Tasten werden ausschließlich in der [Symbolleiste](#page-46-1) von [Auto-Karten](#page-62-2) für den Artenvergleich oder das Artenprofil angezeigt. Wenn die Anzahl der [Viewports](#page-58-0) zu groß ist und nicht alle Bilder auf eine Karte passen, können die zusätzlichen Seiten einer Karte der Reihe nach durchblättert werden, um die Bilder aller Arten oder Merkmale abzurufen. Zur Navigation stehen die Tasten **Erste Seite**, **Vorige Seite**, **Nächste Seite** oder **Letzte Seite** zur Verfügung.

Eutaxa - Pisces 23 - [Pisces 23 - Galerie - Juvenile] Applikation Gruppen D-Key Q-Key Galerie Morphologie Ökologie Info Optionen Fenster Hilfe 

Abb. 109: Symbolleiste – Auto-Karten: Seiten-Tasten

## <span id="page-51-0"></span>**Tabelle/Karten**

Diese Schaltflächen des [Bild-Archivs](#page-68-0) ermöglichen den Wechsel zwischen einer Kartenansicht, in der Bilder als Thumbnails angezeigt werden, und einer Tabellenansicht, in der die Bilddatensätze in Tabellenform gelistet sind. Beim Öffnen der Archiv-Karte ist die Kartenansicht immer voreingestellt.

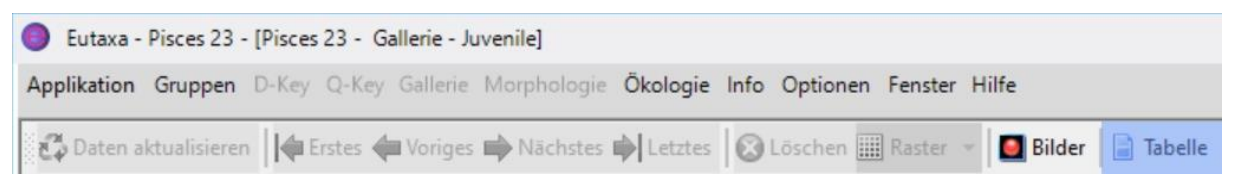

#### Abb. 110: Symbolleiste: Tabellen-Ansicht

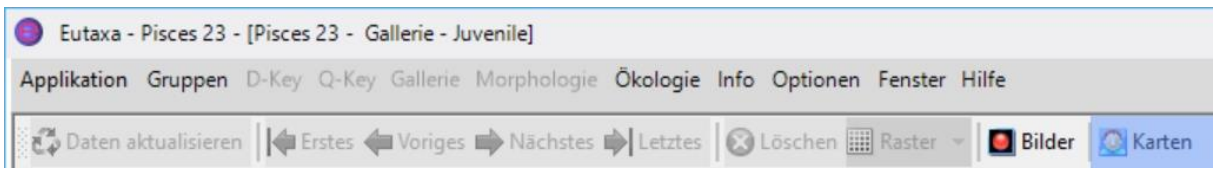

Abb. 111: Symbolleiste: Karten-Ansicht

#### **Karten-spezifische Symbolleisten**

Die Kombination und Aktivierung der Schaltflächen kann je nach Kartentyp variieren:

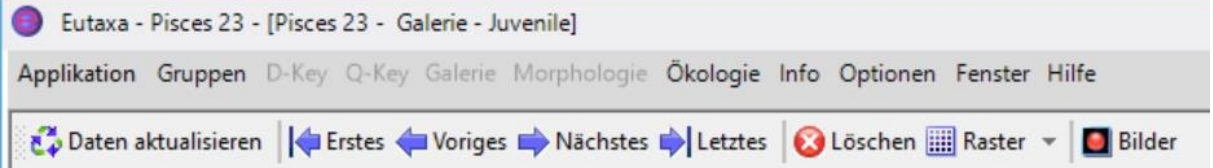

Abb. 112: Symbolleiste der Manuellen Karten: die Seiten-Tasten sind ausgeblendet, "Löschen" ist aktiviert

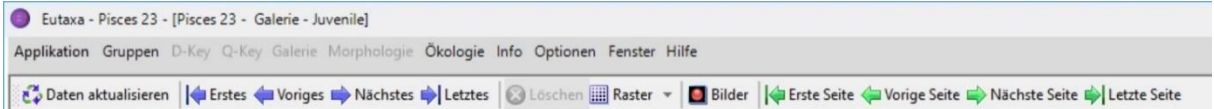

Abb. 113: Symbolleiste der Auto-Karten: die Seiten-Tasten werden angezeigt, "Löschen" ist deaktiviert

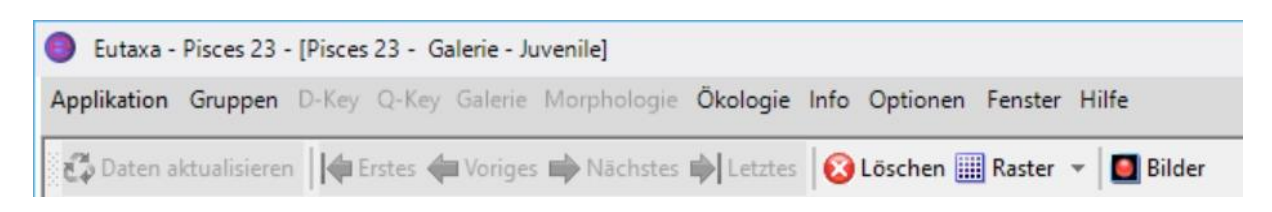

Abb. 114: Bilder-Vergleichs-Karte: "Daten aktualisieren" und Navigations-Tasten sind inaktiv, Seiten-Tasten fehlen

| Eutaxa - Pisces 23 - [Pisces 23 - Galerie - Juvenile]                                    |  |  |  |  |                                                                                                    |  |
|------------------------------------------------------------------------------------------|--|--|--|--|----------------------------------------------------------------------------------------------------|--|
| Applikation Gruppen D-Key Q-Key Galerie Morphologie Ökologie Info Optionen Fenster Hilfe |  |  |  |  |                                                                                                    |  |
|                                                                                          |  |  |  |  | Bilder   Tabelle   Tabelle   Tabelle   Tabelle   Tabelle   Voriges   Nächstes   Letztes   Clöschen   Raster   D Bilder   abelle |  |

Abb. 115: Bild-Archiv-Karte: nur die Tasten "Bilder" und "Tabelle" / "Karte" sind aktiviert

## <span id="page-52-0"></span>**5.3 Auswahl-Feld**

Das [Auswahl-Feld](#page-52-0) enthält drei [Bildlisten,](#page-55-0) mit Listen der Arten oder Merkmale (2) und zwei Einstellungs-Felder, die jeweils vier Schaltflächen zur Änderung der Bild-Sortierung enthalten: die [oberen](#page-52-1)  [Einstellungen,](#page-52-1) einschließlich einer [Combo Box](#page-52-1) (1) und die [unteren Einstellungen](#page-52-1) (3). Das [Auswahl-Feld](#page-52-0) dient dazu, Arten oder Merkmale auszuwählen und die entsprechenden Bilder in den [Viewports](#page-58-0) anzuzeigen. Der Name jedes Bilddatensatzes besteht aus zwei Teilen, einem Art- und einem Detailnamen. Beide Teile werden separat angezeigt, einer in der [Combo Box](#page-52-1) der [oberen Einstellungen](#page-52-1) (1) und der andere in den [Bildlisten](#page-55-0) (2). Um ein Bild in einem der [Viewports](#page-58-0) anzuzeigen, ist die Auswahl beider Datensätze erforderlich.

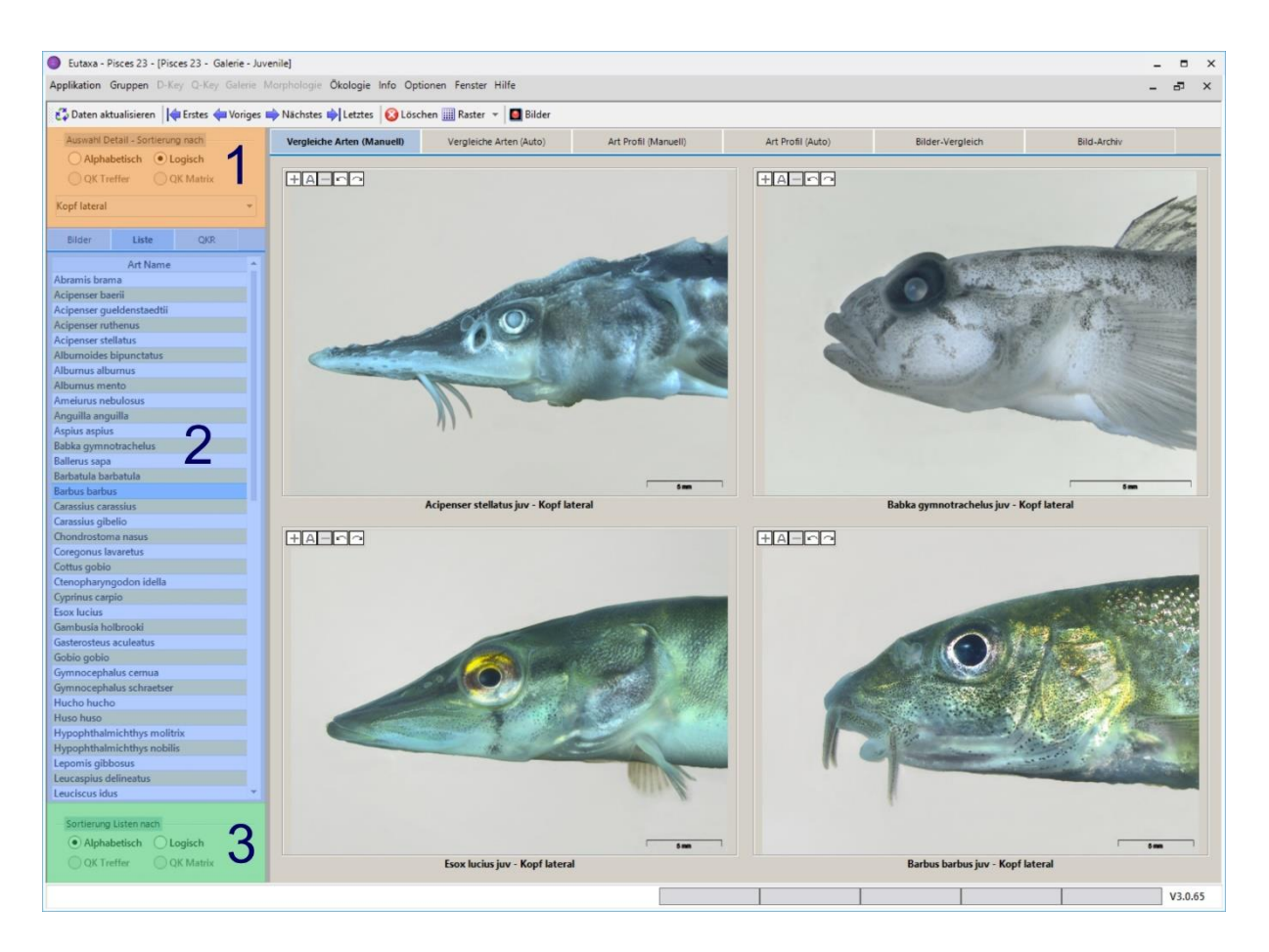

Abb. 116: Auswahl-Feld: obere Einstellungen (1), Bildliste (2), untere Einstellungen (3)

## <span id="page-52-1"></span>**Obere und Untere Einstellungen und Combo Box (Auswahl Art/Detail)**

Je nach Kartentyp enthält die [Combo Box](#page-52-1) entweder Art- oder Detailnamen. Die Auswahl oder Änderung der in dieser Liste enthaltenen Datensätze wirkt sich auf alle in den [Viewports](#page-58-0) angezeigten Bilder aus. Wählt man (je nach aktiver Karte) ein bestimmtes Merkmal oder eine Spezies in der [Combo Box,](#page-52-1) werden dieses Merkmal oder diese Spezies in allen [Viewports](#page-58-0) der Karte angezeigt. In Karten für den [Artenvergleich](#page-62-3) enthält die [Combo Box](#page-52-1) eine Liste der Merkmale, in [Art Profil](#page-64-0) Karten oder in der Karte [Bilder-Vergleich](#page-66-0) die Liste der Artnamen.

Die Datensätze der [Combo Box](#page-52-1) können einzeln ausgewählt (Abb. 117) oder nacheinander abgefragt werden, indem man über die [Navigations-Tasten](#page-47-0) vorwärts oder rückwärts scrollt (Abb. 118, 119).

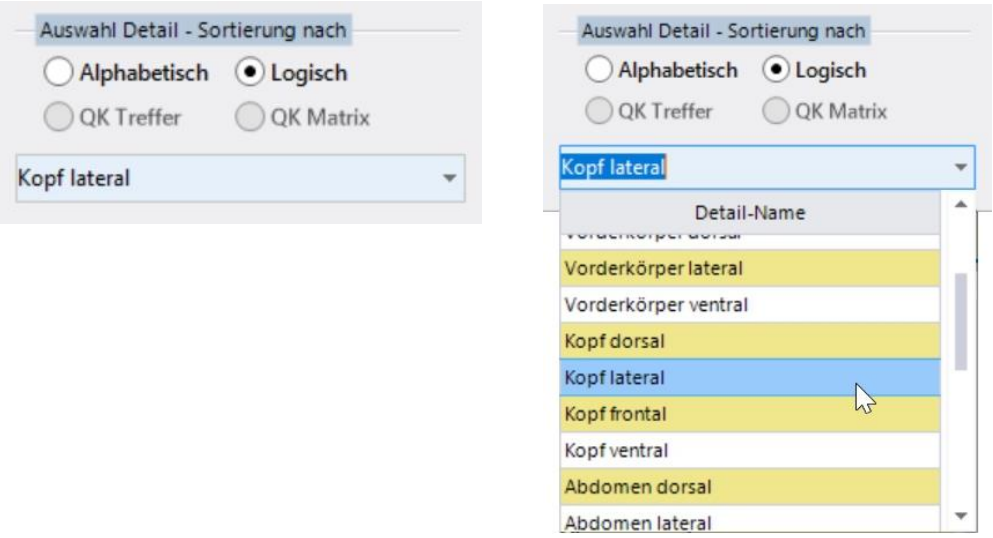

Abb. 117: Auswahl eines Merkmals in der Combo box der oberen Einstellungen (Vergleichs-Karte)

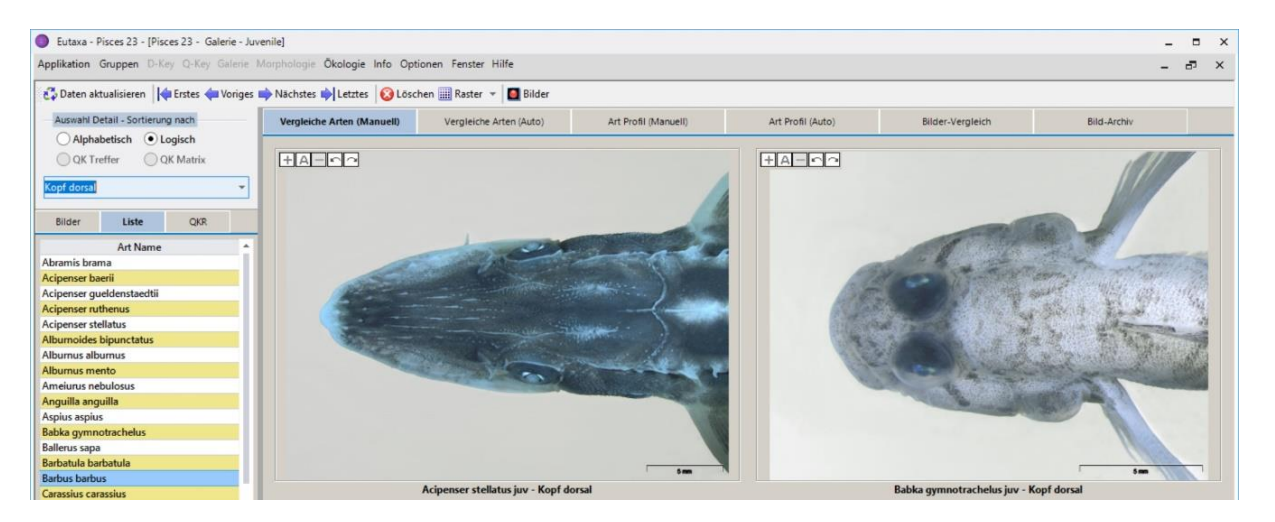

Abb. 118: Auf Vergleichs-Karten wird in der Combo Box ein Merkmal ausgewählt, das dann bei verschiedenen Arten in den Viewports angezeigt wird

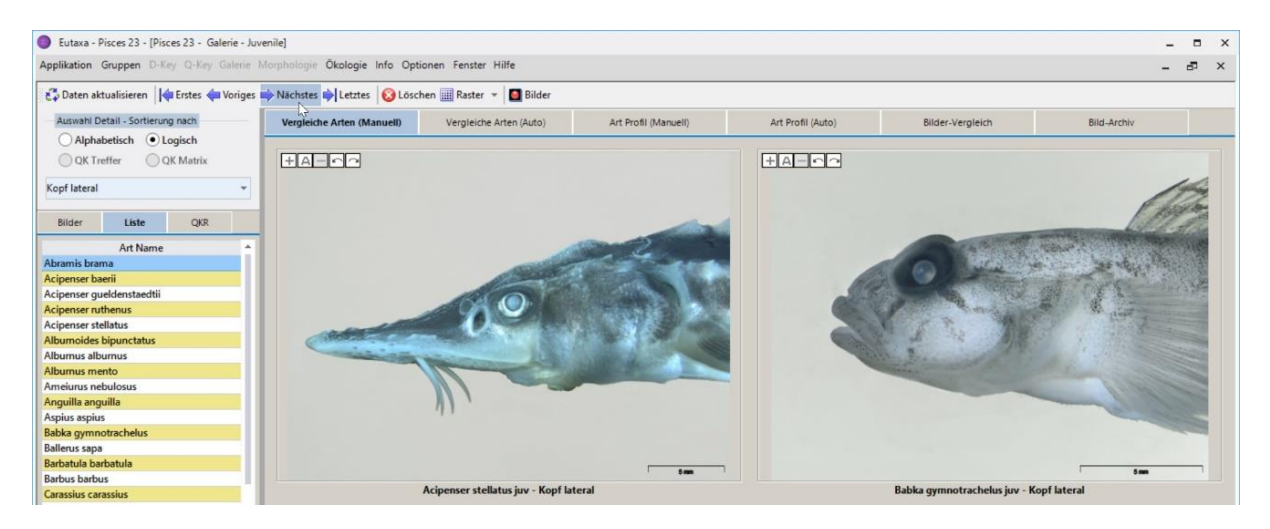

Abb. 119: Durch Drücken der Navigations-Tasten werden die Merkmale der Reihe nach geladen

Die Reihung der in der [Combo Box](#page-52-1) gelisteten Datensätze wird in den [oberen Einstellungen](#page-52-1) (1) festgelegt. In [Artenvergleichs-](#page-62-3)Karten zeigt die [Combo Box](#page-52-1) die Liste der Merkmale. Sind die Einstellungen auf **Alphabetisch** gesetzt, so werden die Detailnamen in alphabetischer Reihenfolge angeordnet (Abb. 120). Bei Auswahl von **Logisch** werden die Merkmale "logisch" gereiht (Abb. 121), beginnend mit dem Habitus, Vorderkörper, Kopf bis zu Extremitäten, Hinterkörper und Detailansichten.

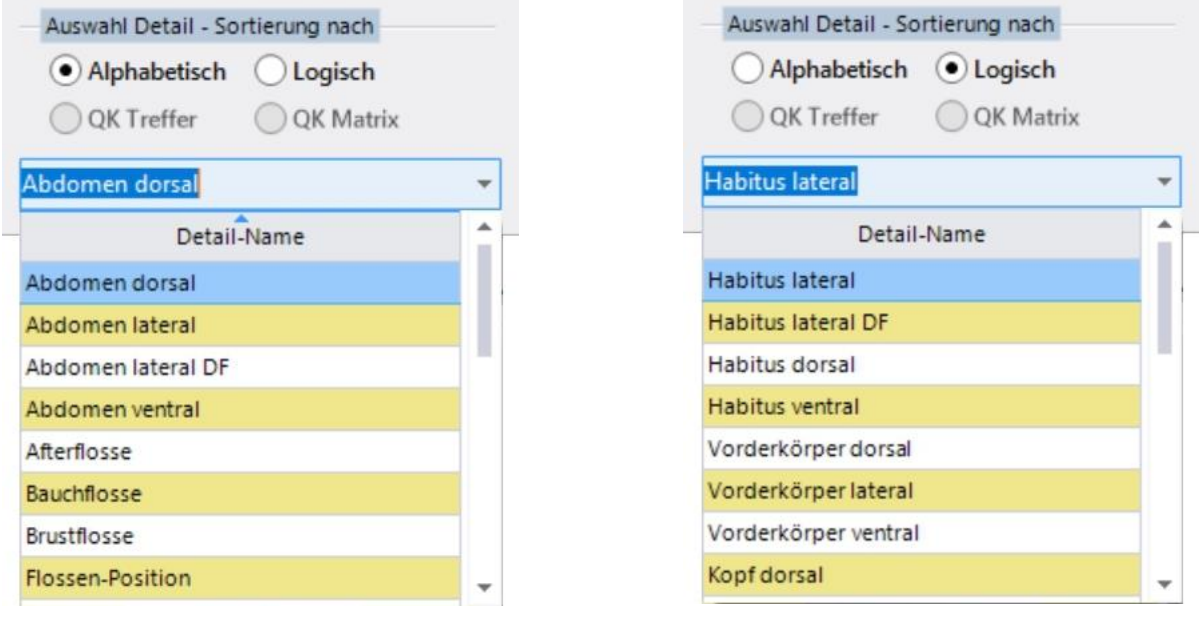

Abb. 120: Vergleichs-Karte – Alphabetische Reihung

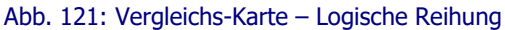

 $\odot$  Logisch

QK Matrix

v Ä

Bei den Karten [Art Profil](#page-64-0) und [Bilder-Vergleich](#page-66-0) enthält die [Combo Box](#page-52-1) die Liste der Arten. Wird die Schaltfläche **Alphabetisch** aktiviert, werden die Arten in alphabetischer Reihenfolge angezeigt (Abb. 122), wird **Logisch** aktiviert, werden die Namen in einer "logischen" Reihenfolge, d. h. nach systematischen Einheiten sortiert (Abb. 123), z. B. nach Ordnungen, Familien oder unter Einbeziehung der Untergattung.

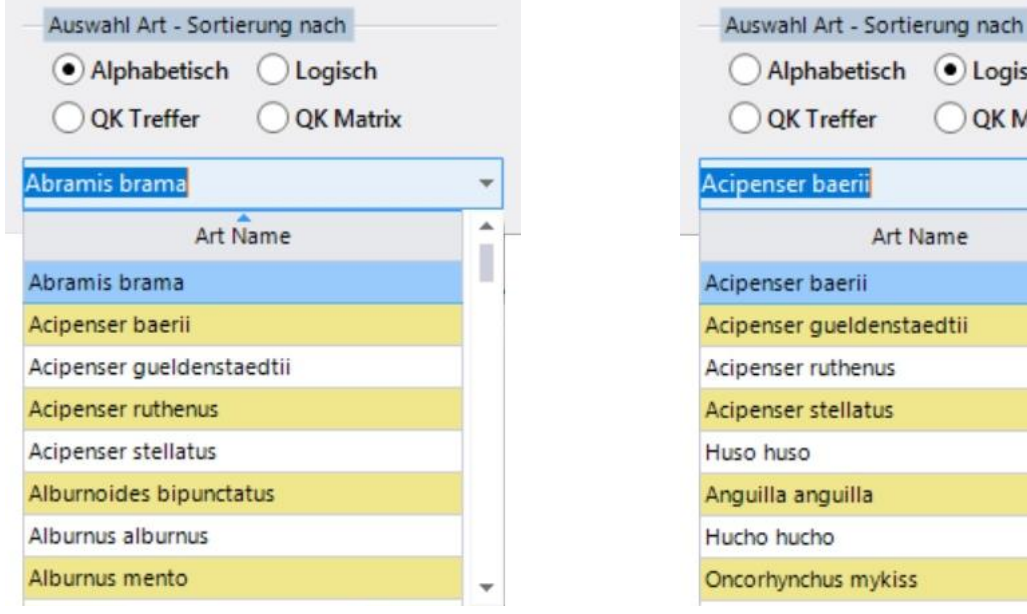

Abb. 122: Profil-Karte - Alphabetische Reihung Abb. 122: Profil-Karte - Alphabetische Reihung

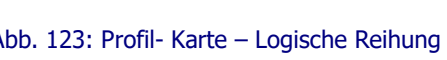

**vkiss** 

Art Name

enstaedtii

tus

## <span id="page-55-0"></span>**Bildlisten**

Je nach Art der Galerie-Karte enthalten die [Bildlisten](#page-55-0) entweder die Art- oder Merkmalsnamen. Drei Karten stehen hier zur Auswahl, [Bilder, Liste](#page-55-0) und [QKR](#page-55-0) (Abb. 124). In der [Bilder-](#page-55-0)Karte werden alle Datensätze in Form von Thumbnails angezeigt, die das Auffinden des gewünschten Bildes erleichtern. In [Liste](#page-55-0) stehen die Namen in Textform. Beschriftung, Anzahl und Reihung der Datensätze sind in beiden Karten ident.

Die [QKR-](#page-55-0)Karte (Query Key Resultate) zeigt die Ergebnisse der letzten [Query Key](#page-19-0) Abfrage, bestehend aus der Artenliste, der Anzahl der [Treffer](#page-24-0) und der Reihung in der [Matrix Tabelle.](#page-26-0) Die aktuellen [Query](#page-19-0)  [Key](#page-19-0) Ergebnisse können über die Schaltfläche [Daten aktualisieren](#page-47-1) in die Galerie importiert werden. Um die Artnamen alphabetisch oder nach Zahl der Treffer bzw. nach ihrer Position in der [Matrix Tabelle](#page-26-0) zu sortieren, klickt man auf den Header der jeweiligen Spalte und sortiert die Datensätze in auf- oder absteigender Reihenfolge.

**Achtung:** Aktualisieren Sie jede Abfrage im [Query Key](#page-19-0) über die Schaltfläche [Abfrage berechnen,](#page-20-0) bevor Sie die Ergebnisse über den Befehl [Daten aktualisieren](#page-47-1) in die Galerie importieren.

**Hinweis:** Beachten Sie, dass die **Treffer**- und **Matrix**-Liste, die in der [QKR-](#page-55-0)Karte enthalten sind, exakte Kopien der Ergebnislisten in der [Treffer Karte](#page-24-0) des [Query Keys](#page-19-0) sind. Um die übereinstimmenden Taxa an den Anfang der Liste zu reihen, müssen die Daten bereits im [Query Key](#page-19-0) entsprechend sortiert werden. So ist die **True**-Gruppe der [Matrix a](#page-26-0)n den Anfang der Tabelle zu setzen und ebenso die höchste Anzahl der [Treffer.](#page-24-0) Andernfalls befinden sich die übereinstimmenden Taxa am Ende der Liste (z. B. wenn die **False**-Gruppe in der Matrix vor die **True**-Gruppe gereiht wird).

**Tipp:** Die Namen der Arten, die in der [Combo Box](#page-52-1) oder in den [Bildlisten](#page-55-0) enthalten sind, können mit oder ohne Untergattungsnamen angezeigt werden. Diese Funktion steht im Produkt Pisces 23 allerdings nicht zur Verfügung.

| <b>Bilder</b> | Liste                     | <b>QKR</b> | Bilder                                             | Liste                        | <b>QKR</b> | Bilder               | Liste                     | QKR            |                |  |
|---------------|---------------------------|------------|----------------------------------------------------|------------------------------|------------|----------------------|---------------------------|----------------|----------------|--|
|               | Bilder                    |            |                                                    | <b>Art Name</b>              |            |                      | Art Name                  | Treffer        | Matrix         |  |
|               |                           |            | Acipenser baerii                                   |                              |            | Acipenser baerii     |                           | $\overline{2}$ | $\overline{2}$ |  |
|               |                           |            | Acipenser gueldenstaedtii                          |                              |            |                      |                           | $\overline{2}$ | 3              |  |
|               |                           |            | Acipenser ruthenus                                 |                              |            |                      | Acipenser gueldenstaedtii |                |                |  |
|               |                           |            | Acipenser stellatus                                |                              |            |                      | Acipenser ruthenus        | $\overline{2}$ | 6              |  |
|               |                           |            | Huso huso                                          |                              |            |                      | Acipenser stellatus       | $\overline{2}$ | $\overline{7}$ |  |
|               | Acipenser baerii          |            | Anguilla anguilla                                  |                              |            |                      | Gasterosteus aculeatus    | $\overline{2}$ | 35             |  |
|               |                           |            | Hucho hucho                                        |                              |            | Huso huso            |                           | $\mathbf{1}$   | 42             |  |
|               |                           |            | <b>Oncorhynchus mykiss</b>                         |                              |            |                      | Pungitius pungitius       | $\mathbf{1}$   | 65             |  |
|               |                           |            | Salmo trutta f. fario<br>Salmo trutta f. lacustris |                              |            | Abramis brama        |                           | $\mathbf{0}$   | $\mathbf{1}$   |  |
|               |                           |            |                                                    | Salmo trutta x S. fontinalis |            |                      | Alburnoides bipunctatus   | $\mathbf{0}$   | 9              |  |
|               |                           |            | <b>Salvelinus fontinalis</b>                       |                              |            |                      | Albumus albumus           | $\mathbf{0}$   | 10             |  |
|               | Acipenser gueldenstaedtii |            | Salvelinus namaycush                               |                              |            | Alburnus mento       |                           | $\mathbf{0}$   | 11             |  |
|               |                           |            | Salvelinus umbla                                   |                              |            |                      | Ameiurus nebulosus        | $\Omega$       | 13             |  |
|               |                           |            | Coregonus lavaretus                                |                              |            | Anguilla anguilla    |                           | $\Omega$       | 14             |  |
|               |                           |            | <b>Thymallus thymallus</b>                         |                              |            |                      |                           |                |                |  |
|               |                           |            | Tachysurus fulvidraco                              |                              |            | Aspius aspius        |                           | $\mathbf{0}$   | 15             |  |
|               | Acipenser ruthenus        |            | Ameiurus nebulosus                                 |                              |            |                      | Babka gymnotrachelus      | $\mathbf{0}$   | 16             |  |
|               |                           |            | Silurus glanis                                     |                              |            | <b>Ballerus</b> sapa |                           | $\mathbf{0}$   | 18             |  |
|               |                           |            | Lota lota                                          |                              |            |                      | Barbatula barbatula       | 0              | 19             |  |
|               |                           |            | Babka gymnotrachelus                               |                              |            | <b>Barbus barbus</b> |                           | $\mathbf{0}$   | 21             |  |
|               |                           |            |                                                    | Neogobius melanostomus       |            |                      | Carassius carassius       | $\mathbf{0}$   | 23             |  |
|               | <b>Bollech Montage</b>    |            | Ponticola kessleri                                 |                              |            | Carassius gibelio    |                           | $\Omega$       | 24             |  |
|               | Acipenser stellatus       |            | Proterorhinus semilunaris                          |                              |            |                      | Chondrostoma nasus        | $\mathbf{0}$   | 25             |  |
|               |                           |            | Perccottus glenii<br>Lepomis gibbosus              |                              |            |                      | Coregonus lavaretus       | $\mathbf{0}$   | 28             |  |
|               |                           |            | Micropterus salmoides                              |                              |            | Cottus gobio         |                           | $\mathbf{0}$   | 29             |  |
|               |                           |            | Gymnocephalus cernua                               |                              |            |                      |                           |                |                |  |
|               |                           |            |                                                    | Gymnocephalus schraetser     |            |                      | Ctenopharyngodon idella   | $\mathbf{0}$   | 30             |  |
|               |                           |            | Perca fluviatilis                                  |                              |            | Cyprinus carpio      |                           | $\mathbf{0}$   | 31             |  |
|               | Huso huso                 |            | Sander lucioperca                                  |                              |            | <b>Esox lucius</b>   |                           | $\mathbf{0}$   | 32             |  |
|               |                           |            | Zingel streber                                     |                              |            |                      | Gambusia holbrooki        | $\mathbf{0}$   | 34             |  |
|               |                           |            | <b>Zingel zingel</b>                               |                              |            | Gobio gobio          |                           | $\Omega$       | 36             |  |
|               |                           |            | Gasterosteus aculeatus                             |                              |            |                      | Gymnocephalus cernua      | $\mathbf{0}$   | 39             |  |
|               |                           |            | Dunnitius nunnitius                                |                              |            |                      | $\sim$                    |                |                |  |

Abb. 124: Bildliste: Bilder, Liste und QKR (Arten nach der letzten Query Key Abfrage gereiht)

Die Sortierung der in den [Bildlisten](#page-55-0) gereihten Art- oder Detailnamen kann über die [unteren Einstellungen](#page-52-1) (analog zur Funktion der [oberen Einstellungen\)](#page-52-1) auf **Alphabetisch** oder **Logisch** gesetzt werden. So wie sich die [oberen Einstellungen](#page-52-1) auf die Sortierung der Daten in der [Combo Box](#page-52-1) auswirken, wirken sich die [unteren Einstellungen](#page-52-1) auf die Reihung der Datensätze der [Bildlisten](#page-55-0) aus (Abb. 125).

Durch Aktivierung von **QK Hits** oder **QK Matrix** werden die Bilder entsprechend der letzten [Query Key](#page-19-0) Kalkulation gereiht, wobei zwischen den Ergebnissen der [Treffer Karte](#page-24-0) oder der umsortierten [Matrix](#page-26-1) zu unterscheiden ist. Die Reihung kann in der jeweiligen Spalte der **QKR**-Liste überprüft werden.

**Achtung**: Zuvor müssen die Ergebnisse im [Query Key](#page-19-0) in **absteigender** Reihenfolge sortiert und alle Berechnungen durch Drücken der Taste [Abfrage berechnen](#page-20-0) aktualisieren werden. Nähere Angaben zur Aufbereitung der Daten im [Query Key](#page-19-0) finden Sie auf Seite 26.

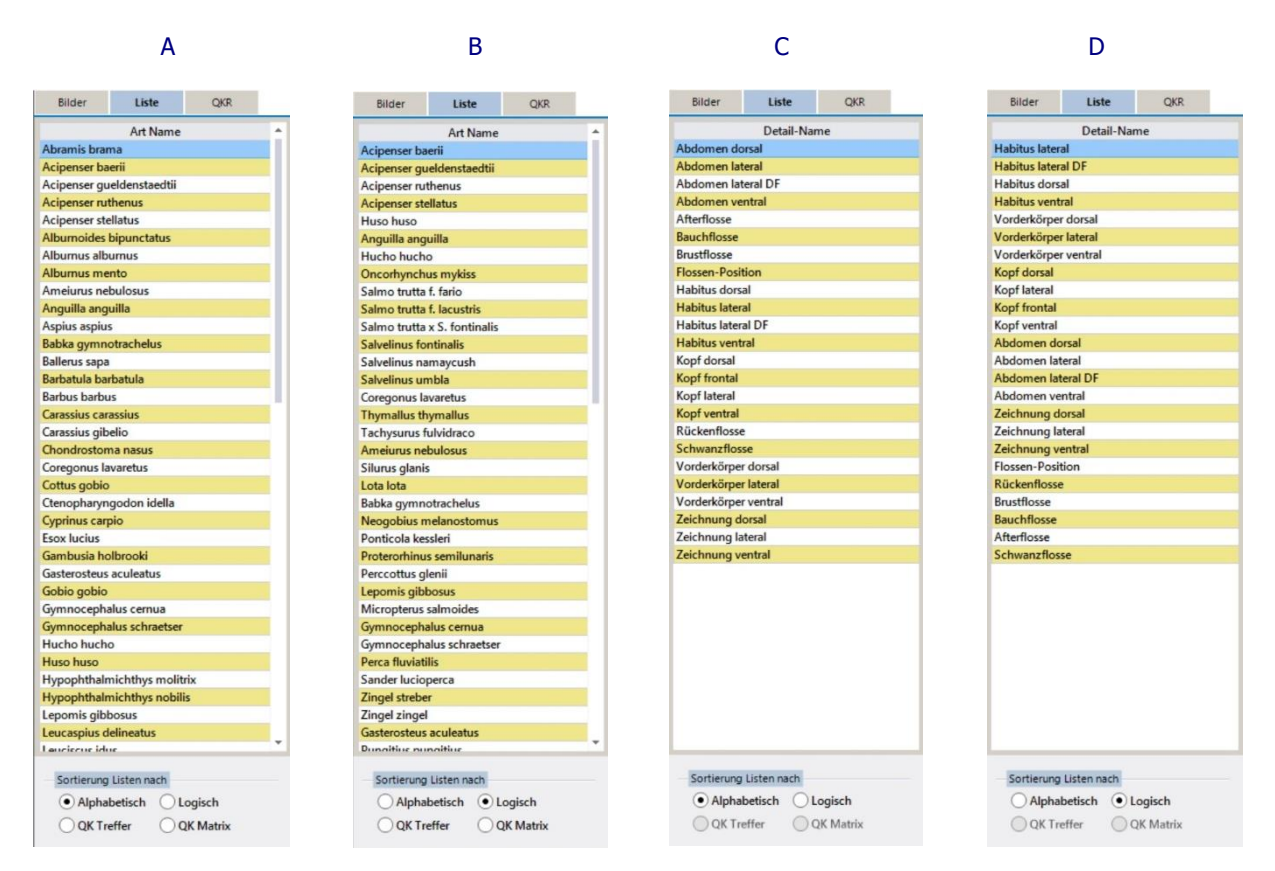

Abb. 125: Bildliste: Reihung der Arten (alphabethisch oder logisch) in den Vergleichs-Karten (A, B), und der Merkmale in den Profil-Karten und der Bilder-Vergleichs-Karte (C, D).

## **5.4 Bild-Anzeige**

## **Manueller Import von Bildern**

Auf den [Bildlisten](#page-55-0) können die Bilder ausgewählt und in die auf der Karte angeordneten [Viewports](#page-58-0) gezogen werden. Um ein Bild manuell einzufügen, wählen Sie in [Bilder](#page-55-0) eines der Thumbnails oder in [Liste](#page-55-0) einen Art- oder Detail-Namen (je nach verwendeter Galeriekarte) und ziehen den Datensatz mit gedrückter Maustaste in einen der [Viewports](#page-58-0) (Abb. 126). Nach dem Loslassen der Maustaste, wird das Bild sofort im ausgewählten [Viewport](#page-58-0) angezeigt (Abb. 127). Die Bildbeschreibung, bestehend aus dem Art- und Detailnamen, erscheint am unteren Rand des [Viewports](#page-58-0) und wird auch über ein Tooltip eingeblendet, sobald der Mauszeiger über das Bild bewegt wird (wie in Abbildung 127 dargestellt).

**Hinweis:** Diese Funktion steht nur bei [Manuellen Karten](#page-62-1) und der [Bilder-Vergleich-](#page-66-0)Karte bereit. Bei Verwendung einer [Auto-Karte](#page-62-2) werden die Bilder automatisch geladen und können nicht manuell eingefügt werden.

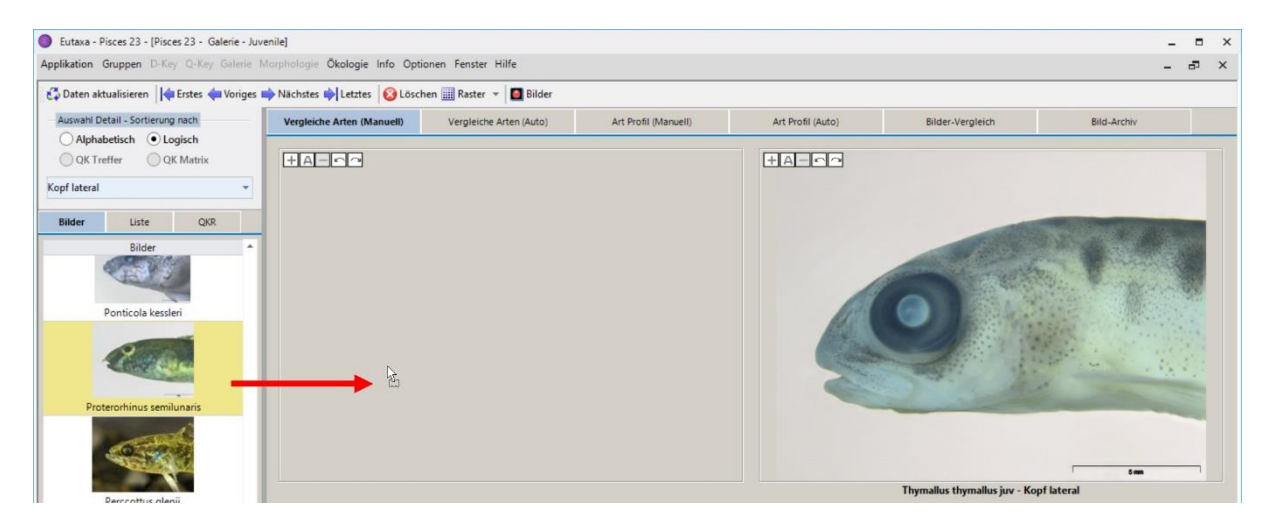

Abb. 126: Anzeige von Bildern in der Manuellen Karte: Auswahl eines Artnamens in der Bildliste (Bilder) und ziehen des Thumbnails in einen der Viewports

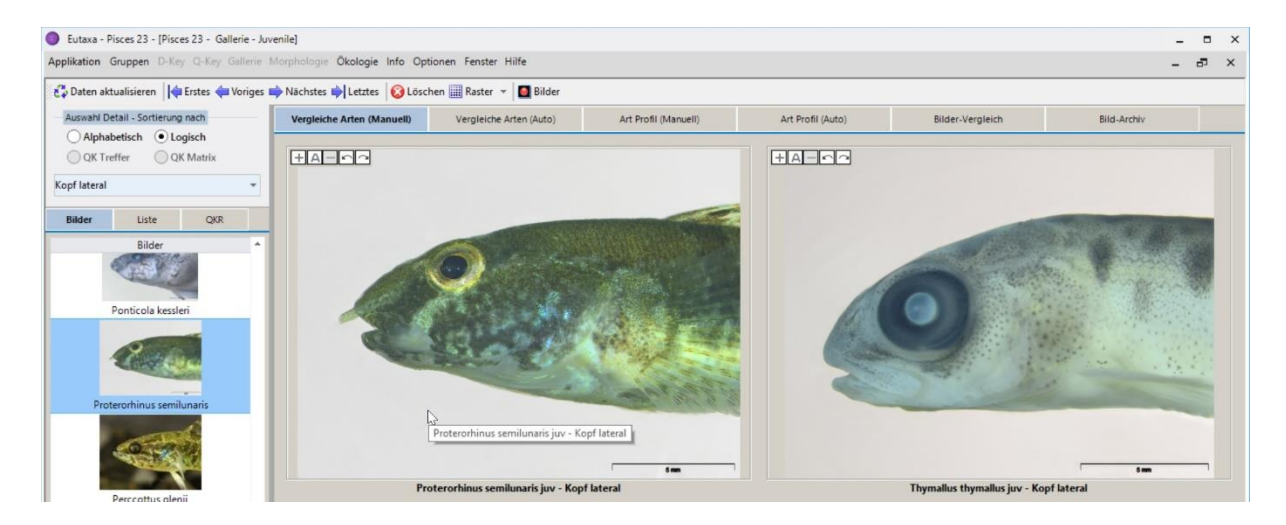

Abb. 127: Nach Loslassen der Maustaste wird das gewählte Bild im Viewport angezeigt.

#### <span id="page-57-0"></span>**Screen**

Der [Screen](#page-57-0) ist jener Teil der [Galerie Karte](#page-62-0) auf dem [Viewports](#page-58-0) angeordnet und Bilder angezeigt werden. Bevor der Bildimport startet, werden zuerst die Zahl und Anordnung der [Viewports](#page-58-0) über die Schaltfläche [Raster](#page-48-1) in der [Symbolleiste](#page-46-1) durch Markierung der Zeilen und Spalten festgelegt (Abb. 128).

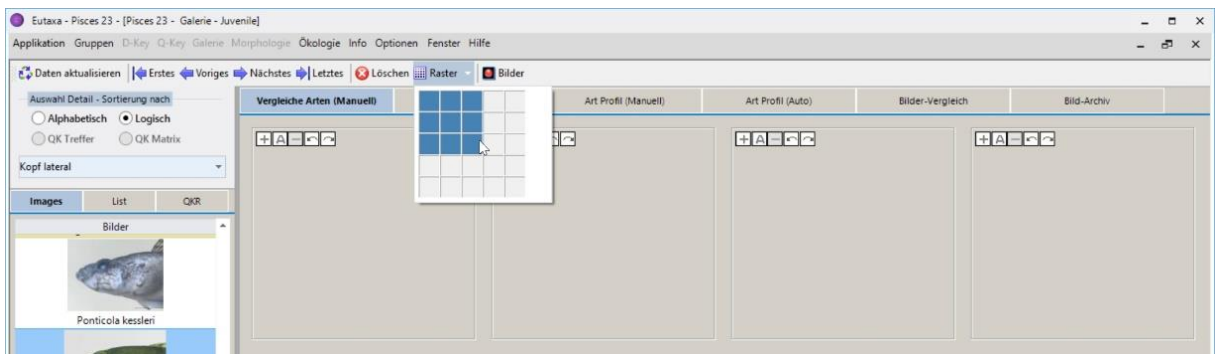

Abb. 128: Wahl der Zahl und Anordnung der Viewports in der Raster-Schaltfläche.

## <span id="page-58-0"></span>**Viewports**

Ein [Viewport](#page-58-0) ist ein Bildhalter, in dem das Bild eingefügt und angezeigt wird. Maximal [25 Viewports](#page-58-0) lassen sich auf einem [Screen](#page-57-0) anordnen. Deren Zahl und Konfiguration wird über die [Raster](#page-48-1) Schaltfläche in der [Symbolleiste](#page-46-1) festgelegt. Beim Öffnen einer [Karte](#page-62-0) ist deren Zahl automatisch auf Vier voreingestellt. [Viewports](#page-58-0) können in mehreren Reihen und Spalten angeordnet werden, aber ebenso auf eine Reihe oder Spalte begrenzt werden. Das erleichtert den Vergleich von länglichen Strukturen oder von Bildern bei stärkerer Vergrößerung (Zoom).

## <span id="page-58-1"></span>**Bild-Tasten**

Jeder [Viewport](#page-58-0) enthält eine Serie von fünf kleinen [Bild-Tasten,](#page-58-1) die am linken oberen Rand angeordnet sind. Diese Tasten erlauben das Zoomen, Drehen oder automatische Einpassen eines Bildes.

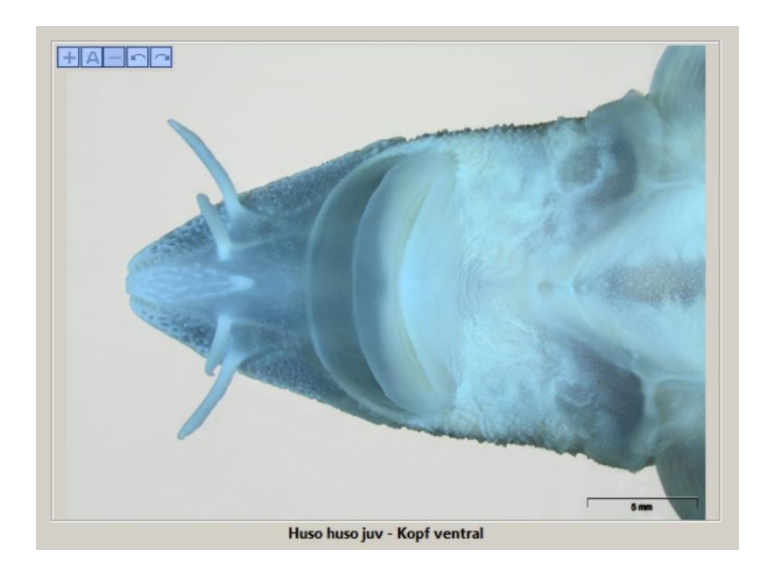

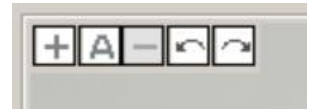

- **+** Hineinzoomen
- **A** Automatisches Einpassen
- **–** Herauszoomen
- Drehen 90° gegen Uhrzeiger
- Drehen 90° mit Uhrzeiger

#### Abb. 129: Bild-Tasten

Die Bildgröße kann mittels der Tasten **Hinein-** (**+**) oder **Herauszoomen** (**-**) geändert werden. Die stärkste Vergrößerung ist mit 400 % der Originalgröße limitiert, die kleinste entspricht der Einpassung des Bildes in den [Viewport](#page-58-0) (**A = Autosize**). Die Vergrößerung (in Prozent der Originalgröße) wird rechts neben den [Bild-Tasten](#page-58-1) angezeigt.

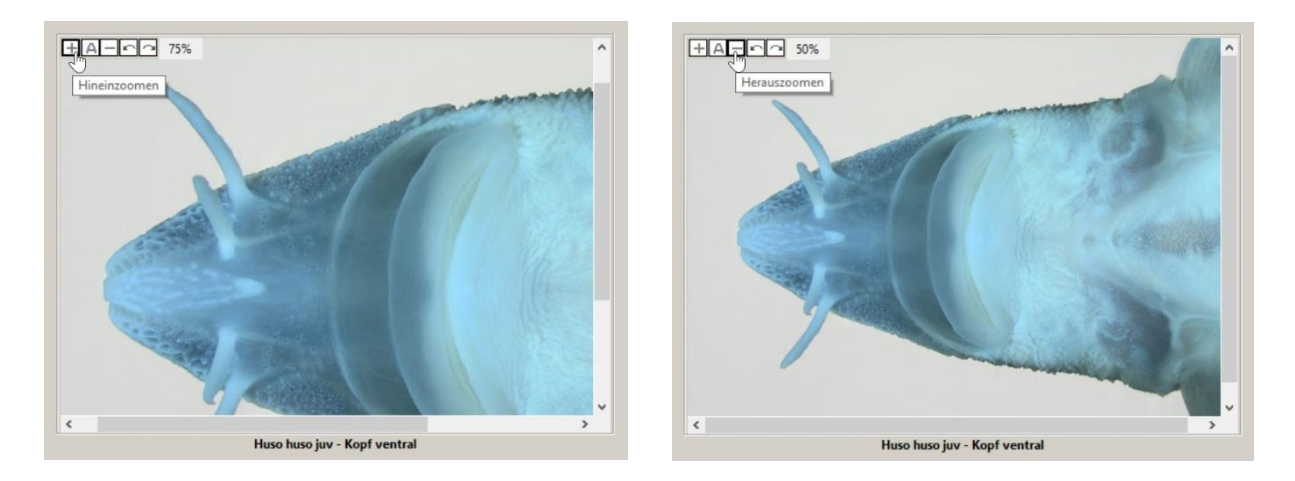

Abb. 130: Hinein- (+) und Herauszoomen (-) zur Änderung der Bildgröße. Das linke Bild ist auf 75 %, das rechte auf 50 % der Original-Bildgröße reduziert.

Vergrößerte Bilder können entweder mit den Bildlaufleisten oder durch Verschieben des Bildes mit dem Mauszeiger ausgerichtet werden (beim Ziehen des Bildes wechselt der Mauszeiger zu einer Hand). Um Größe und Ausrichtung des Bildes zurückzusetzen, drücken Sie die **A**-Taste (Abb. 131).

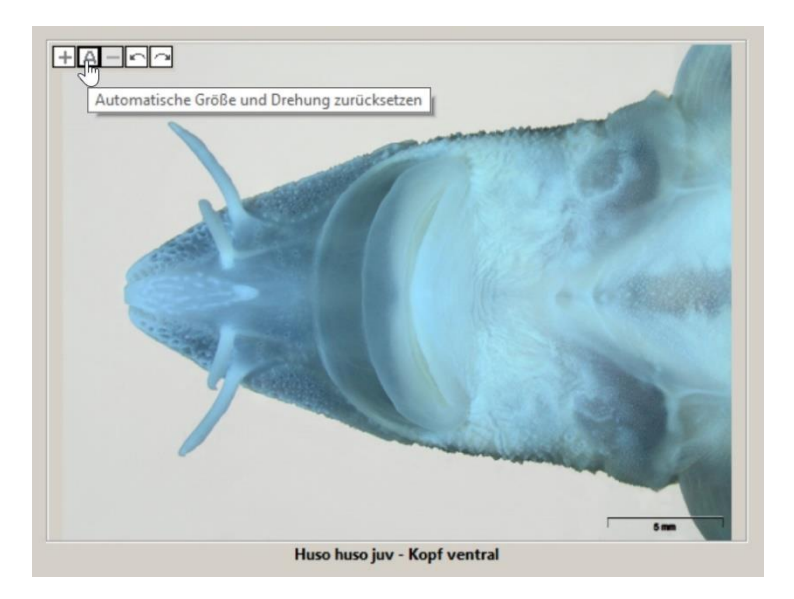

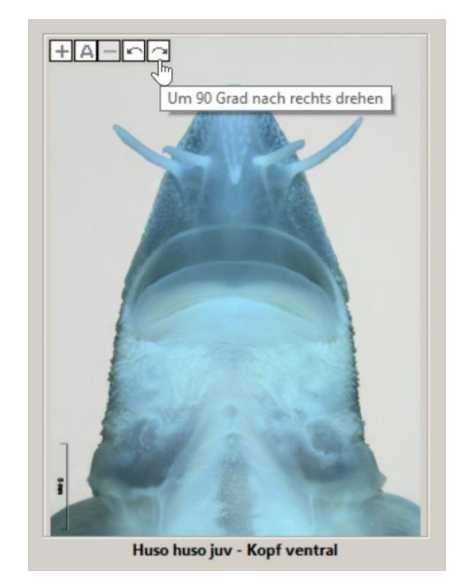

Abb. 131: Autosize zur Automatischen Einpassung des Bildes Abb. 132: Drehung (90 ° mit Uhrzeiger)

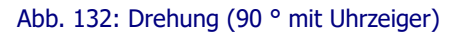

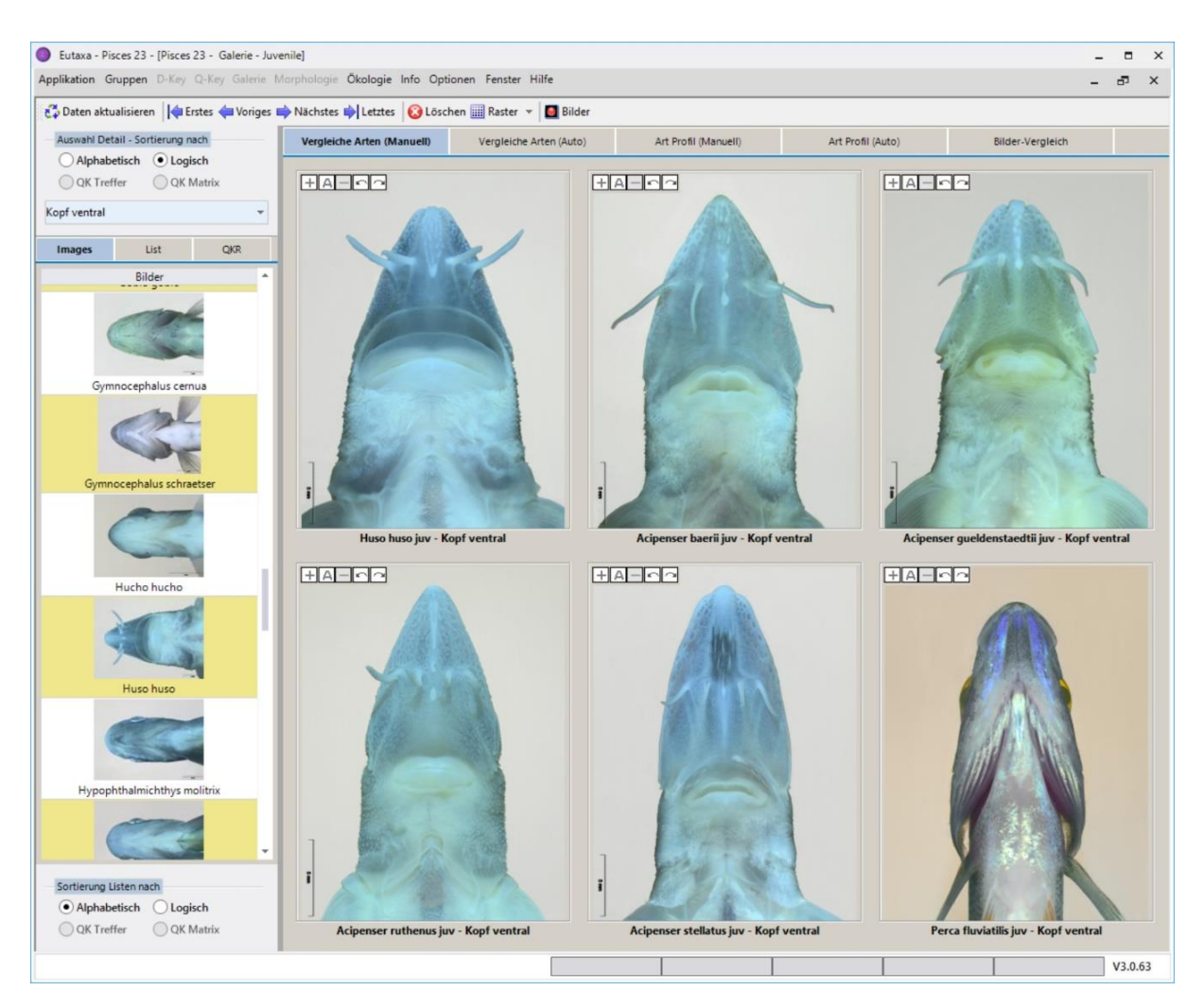

Abb. 133: Gedrehte Bilder – Merkmal "Kopf ventral"

Mittels **Pfeiltasten** kann ein Bild in 90°-Schritten im oder gegen den Uhrzeigersinn gedreht werden (Abb. 132). Die Größe der gedrehten Bilder lässt sich über die **Zoom**-Tasten ändern (Abb. 134).

**Note:** Beim Verkleinern eines gezoomten, gedrehten Bildes wird der Grad der Drehung so lange beibehalten, bis die Ausgangsgröße (Anpassung der Größe an den [Viewport\)](#page-58-0) erreicht ist und die Schaltfläche **Herauszoomen** deaktiviert wird. Dann springt das gedrehte Bild automatisch in die Ausgangsposition (Abb. 135). Bei erneutem Betätigen der **Zoom**-Taste kehrt das Bild wieder in die gedrehte Position zurück, entsprechend der letzten Einstellung (wie in Abb. 136).

Über die **A**-Taste werden die ursprüngliche Größe und Ausrichtung wiederhergestellt (Abb. 131).

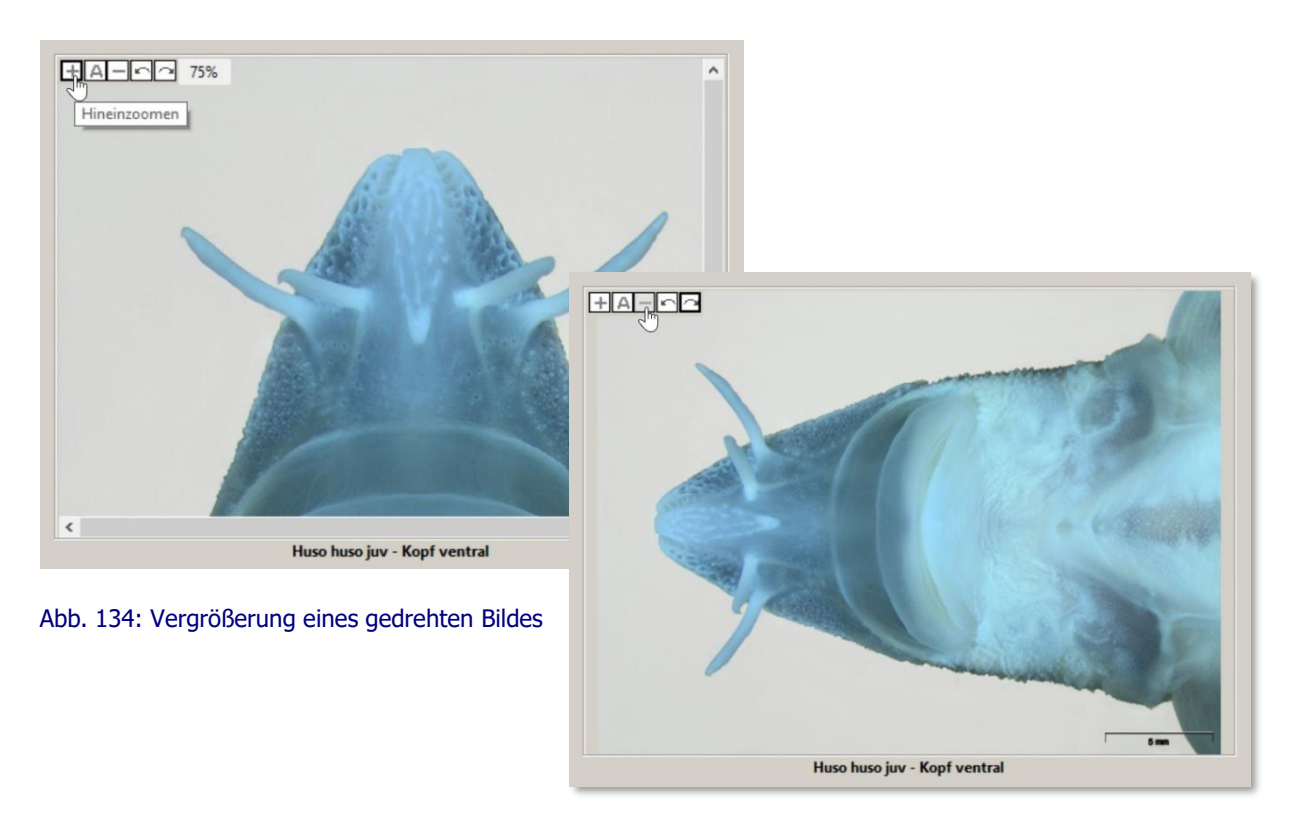

Abb. 135: Bei Verkleinerung des gedrehten Bildes und Erreichen der Autosize-Größe wird das Bild automatisch in der Original-Position ausgerichtet

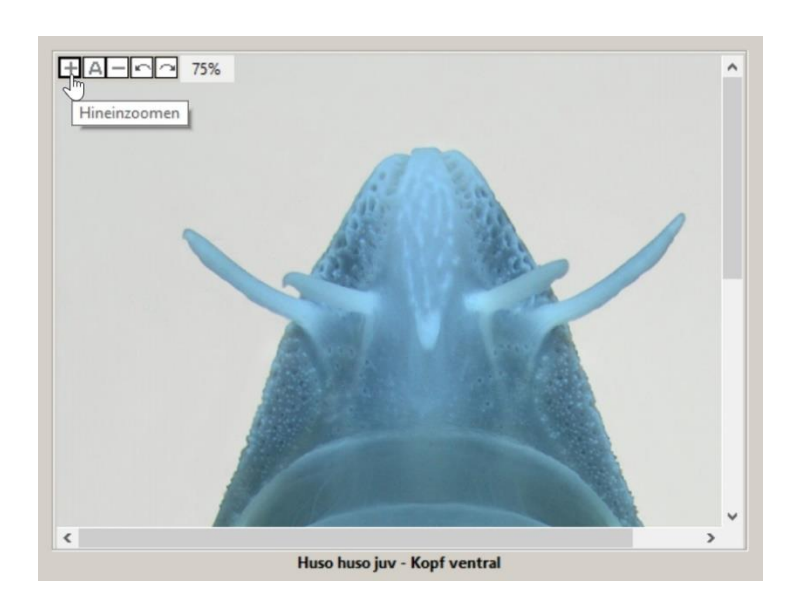

Abb. 136: Vergrößert man das Bild wieder (+), wird die Drehung wieder aktiviert

## **Bild Information**

Um Informationen über ein Bild abzurufen (Datum, Quelle der Sammlung, Vergrößerung, etc.), drückt man die rechte Maustaste und wählt den Befehl [Info,](#page-62-0) um das Info-Fenster zu öffnen (Abb. 137). Zum Schließen des Fensters drückt man die **X**-Taste oder **Escape**.

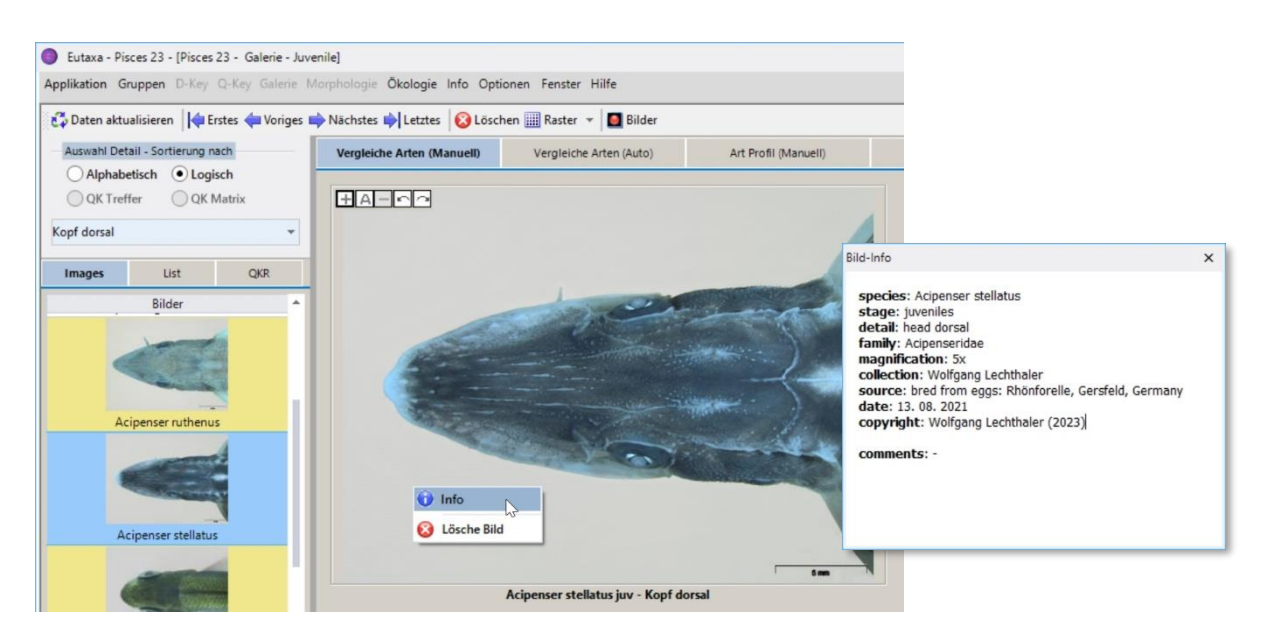

Abb. 137: Über den Befehl "Info" wird zu jedem Bild eine Beschreibung angezeigt.

### **Bilder löschen**

Um ein Bild aus einem [Viewport](#page-58-0) zu entfernen, löschen Sie entweder alle derzeit auf dem [Screen](#page-57-0) angezeigten Bilder über die Schaltfläche [Löschen](#page-47-2) oder löschen Sie ein einzelnes Bild, indem Sie im [Viewport](#page-58-0) die rechte Maustaste klicken und den Befehl **Lösche Bild** wählen (Abb. 138).

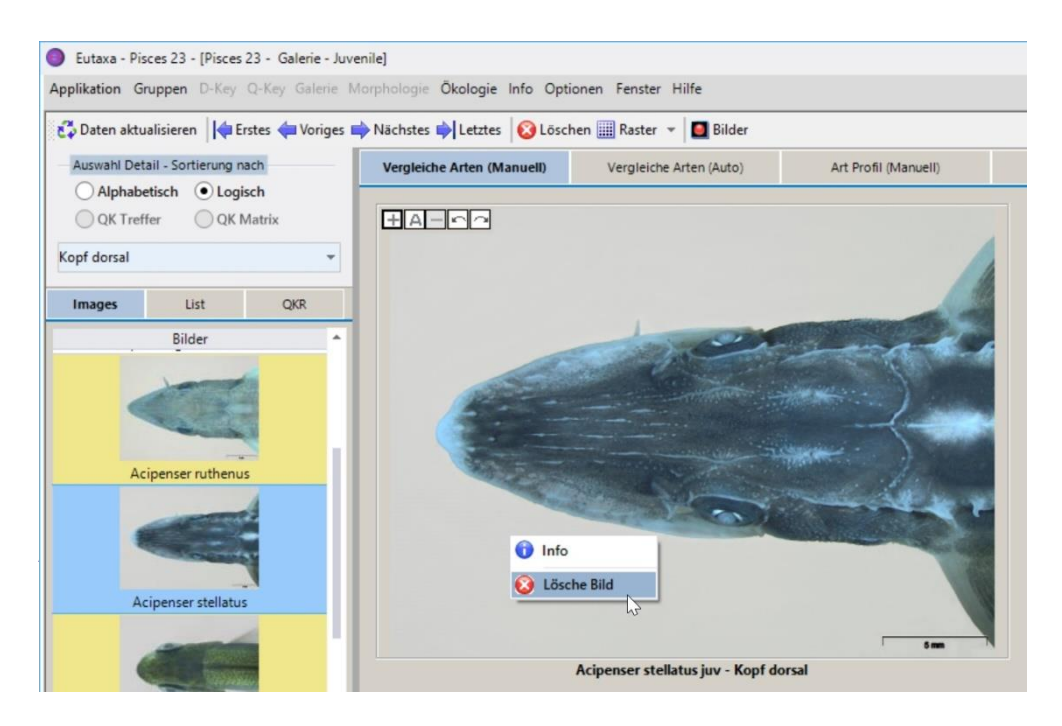

Abb. 138: Entfernen eines Bildes über den Befehl "Lösche Bild"

## <span id="page-62-0"></span>**5.5 Galerie Karten**

## <span id="page-62-3"></span>**Arten-Vergleichs Karten**

[Artenvergleichs](#page-62-3) Karten dienen dazu, Bilder eines bestimmten Merkmals von verschiedenen Arten anzuordnen und miteinander zu vergleichen. Die Namen der Merkmale (Details) werden in der [Combo](#page-52-1)  [Box](#page-52-1) gewählt, jene der Arten in den [Bildlisten.](#page-55-0)

Alle [Viewports](#page-58-0) zeigen das in der [Combo Box](#page-52-1) selektierte Merkmal. Das Programm bietet zwei Möglichkeiten, um zwischen den Merkmalen zu wechseln: Erstens durch Wahl eines anderen Merkmals in der [Combo Box,](#page-52-1) und zweitens durch Drücken der [Navigations-Tasten](#page-47-0) in der [Symbolleiste](#page-46-1) um die Merkmale der Reihe nach durchzublättern. Änderungen der Auswahl in der [Combo Box](#page-52-1) wirken sich auf alle [Viewports](#page-58-0) aus und die Bilder werden automatisch ersetzt.

Die Reihenfolge der Datensätze in der [Combo Box](#page-52-1) lässt sich über die [oberen Einstellungen](#page-52-1) von **Alphabetisch** auf **Logisch** ändern, ebenso jene der Artennamen in den [unteren Einstellungen.](#page-52-1)

## <span id="page-62-1"></span>**Vergleiche Arten (Manuell)**

Bei Verwendung dieser Karte werden Bilder verschiedener Arten am [Screen](#page-57-0) angezeigt, indem der gewünschte Artname in der [Bildliste](#page-55-0) ausgewählt und in den [Viewport](#page-58-0) gezogen wird. Die Anzahl und Kombination der Arten und ihre Position am [Screen](#page-57-0) können individuell vom Benutzer definiert werden. Im Gegensatz zu den [Galerie Karten](#page-62-0) sind alle [QK-](#page-52-1)Schaltflächen deaktiviert.

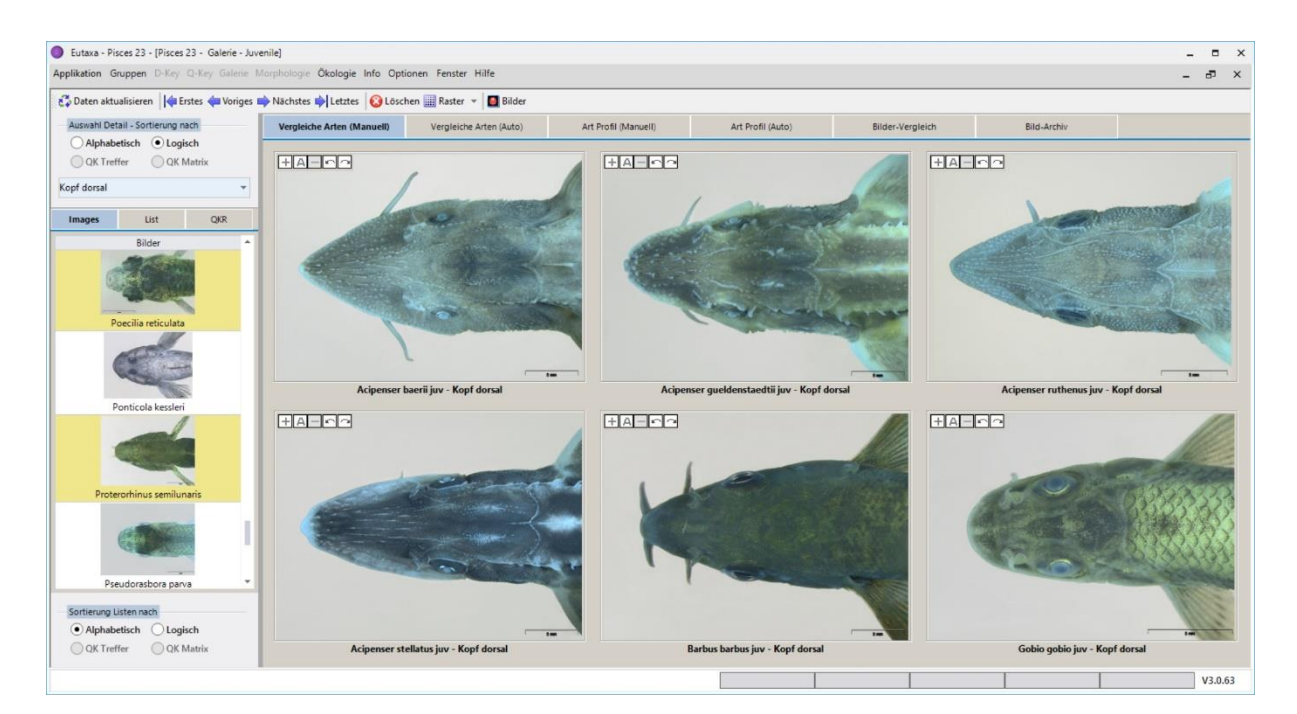

Abb. 139: Vergleichs-Karte (Manuell): Anzeige des gleichen Merkmals von verschiedenen Arten.

## <span id="page-62-2"></span>**Vergleiche Arten (Auto)**

Auf dieser Karte werden die Bilder aller Arten automatisch geladen, wobei alle Bilder das gleiche Merkmal zeigen. Um das Merkmal auszutauschen, wählt man den gewünschten Datensatz in der [Combo Box.](#page-52-1) Um Bilder aller Arten am [Screen](#page-57-0) zu platzieren, erhöht man entweder die Anzahl der [Viewports](#page-58-0) über die Schaltfläche [Raster](#page-48-1) (Abb. 141), oder man blättert die Seiten der Karte mittels [Seiten-Tasten](#page-50-0) vorwärts oder rückwärts (Abb. 109). Die letztere Methode ist sinnvoller, da sie die Betrachtung von größeren Bildern pro Seite ermöglicht. Im Gegensatz zu [Manuellen Karten](#page-62-1) ist das individuelle Einfügen oder Löschen von Bildern nicht möglich.

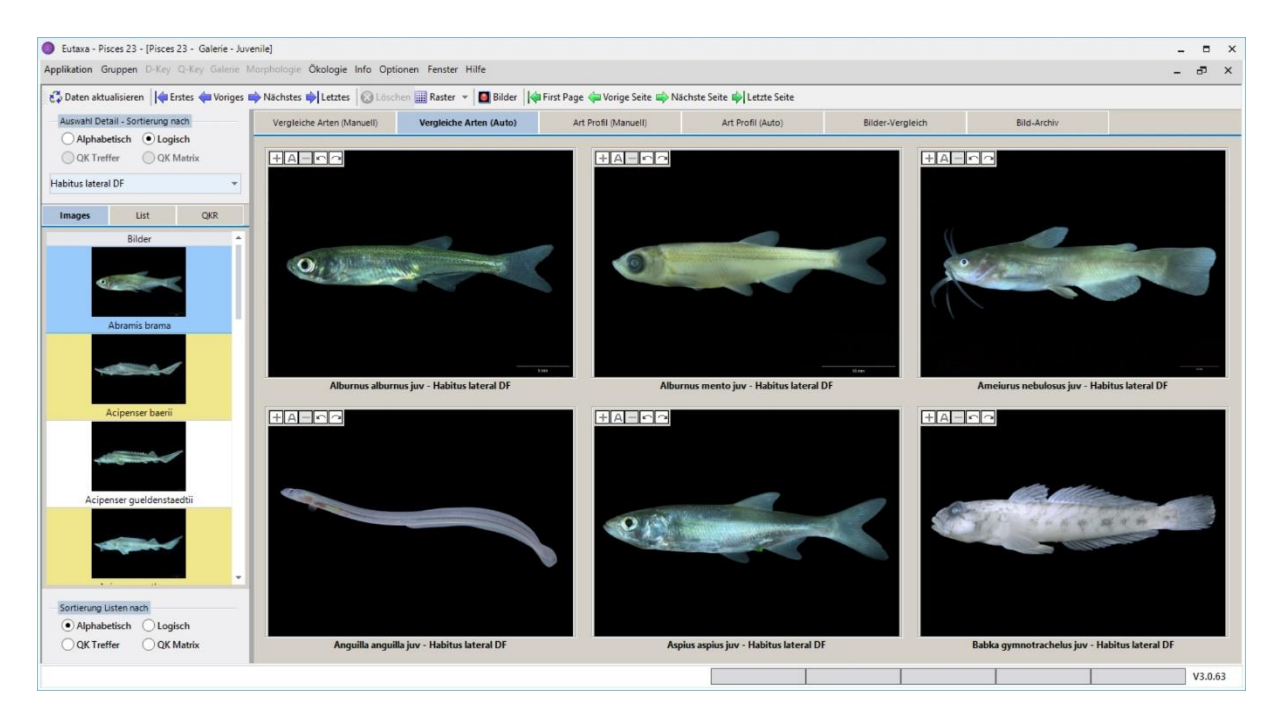

Abb. 140: Vergleichs-Karte (Auto): Gleiche Merkmale verschiedener Arten

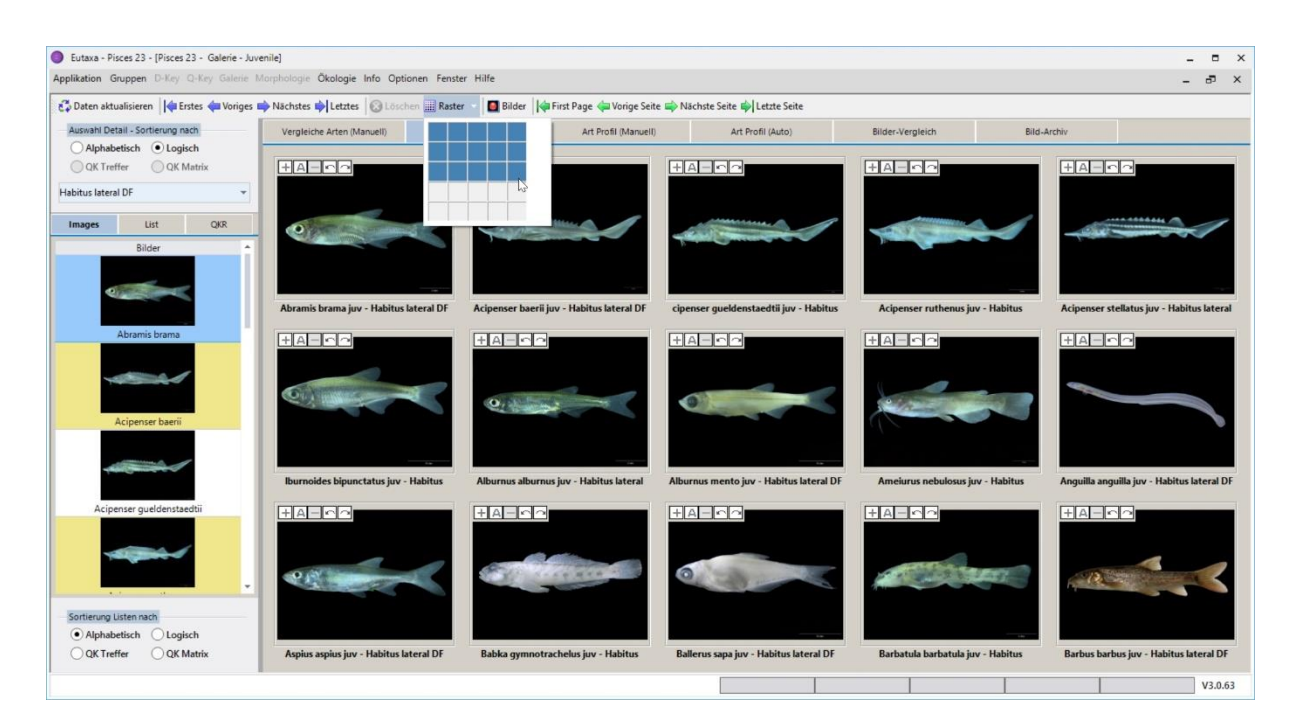

Abb. 141: Vergleichs-Karte (Auto): Erhöhung der Zahl der Viewports von 6 auf 15

Anders als bei der [Manuellen Karte](#page-62-1) sind die unteren [QK-](#page-52-1)Schaltflächen der [unteren Einstellungen](#page-52-1) in der Auto-Karte aktiviert, sodass sich Arten entsprechend dem Ranking der letzten Query Key Abfrage sortieren lassen. Der Import der Query Key Ergebnisse erfolgt über die Schaltfläche [Daten aktualisieren](#page-47-1) in der [Symbolleiste.](#page-46-1) Durch Markieren des **QK Treffer** Buttons werden die Arten nach den Ergebnissen in der [Treffer Karte](#page-24-0) sortiert, durch Markieren des **QK Matrix** Buttons nach der Reihung oder Gruppierung der Arten in der [Matrix.](#page-26-1) Die Richtigkeit der Sortierung der Bilder kann über die [QKR-](#page-55-0)Karte durch den Vergleich mit der Reihenfolge der Datensätze überprüft werden.

## <span id="page-64-0"></span>**Art-Profil Karten**

[Art-Profil](#page-64-0) Karten werden verwendet, um Bilder von verschiedenen Detailansichten der gleichen Art anzuzeigen. Die Namen der Arten sind in der [Combo Box](#page-52-1) aufgelistet, die Namen der Merkmale in den [Bildlisten](#page-55-0) **Bilder** und **Listen**.

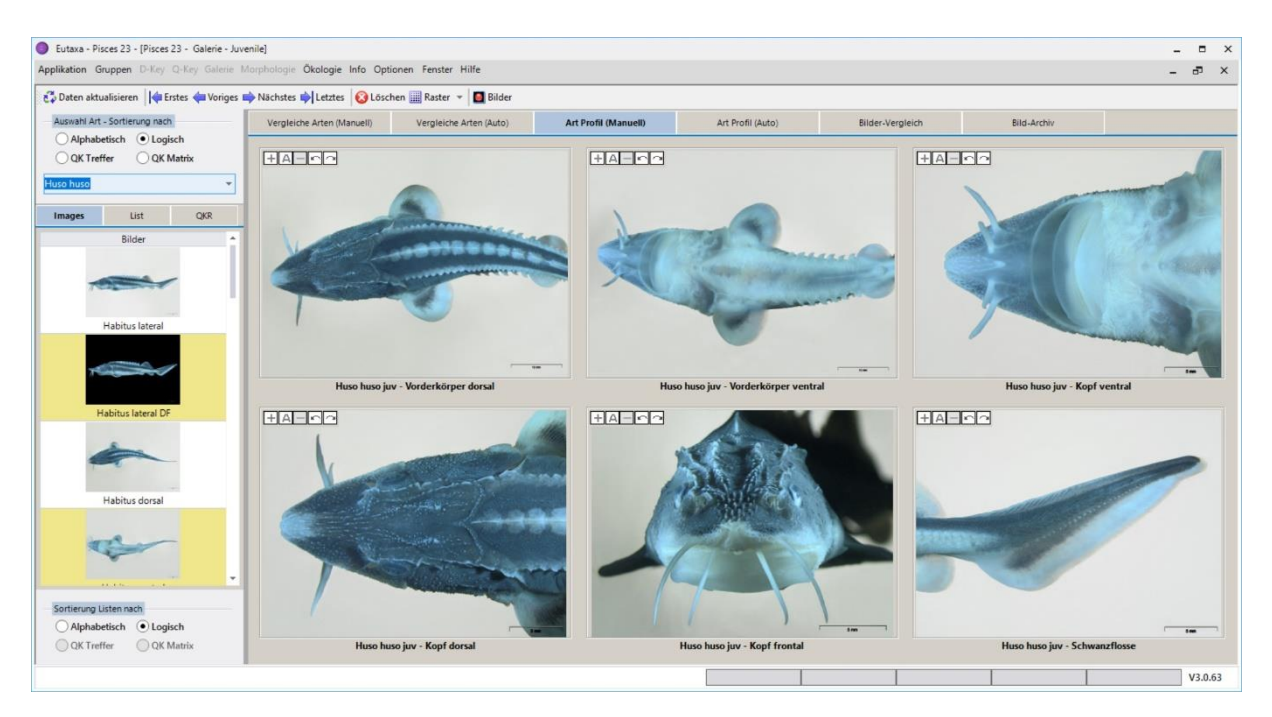

Abb. 142: Profil-Karte (Manuell): Anzeige unterschiedlicher Merkmale einer einzigen Art

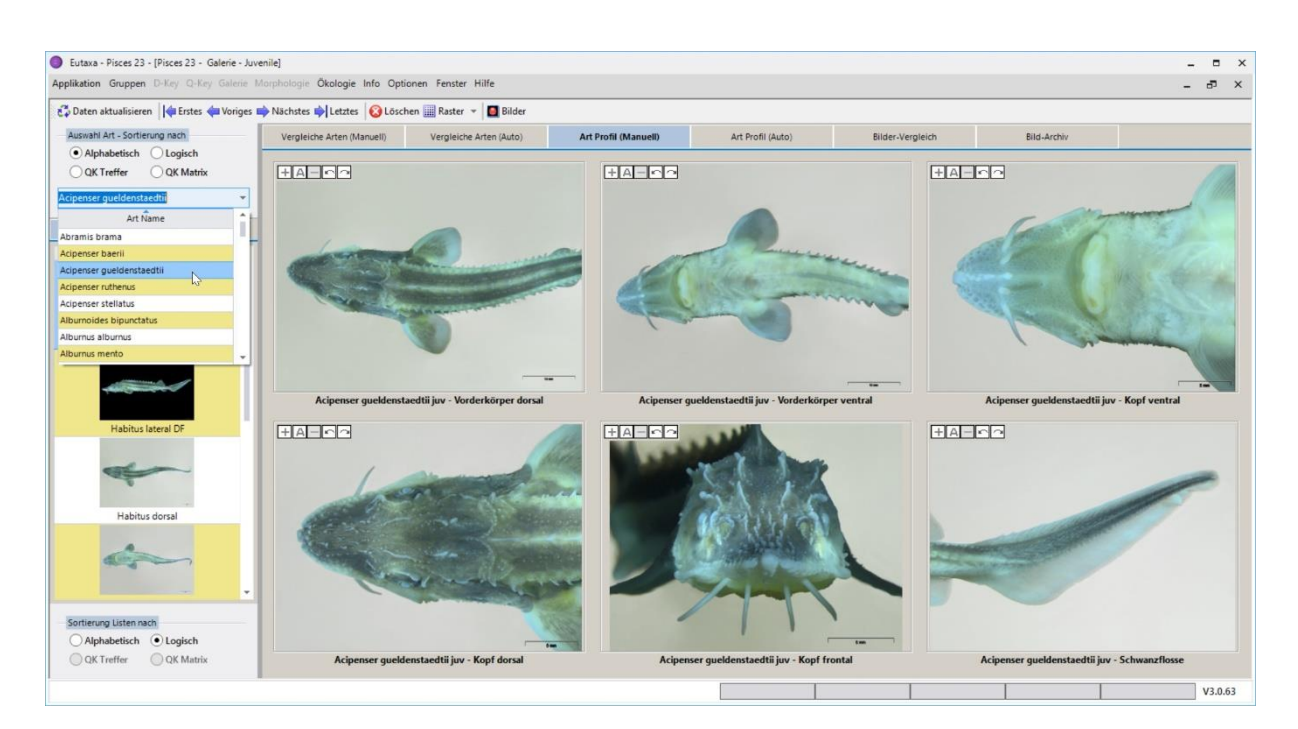

Abb. 143: Profil-Karte (Manuell): Wahl einer anderen Art, wobei die Auswahl der Merkmale unverändert bleibt

Alle [Viewports](#page-58-0) zeigen verschiedene Merkmale einer in der [Combo Box](#page-52-1) selektierten Art. Der Wechsel zu einer anderen Art erfolgt erstens durch Wahl eines Artnamens in der [Combo Box,](#page-52-1) oder zweitens durch Drücken der [Navigations-Tasten](#page-47-0) in der Symbolleiste um die Arten der Reihe nach durchzublättern. Die Reihenfolge der Datensätze in der [Combo Box](#page-52-1) lässt sich über die [oberen Einstellungen](#page-52-1) von **Alphabetisch** auf **Logisch** ändern, ebenso jene der Artennamen in den [unteren Einstellungen.](#page-52-1)

## <span id="page-65-0"></span>**Art Profil (Manuell)**

Mit dieser Karte lassen sich Bilder verschiedener Detailansichten einer Art darstellen, indem der Name des Merkmals auf einer der [Bildlisten](#page-55-0) **Bilder** oder **Listen** ausgewählt und in einen [Viewport](#page-58-0) verschoben wird. Der Detailname und dessen Position am [Screen](#page-57-0) werden vom Nutzer festgelegt. Anordnung und Inhalt der Bilder können beliebig nach den Wünschen des Nutzers geändert werden.

Die QKR [Buttons](#page-52-1) der [oberen Einstellungen](#page-52-1) sind aktiviert sodass die Arten entsprechend der Reihung der letzten [Query Key](#page-19-0) Kalkulation sortiert werden können. Wird z. B. der **QK Treffer** Button markiert, werden durch Drücken der [Navigations-Tasten](#page-47-0) in der [Symbolleiste](#page-46-1) nacheinander die Arten entsprechend der Trefferquote der Query Key Abfrage geladen. Diese Reihung wird auch in der [Combo Box](#page-52-1) (Abb. 142, 143) und in der [QKR](#page-55-0) Liste angezeigt.

# **Art Profil (Auto)**

Auf dieser Karte werden automatisch Bilder aller Merkmale einer Art angezeigt.

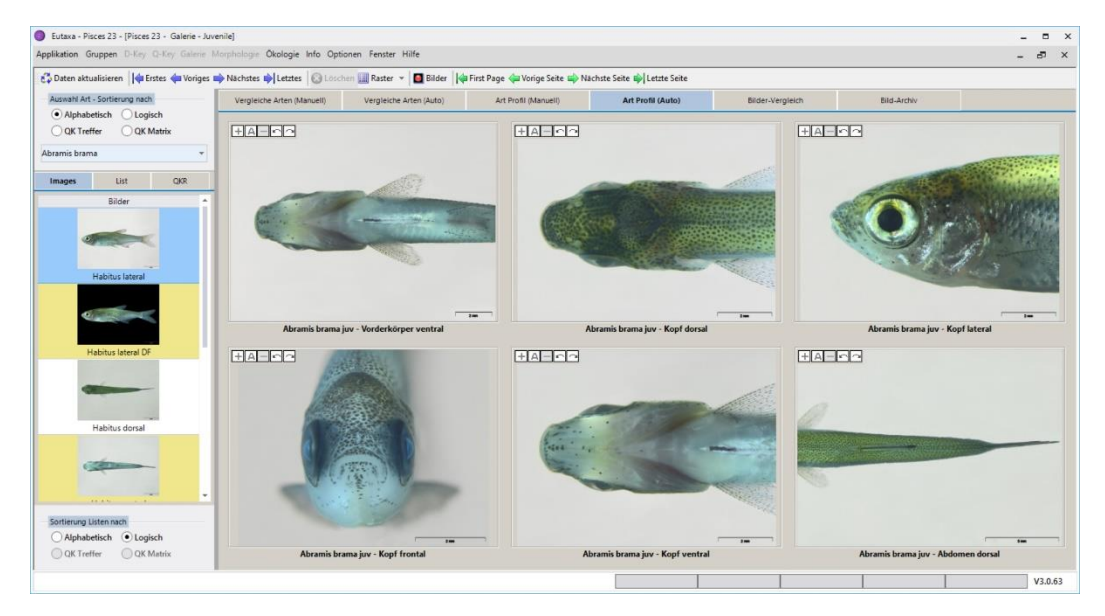

Abb. 144: Profil-Karte (Auto): Automatische Anzeige verschiedener Merkmale einer Art

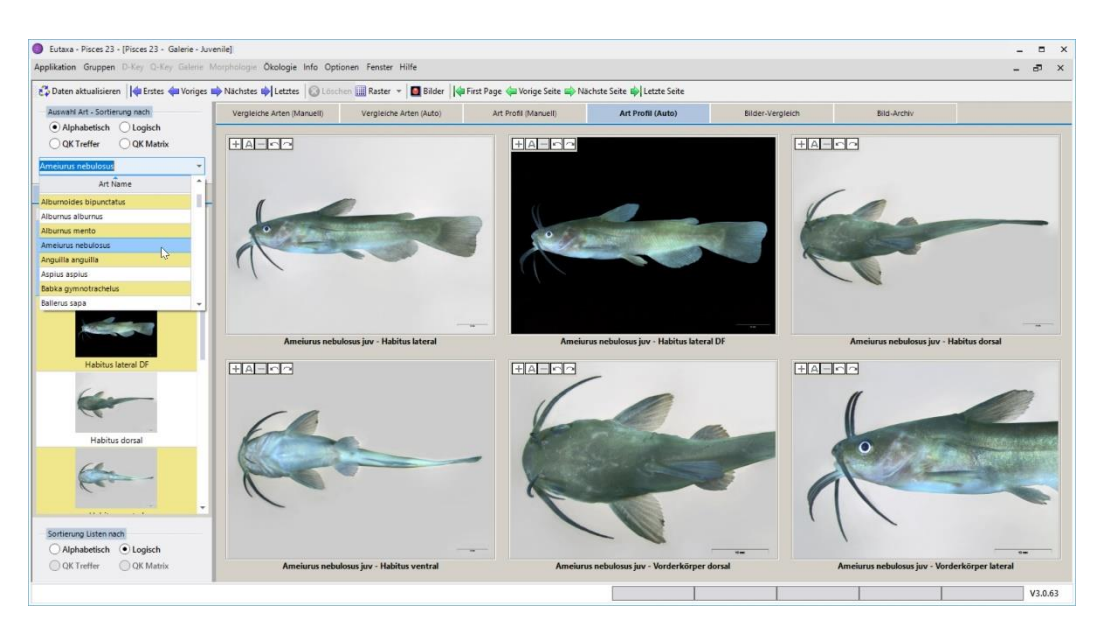

Abb. 145: Profil-Karte (Auto): Wahl einer anderen Spezies in der Combo Box

Um die Art zu ändern, wählt man den entsprechenden Namen in der [Combo Box.](#page-52-1) Um alle Merkmale einer Art zu sehen, erhöht man entweder die Anzahl der [Viewports](#page-58-0) über die [Raster](#page-48-1) Schaltfläche (Abb. 146), oder blättert die Seiten mittels [Seiten-Tasten](#page-50-0) vorwärts oder rückwärts (Abb. 109). Die letztere Methode ist sinnvoller, da sie die Betrachtung von größeren Bildern pro Seite ermöglicht.

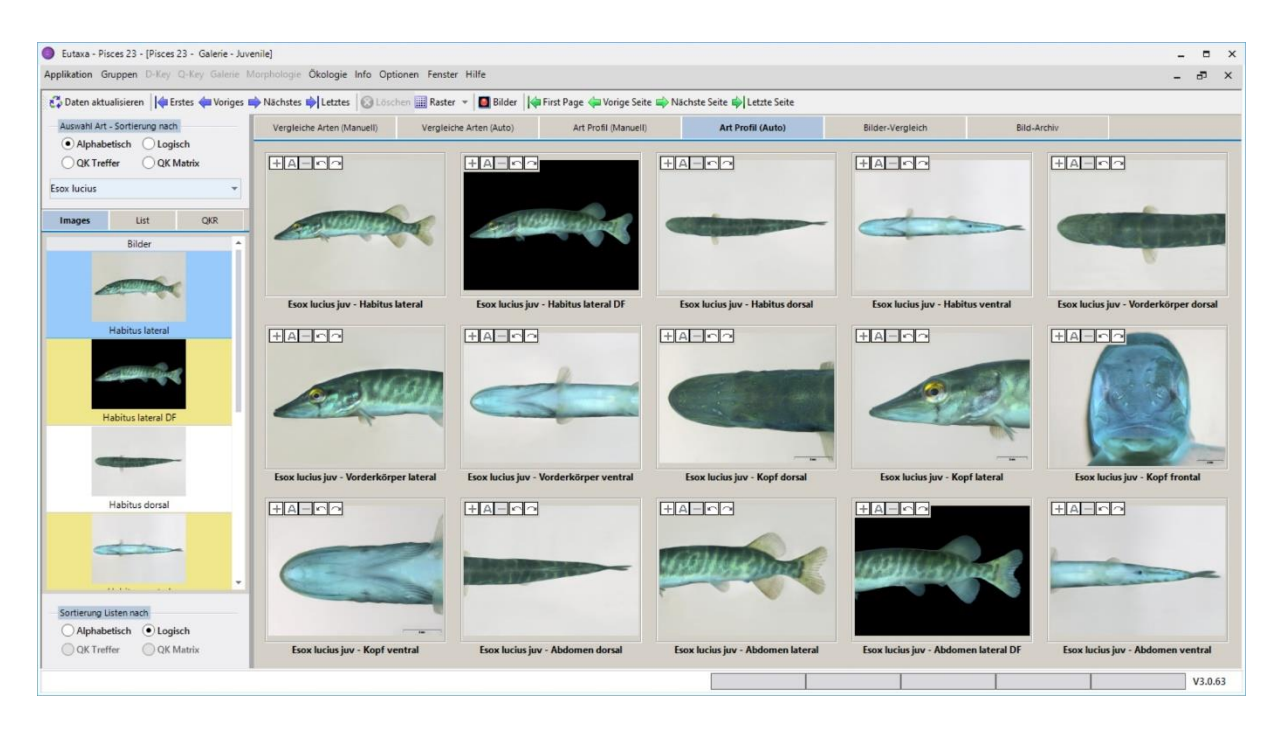

Abb. 146: Profil-Karte (Auto): Erhöhung der Zahl der Viewports von 6 auf 15.

Wie bei der [Art Profil-Karte](#page-65-0) (Manuell) sind die oberen [QK Buttons](#page-52-1) aktiviert, und die Artenliste der [Combo](#page-52-1)  [Box](#page-52-1) kann nach den Ergebnissen der letzten [Query Key](#page-19-0) Abfrage sortiert werden. Wird z.B. die Schaltfläche **QK-Treffer** markiert, wird die Liste entsprechend sortiert und die Arten werden in der Reihenfolge der Trefferquote (Übereinstimmung mit einem oder mehreren Merkmalen) durch Drücken der [Navigations-Tasten,](#page-47-0) über die [Combo Box](#page-52-1) (Abb. 144, 145) oder über die [QKR-](#page-55-0)Karte geladen.

Anders als bei [Manuellen Karten,](#page-62-1) ist das Einfügen der Bilder mittels Drag-&-Drop oder das Löschen einzelner Bilder nicht möglich.

## <span id="page-66-0"></span>**Bilder-Vergleich**

Diese Karte wird verwendet, um Bilder von verschiedenen Merkmalen verschiedener Arten zu kombinieren. Die Namen der Arten sind in der [Combo Box](#page-52-1) gelistet, jene der Merkmale in den [Bildlisten](#page-55-0) **Bilder** oder **Listen** (die Artenliste in der Registerkarte [QKR](#page-55-0) kann nicht ausgewählt werden). Die Bilder werden manuell per Drag-&-Drop eingefügt.

Anstatt der Produktbilder lassen sich auf dieser Karte auch eigene, am Computer gespeicherte Bilder anordnen und miteinander vergleichen. Um ein Bild zu importieren, drücken Sie entweder die rechte Maustaste, wählen den Befehl [Datei öffnen](#page-67-1) (Abb. 148), durchsuchen das Verzeichnis des PCs, wählen ein Bild und klicken die **Öffnen**-Taste (Abb. 149), oder Sie ziehen das Thumbnail des Bildes vom Explorer in den [Viewport.](#page-58-0)

#### Eutaxa ۰ Electronic Keys & Reference Collections ۰ Bedienungsanleitung V 3.0

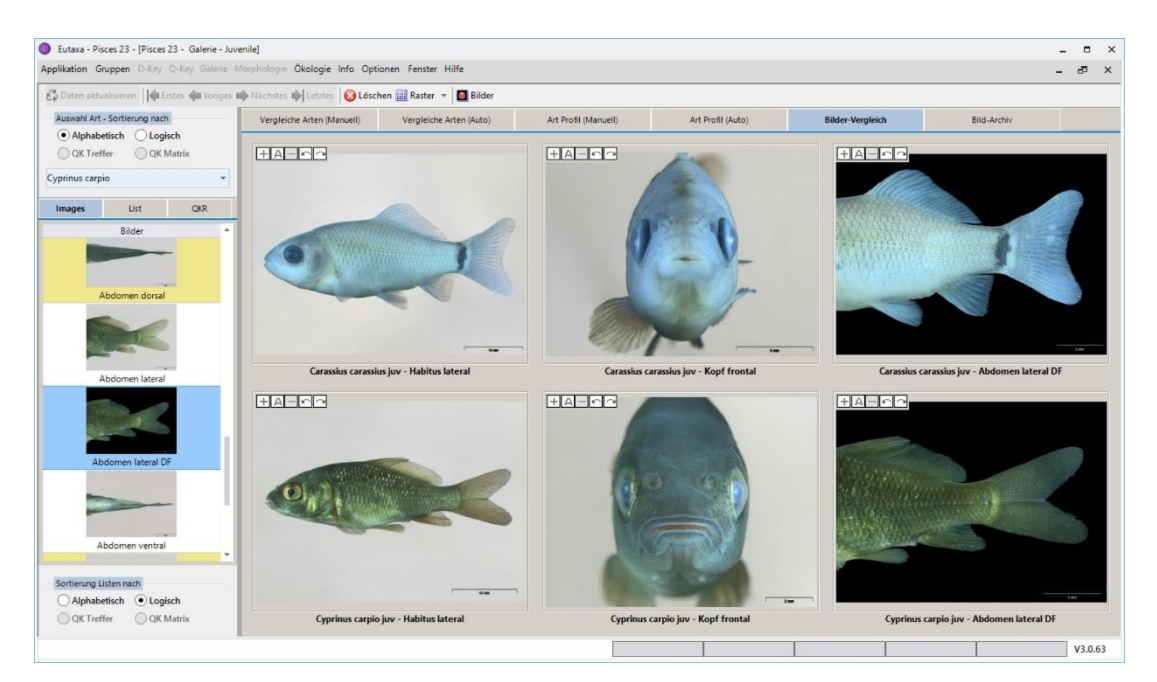

Fig: 147: Bilder-Vergleich: Vergleich verschiedener Merkmale verschiedener Arten

<span id="page-67-1"></span>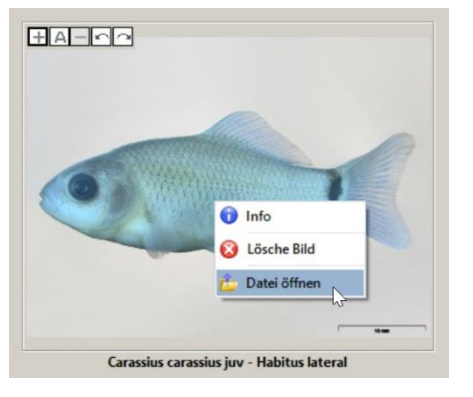

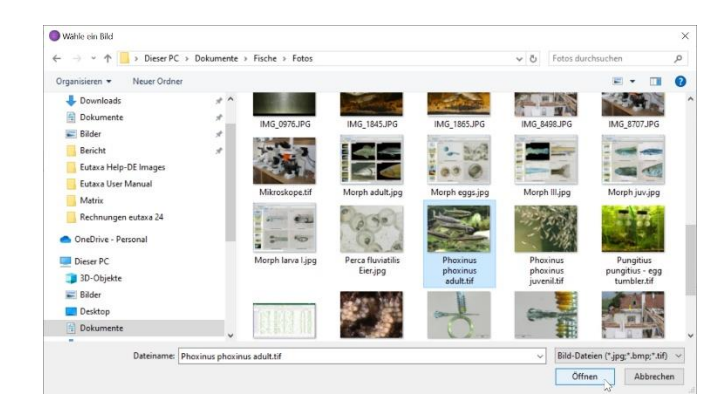

Abb. 148: Befehl "Datei öffnen" Abb. 149: Auswahl eines Bildes über den Explorer

<span id="page-67-0"></span>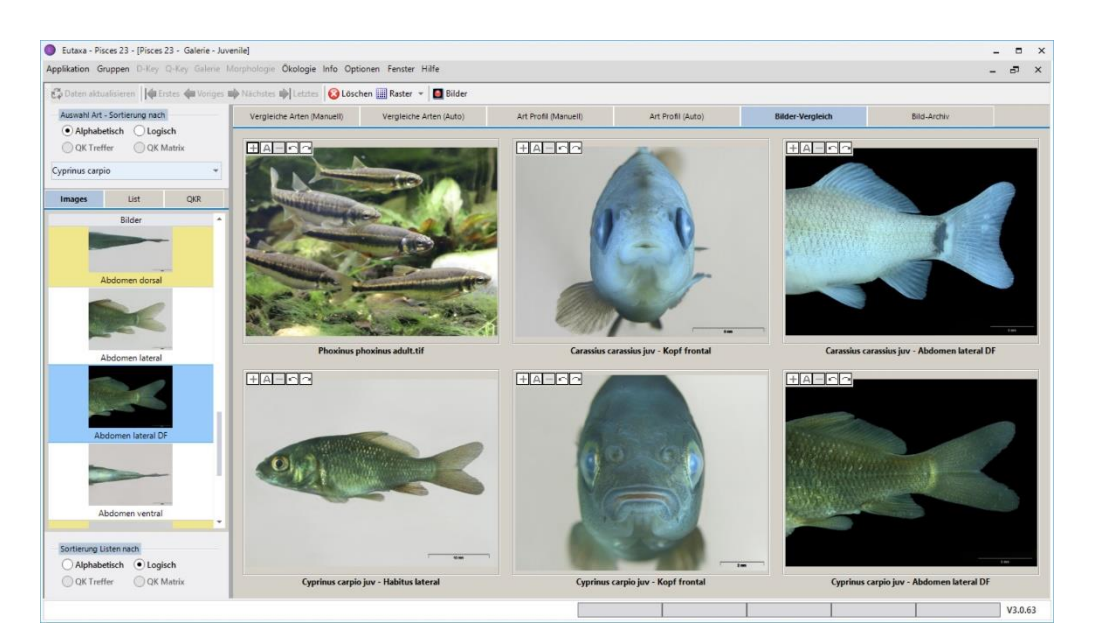

Abb. 150: Anzeige des im Explorer gewählten Bildes

## <span id="page-68-0"></span>**Bild-Archiv**

## **Karten-Ansicht**

Im [Bild-Archiv](#page-68-0) sind alle in der Datenbank gespeicherten Bilder der aktuell ausgewählten Gruppe enthalten. Diese Karte bietet einen Überblick über die Bandbreite der verfügbaren Bilder. Jeder Bilddatensatz wird in Form eines Thumbnails angezeigt und enthält den Dateipfad, die Namen von Art und Merkmal sowie eine Check-Box, betreffend die Richtigkeit des Dateipfads. Bei Öffnen der Karte ist die Karten-Ansicht voreingestellt.

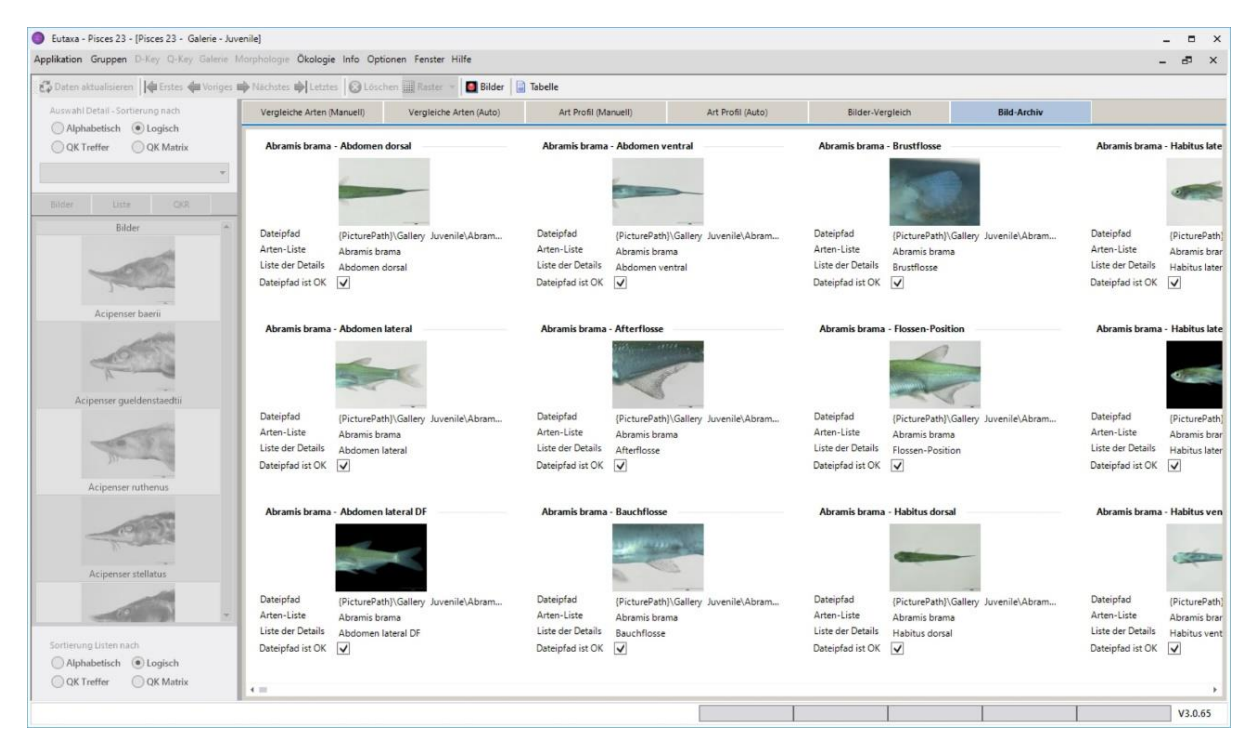

Abb. 151: Bild-Archiv – Karten-Ansicht

## <span id="page-68-1"></span>**Tabellen-Ansicht**

Um zur [Tabellen-Ansicht](#page-68-1) zu wechseln, drücken Sie die Schaltfläche [Tabelle i](#page-51-0)n der [Symbolleiste.](#page-46-1) In diesem Ansichtsmodus sind die Bilddatensätze in Tabellenform aufgelistet und können nach Bildbeschriftung, Arten und Merkmalen oder der Korrektheit des Dateipfads sortiert werden, indem man auf den entsprechenden Spalten-Header klickt (Abb. 152).

Weiters können die Datensätze gruppiert werden, indem man den Spalten-Header in die [Gruppierungs-](#page-26-0)[Leiste](#page-26-0) über der Tabelle zieht (siehe Abbildung 153). Um die Gruppierung aufzuheben, ziehen Sie den Header aus der [Gruppierungs-Leiste](#page-26-0) an eine beliebige Stelle der Tabelle oder drücken Sie auf die **X**-Taste des Headers.

|                                       | Daten aktualisieren   Erstes & Voriges D Nächstes D Letztes   3 Löschen   Raster = | Bilder & Karten                                                                   |                      |                                                   |                      |                          |  |
|---------------------------------------|------------------------------------------------------------------------------------|-----------------------------------------------------------------------------------|----------------------|---------------------------------------------------|----------------------|--------------------------|--|
| Auswahl Detail - Sortierung nach      | Vergleiche Arten (Manuell)                                                         | Vergleiche Arten (Auto)                                                           | Art Profil (Manuell) | Art Profil (Auto)                                 | Bilder-Vergleich     | <b>Bild-Archiv</b>       |  |
| Alphabetisch (.) Logisch              |                                                                                    |                                                                                   |                      |                                                   |                      |                          |  |
| OK Treffer<br>C OK Matrix             |                                                                                    |                                                                                   |                      | Zum Gruppieren Spaltenüberschrift hierher ziehen. |                      |                          |  |
|                                       |                                                                                    | Filepath                                                                          |                      | Species Name                                      | Gallery detail       | Filepath is OK           |  |
|                                       |                                                                                    | (PicturePath)\Gallery Juvenile\Abramis brama juv - abdomen dorsal 2 7x.jpg        |                      | Abramis brama                                     | Abdomen dorsal       | V                        |  |
| Liste<br>CKR.<br>Bilder               |                                                                                    | (PicturePath)\Gallery Juvenile\Abramis brama juv - abdomen lateral 1 7x.jpg       |                      | Abramis brama                                     | Abdomen lateral      | $\overline{\mathsf{v}}$  |  |
|                                       |                                                                                    | (PicturePath)\Gallery Juvenile\Abramis brama juv - abdomen lateral DF 1 7x.jpg    |                      | Abramis brama                                     | Abdomen lateral DF   | $\overline{\mathsf{v}}$  |  |
| Bilder                                |                                                                                    | (PicturePath)\Gallery Juvenile\Abramis brama juv - abdomen ventral 2 7x.jpg       |                      | Abramis brama                                     | Abdomen ventral      |                          |  |
|                                       |                                                                                    | (PicturePath)\Gallery Juvenile\Abramis brama juv - anal fin 2 16x.jpg             |                      | Abramis brama                                     | Afterflosse          | $\frac{1}{2}$            |  |
|                                       |                                                                                    | (PicturePath)\Gallery Juvenile\Abramis brama juv - pelvic fin 1 20x.jpg           |                      | Abramis brama                                     | Bauchflosse          | $\frac{1}{2}$            |  |
|                                       |                                                                                    | (PicturePath)\Gallery Juvenile\Abramis brama juv - pectoral fin 1 25x.jpg         |                      | Abramis brama                                     | Brustflosse          |                          |  |
|                                       |                                                                                    | (PicturePath)\Gallery Juvenile\Abramis brama juv - fins arrangement 2 10x.jpg     |                      | Abramis brama                                     | Flossen-Position     |                          |  |
|                                       |                                                                                    | {PicturePath}\Gallery Juvenile\Abramis brama juv - habitus dorsal 2 5x.jpg        |                      | Abramis brama                                     | Habitus dorsal       | 2 3 3 2                  |  |
| Acipenser baerii                      |                                                                                    | (PicturePath)\Gallery Juvenile\Abramis brama juv - habitus lateral 1 5x.jpg       |                      | Abramis brama                                     | Habitus lateral      |                          |  |
|                                       |                                                                                    | {PicturePath}\Gallery Juvenile\Abramis brama juv - habitus lateral DF 1 5x.jpg    |                      | Abramis brama                                     | Habitus lateral DF   |                          |  |
|                                       |                                                                                    | (PicturePath)\Gallery Juvenile\Abramis brama juv - habitus ventral 2 5x.jpg       |                      | Abramis brama                                     | Habitus ventral      |                          |  |
|                                       |                                                                                    | (PicturePath)\Gallery Juvenile\Abramis brama juv - head dorsal 1 13x.jpg          |                      | Abramis brama                                     | Kopf dorsal          | $\frac{1}{2}$            |  |
|                                       |                                                                                    | (PicturePath)\Gallery Juvenile\Abramis brama juv - head frontal 1 16x.jpg         |                      | Abramis brama                                     | Kopf frontal         |                          |  |
|                                       |                                                                                    | (PicturePath)\Gallery Juvenile\Abramis brama juv - head lateral 1 13x.jpg         |                      | Abramis brama                                     | Kopf lateral         |                          |  |
| Acipenser queldenstaedtii             |                                                                                    | (PicturePath)\Gallery Juvenile\Abramis brama juv - head ventral 1 13x.jpg         |                      | Abramis brama                                     | Kopf ventral         |                          |  |
|                                       |                                                                                    | {PicturePath}\Gallery Juvenile\Abramis brama juv - dorsal fin 2 16x.jpg           |                      | Abramis brama                                     | Rückenflosse         |                          |  |
|                                       |                                                                                    | (PicturePath)\Gallery Juvenile\Abramis brama juv - caudal fin 2 13x.jpg           |                      | Abramis brama                                     | Schwanzflosse        |                          |  |
|                                       |                                                                                    | (PicturePath)\Gallery Juvenile\Abramis brama juv - anterior body dorsal 1 9x.jpg  |                      | Abramis brama                                     | Vorderkörper dorsal  |                          |  |
|                                       |                                                                                    | (PicturePath)\Gallery Juvenile\Abramis brama juv - anterior body lateral 1 7x.jpg |                      | Abramis brama                                     | Vorderkörper lateral |                          |  |
|                                       |                                                                                    | {PicturePath}\Gallery.Juvenile\Abramis brama juv - anterior body ventral 1 9x.jpg |                      | Abramis brama                                     | Vorderkörper ventral |                          |  |
| Acipenser ruthenus                    |                                                                                    | (PicturePath)\Gallery Juvenile\Abramis brama juv - pattern dorsal 2 13x.jpg       |                      | Abramis brama                                     | Zeichnung dorsal     |                          |  |
|                                       |                                                                                    | (PicturePath)\Gallery Juvenile\Abramis brama juv - pattern lateral 2 13x.jpg      |                      | Abramis brama                                     | Zeichnung lateral    |                          |  |
|                                       |                                                                                    | (PicturePath)\Gallery Juvenile\Abramis brama juv - pattern ventral 2 13x.jpg      |                      | Abramis brama                                     | Zeichnung ventral    |                          |  |
|                                       |                                                                                    | (PicturePath)\Gallery Juvenile\Acipenser baerii juv - abdomen dorsal 1 3x.jpq     |                      | Acipenser baeni                                   | Abdomen dorsal       |                          |  |
|                                       |                                                                                    | (PicturePath)\Gallery Juvenile\Acipenser baerii juv - abdomen lateral 1 3x.jpg    |                      | Acipenser baeni                                   | Abdomen lateral      | KKKKKKKKKKKK             |  |
|                                       |                                                                                    | (PicturePath)\Gallery Juvenile\Acipenser baerii juv - abdomen lateral DF 1 3x.jpg |                      | Acipenser baeni                                   | Abdomen lateral DF   |                          |  |
| Acipenser stellatus                   |                                                                                    | {PicturePath}\Gallery Juvenile\Acipenser baerii juv - abdomen ventral 1 3x.jpg    |                      | Acipenser baeni                                   | Abdomen ventral      | 2 2 2                    |  |
|                                       |                                                                                    | {PicturePath}\Gallery Juvenile\Acipenser baerii juv - anal fin 1 10x.jpg          |                      | Acipenser baerii                                  | Afterflosse          |                          |  |
|                                       |                                                                                    | (PicturePath)\Gallery Juvenile\Acipenser baerii juv - pelvic fin 1 10x.jpg        |                      | Acipenser baeni                                   | Bauchflosse          |                          |  |
|                                       |                                                                                    | (PicturePath)\Gallery Juvenile\Acipenser baerii juv - pectoral fin 1 7x.jpg       |                      | Acipenser baeni                                   | Brustflosse          |                          |  |
|                                       |                                                                                    | {PicturePath}\Gallery Juvenile\Acipenser baerii juv - fins arrangement 1 5x.jpg   |                      | Acipenser baeni                                   | Flossen-Position     |                          |  |
| Sortierung Listen nach                |                                                                                    | (PicturePath)\Gallery Juvenile\Acipenser baerii juv - habitus dorsal 1 3x.jpg     |                      | Acipenser baeni                                   | Habitus dorsal       |                          |  |
|                                       |                                                                                    | (PicturePath)\Gallery Juvenile\Acipenser baerii juv - habitus lateral 1 3x.jpg    |                      | Acipenser baeni                                   | Habitus lateral      | $\frac{1}{2}$            |  |
| Alphabetisch . Logisch                |                                                                                    | (PicturePath)\Gallery Juvenile\Acipenser baerii juv - habitus lateral DF 1 3x.jpg |                      | Acipenser baeni                                   | Habitus lateral DF   |                          |  |
| <b>OK</b> Treffer<br><b>OK Matrix</b> |                                                                                    | (PicturePath)\Gallery Juvenile\Acipenser baerii juv - habitus ventral 3x.jpg      |                      | Acipenser baerii                                  | Habitus ventral      | $\overline{\frac{1}{2}}$ |  |
|                                       |                                                                                    | (DictureDath)) Gallery knownile\Acinenser haerii iuw - heart dorsal 1 Sv inn      |                      | Arinancer haani                                   | Konf dorsal          |                          |  |

Abb. 152: Bild-Archiv – Tabellen-Ansicht: Daten nach Artnamen sortiert

|                                  | Applikation Gruppen D-Key Q-Key Galerie Morphologie Ökologie Info Optionen Fenster Hilfe |                                                                                    |                      |                   |                      |                         |  |
|----------------------------------|------------------------------------------------------------------------------------------|------------------------------------------------------------------------------------|----------------------|-------------------|----------------------|-------------------------|--|
|                                  | Outen aktualisieren   G Erstes G Voriges D Nächstes D Letztes   3 Löschen   Raster       | Bilder & Karten                                                                    |                      |                   |                      |                         |  |
| Auswahl Detail - Sortierung nach | Vergleiche Arten (Manuell)                                                               | Vergleiche Arten (Auto)                                                            | Art Profil (Manuell) | Art Profil (Auto) | Bilder-Vergleich     | <b>Bild-Archiv</b>      |  |
| Alphabetisch . Logisch           |                                                                                          |                                                                                    |                      |                   |                      |                         |  |
| O QK Treffer<br>C OK Matrix      | Species Name X<br>Gruppiert nach:                                                        |                                                                                    |                      |                   |                      |                         |  |
|                                  |                                                                                          |                                                                                    |                      |                   |                      |                         |  |
|                                  | $\omega$                                                                                 | Filepath                                                                           |                      | Species Name      | Gallery detail       | Filepath is OK          |  |
|                                  | $\vee$ Species Name: Abramis brama                                                       |                                                                                    |                      |                   |                      |                         |  |
| Liste<br>CKR                     | v Species Name: Acipenser baerii                                                         |                                                                                    |                      |                   |                      |                         |  |
| Bilder                           | > Species Name: Acipenser queldenstaedtii                                                |                                                                                    |                      |                   |                      |                         |  |
|                                  | $\vee$ Species Name: Acipenser ruthenus                                                  |                                                                                    |                      |                   |                      |                         |  |
|                                  | > Species Name: Acipenser stellatus                                                      |                                                                                    |                      |                   |                      |                         |  |
|                                  | > Species Name: Albumoides bipunctatus                                                   |                                                                                    |                      |                   |                      |                         |  |
|                                  | Species Name: Albumus albumus                                                            |                                                                                    |                      |                   |                      |                         |  |
|                                  | A Species Name: Albumus mento                                                            |                                                                                    |                      |                   |                      |                         |  |
|                                  |                                                                                          | (PicturePath)\Gallery Juvenile\Alburnus mento juv - abdomen dorsal 1 5x.jpg        |                      | Albumus mento     | Abdomen dorsal       | $\overline{\mathsf{v}}$ |  |
| Acipenser baerii                 |                                                                                          | {PicturePath}\Gallery Juvenile\Alburnus mento juv - abdomen lateral 1 5x.jpg       |                      | Albumus mento     | Abdomen lateral      | $\overline{\mathsf{v}}$ |  |
|                                  |                                                                                          | (PicturePath)\Gallery Juvenile\Alburnus mento juv - abdomen lateral DF 1 5x.jpg    |                      | Albumus mento     | Abdomen lateral DF   | $\overline{\mathsf{v}}$ |  |
|                                  |                                                                                          | {PicturePath}\Gallery Juvenile\Alburnus mento juv - abdomen ventral 1 5x.jpg       |                      | Albumus mento     | Abdomen ventral      | $\frac{1}{2}$           |  |
|                                  |                                                                                          | (PicturePath)\Gallery Juvenile\Alburnus mento juv - anal fin 1 13x.jpg             |                      | Albumus mento     | Afterflosse          |                         |  |
|                                  |                                                                                          | (PicturePath)\Gallery Juvenile\Alburnus mento juv - pelvic fin 1 16x.jpg           |                      | Albumus mento     | Bauchflosse          | $\frac{1}{2}$           |  |
|                                  |                                                                                          | {PicturePath}\Gallery Juvenile\Alburnus mento juv - pectoral fin 1 16x.jpg         |                      | Albumus mento     | Brustflosse          |                         |  |
| Acipenser queldenstaedtii        |                                                                                          | (PicturePath)\Gallery Juvenile\Alburnus mento juv - fins arrangement 1 9x.jpg      |                      | Albumus mento     | Flossen-Position     | $\frac{1}{2}$           |  |
|                                  |                                                                                          | {PicturePath}\Gallery Juvenile\Alburnus mento juv - habitus dorsal 1 4x.jpg        |                      | Albumus mento     | Habitus dorsal       |                         |  |
|                                  |                                                                                          | (PicturePath)\Gallery Juvenile\Alburnus mento juv - habitus lateral 1 4x.jpg       |                      | Albumus mento     | Habitus lateral      | $\overline{\mathsf{v}}$ |  |
|                                  |                                                                                          | {PicturePath}\Gallery Juvenile\Alburnus mento juv - habitus lateral DF 1 4x.jpg    |                      | Albumus mento     | Habitus lateral DF   | $\overline{\mathbf{v}}$ |  |
|                                  |                                                                                          | (PicturePath)\Gallery Juvenile\Alburnus mento juv - habitus ventral 1 4x.jpg       |                      | Albumus mento     | Habitus ventral      | $\frac{1}{2}$           |  |
|                                  |                                                                                          | {PicturePath}\Gallery Juvenile\Alburnus mento juv - head dorsal 1 13x.jpg          |                      | Albumus mento     | Kopf dorsal          |                         |  |
| Acipenser ruthenus               |                                                                                          | (PicturePath)\Gallery Juvenile\Alburnus mento juv - head frontal 1 13x.jpg         |                      | Albumus mento     | Kopf frontal         | $\overline{\mathsf{v}}$ |  |
|                                  |                                                                                          | {PicturePath}\Gallery Juvenile\Alburnus mento juv - head lateral 1 13x.jpg         |                      | Albumus mento     | Kopf lateral         | $\overline{\mathsf{v}}$ |  |
|                                  |                                                                                          | (PicturePath)\Gallery Juvenile\Alburnus mento juv - head ventral 1 13x.jpg         |                      | Albumus mento     | Kopf ventral         | $\frac{1}{2}$           |  |
|                                  |                                                                                          | (PicturePath)\Gallery Juvenile\Alburnus mento juv - dorsal fin 1 13x.jpg           |                      | Albumus mento     | Rückenflosse         |                         |  |
|                                  |                                                                                          | {PicturePath}\Gallery Juvenile\Alburnus mento juv - caudal fin 1 10x.jpg           |                      | Albumus mento     | Schwanzflosse        | V<br>V                  |  |
|                                  |                                                                                          | {PicturePath}\Gallery Juvenile\Alburnus mento juv - anterior body dorsal 1 5x.jpg  |                      | Albumus mento     | Vorderkörper dorsal  |                         |  |
| Acipenser stellatus              |                                                                                          | (PicturePath)\Gallery Juvenile\Alburnus mento juv - anterior body lateral 1 5x.jpg |                      | Albumus mento     | Vorderkörper lateral | $\frac{1}{2}$           |  |
|                                  |                                                                                          | {PicturePath}\Gallery Juvenile\Alburnus mento juv - anterior body ventral 1 5x.jpg |                      | Albumus mento     | Vorderkörper ventral |                         |  |
|                                  |                                                                                          | (PicturePath)\Gallery Juvenile\Alburnus mento juv - pattern dorsal 1 10x.jpg       |                      | Albumus mento     | Zeichnung dorsal     | $\frac{1}{2}$           |  |
|                                  |                                                                                          | (PicturePath)\Gallery Juvenile\Alburnus mento juv - pattern lateral 1 10x.jpg      |                      | Albumus mento     | Zeichnung lateral    |                         |  |
|                                  |                                                                                          | (PicturePath)\Gallery Juvenile\Alburnus mento juv - pattern ventral 1 10x.jpg      |                      | Albumus mento     | Zeichnung ventral    | $\overline{\mathsf{v}}$ |  |
| Sortierung Listen nach           | Species Name: Ameiurus nebulosus                                                         |                                                                                    |                      |                   |                      |                         |  |
| Alphabetisch . Logisch           | Species Name: Anguilla anguilla                                                          |                                                                                    |                      |                   |                      |                         |  |
| QK Treffer<br>C OK Matrix        | $\vee$ Species Name: Aspius aspius                                                       |                                                                                    |                      |                   |                      |                         |  |

Abb. 153: Bild-Archiv – Tabellen-Ansicht: Daten nach Artnamen gruppiert

# <span id="page-70-0"></span>**6. Morphologie**

Die [Morphologie-](#page-70-0)Oberfläche besteht aus der [Symbolleiste](#page-70-1) (1), der [Bildliste](#page-70-0) (2), einer Reihe von [Morphologie](#page-74-0) Karten (3) und dem Screen (4), auf der die [Viewports](#page-58-0) angeordnet werden.

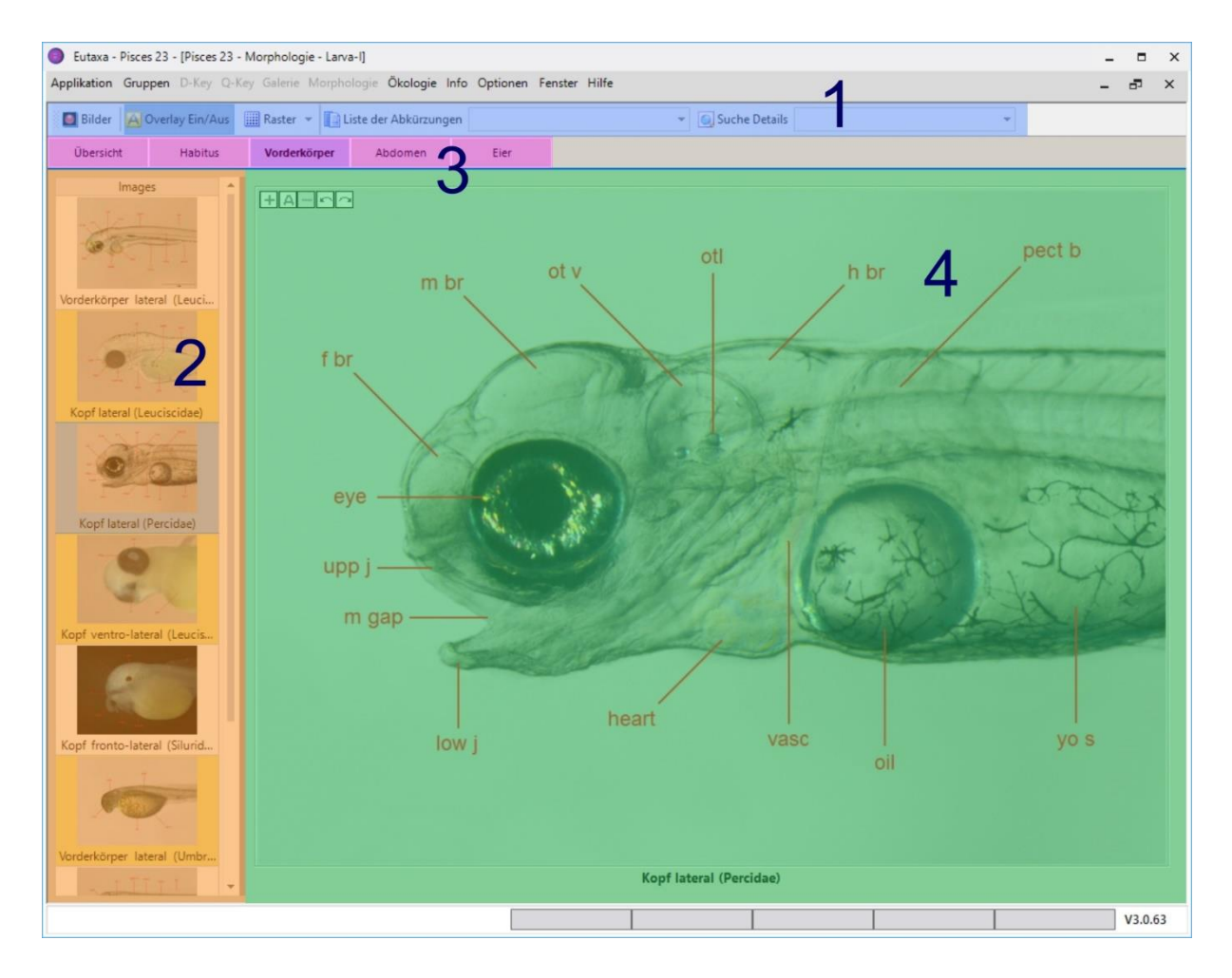

Abb. 154: Morphologie: Symbolleiste (1), Bildliste (2), Karten (3) und Bildanzeige (4)

## <span id="page-70-1"></span>**6.1 Symbolleiste**

Die [Symbolleiste](#page-70-1) enthält einige Schaltflächen [\(Bilder,](#page-71-0) [Overlay Ein/Aus](#page-71-1) und [Raster\)](#page-72-0) sowie zwei Suchfelder (Combo Boxen) mit einer Liste [der Abkürzungen](#page-72-1) und ein [Suche Details](#page-73-0) Feld.

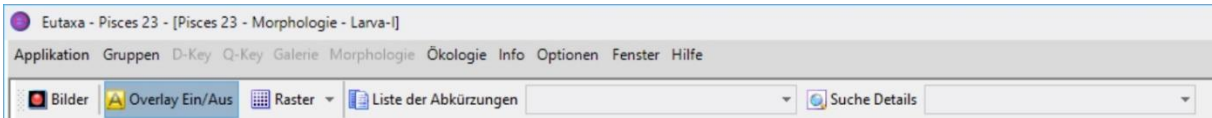

Abb. 155: Symbolleiste: Schaltflächen und Suchfelder (Combo Boxen)

#### <span id="page-71-0"></span>**Bilder**

Mit dieser Funktion können sämtliche im [Bild-Archiv](#page-68-0) gespeicherten Bilder geladen und angezeigt werden. Eine detaillierte Beschreibung finden Sie in Kapitel 5 [\(Galerie\)](#page-46-0).

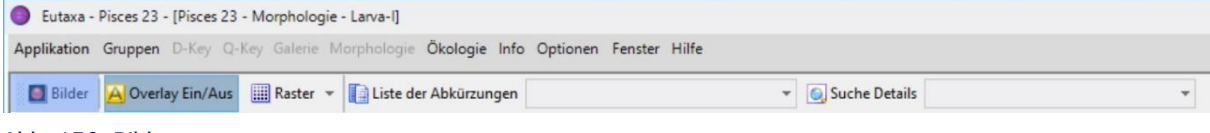

Abb. 156: Bilder

#### <span id="page-71-1"></span>**Overlay Ein/Aus**

Schaltfläche zum Ein- und Ausblenden der Bildbeschriftungen. Beim Öffnen einer Karte ist die Schaltfläche automatisch auf **Overlay Ein** gesetzt.

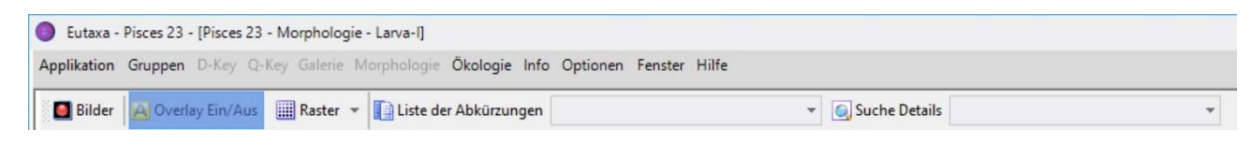

Abb. 157: Overlay Ein/Aus

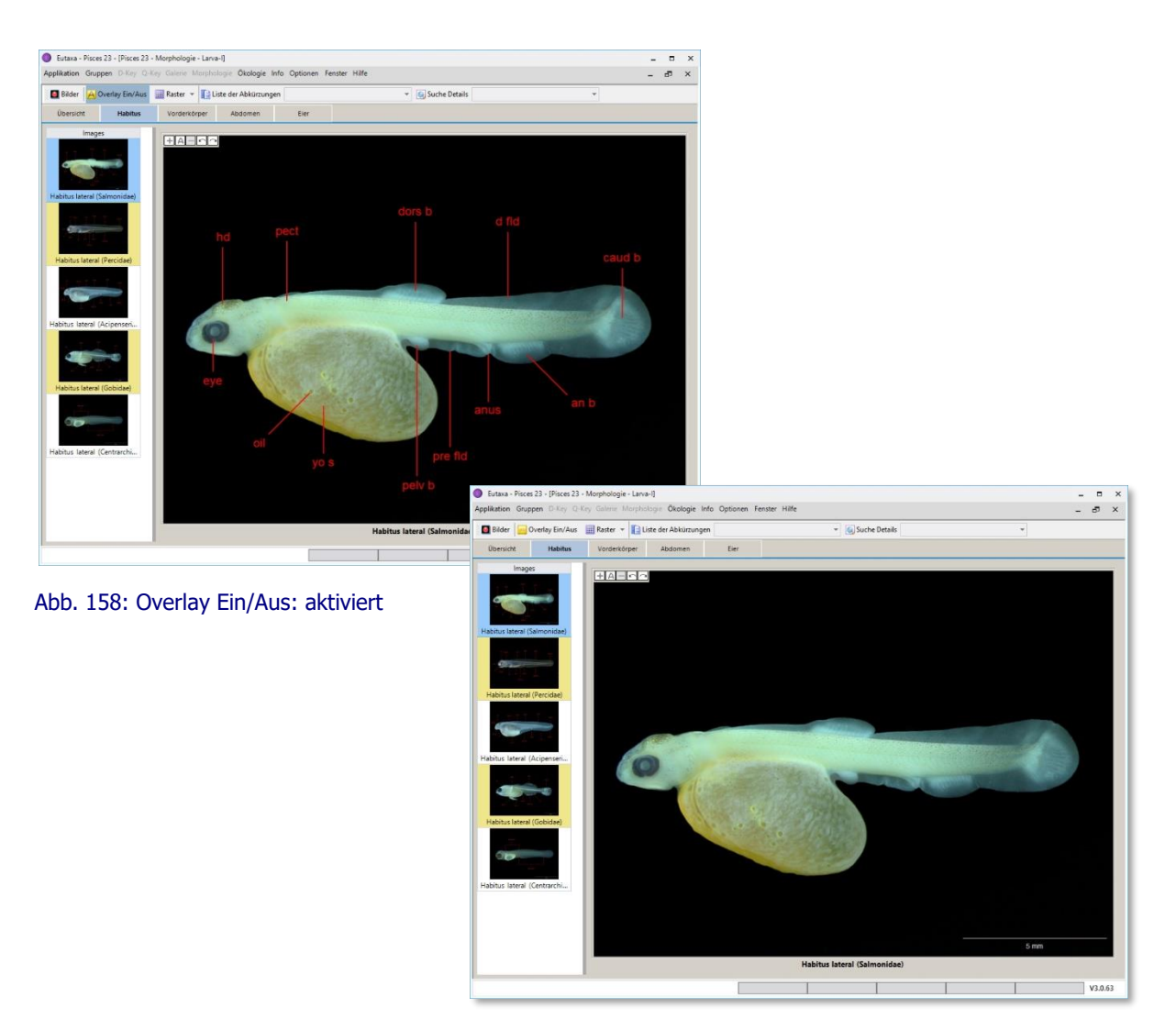

Abb. 159: Overlay Ein/Aus: deaktiviert
#### **Raster**

Schaltfläche zur Festlegung von Anzahl und Konfiguration der [Viewports.](#page-58-0) Bei Drücken der Schaltfläche, öffnet sich ein Raster, in dem bis zu sechs Bildhalter ausgewählt werden können. Bei Bestätigung durch einen Mausklick werden die [Viewports](#page-58-0) entsprechend angeordnet.

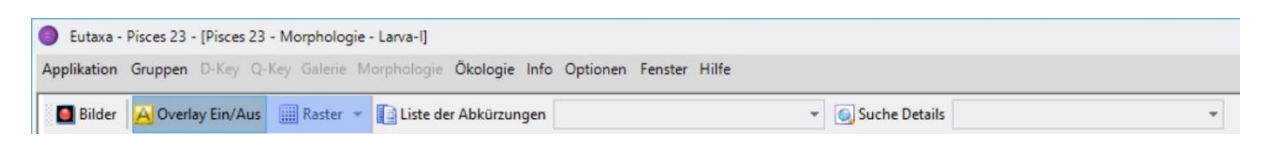

Abb. 160: Raster: Auswahl der Zahl der Viewports

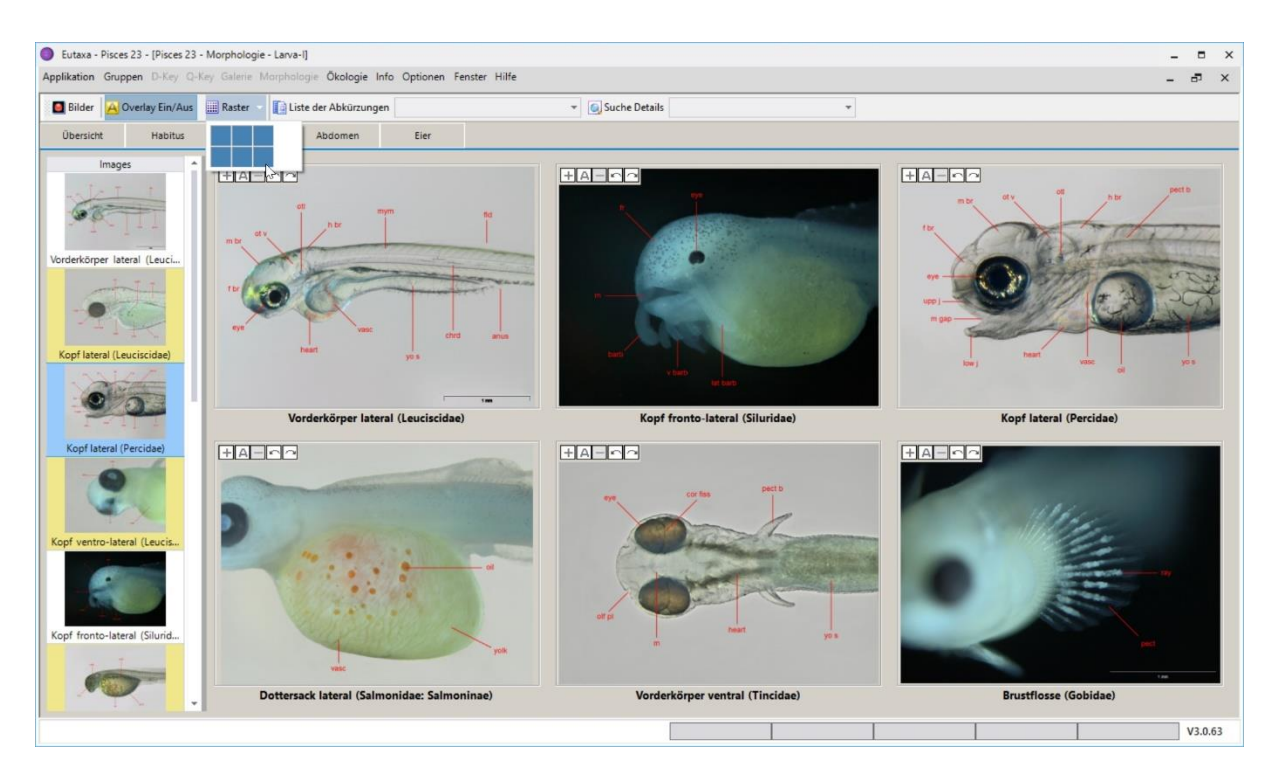

Abb. 161: Raster: Auswahl von 6 Viewports

#### **Liste der Abkürzungen**

Die Combo Box enthält ein Register von Bildbeschriftungen, bestehend aus dem vollständigen Namen des Merkmals und der dazu gehörenden Abkürzung. Die Spalten können auf- oder absteigend sortiert werden, indem man auf den entsprechenden Header klickt. Diese Funktion dient der Entschlüsselung der in den Bildern angezeigten Text-Kürzel.

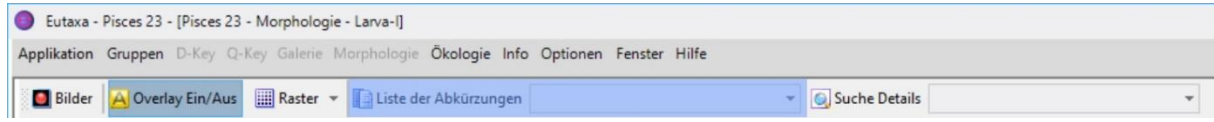

Abb. 162: Combo box "Liste der Abkürzungen": Zeilen alphabetisch nach der "Abkürzung" sortiert

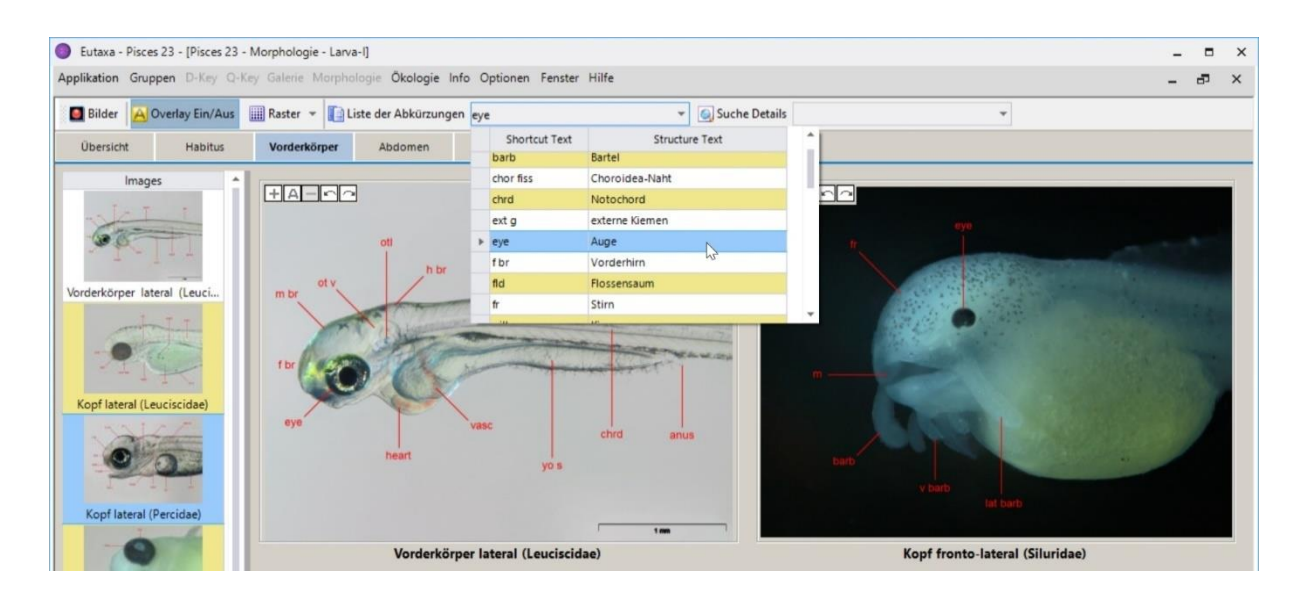

Abb. 163: Erweiterte "Liste der Abkürzungen": Zeilen alphabetisch nach der "Abkürzung" sortiert

#### **Suche Details**

Das Suchfeld enthält eine Liste der Merkmale, die in mindestens einem der in der [Bildliste](#page-70-0) enthaltenen Bildern beschrieben werden. Bei Auswahl eines der Datensätze, wird das entsprechende Bild automatisch am Screen angezeigt (sofern dieser aus nur einem [Viewport b](#page-58-0)esteht, wie in Abbildung 165 dargestellt). Sind mehrere [Viewports](#page-58-0) am Screen angeordnet, so wird das passende Miniaturbild (Thumbnail) in der [Bildliste](#page-70-0) blau markiert (Abb. 166, Pfeil).

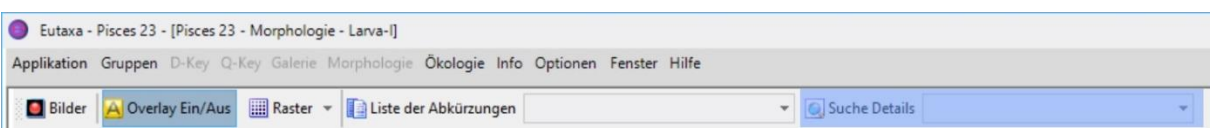

Abb. 164: Combo box "Suche Details": Wahl des Merkmals führt zur Anzeige des passenden Bildes

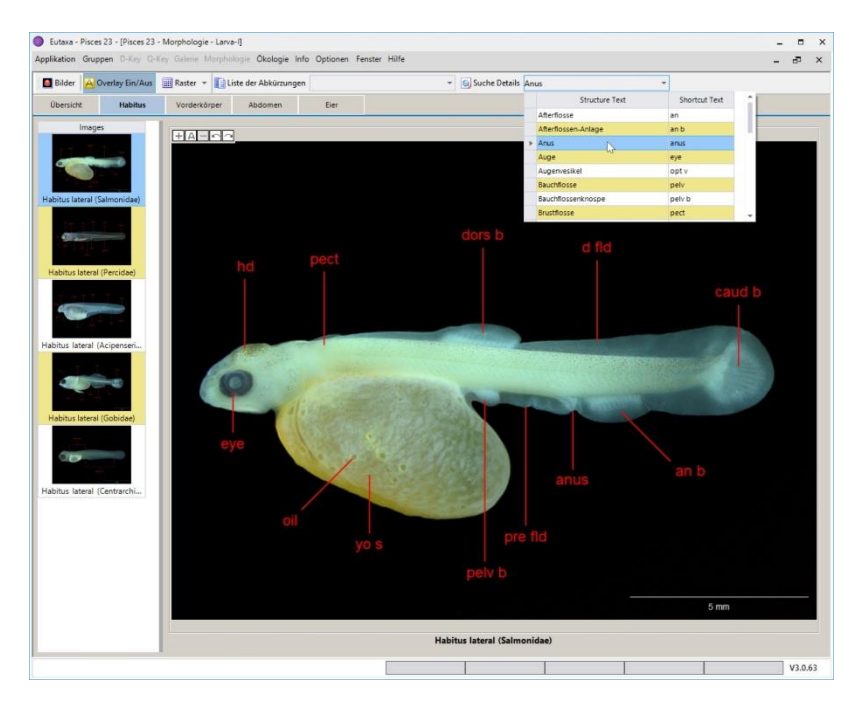

Abb. 165: Anzeige des dazu passenden Bildes im Einzelbild-Modus

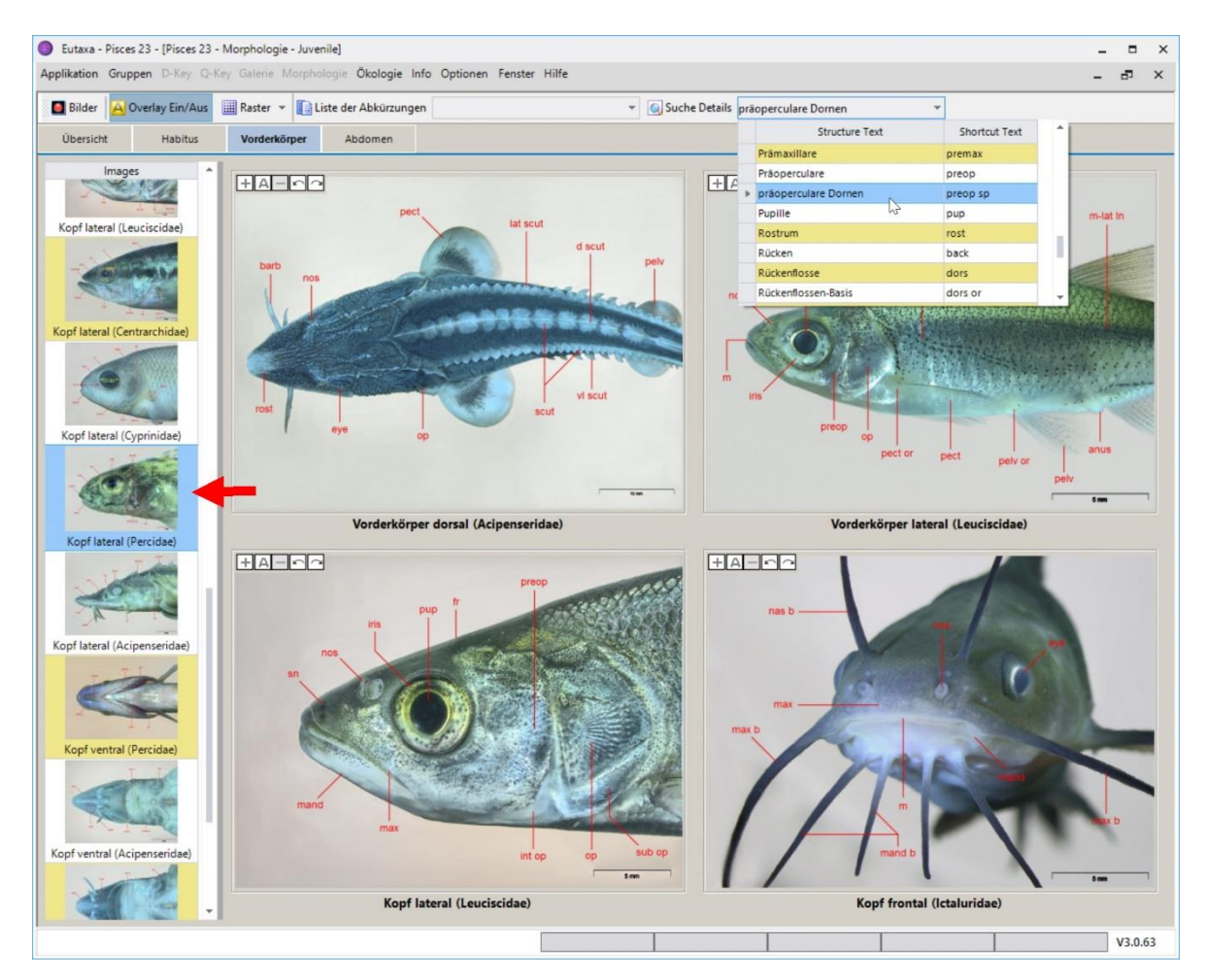

Abb. 166: Markieren des passenden Thumbnails (roter Pfeil) bei Mehr-Bilder-Anzeige

## <span id="page-74-0"></span>**6.2 Morphologie Karten**

Es steht eine Reihe von Karten zur Auswahl, die jeweils einen bestimmte Körperregion behandeln. Die erste Karte (**Übersicht**) gibt einen Überblick über den Habitus und gliedert ihn in Abschnitte, die auf einer der folgenden [Morphologie](#page-74-0) Karten (Abb. 167) detailliert beschrieben werden.

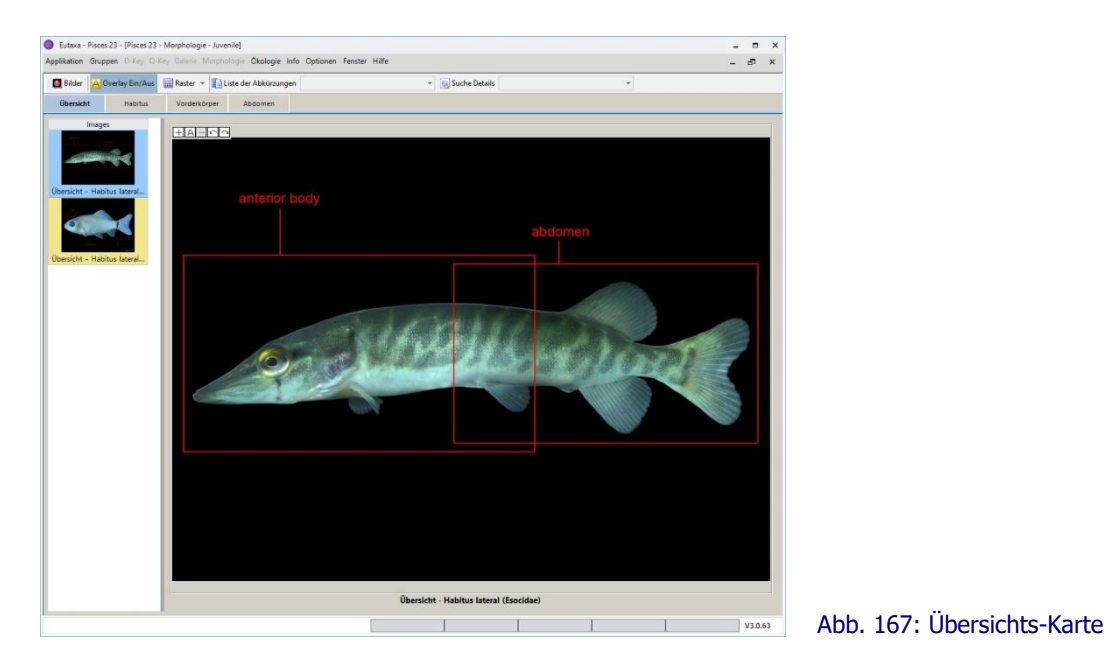

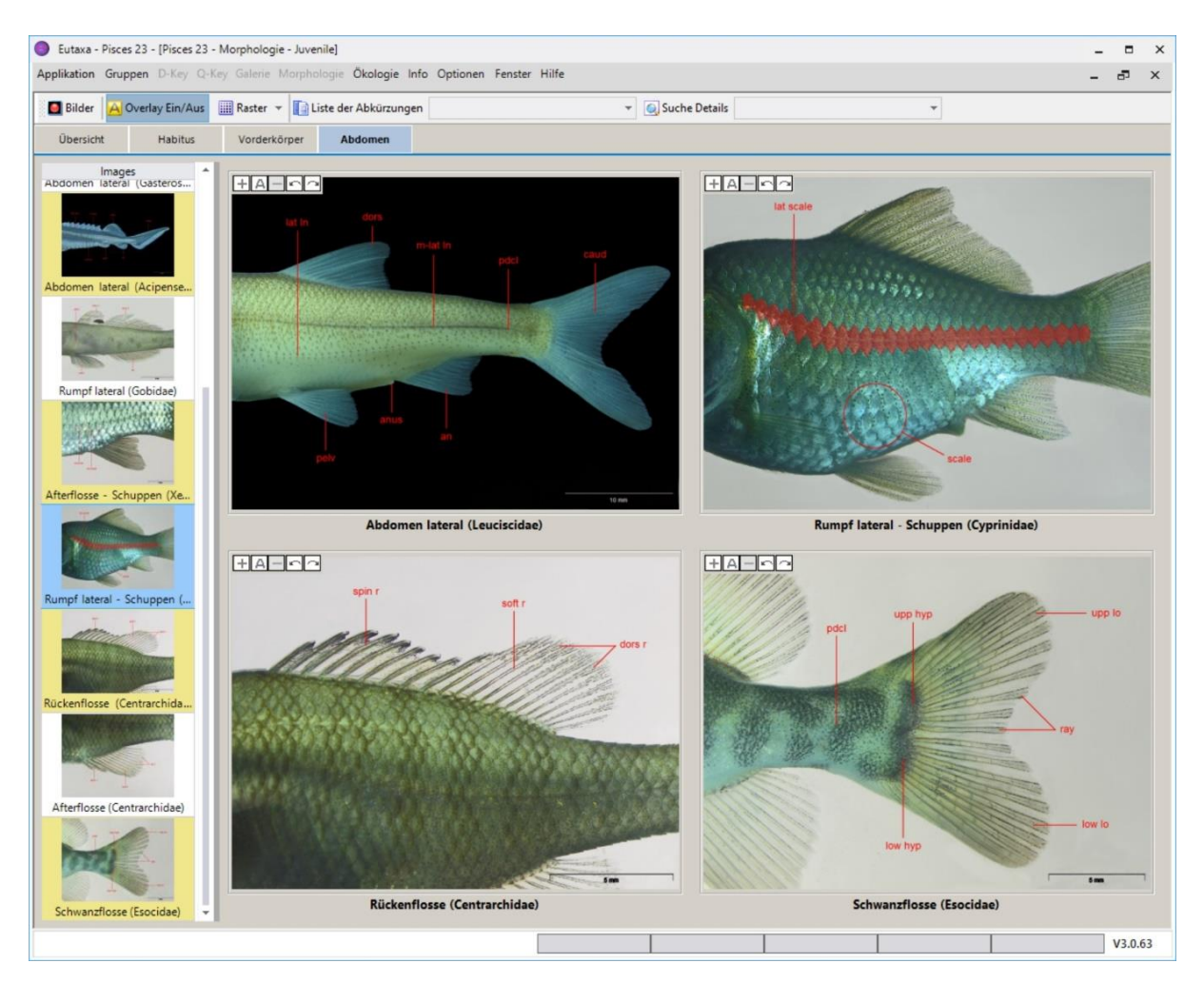

Abb. 168: Morphologie-Karte: Abdomen

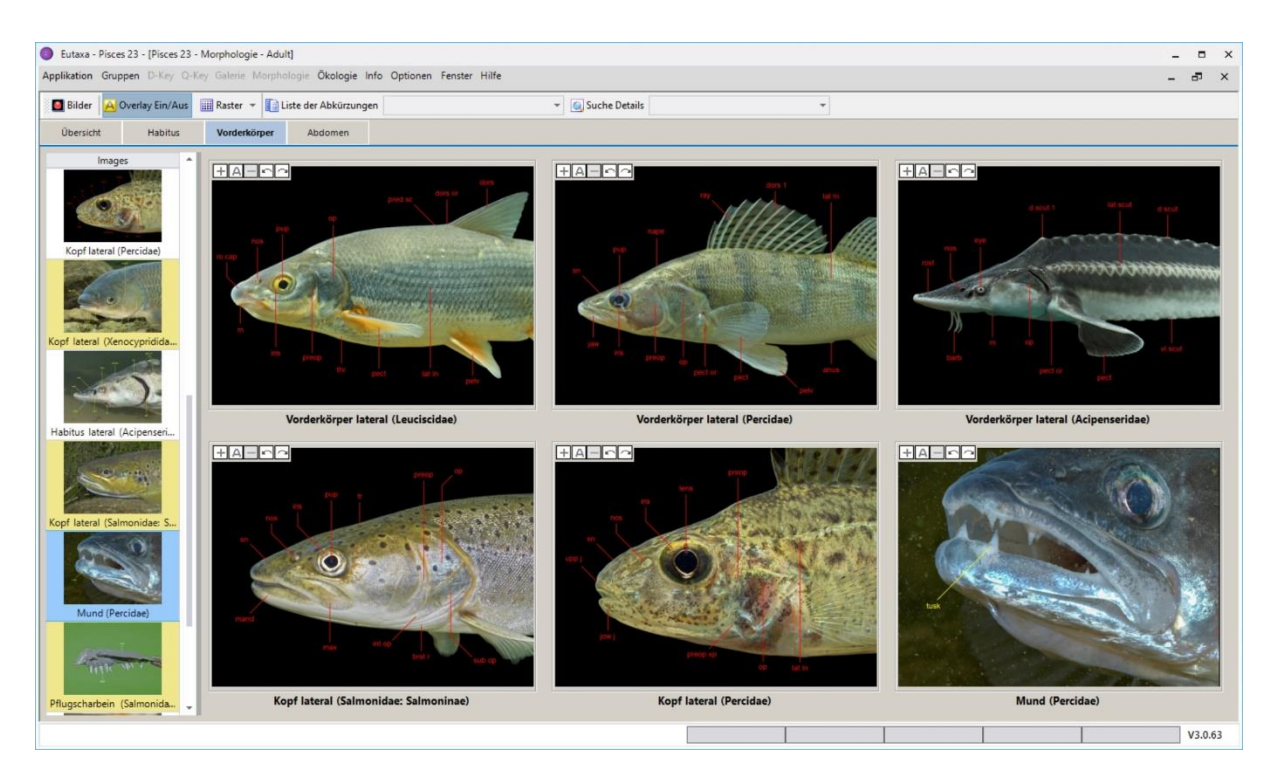

Abb. 169: Morphologie-Karte: Kopf lateral

#### **Anzeige und Löschen von Bildern**

Die [Bildliste](#page-70-0) enthält Thumbnails jener Bilder, die pro Karte am Screen angezeigt werden können. Sofern der Screen nur aus einem [Viewport](#page-58-0) besteht, wird das Bild durch Anklicken des Thumbnails automatisch geladen. Sind mehrere [Viewports](#page-58-0) angeordnet, ziehen Sie das Thumbnail von der [Bildliste](#page-70-0) in den entsprechenden [Viewport](#page-58-0) (Abb. 170). Um ein Bild zu löschen, drücken Sie die rechte Maustaste und wählen den Befehl **Lösche Bild** (Abb. 171).

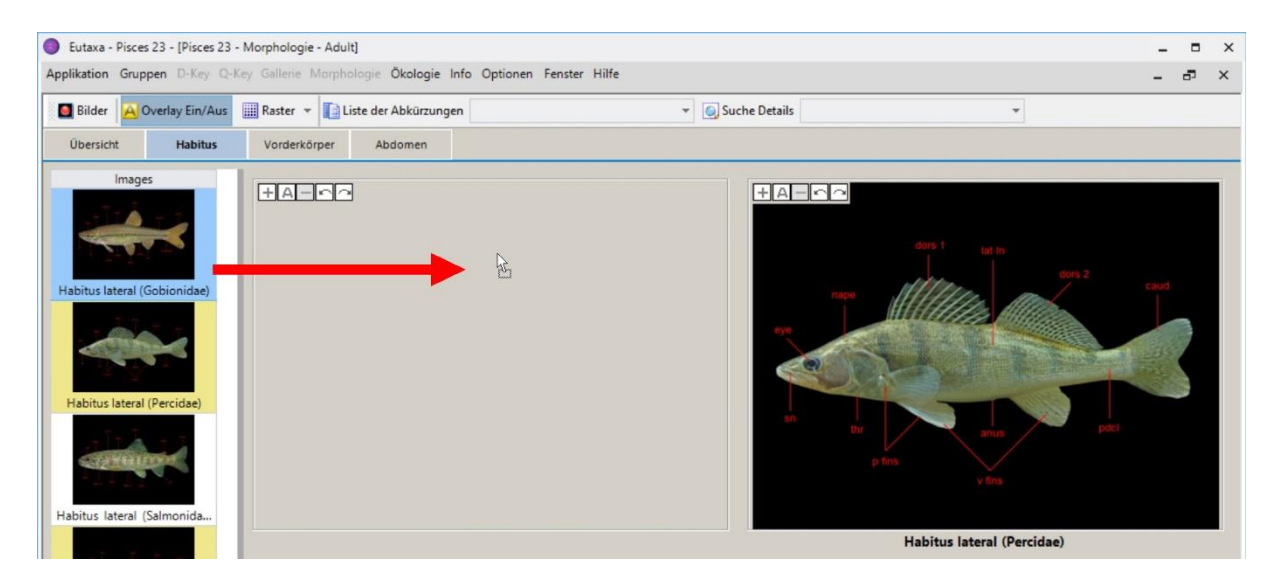

Abb. 170: Bildanzeige durch Ziehen eines Thumbnails in den Viewport (roter Pfeil)

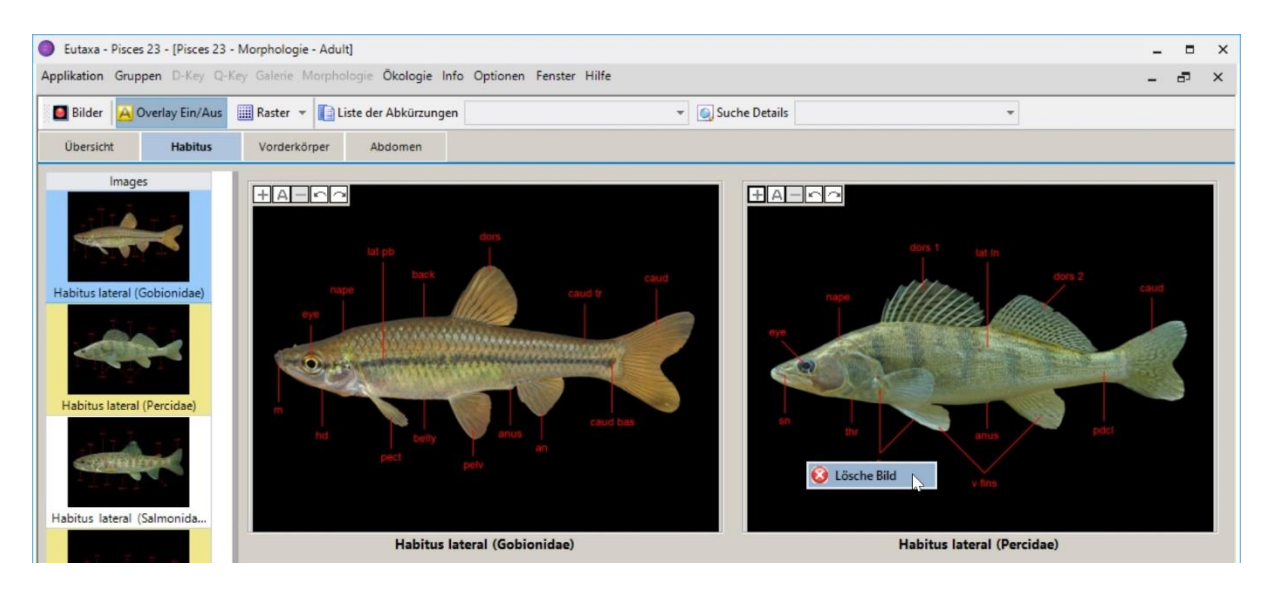

Abb. 171: Anzeigen und Löschen von Bildern

# <span id="page-77-0"></span>**7. Ökologie**

## **7.1 Übersicht**

Die Sub-Applikation [Ökologie](#page-77-0) besteht aus der Symbolleiste (1), einem Feld mit [Systematischen Daten](#page-80-0) (2), dem [Auswahl-Feld](#page-81-0) (3) und einer Reihe von [Karten](#page-83-0) (4) (Abb. 172).

Die Konfiguration der Programmoberfläche hängt von der ausgewählten Karte ab. Auf der [Verbreitungs-](#page-85-0)[Karte](#page-85-0) werden einige Schaltflächen in der Symbolleiste hinzugefügt, und beim Wechsel in den Anzeigemodus ["Mehrere Karten"](#page-79-0) wird das Feld [Systematik](#page-80-0) ausgeblendet und die Anzeigefläche für die [Viewports](#page-58-0) vergrößert, sodass bis zu neun Karten angeordnet werden können (Abbildungen 190-192).

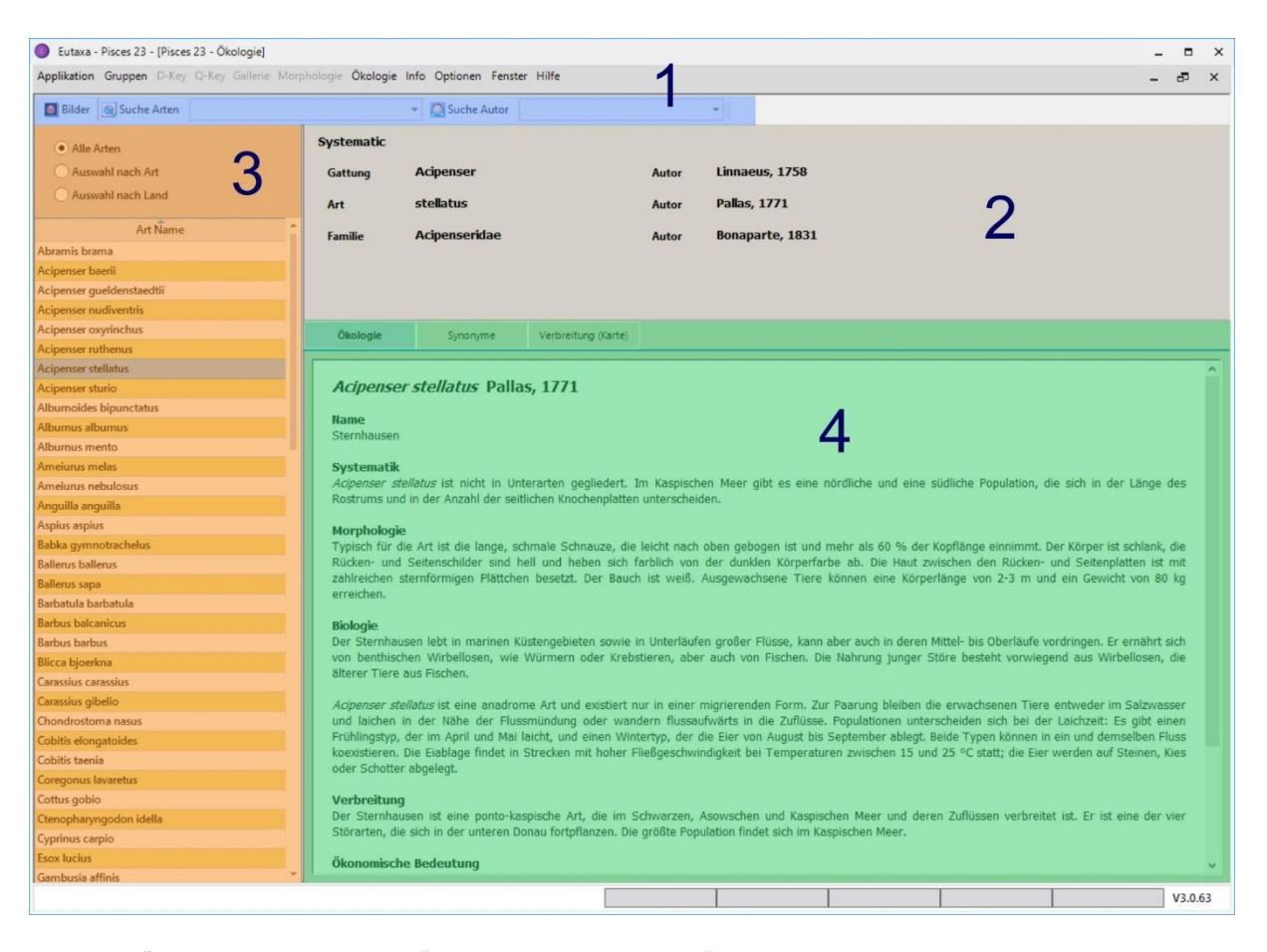

Abb. 172: Ökologie Oberfläche: die "Ökologie" Karte wird beim Öffnen automatisch angezeigt

## <span id="page-77-1"></span>**7.2 Symbolleiste (Ökologie/Einstufung/Synonyme)**

Die folgende Konfiguration der Schaltflächen ist bei Wahl der Karten [Ökologie,](#page-83-1) [Synonyme](#page-83-2) und [Einstufung](#page-84-0) sichtbar.

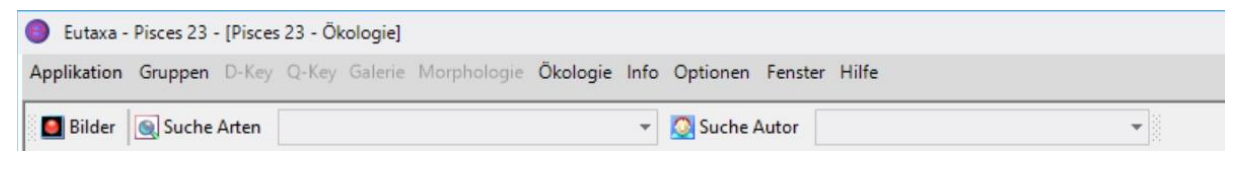

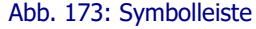

#### **Bilder**

Mit dieser Funktion können sämtliche im [Bild-Archiv](#page-68-0) gespeicherten Bilder geladen und angezeigt werden. Eine detaillierte Beschreibung finden Sie in Kapitel 5 [\(Galerie\)](#page-46-0).

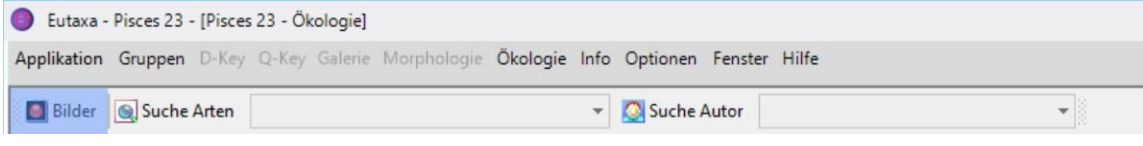

Abb. 174: Symbolleiste: Bilder

#### <span id="page-78-0"></span>**Suche Arten**

Combo Box zur Auswahl valider Arten oder Synonyme.

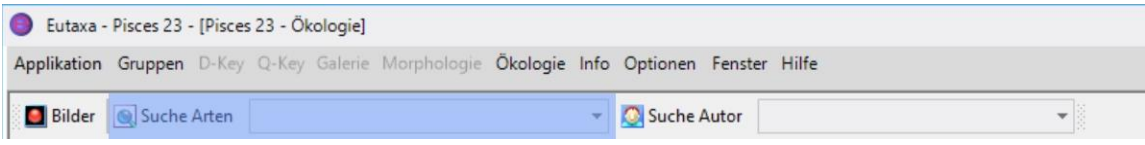

Abb. 175: Symbolleiste: Suche Arten

| Eutaxa - Pisces 23 - [Pisces 23 - Ökologie]                                              |                         |          |                                                 |                     |          |                          |                                                   |  | $\Box$ |  |
|------------------------------------------------------------------------------------------|-------------------------|----------|-------------------------------------------------|---------------------|----------|--------------------------|---------------------------------------------------|--|--------|--|
| Applikation Gruppen D-Key Q-Key Galerie Morphologie Ökologie Info Optionen Fenster Hilfe |                         |          |                                                 |                     |          |                          |                                                   |  | a,     |  |
| Bilder & Suche Arten helops                                                              |                         |          | Suche Autor Pallas, 1814<br>٠                   |                     |          | $\overline{\phantom{a}}$ |                                                   |  |        |  |
|                                                                                          |                         | Art Name | ٠                                               |                     |          |                          |                                                   |  |        |  |
| • Alle Arten                                                                             | haynesi                 |          |                                                 |                     |          |                          |                                                   |  |        |  |
| Auswahl nach Art                                                                         | heckelii                |          | cipenser                                        |                     | Autor    | Linnaeus, 1758           |                                                   |  |        |  |
| Auswahl nach Land                                                                        | $\triangleright$ helops |          | tellatus                                        |                     |          |                          |                                                   |  |        |  |
|                                                                                          | helvetica               | hp.      |                                                 |                     | Autor    | <b>Pallas, 1771</b>      |                                                   |  |        |  |
| Art Name                                                                                 | hibernica               |          | cipenseridae                                    |                     | Autor    |                          | Bonaparte, 1831                                   |  |        |  |
| Abramis brama                                                                            | holbrocki               |          |                                                 |                     |          |                          |                                                   |  |        |  |
| Acipenser baerii                                                                         | holbroockii             |          |                                                 |                     |          |                          |                                                   |  |        |  |
| Acipenser queldenstaedtii                                                                | holbrooki               |          | ×                                               |                     |          |                          |                                                   |  |        |  |
| <b>Acipenser nudiventris</b>                                                             |                         |          |                                                 |                     |          |                          |                                                   |  |        |  |
| Acipenser oxyrinchus                                                                     |                         | Ökologie | Synonyme                                        | Verbreitung (Karte) |          |                          |                                                   |  |        |  |
| Acipenser ruthenus                                                                       |                         |          |                                                 |                     |          |                          |                                                   |  |        |  |
| Acipenser stellatus                                                                      |                         |          |                                                 |                     |          |                          | Zum Gruppieren Spaltenüberschrift hierher ziehen. |  |        |  |
| Acipenser sturio<br>Synonym Name                                                         |                         |          | Autor                                           |                     |          |                          |                                                   |  |        |  |
| Albumoides bipunctatus<br>Suche nach Text                                                |                         |          | ☆ ▼<br>$\blacktriangle$<br>$\blacktriangledown$ |                     | $\times$ |                          |                                                   |  |        |  |
| Albumus albumus<br>helops                                                                |                         |          | <b>Pallas, 1814</b>                             |                     |          |                          |                                                   |  |        |  |
| Albumus mento<br>ratzeburgii                                                             |                         |          | <b>Brandt</b> , 1833                            |                     |          |                          |                                                   |  |        |  |
| Ameiurus melas<br>rostratus                                                              |                         |          | Brandt & Ratzeburg, 1833                        |                     |          |                          |                                                   |  |        |  |
| Ameiurus nebulosus<br>sanderi                                                            |                         |          | Bloch & Schneider, 1801                         |                     |          |                          |                                                   |  |        |  |
| Anguilla anguilla<br>seuruga                                                             |                         |          | Bonnaterre, 1788                                |                     |          |                          |                                                   |  |        |  |
| Asplus asplus<br>stellatus                                                               |                         |          | <b>Pallas, 1771</b>                             |                     |          |                          |                                                   |  |        |  |
| <b>Babka</b> gymnotrachelus<br>stellatus subsp. danubialis                               |                         |          | Brusina, 1902                                   |                     |          |                          |                                                   |  |        |  |
| <b>Ballerus ballerus</b><br>stellatus subsp. donensis                                    |                         |          | Lovetsky, 1834                                  |                     |          |                          |                                                   |  |        |  |
| <b>Ballerus sapa</b><br>stellatus subsp. illyricus                                       |                         |          | Brusina, 1902                                   |                     |          |                          |                                                   |  |        |  |
| Barbatula barbatula                                                                      |                         |          |                                                 |                     |          |                          |                                                   |  |        |  |
| <b>Barbus balcanicus</b>                                                                 |                         |          |                                                 |                     |          |                          |                                                   |  |        |  |
| <b>Barbus barbus</b>                                                                     |                         |          |                                                 |                     |          |                          |                                                   |  |        |  |

Abb. 176: Symbolleiste: Auswahl eines Artnamens (bzw. Synonyms)

#### <span id="page-78-1"></span>**Suche Autor**

Combo Box zur Auswahl eines Autors, einschließlich des Jahres der Erstbeschreibung.

Die in beiden Feldern gelisteten Datensätze sind miteinander verknüpft und in Kombination zu selektieren, indem zuerst die Spezies im Feld [Suche Arten](#page-78-0) und anschließend der Autor im Feld [Suche](#page-78-1) [Autor](#page-78-1) gewählt werden. Nach Auswahl beider Datensätze werden die Daten der entsprechenden Art in der [Ökologie-](#page-83-1)Karte und im Feld [Systematik](#page-80-0) angezeigt. Dieser Auswahlmodus ermöglicht die Suche nach beliebigen Artennamen, egal ob es sich um Synonyme oder valide Arten handelt.

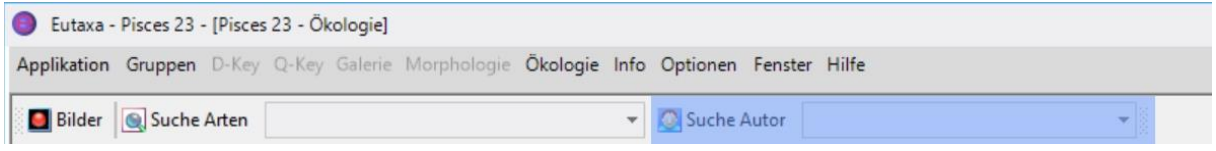

#### Abb. 177: Symbolleiste: Suche Autor

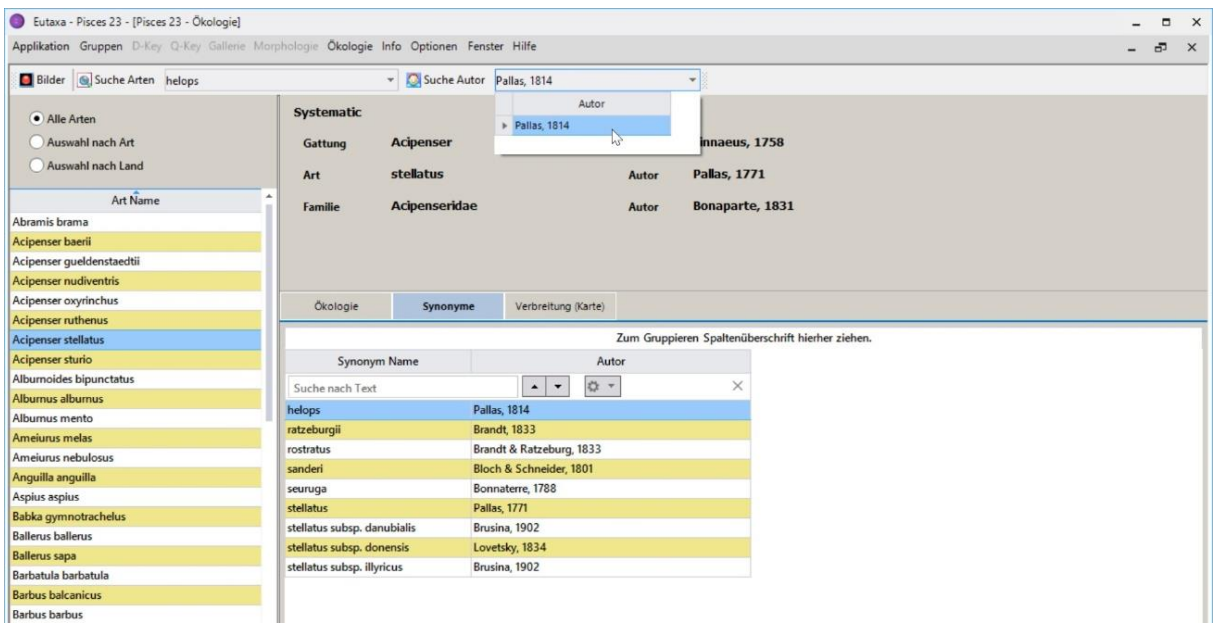

Abb. 178: Symbolleiste: Auswahl von Synonym und Autor und Anzeige der validen Art

## **7.2 Symbolleiste (Verbreitung)**

#### <span id="page-79-0"></span>**Mehrere Karten (alternativ zu Einzelne Karte)**

Die Schaltfläche wird in der Symbolleiste beim Öffnen der [Verbreitungs-Karte](#page-85-0) angezeigt. Klickt man auf die Taste, so wechselt die Karte in den Modus ["Mehrere Karten"](#page-79-0), der die gleichzeitige Anordnung von bis zu neun Karten ermöglicht.

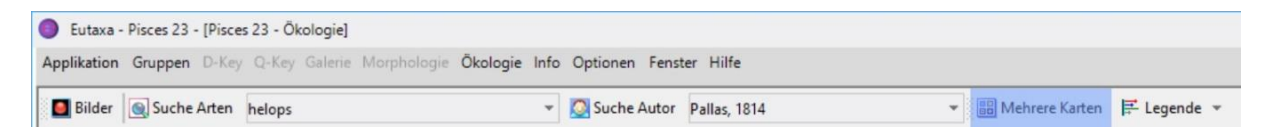

Abb. 179: Symbolleiste der Verbreitungs-Karte: Mehrere Karten

#### <span id="page-79-1"></span>**Einzelne Karte (alternativ zu Mehrere Karten)**

Taste der [Verbreitungs-Karte](#page-85-0) um vom [Mehrkarten-](#page-79-0) wieder in den [Einzelkarten-](#page-79-1)Modus zu wechseln.

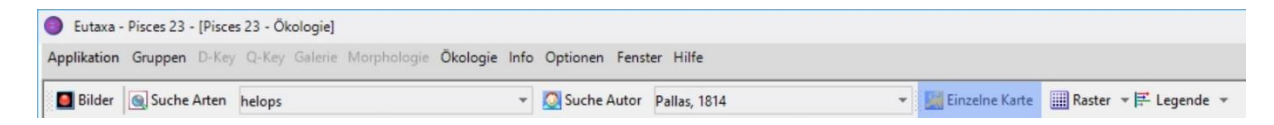

Abb. 180: Symbolleiste der Verbreitungs-Karte: Einzelne Karte

#### <span id="page-80-1"></span>**Raster**

Diese Schaltfläche wird nur im [Mehrkarten-](#page-79-0)Modus angezeigt. Sie ermöglicht die Anordnung von bis zu neun [Viewports](#page-58-0) auf der [Verbreitungs-Karte.](#page-85-0) Bei Drücken der Schaltfläche öffnet sich ein Raster, in dem die Zahl und die Konfiguration der [Viewports](#page-58-0) festgelegt werden kann.

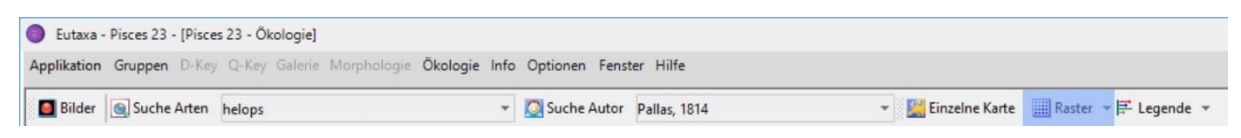

Abb. 181: Symbolleiste: Raster Schaltfläche zur Festlegung der Zahl der Bilder (Karten)

#### **Legende**

Schaltfläche zum Einblenden der Karten-Legende.

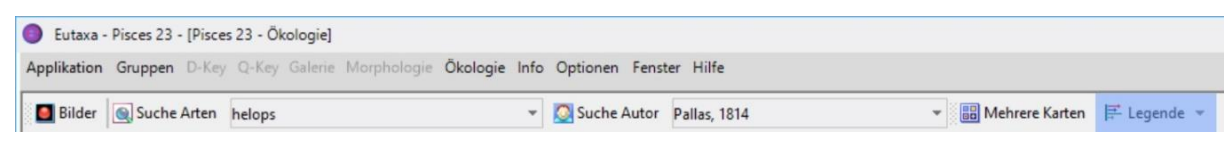

#### Abb. 182: Symbolleiste: Legende

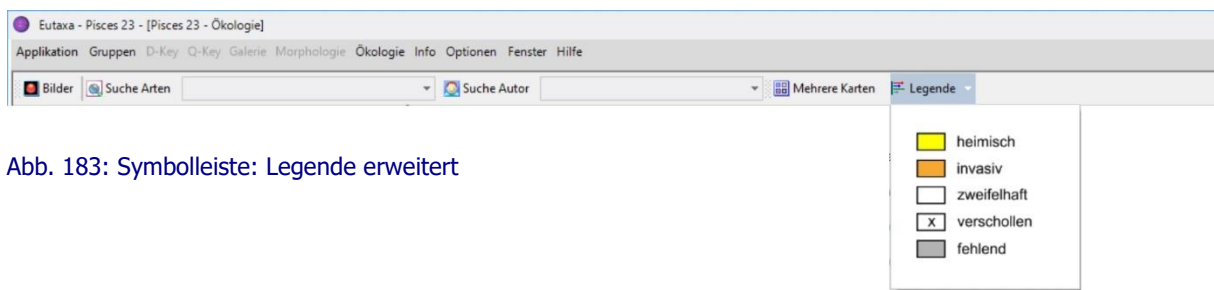

#### <span id="page-80-0"></span>**7.2 Systematische Daten**

In diesem Feld werden systematische Daten einer Art, darunter die wissenschaftliche Bezeichnung, der Autor und das Jahr der Beschreibung angezeigt.

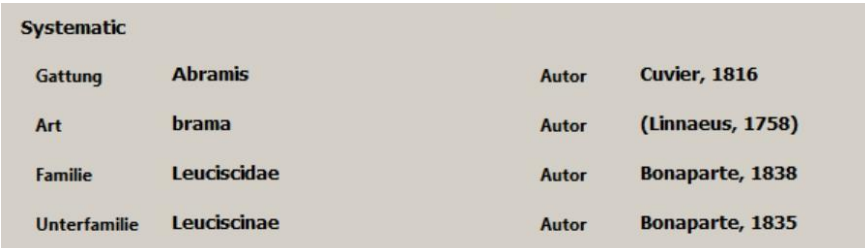

Abb. 184: Systematik

### <span id="page-81-0"></span>**7.3 Auswahl-Feld**

Das Panel enthält eine Reihe von [Buttons](#page-82-0) und eine Liste mit den Namen von Arten oder Ländern (je nach aktivierter Schaltfläche).

### <span id="page-81-1"></span>**Auswahl-Liste**

Je nach Auswahl der [Buttons](#page-82-0) enthält die Liste Arten oder Länder. Klickt man auf einen der Artnamen, so wird die entsprechende Information zu dieser Spezies in den nebenstehenden Karten angezeigt (im Fall der [Verbreitungs-Karte](#page-85-0) nur im [Einzelkarten-](#page-79-1)Modus).

**Tipp:** Die Namen der Arten können mit oder ohne Untergattungsnamen angezeigt werden, je nach Einstellung im Befehlsfeld [Optionen/Einstellungen/Benutzer-Einstellungen](#page-6-0) in der [Menüleiste.](#page-2-0) Diese Funktion ist in den Produkten Trichoptera 23 und Pisces 23 allerdings nicht verfügbar.

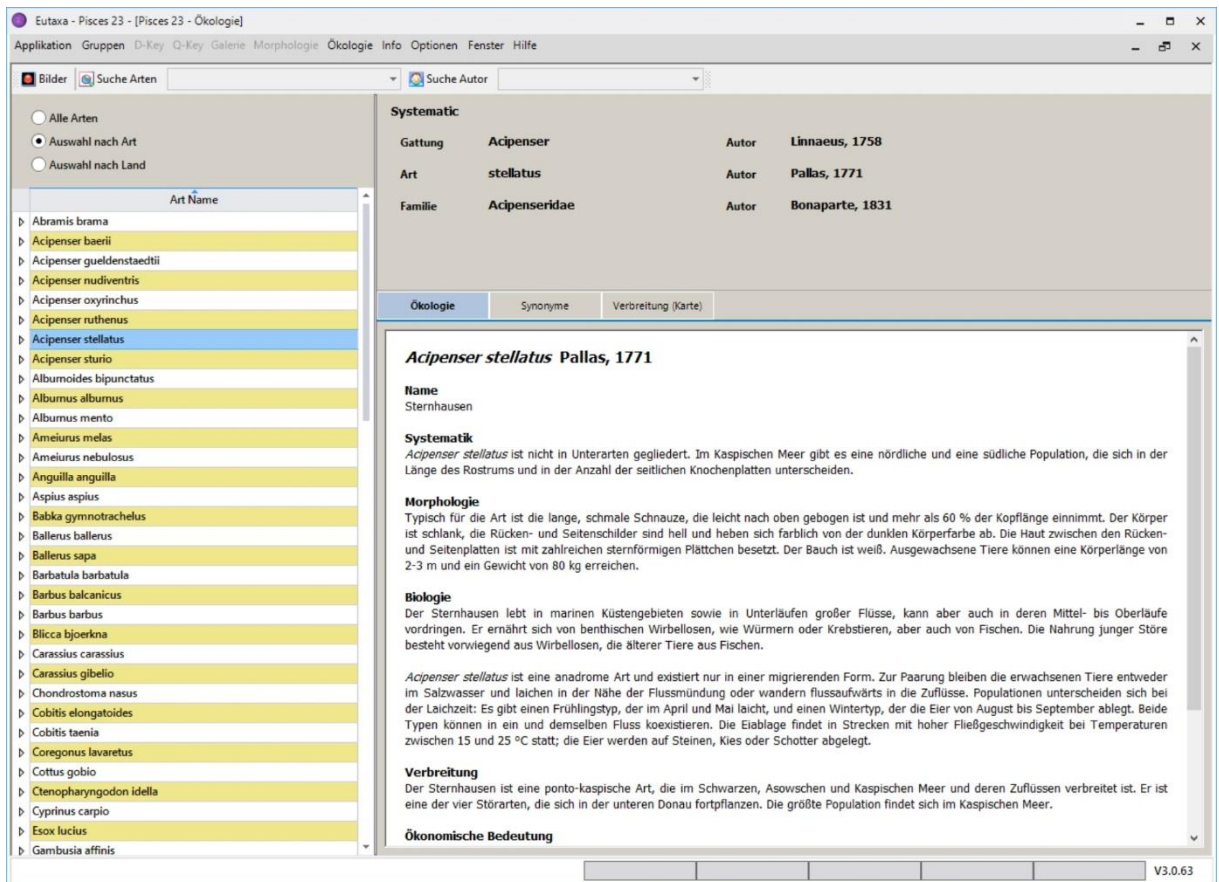

Fig 185: Auswahl-Feld: obere Einstellungen und Auswahl-Liste.

## <span id="page-82-0"></span>**Buttons - Einstellungen**

Oberhalb der [Auswahl-Liste](#page-81-1) befinden sich drei Schaltknöpfe, Alle [Arten,](#page-82-1) [Auswahl nach Art](#page-82-2) und [Auswahl](#page-82-3)  [nach Land.](#page-82-3) Diese Einstellungen wirken sich auf die Art und Anordnung der Datensätze in der [Auswahl-](#page-81-1)[Liste](#page-81-1) aus.

#### <span id="page-82-1"></span>**Alle Arten**

Dieser Button ist vorselektiert und zeigt die Liste der Arten in alphabetischer Reihenfolge an. Bei Auswahl eines Artnamens werden die entsprechenden Daten im Feld [Systematik](#page-80-0) und auf jeder [Karte](#page-83-0) angezeigt.

#### <span id="page-82-2"></span>**Auswahl nach Art**

Bei Selektion dieses Buttons wird jeder Spezies eine Liste der Länder zugeordnet, in denen die Art nachgewiesen wurde (Abb. 186 B). Die Länderlisten können über Pfeiltasten erweitert oder reduziert werden.

#### <span id="page-82-3"></span>**Auswahl nach Land**

Bei Selektion des Buttons wird eine Liste der Länder eingefügt, der die darin nachgewiesenen Arten zugeordnet werden (Abb. 186 C). Die Artenlisten können über Pfeiltasten erweitert oder reduziert werden. Wenn keine Verbreitungsdaten verfügbar sind, bleibt die Pfeiltaste inaktiv und die Liste kann nicht erweitert werden.

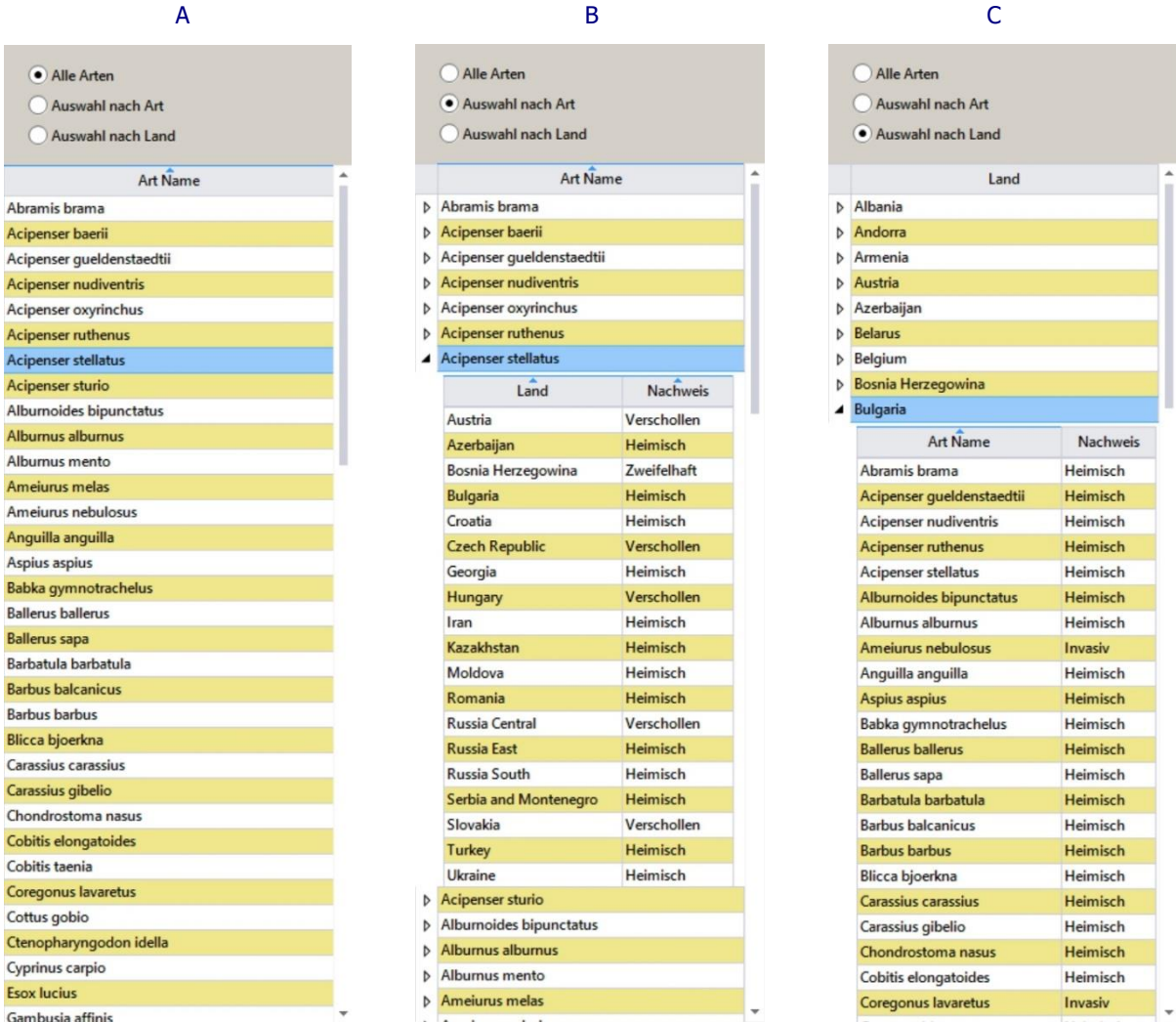

Abb. 186: Auswahl-Liste je nach Einstellung: A. Alle Arten, B. Auswahl nach Art, C. Auswahl nach Land

## <span id="page-83-0"></span>**7.4 Ökologie Karten**

Je nach Produkt stehen drei oder vier Karten mit der Bezeichnung [Ökologie,](#page-83-1) [Einstufung,](#page-84-0) [Synonyme](#page-83-2) und [Verbreitung.](#page-85-0) Die Karten enthalten entweder Textfelder, Tabellen, Diagramme oder [Viewports.](#page-58-0)

# <span id="page-83-1"></span>**Ökologie**

Diese Karte enthält Texte zur Systematik, Biologie, Ökologie und/oder Verbreitung einer Spezies.

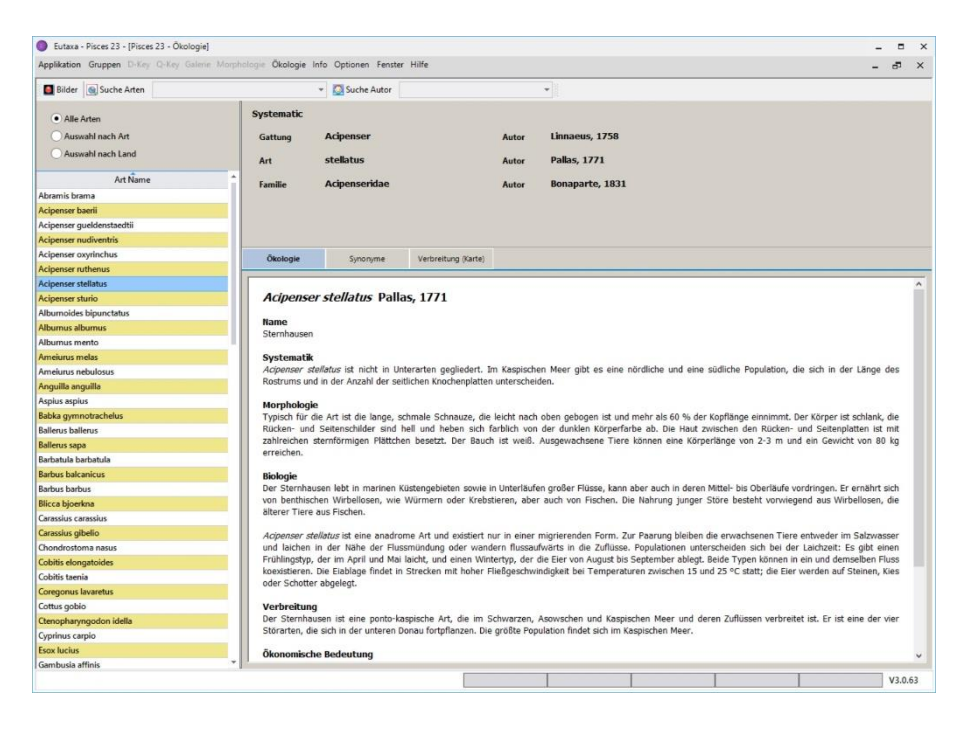

Abb. 187: Ökologie Karte

#### <span id="page-83-2"></span>**Synonyme**

Die Karte enthält eine Liste der Synonyme der ausgewählten Arten, der Autoren und den Jahren der Erstbeschreibung.

| Eutaxa - Pisces 23 - [Pisces 23 - Ökologie]                                                                                                    |                             |                                                       |                         |                                                   |                                                   |  |  | $\blacksquare$ | $\times$ |
|----------------------------------------------------------------------------------------------------|-----------------------------|-------------------------------------------------------|-------------------------|---------------------------------------------------|---------------------------------------------------|--|--|----------------|----------|
| Applikation Gruppen D-Key Q-Key Galerie Morphologie Ökologie Info Optionen Fenster Hilfe                                                                                                    |                             |                                                       |                         |                                                   |                                                   |  |  | $\mathfrak{S}$ | $\times$ |
| Bilder G Suche Arten                                                                                                    |                             | - Suche Autor                                         |                         | $\omega$                                          |                                                   |  |  |                |          |
| Systematic<br>· Alle Arten<br>Auswahl nach Art<br>Gattung<br>Auswahl nach Land<br>Art<br>Art Name<br>Familie<br>Abramis brama<br>Acipenser baerli<br>Acipenser queldenstaedtii<br><b>Acipenser nudiventris</b> |                             | <b>Acipenser</b><br>stellatus<br><b>Acipenseridae</b> | Autor<br>Autor<br>Autor | Linnaeus, 1758<br>Pallas, 1771<br>Bonaparte, 1831 |                                                   |  |  |                |          |
| Acipenser oxyrinchus                                                                                                    | Ökologie                    | Verbreitung (Karte)<br>Synonyme                       |                         |                                                   |                                                   |  |  |                |          |
| Acipenser ruthenus<br>Acipenser stellatus                                                                                                    |                             |                                                       |                         |                                                   | Zum Gruppieren Spaltenüberschrift hierher ziehen. |  |  |                |          |
| Acipenser sturio                                                                                                    |                             |                                                       |                         |                                                   |                                                   |  |  |                |          |
| Albumoides bipunctatus                                                                                                    | Synonym Name                |                                                       | Autor                   |                                                   |                                                   |  |  |                |          |
| Albumus albumus                                                                                                    | Suche nach Text             | $\bullet$                                             | O -                     | $\times$                                          |                                                   |  |  |                |          |
| Albumus mento                                                                                                    | helops                      | <b>Pallas</b> , 1814                                  |                         |                                                   |                                                   |  |  |                |          |
| <b>Ameiurus melas</b>                                                                                                    | ratzeburgii                 | Brandt, 1833                                          |                         |                                                   |                                                   |  |  |                |          |
| Ameiurus nebulosus                                                                                                    | rostratus                   | Brandt & Ratzeburg, 1833                              |                         |                                                   |                                                   |  |  |                |          |
| Anguilla anguilla                                                                                                    | sanderi                     | Bloch & Schneider, 1801                               |                         |                                                   |                                                   |  |  |                |          |
| Aspius aspius                                                                                                    | seuruga                     | Bonnaterre, 1788                                      |                         |                                                   |                                                   |  |  |                |          |
| Babka qymnotrachelus                                                                                                    | stellatus                   | Pallas, 1771                                          |                         |                                                   |                                                   |  |  |                |          |
| <b>Ballerus ballerus</b>                                                                                                    | stellatus subsp. danubialis | Brusina, 1902                                         |                         |                                                   |                                                   |  |  |                |          |
| <b>Ballerus</b> sapa                                                                                                    |                             | stellatus subsp. donensis<br>Lovetsky, 1834           |                         |                                                   |                                                   |  |  |                |          |
| Barbatula barbatula                                                                                                    | stellatus subsp. illyricus  | Brusina, 1902                                         |                         |                                                   |                                                   |  |  |                |          |
| <b>Barbus balcanicus</b>                                                                                                    |                             |                                                       |                         |                                                   |                                                   |  |  |                |          |
| <b>Barbus barbus</b>                                                                                                    |                             |                                                       |                         |                                                   |                                                   |  |  |                |          |
| <b>Blicca</b> bioerkna                                                                                                    |                             |                                                       |                         |                                                   |                                                   |  |  |                |          |

Abb. 188: Synonym Karte

## <span id="page-84-0"></span>**Einstufung**

Die Daten, die auf dieser Karte präsentiert werden, stammen aus der neuesten Version der Fauna Aquatica Austriaca.

#### **Längenzonale Verteilung**

Dieser Bereich liefert Information über die längenzonale Verteilung von Arten in Fließgewässern sowie über Vorkommen im Litoral oder Potamal. Die pro Abschnitt eingetragenen Werte beziffern den Verteilungsschwerpunkt (die Summe der Werte beträgt immer 10).

#### **Saprobielle Valenz**

Diese Daten liefern Information über die saprobielle Valenz einer Spezies und deren Toleranz gegenüber organischer Verschmutzung. Die römischen Ziffern definieren den Belastungsgrad von 0 (xenosaprob) über I (oligosaprob), II (β-mesosaprob), III (α-mesosaprob) bis IV (polysaprob). Die in den Feldern ausgewiesenen Zahlen bewerten die Präferenz für die jeweilige Belastungsstufe (die Summe der Werte ist immer 10).

#### **Gewichtung:**

Die Gewichtung bewertet die Eignung einer Art als guter (5) oder schlechter (1) Indikator. Arten, die in allen saprobiellen Klassen, von der xeno- bis zur polysaproben Stufe, vorkommen, sind schlechte Indikatoren und erhalten daher einen Gewichtungswert von "1". Arten, die nur in einer saprobiellen Klasse vorkommen, gelten als gute Indikatoren mit einem Wert von "5".

#### **S-Index:**

Der **Saprobien Index** wird berechnet, indem die saprobielle Valenz einer Art mit der Nummer der saprobiellen Klasse (0 bis IV) multipliziert und die Summe durch 10 geteilt wird.

Als Beispiel: Berechnung des S-Index der Ephemeropteren-Art *Baetis alpinus* (Baetidae)

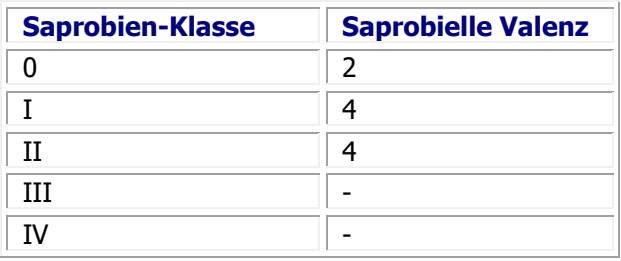

Berechnung des S-Index:  $2\times0 + 4\times1 + 4\times2 + 0\times3 + 0\times4 = 12$ , geteilt durch  $10 \rightarrow S$ -Index: 1,2

Hinweis: Die [Einstufungs-Karte](#page-84-0) ist nicht in allen Produkten enthalten, und steht z. B. im Produkt Pisces 23 nicht zur Verfügung.

| Eutaxa - Ephemeroptera 14 - [Ecology]                                                    |                                                                |                                                                                           |                                |                                |                                            |                          |   |  |  | $\Box$  | $\times$ |
|------------------------------------------------------------------------------------------|----------------------------------------------------------------|-------------------------------------------------------------------------------------------|--------------------------------|--------------------------------|--------------------------------------------|--------------------------|---|--|--|---------|----------|
| Application Groups D-Key Q-Key Family Gallery Morphology Ecology Info Tools Windows Help |                                                                |                                                                                           |                                |                                |                                            |                          |   |  |  | ō       | $\times$ |
| Images G Search Species                                                                  |                                                                | Search Author<br>$\overline{\phantom{a}}$                                                 |                                |                                |                                            | $\overline{\phantom{a}}$ |   |  |  |         |          |
| • All Species<br>Select by Species<br><b>Select by Country</b>                           | <b>Systematic</b><br><b>Genus</b><br>confusa<br><b>Species</b> | <b>Habroleptoides</b>                                                                     |                                | <b>Author</b><br><b>Author</b> | Schoenemund, 1929<br>Sartori & Jacob, 1986 |                          |   |  |  |         |          |
| <b>Species Name</b>                                                                      | <b>Family</b>                                                  |                                                                                           |                                | <b>Author</b>                  | <b>Banks, 1900</b>                         |                          |   |  |  |         |          |
| Electrogena lateralis                                                                    | Leptophlebiidae                                                |                                                                                           |                                |                                |                                            |                          |   |  |  |         |          |
| Electrogena quadrilineata                                                                |                                                                |                                                                                           |                                |                                |                                            |                          |   |  |  |         |          |
| Electrogena ujhelyii                                                                     |                                                                |                                                                                           |                                |                                |                                            |                          |   |  |  |         |          |
| Epeorus alpicola                                                                         |                                                                |                                                                                           |                                |                                |                                            |                          |   |  |  |         |          |
| <b>Epeorus assimilis</b>                                                                 | Ecology                                                        | <b>Classification</b>                                                                     | Distribution (Map)<br>Synonyms |                                |                                            |                          |   |  |  |         |          |
| Ephemera danica                                                                          |                                                                |                                                                                           |                                |                                |                                            |                          |   |  |  |         |          |
| Ephemera glaucops                                                                        | <b>Longitudinal Distribution</b>                               |                                                                                           | <b>Saprobic Valence</b>        |                                |                                            |                          |   |  |  |         |          |
| Ephemera lineata                                                                         |                                                                |                                                                                           |                                |                                |                                            |                          |   |  |  |         |          |
| Ephemera vulgata                                                                         |                                                                |                                                                                           |                                |                                |                                            |                          |   |  |  |         |          |
| Ephemerella ignita                                                                       | <b>Crenal</b>                                                  |                                                                                           |                                | $\bf{0}$                       |                                            |                          |   |  |  |         |          |
| Ephemerella mesoleuca                                                                    | <b>Epirhithral</b>                                             | Ш                                                                                         | $\overline{\mathbf{2}}$        | $\mathbf{I}$                   |                                            |                          |   |  |  |         |          |
| Ephemerella mucronata                                                                    |                                                                |                                                                                           |                                |                                |                                            |                          | 5 |  |  |         |          |
| Ephemerella notata                                                                       | <b>Metarhithral</b>                                            |                                                                                           | 5                              | $\mathbf{u}$                   |                                            |                          |   |  |  |         |          |
| Ephemerellidae Gen. spec.                                                                |                                                                |                                                                                           |                                |                                |                                            |                          |   |  |  |         |          |
| Ephemeridae Gen. spec.                                                                   | <b>Hyporhithral</b>                                            |                                                                                           | $\overline{2}$                 | Ш                              |                                            |                          |   |  |  |         |          |
| Ephoron virgo                                                                            |                                                                |                                                                                           |                                |                                |                                            |                          |   |  |  |         |          |
| Eurylophella karelica                                                                    | <b>Epipotamal</b>                                              |                                                                                           | $\mathbf{1}$                   | $\mathbf{r}$                   |                                            |                          |   |  |  |         |          |
| Habroleptoides auberti                                                                   |                                                                |                                                                                           |                                |                                |                                            |                          |   |  |  |         |          |
| Habroleptoides confusa                                                                   | <b>Metapotamal</b>                                             |                                                                                           |                                | <b>S-Index</b>                 |                                            | 1.6                      |   |  |  |         |          |
| Habrophlebia eldae                                                                       |                                                                |                                                                                           |                                |                                |                                            |                          |   |  |  |         |          |
| Habrophlebia fusca                                                                       | <b>Hypopotamal</b>                                             |                                                                                           |                                |                                | S-Weight                                   |                          |   |  |  |         |          |
| Habrophlebia lauta                                                                       |                                                                |                                                                                           |                                |                                |                                            |                          |   |  |  |         |          |
| Heptagenia coerulans                                                                     | <b>Littoral</b>                                                |                                                                                           |                                |                                |                                            |                          |   |  |  |         |          |
| Heptagenia flava                                                                         |                                                                |                                                                                           |                                |                                |                                            |                          |   |  |  |         |          |
| Heptagenia fuscogrisea                                                                   | <b>Profundal</b>                                               |                                                                                           |                                |                                |                                            |                          |   |  |  |         |          |
| Heptagenia longicauda                                                                    |                                                                |                                                                                           |                                |                                |                                            |                          |   |  |  |         |          |
| Heptagenia sulphurea                                                                     |                                                                |                                                                                           |                                |                                |                                            |                          |   |  |  |         |          |
| Heptageniidae Gen. spec.                                                                 |                                                                | Data: Bauernfeind et al. (2017): In Moog O., Hartmann A. (eds.): Fauna Aquatica Austriaca |                                |                                |                                            |                          |   |  |  |         |          |
| Isonychia ignota                                                                         |                                                                |                                                                                           |                                |                                |                                            |                          |   |  |  |         |          |
| Isonychiidae Gen. spec.                                                                  |                                                                |                                                                                           |                                |                                |                                            |                          |   |  |  |         |          |
|                                                                                          |                                                                |                                                                                           |                                |                                |                                            |                          |   |  |  | V3.0.21 |          |

Abb. 189: Einstufungs-Karte (in Pisces 23 nicht enthalten)

## <span id="page-85-0"></span>**Verbreitung (Karte)**

Bei der Eingabe der Karte ist der [Einzelkarten-](#page-79-1)Modus voreingestellt und zeigt eine einzelne Verbreitungskarte der aktuell ausgewählten Art.

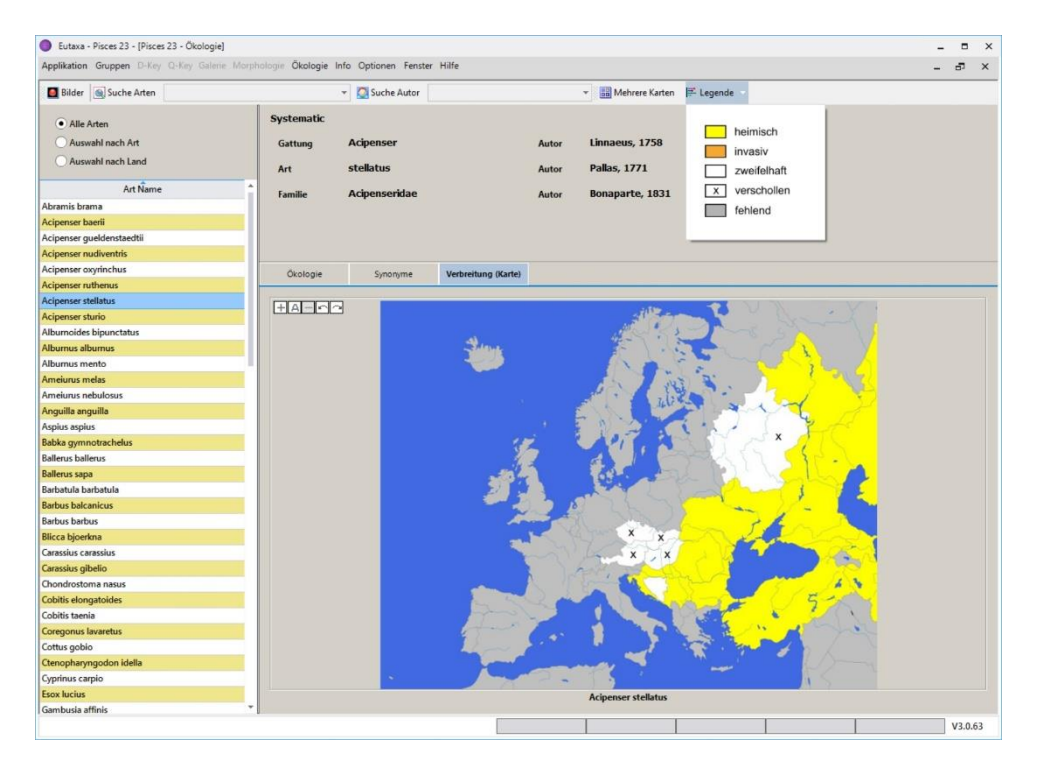

Abb. 190: Verbreitungs-Karte (Einzelkarten-Modus)

Um mehrere [Viewports](#page-58-0) auf der Karte anzuordnen, drücken Sie die Schaltfläche [Mehrere Karten](#page-79-0) in der [Symbolleiste](#page-77-1) und wählen Sie die gewünschte Anzahl von [Viewports](#page-58-0) über die Schaltfläche [Raster](#page-80-1) aus (bis zu neun) (Abb. 191). Kartenbilder können angezeigt werden, indem der gewünschte Artname von der [Auswahl-Liste](#page-81-1) mit gedrückter linker Maustaste in einen [Viewport](#page-58-0) gezogen wird (Abb. 192).

Um ein Bild zu löschen, drücken Sie die rechte Maustaste und wählen Sie **Löschen**. Oder wählen Sie Info, um zusätzliche Informationen über das Verteilungsgebiet abzurufen (sofern diese bereit steht).

Um wieder in den [Einzelkarten-](#page-79-1)Modus zu wechseln, klicken Sie die Schaltfläche [Einzelne Karte](#page-79-1) in der [Symbolleiste.](#page-77-1)

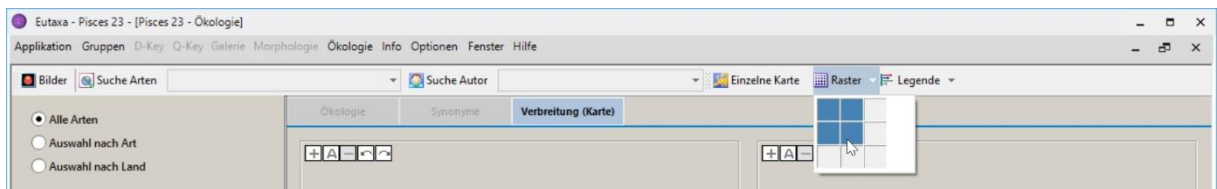

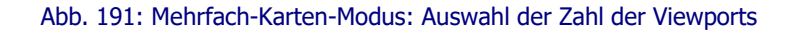

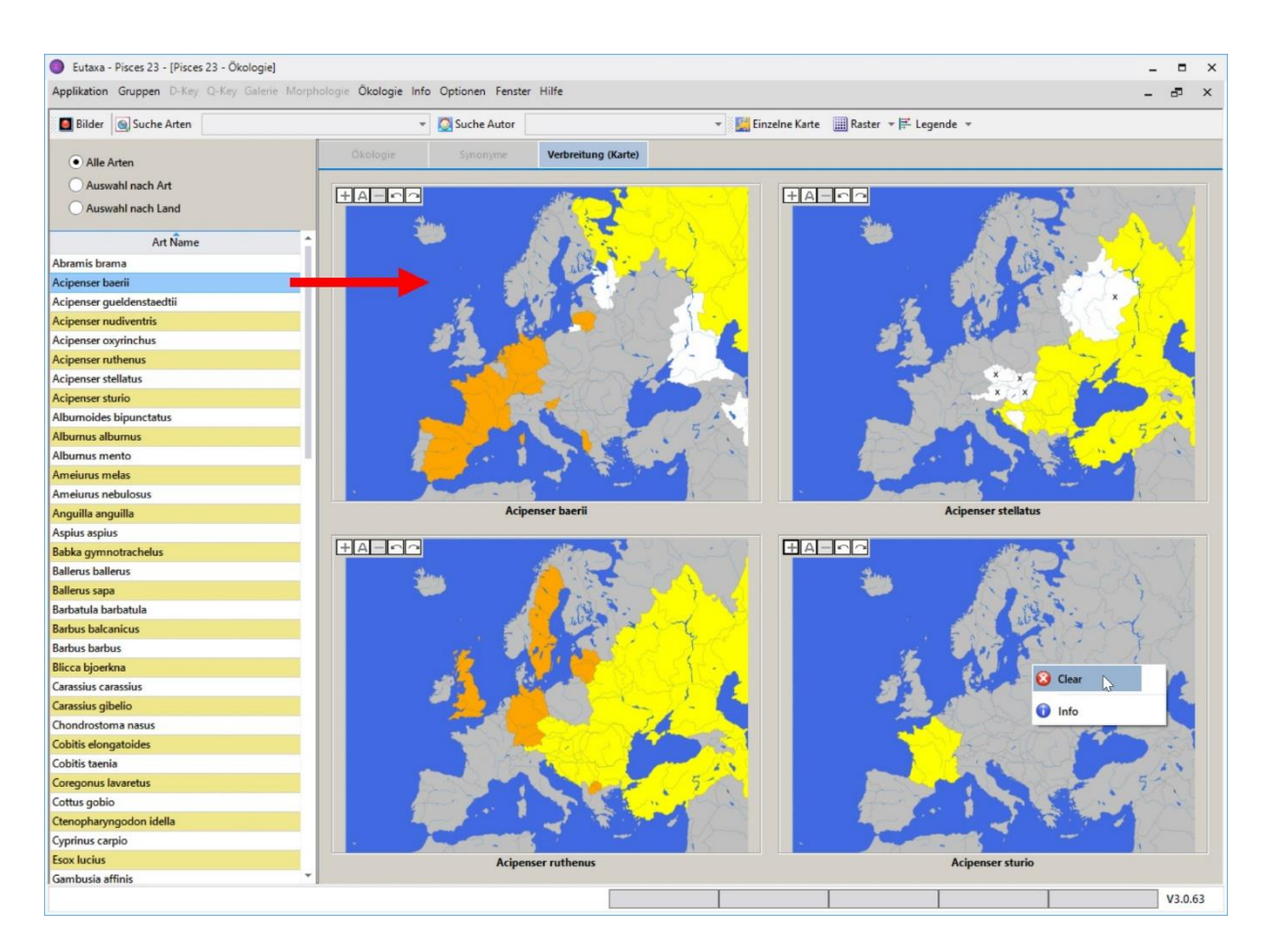

Abb. 192: Mehrfach-Karten-Modus: Ziehen der Karte einer bestimmten Art in einen der Viewports (roter Pfeil); Löschen einer Karte mittels Befehl "Löschen".